# **Maasvlakte II, capaciteit natte infrastructuur Beoordeling bij verschillende alternatieven**

#### **Eindrapport**

E.C.J. Goemans Studienummer 9268039

Augustus 2003

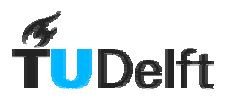

Civiele Techniek Havens en Scheepvaartwegen

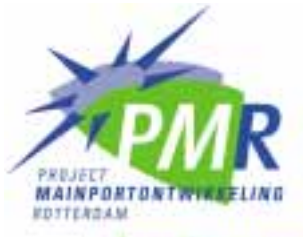

Expertisecentrum

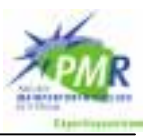

### Voorwoord

Voor u ligt het afstudeerrapport van Emiel Goemans. Dit rapport is het verslag van een afstudeeropdracht in het kader van de opleiding Civiele Techniek aan de Technische Universiteit Delft (TUD). Het onderzoek voor deze afstudeeropdracht is gedaan in samenwerking met Expertise Centrum Mainportontwikkeling Rotterdam (ECPMR).

Het onderwerp van deze afstudeeropdracht is een onderzoek naar de capaciteit van de natte infrastructuur voor verschillende varianten voor de aanleg van Maasvlakte II.

Via deze weg wil ik mijn afstudeercommissie; prof.ir. H. Ligteringen, ir. R. Groenveld, dr. M.C.J. Bliemer en ir. M.R. Heijbroek bedanken voor hun bijdrage aan dit onderzoek. Daarnaast gaat mijn dank uit naar de medewerkers van het ECPMR voor hun bijdrage aan het onderzoek en het beschikbaar stellen van de faciliteiten. Hierbij wil ik mevr. Kruijthoff-van der Velden in het bijzonder noemen.

Tot slot wil ik mijn ouders en vrienden bedanken voor de onvoorwaardelijke steun die ik de afgelopen jaren heb mogen ontvangen bij het voltooien van mijn studie.

Emiel Goemans Rotterdam, augustus 2003

De afstudeercommissie bestaat uit de volgende leden:

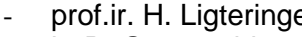

- 
- 
- ir. M.R. Heijbroek **ECPMR**

prof.ir. H. Ligteringen Havens & Scheepvaartwegen, TU Delft<br>ir. R. Groenveld Havens & Scheepvaartwegen. TU Delft ir. R. Groenveld **Havens & Scheepvaartwegen, TU Delft**<br>dr. M.C.J. Bliemer **Havens Verkeerskunde. TU Delft** Verkeerskunde, TU Delft

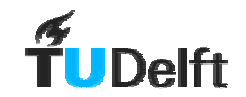

# **Samenvatting**

De Rotterdamse haven heeft zich door de jaren heen tot één van de grootste havens ter wereld ontwikkeld. Om de groei te accommoderen zijn er vele projecten uitgevoerd om haventerreinen te ontwikkelen. Het laatste grote project wat in dit kader is voltooid, Maasvlakte I (MVI), is inmiddels bijna volledig in gebruik. Om aan de toekomstige vraag aan bedrijfsterreinen in het havengebied te kunnen voldoen zijn er plannen ontwikkeld om een nieuwe landaanwinning te creëren: Maasvlakte II (MVII).

De verschillende ontwerpen voor MVII zijn grofweg in twee groepen op te delen: mét of zonder eigen haventoegang. In de variant zonder eigen haventoegang bereiken de zeeschepen het nieuwe havengebied via een doorgestoken Yangtzéhaven. Deze variant heeft dan ook de naam Yangtzé-variant. De variant met een 2<sup>e</sup> toegang kent een eigen havenmond voor het nieuwe havengebied. Om deze verder richting zee gelegen haventoegang veilig te kunnen gebruiken is een verlenging van de bestaande golfbreker noodzakelijk. Door de hoge kosten die met de verlenging van de golfbreker gemoeid zijn, is de variant met een  $2<sup>e</sup>$  toegang significant duurder in aanleg.

Bij de beoordeling van de verschillende varianten voor het ontwerp van MVII zijn er vele beoordelingsaspecten. Eén van deze beoordelingsaspecten is de concurrentiepositie van het nieuw te ontwikkelen gebied. Deze concurrentiepositie wordt door vele factoren bepaald, waaronder de wachttijd door vaarwegbezetting.

De wachttijd door vaarwegbezetting wordt bepaald door de capaciteit van de natte infrastructuur. Het ligt voor de hand dat de afwikkeling van de scheepvaart in de Yangtzévariant moeizamer zal verlopen dan bij de variant met een 2<sup>e</sup> toegang. Het doel van dit onderzoek is het verschil in capaciteit te kwantificeren. Daarnaast bestaat er behoefte aan inzicht in de ontwikkeling van de wachttijd bij toenemende scheepvaartgetallen. Bij de Yangtzé-variant zal een groot deel van de scheepvaart van dezelfde route door de Yangtzéhaven gebruik maken. Op deze route ligt een mogelijk knelpunt, de westelijke steiger van de MOT-terminal. De invloed van een (kostbare) verplaatsing van deze steiger wordt in kaart gebracht door de mogelijke verplaatsing van de MOT-terminal in de Yangtzé-variant als variabele mee te nemen.

Om het verschil in capaciteit te kwantificeren worden beide varianten gesimuleerd in het havensimulatiemodel Harborsim. De verschillende varianten zijn gemodelleerd tot een systeem van aaneengesloten vaarwegsecties waarin de schepen van zee naar de kade van bestemming varen. Deze reis is pas toegestaan wanneer er onderweg geen conflicterende ontmoetingen zullen plaatsvinden met andere schepen. De vraag of een bestemming conflicterend is, hangt af van de locatie en de typen schepen die bij de ontmoeting betrokken zijn. De vloot schepen is ingedeeld in drie typen. Ten eerste de Getijgebonden schepen, welke alleen bij hoogwater binnen kunnen komen en daarom voorrang krijgen bij het binnenkomen van de haven. Daarnaast zijn er nog de grote zeeschepen (Deepsea) en de kleinere, meer wendbare kustvaarders (Feeders). Om de aannames in die in het model gebruikt worden eenvoudig te kunnen variëren is er een aantal Excel-bestanden ontwikkeld waarmee de invoerbestanden snel samengesteld kunnen worden.

In de simulatie is de scheepvaartintensiteit naar MVI constant gehouden. De scheepvaartintensiteit naar MVII is in kleine stappen opgevoerd. Hierbij is gebleken dat de wachttijd bij de Yangtzé-variant snel oploopt tot onacceptabele waarden. Het vaarwegsysteem is niet in staat het aanbod te verwerken. Door het willekeurige aankomstpatroon van schepen ontstaan er wachtrijen. De terminals op MVI die aan de route naar MVII liggen krijgen te maken ernstige vertragingen. De scheepvaart naar MVII heeft al bij de laagste intensiteiten lange wachtrijen. Het verwijderen van de MOT-steiger brengt

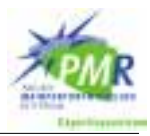

verbetering, maar niet genoeg. De variant met een 2<sup>e</sup> toegang is aanzienlijk beter in staat de scheepvaart te verwerken. Echter, ook deze configuratie van het vaarwegstelsel kent haar grenzen, maar bij aanzienlijk hogere aantallen schepen. De invloed op de scheepvaart naar MVI is in dit geval minder, door het bijna gescheiden vaarwegstelsel.

Wanneer gekozen wordt voor een ontwerp voor MVII dat de kenmerken van de Yangtzévariant heeft, zullen er verregaande maatregelen getroffen moeten worden om de scheepvaart te accommoderen.

In een uitgebreide gevoeligheidsanalyse van het gebruikte model is de invloed van een aantal parameters onderzocht. Hierbij blijkt dat het model voor bijna al deze parameters, in de getoetste situatie, gevoelig is. Dit komt mede door het feit dat in het model het aanbod van schepen te hoog is voor de vaarwegen. Een sterke reactie van een overbelast systeem is gebruikelijk.

Tot slot is er een vergelijking gemaakt met een ander recent onderzoek naar hetzelfde onderwerp. Hierbij is de methode van modelleren, de verschillen in aannames, de gebiedsafbakening en de scheepvaartintensiteiten in kaart gebracht. Met deze inventarisatie is het verschil in uitkomsten tussen dit en het andere onderzoek geduid. Beide onderzoeken kennen een gemeenschappelijke conclusie: de Yangtzé-variant voldoet niet.

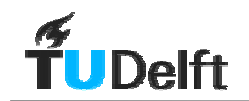

# Inhoudsopgave

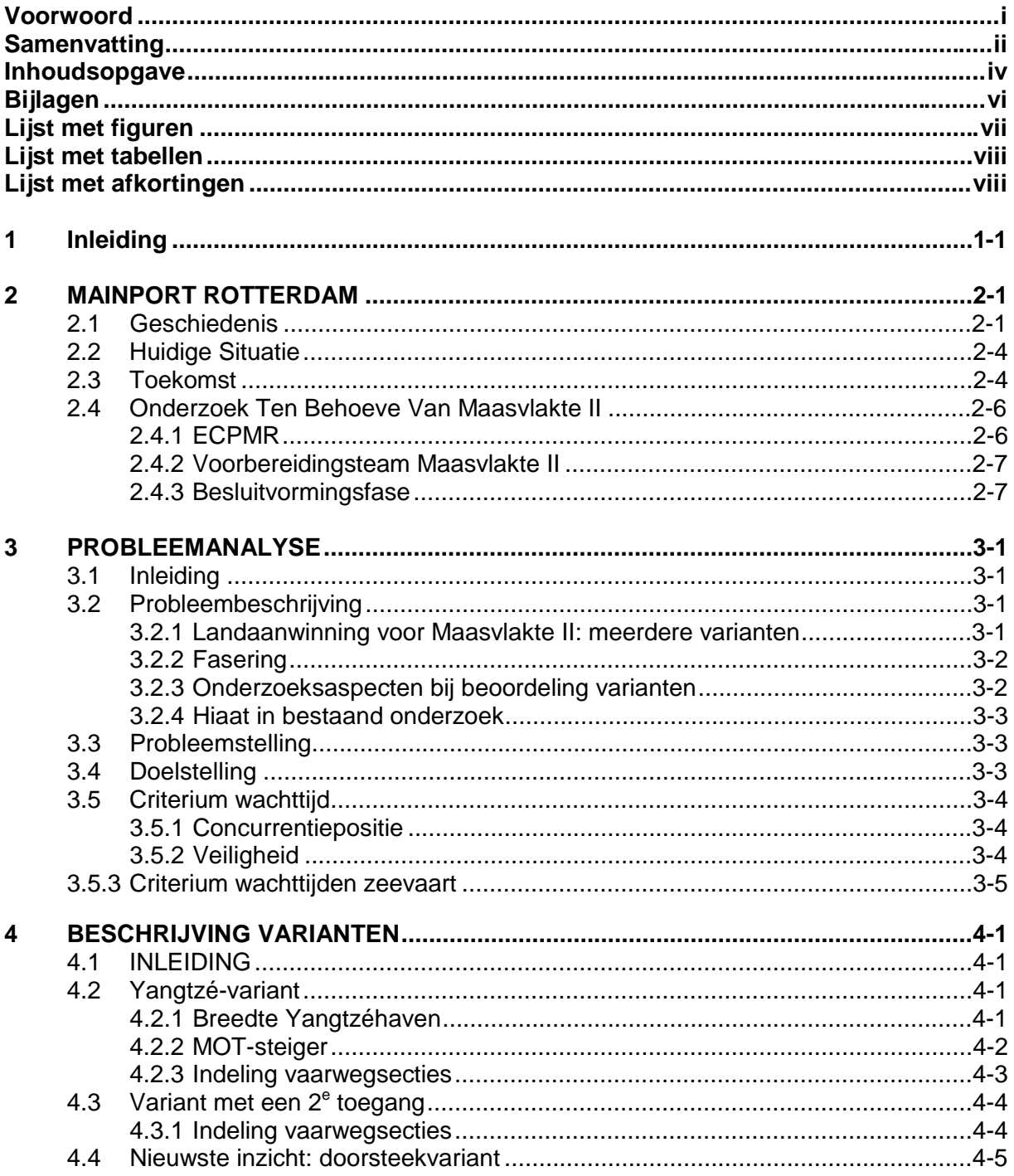

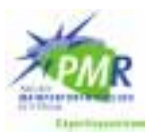

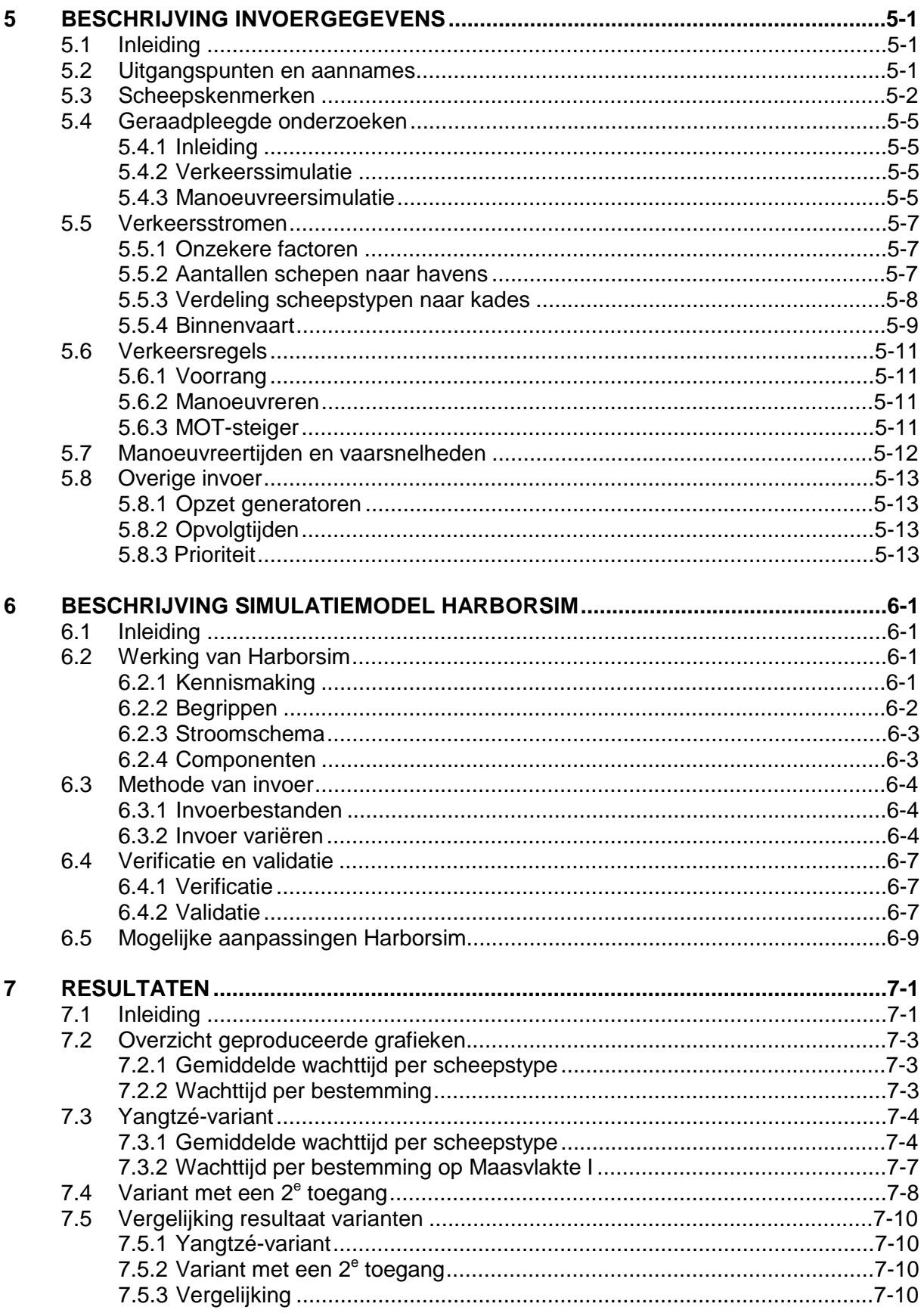

# **J**Delft

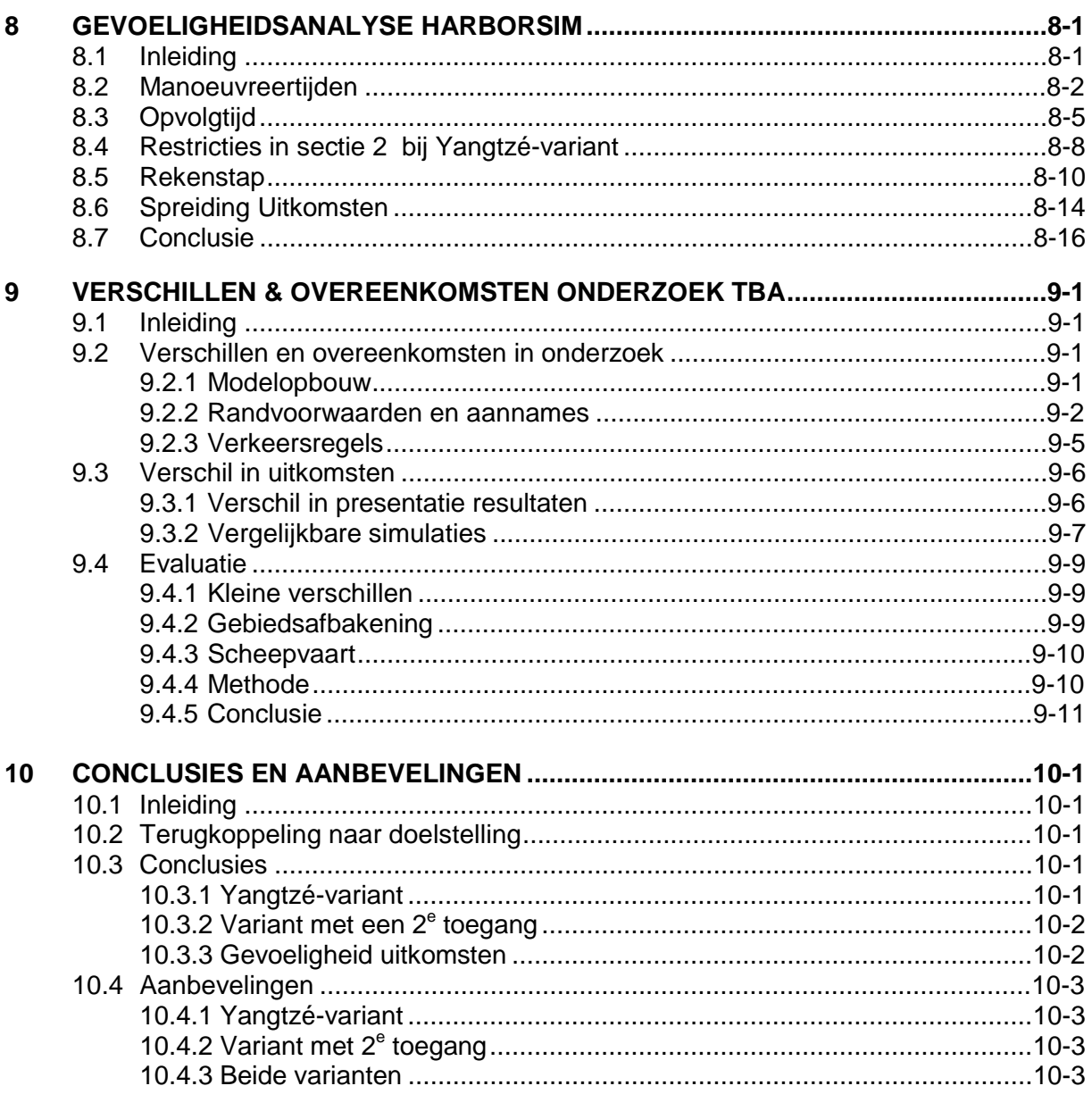

# **Bijlagen**

- **Bijlage A** Literatuurlijst
- Lengte vaarwegsecties Bijlage B
- Servicetijden **Bijlage C**
- Bijlage D Stroomschema Harborsim
- Schema component Ship **Bijlage E**
- Bijlage F Handberekening
- Bijlage G
- Bijlage H
- Verschil Deepsea en Feeders<br>Voorbeeld van een Dataport-bestand<br>Voorbeeld van een Dataships-bestand Bijlage I
- Bijlage J Voorbeeld van een Datastretch-bestand
- Bijlage K Resultaten
- Bijlage L Wachttijden per bestemming op MVI
- Bijlage M **Uitvouwkaart**

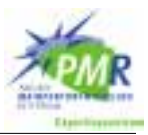

# Lijst met figuren

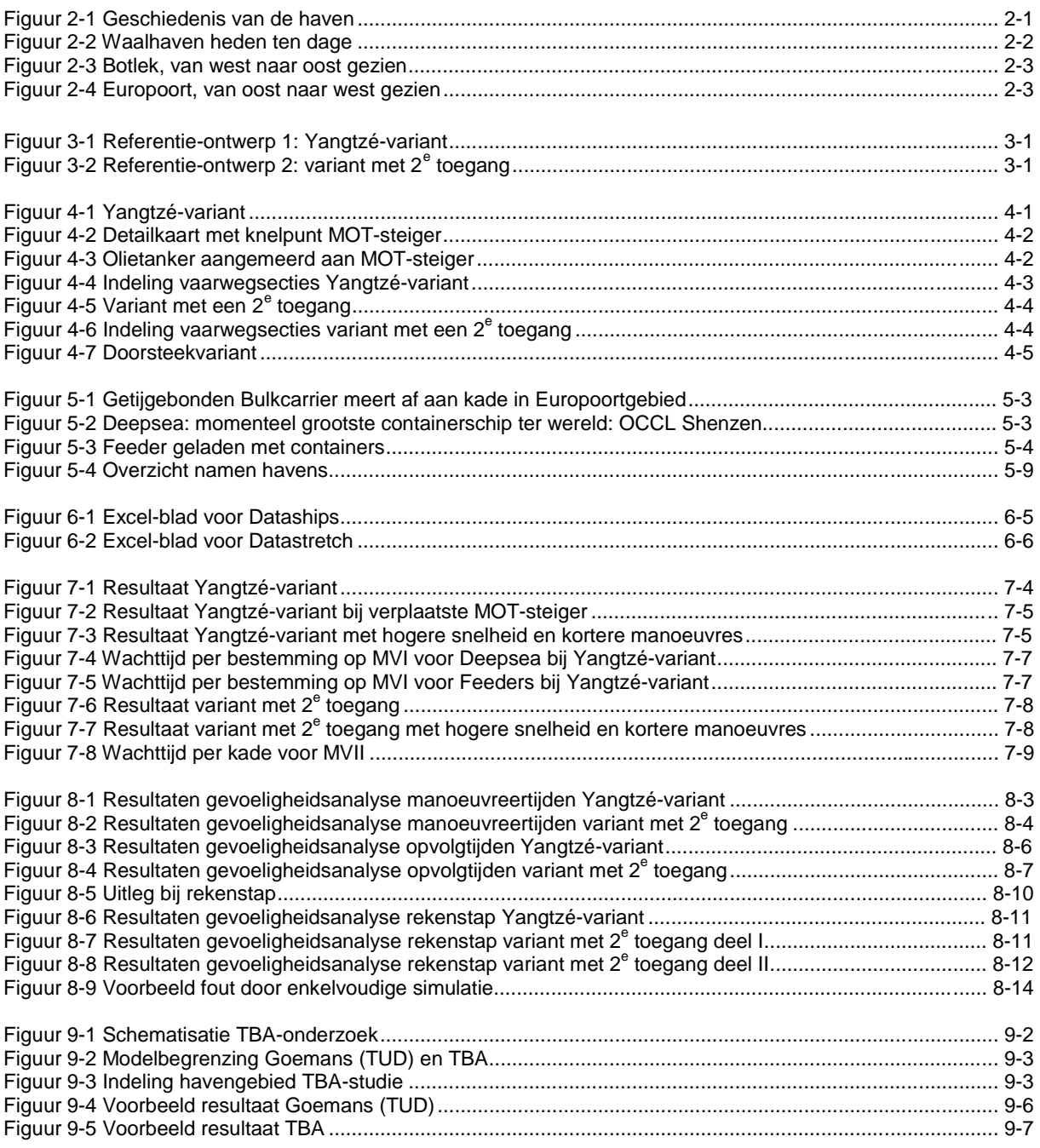

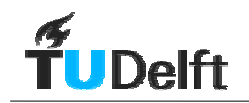

# Lijst met tabellen

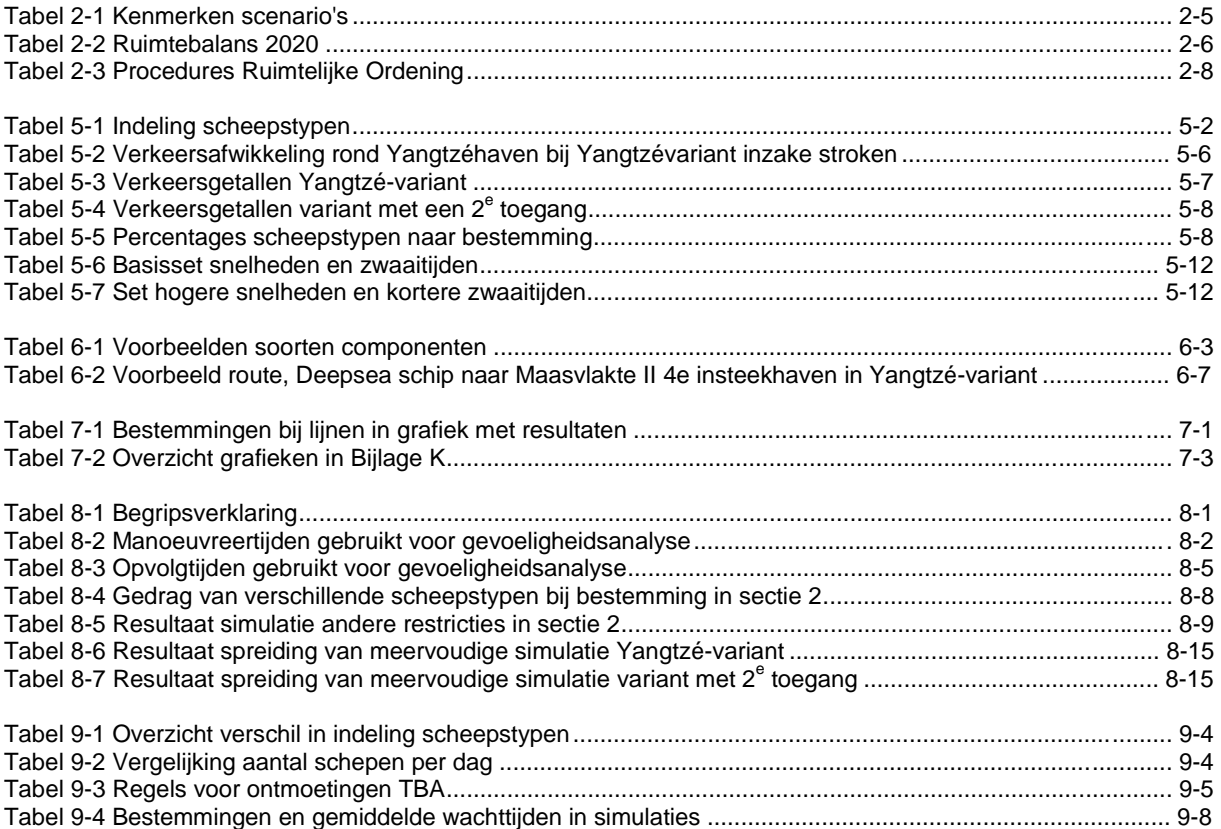

### Lijst met afkortingen

- DE Divided Europe
- DS Deepsea schip
- FD Feeder<br>GC Global
- **Global Competition**
- GG Getijgebonden Schip
- GHR Gemeentelijk Havenbedrijf Rotterdam
- LA Landaanwinning
- MER Milieu Effect Rapportage
- MVI Maasvlakte I<br>MVII Maasvlakte II
- MVII Maasvlakte II<br>RWS Riikswatersta
- RWS Rijkswaterstaat<br>TEU Twenty Feet Eq
- Twenty Feet Equivalent Unit (standaardmaat voor containers)

# **1 Inleiding**

In het Rotterdams havengebied is de hoeveelheid vrij uitgeefbaar terrein niet meer toereikend. Op het moment is er nog plaats beschikbaar, maar om aan de toekomstige vraag naar bedrijfsterreinen te kunnen blijven voldoen moet er nu aan een oplossing voor de toekomst worden gewerkt.

De oplossing wordt gezocht in de vorm van een landaanwinning, naar goed Hollandsch gebruik. Het Expertise Centrum Mainportontwikkeling Rotterdam (ECPMR) onderzoekt de vraagstukken die zich opwerpen bij het ontwerp en de planning van de aanleg van een landaanwinning. Een van deze vraagstukken is de capaciteit van de vaarwegen. Dit vraagstuk is door ECPMR aangedragen als onderwerp voor een afstudeeronderzoek. De capaciteit van de vaarwegen voor de verschillende varianten wordt getoetst met een havensimulatiemodel: Harborsim.

Hieronder is in een leeswijzer weergegeven hoe de rapportage is opgebouwd. In hoofdstuk 2 wordt het verleden, heden en de toekomst van Rotterdam als wereldhaven beschreven. Hier blijkt dat er een behoefte is aan een havenuitbreiding in de vorm van landaanwinning. De onderzoeksvragen, die de mogelijke aanleg van een landaanwinning doen rijzen, worden beschreven in hoofdstuk 3. Hieruit worden een probleem- en doelstelling geformuleerd: in dit rapport wordt de capaciteit van de natte infrastructuur voor de verschillende varianten van een landaanwinning onderzocht. In hoofdstuk 4 worden de verschillende varianten beschreven. In hoofdstuk 5 wordt een overzicht gegeven van de gegevens die nodig zijn om de capaciteit van de vaarwegen te beoordelen. In hoofdstuk 6 wordt het simulatiemodel geïntroduceerd waarmee de verschillende varianten gesimuleerd worden. In hoofdstuk 7 worden de resultaten van de simulaties weergegeven en besproken. Deze resultaten worden in hoofdstuk 8 aan een gevoeligheidsanalyse onderworpen. In hoofdstuk 9 wordt de vergelijking gemaakt met een ander recent onderzoek naar hetzelfde onderwerp. Tot slot worden in hoofdstuk 10 de conclusies en aanbevelingen van het onderzoek weergegeven.

In Bijlage M is een uitvouwkaart opgenomen die practisch kan zijn bij het lezen van diverse passages in dit rapport.

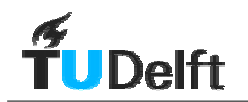

# **2 Mainport Rotterdam**

# **2.1 Geschiedenis**

In deze paragraaf wordt de ontwikkeling van Rotterdam als havenstad beschreven. Dit wordt geïllustreerd met Figuur 2-1.

#### • 1328-1830

De eerst havenactiviteiten stammen uit 1328 toen er werd begonnen met de aanleg van de Oude Haven. Rotterdam was toen nog een vissersdorp aan de Rotte. De scheepvaart was in die tijd voornamelijk gericht op bestemmingen in Engeland en Portugal. Met de toenemende export wordt er in de loop van de eeuwen een twaalftal nieuwe havens aangelegd. De toegangsroute naar de haven liep tussen de Zeeuwse en Zuid-Hollandse eilanden door. Dit was een vrij lang traject, gekenmerkt door ondiepten. Om dit probleem te verhelpen werd het Voornskanaal aangelegd; dit kwam gereed in 1830. Deze vaarweg was aan beide kanten voorzien van een sluis.

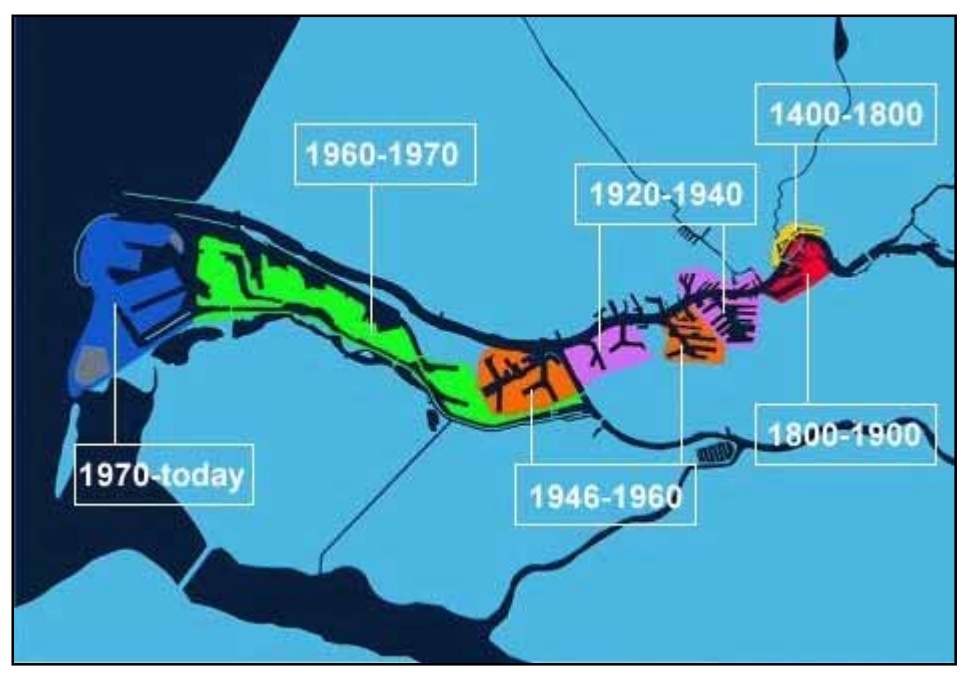

Figuur 2-1 Geschiedenis van de haven $1$ 

#### • 1850 -1866

De intensivering van regelmatige diensten op Java en Noord-Amerika, alsmede de ontwikkeling van de plannen voor de aanleg van het Suez-kanaal kondigen een nieuw tijdperk aan in de zeescheepvaart. Door de industrialisering in enerzijds Engeland en anderzijds Duitsland neemt de goederenstroom sterk toe sinds 1850. Dit alles doet de stad besluiten een directe open verbinding aan te leggen met de Noordzee; de Nieuwe Waterweg. Het ontwerp, aanvankelijk 50 meter breed en 3 meter diep, komt van ir. Caland. De aanleg is een belangrijke impuls geweest voor de Nederlandse baggerindustrie om grotere werktuigen te ontwikkelen die ook bij deining nog kunnen opereren. De Nieuwe Waterweg wordt opgeleverd in 1866, dit is het startsein voor massatransport gericht op de kolen- en staalindustrie.

<sup>1</sup> Bron: www.portofrotterdam.com

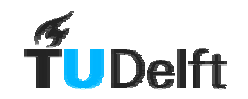

#### • 1900-1930

De aanleg van de Waalhaven is gestart in 1906. Deze massagoedhaven was voornamelijk gericht op de overslag van kolen, ertsen en granen, zie Figuur 2-2. In 1923 is de aanleg van de Merwehaven begonnen op de Noordoever. De Merwehaven is gelijk geschikt gemaakt voor schepen met een diepgang tot 12 meter. Later ontwikkelde deze haven zich tot fruithaven, compleet met veiling.

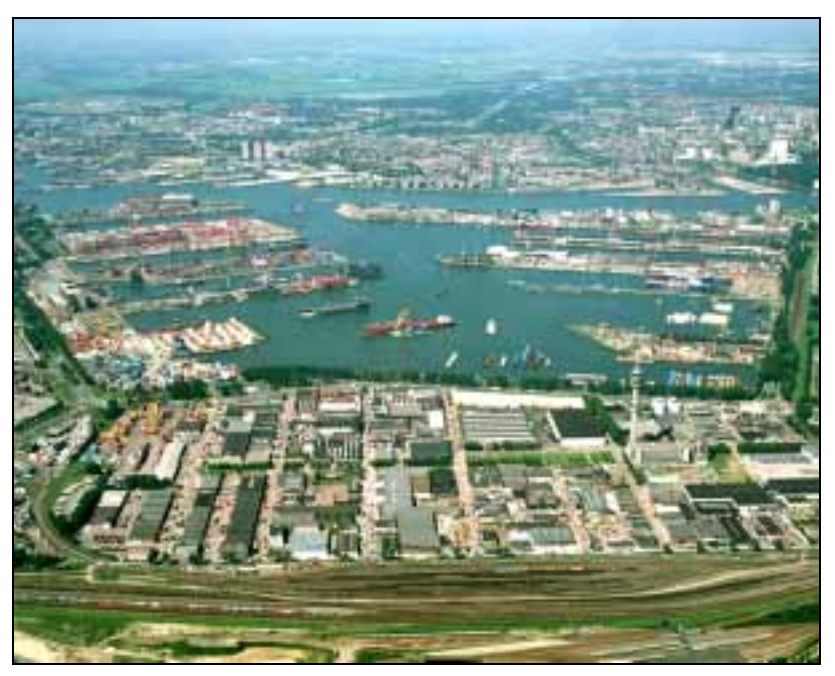

Figuur 2-2 Waalhaven heden ten dage $2$ 

#### • 1930-1940

De aanleg van de 1<sup>e</sup> Petroleumhaven is in 1929 gestart. Shell vestigde in 1936 hier een grote raffinaderij. De behoefte aan meer ruimte voor tankopslag en industrie leidt ertoe dat in 1938 wordt begonnen met de aanleg van een 2<sup>e</sup> Petroleumhaven, in de richting van Pernis.

• 1940-1950

De tweede wereldoorlog heeft de haven veel schade toegebracht. Van de kademuren ging 35% verloren; van de overslagcapaciteit 45% en van de opslagruimte 30%. De wederopbouw van de haven heeft grote prioriteit gekregen in de naoorlogse jaren. Dit betekende ook een grote modernisering van het havengebied.

• 1950-1960

De vraag van de industrie oversteeg het ruimteaanbod in de 1<sup>e</sup> en 2<sup>e</sup> Petroleumhaven. In vier jaar tijd is het Botlekcomplex aangelegd en in een periode van nog geen jaar was het hele terrein uitgegeven, zie [Figuur 2-3.](#page-14-0) Dit oversteeg alle verwachtingen.

In reactie hierop is in 1957 het Europoortplan opgezet. Na drie jaar liepen de eerste schepen het gebied binnen. Het plan is ongekend snel uitgevoerd en had grote gevolgen voor de omgeving. De dorpen Nieuwesluis en Blankenberg alsmede het natuurgebied De Beer zijn geweken voor de Europoort. Het was ook in deze tijd dat de chemische industrie zich vestigde in de haven, de hiermee samenhangende aanvoer van grondstoffen vormde de basis voor wat nu het grootste olie-industriecomplex ter wereld is, zie [Figuur 2-4.](#page-14-0)

<sup>2</sup> Bron: intranet GHR, niet over te nemen zonder toestemming

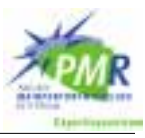

<span id="page-14-0"></span>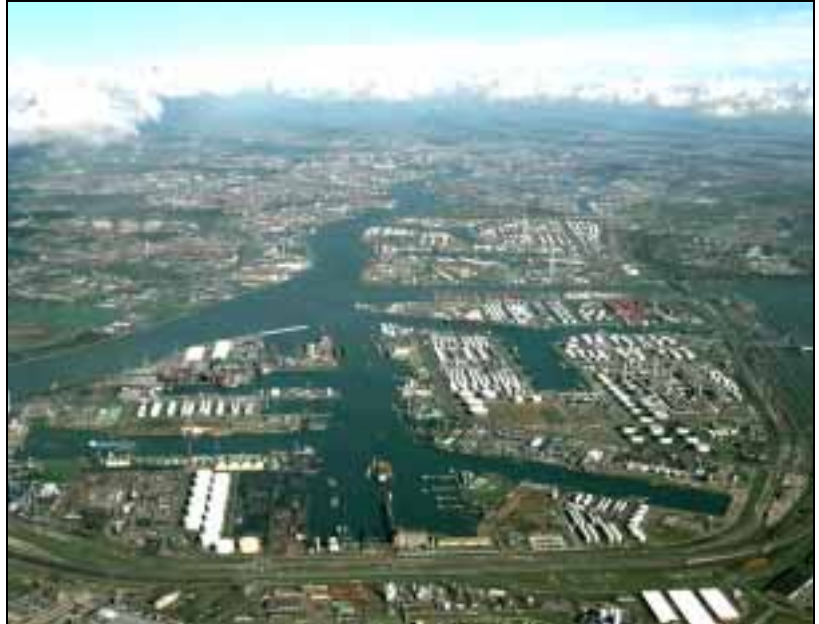

Figuur 2-3 Botlek, van west naar oost gezien3

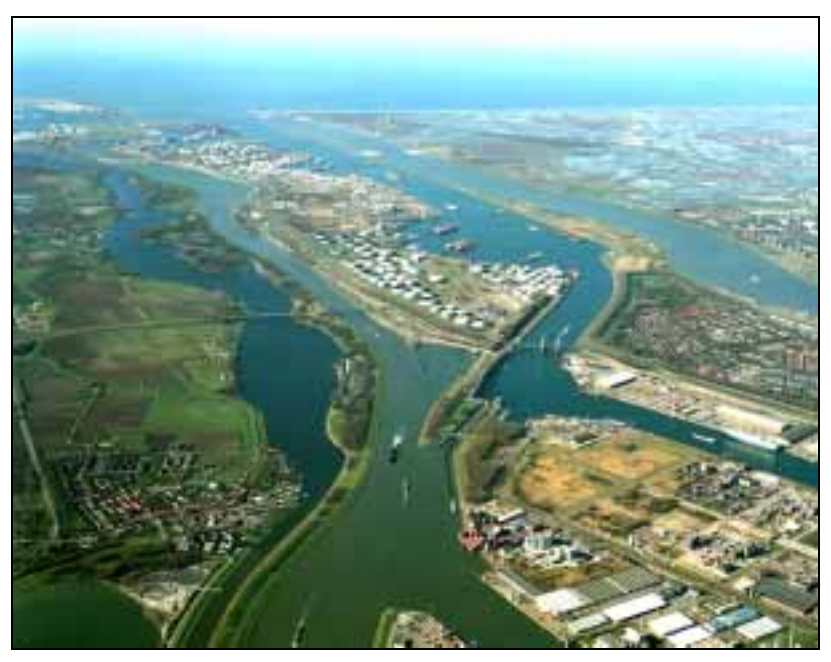

Figuur 2-4 Europoort, van oost naar west gezien<sup>3</sup>

• 1960-1970

In 1962 was Rotterdam met een overslag van ruim 96 miljoen ton de grootste haven ter wereld. Halverwege de jaren zestig vestigde het eerste containeroverslagbedrijf zich in de Eemhaven. Het eerste containerschip legde in 1967 aan met 226 containers aan boord. Dit was een primeur: de eerste transatlantische overtocht van een containerschip. Het aantal schepen en daarmee ook de omvang van de schepen, bleef groeien. Op aandringen van een aantal oliemaatschappijen is de Nieuwe Waterweg uitgediept tot bijna 20 meter in 1969. Inmiddels is de diepte 22,5 meter.

<sup>3</sup> Bron: intranet GHR, niet over te nemen zonder toestemming

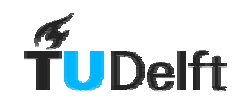

#### • 1970-1985

De Maasvlakte was het eerste project in de haven waarbij er geen land werd afgegraven voor havenbekkens, maar nieuw land werd opgespoten op een bestaande zandbank net voor de kust. Met een oppervlakte van 3000 hectare nam het totale oppervlak van het havengebied toe tot 10.500 hectare De noordzijde van de Maasvlakte kenmerkt zich door de olieterminal die door verschillende oliemaatschappijen wordt gebruikt. Aan de zuidzijde heeft zich een kolen- en ertsoverslagbedrijf gevestigd. Het containeroverslagbedrijf ECT is in 1984 begonnen met de aanleg van een sterk geautomatiseerde containerterminal.

#### • 1985-2000

De overslag van containers is sterk gegroeid op de Maasvlakte, van 2,7 miljoen TEU/jaar<sup>4</sup> voor de totale haven in 1985 naar het dubbele in 1995. Hiermee heeft de haven dezelfde positie ingenomen voor containers als reeds voor bulk het geval was. Om deze functie als mainport voor Europa waar te kunnen blijven maken is er vanaf 1992 gestart met de aanleg van drie distributieparken. Dit biedt mondiale bedrijven de gelegenheid de distributie naar Europa te centraliseren. Een recente ontwikkeling op dit gebied is de aanleg van het Distripark Maasvlakte (125 hectare groot) en het Rail Service Centre Maasvlakte. Op het moment zijn de distributieparken Eemhaven en Botlek volledig bezet, op het Distripark Maasvlakte is nog een deel van de grond beschikbaar voor uitbreidingen of nieuwe klanten.

### **2.2 Huidige situatie**

Rotterdam heeft op het moment een haven- en industriecomplex met een oppervlakte van 10.500 hectare Dit gebied wordt jaarlijks bezocht door 30.000 zeeschepen en 130.000 binnenvaartschepen. Via de open verbinding met de Noordzee (drukste zee ter wereld) worden regelmatige diensten onderhouden met ongeveer 1000 andere havens. In het achterland van de haven wonen ongeveer 380 miljoen consumenten. Rotterdam is in doorvoer de grootste haven ter wereld. Daarnaast is het voor Europa de belangrijkste haven voor olie- en chemieproducten, containers, ijzererts, kolen, metalen en voedsel.

Schepen met een diepgang tot 22,5 meter kunnen de haven binnen lopen zonder beperkingen. Zo kan de Rotterdamse haven scheepsladingen van 7000 TEU of 350.000 ton ruwe aardolie, erts of kolen ontvangen. Door de vrije toegang naar de Noordzee duurt het vanaf "Maasaanloop" (de plaats waar de loodsen aan boord komen) maar één tot twee uur tot een ligplaats in het westelijk havengebied is bereikt.

### **2.3 Toekomst**

In de toekomst zal een aantal activiteiten in de haven meer ruimte in gaan nemen, een aantal activiteiten juist minder. Groeiende segmenten zijn bijvoorbeeld: containervervoer, distributie, basischemie en recycling. Krimpende segmenten zijn: overige bulkgoederen en opslag van ruwe olie en olieproducten.

De uitwisseling van ruimte tussen de krimpende en groeiende segmenten wordt belemmerd door locatie en omvang van de terreinen en milieuregels. De toekomstige vraag kan voor een deel vervuld worden binnen het bestaande havengebied door nog beschikbare terreinen. Daarnaast kan er nog ruimte worden gewonnen door terreinen die beschikbaar komen door teruggave en intensivering van het ruimtegebruik. Hierbij moet opgemerkt worden dat een

<sup>4</sup> TEU staat voor Twenty feet Equivalent Unit, een standaardmaat voor containers (l\*b\*h=6,10\*2,44\*2,60 m).

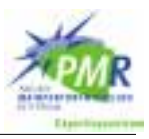

deel van de gebieden hun havenfunctie verliezen door strengere milieuregelgeving, veiligheidsstandaarden en stadsuitbreiding.

Om op ieder moment aan de grondvraag te kunnen voldoen wordt een strategische reserve aangehouden. Dit wil zeggen dat er altijd meer terrein onmiddellijk beschikbaar moet zijn dan volgens de prognoses nodig is. Op deze manier wordt industriegebied gemiddeld drie jaar gereserveerd voor het wordt uitgegeven. Er wordt de komende tijd een substantiële verbetering verwacht in de ruimtelijke productiviteit; met andere woorden: een intensivering van het ruimtegebruik.

Om de vraag naar ruimte in het jaar 2020 te voorspellen heeft het Gemeentelijk Havenbedrijf Rotterdam (GHR) twee scenario's<sup>5</sup> gebruikt; "Divided Europe" (DE) en "Global Competition" (GC). Zie Tabel 2-1 voor de kenmerken van beide scenario's.

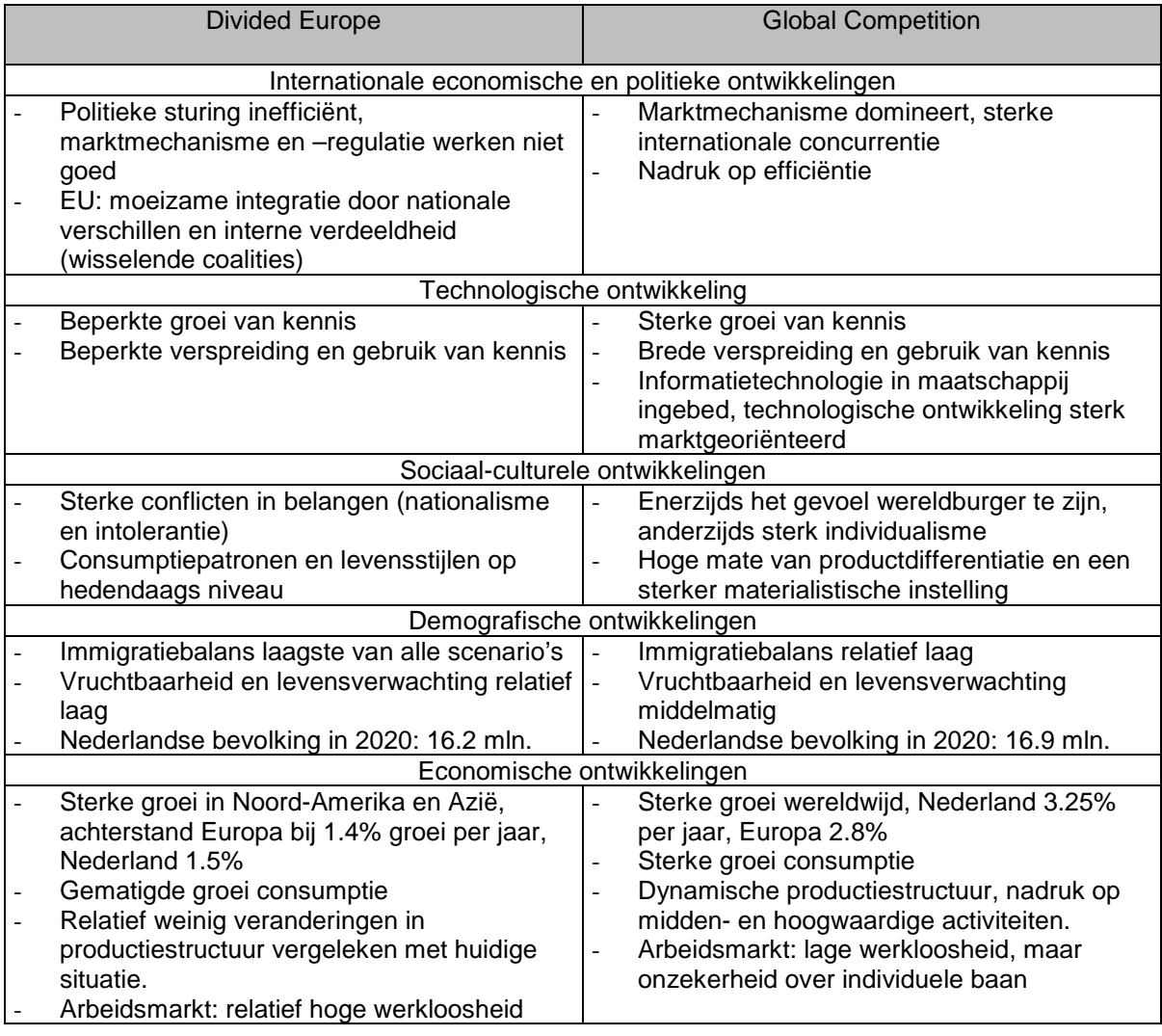

Tabel 2-1 Kenmerken scenario's

Het GC-scenario leidt tot de grootste ruimtebehoefte. Het Gemeentelijk Havenbedrijf Rotterdam (GHR) stelt dat de ontwikkeling zich waarschijnlijk tussen de twee scenario's bevindt, maar dat er van het GC-scenario uit moet worden gegaan om de haven optimaal te laten groeien. Zie [Tabel 2-2](#page-17-0) voor de uitkomsten van de voorspellingen.

<sup>5</sup> Deze scenario's zijn opgesteld door het Centraal Plan Bureau.

<span id="page-17-0"></span>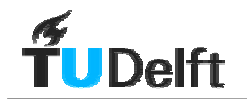

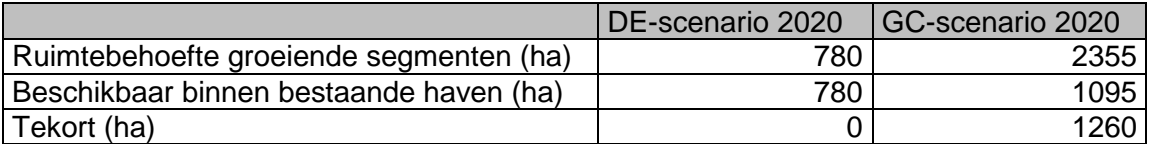

Tabel 2-2 Ruimtebalans 2020

Het tekort van 1260 hectare bestaat voor een deel uit strategische reserve (525 hectare). De sectoren met een ruimtegebrek zijn:

- Containers (310 hectare)
- Bulkchemie, op- en overslag van chemische producten (165 hectare)
- Distributie en empty depots (115 hectare)
- Overige industriële activiteiten (80 hectare)
- Roll-on/roll-off $6$  (55 hectare)
- Overige nevenactiviteiten (10 hectare)

Dit laatste overzicht geeft een schijn van nauwkeurigheid die niet terecht is. Waar het op neerkomt is dat het havengebied rond het jaar 2020 met een meer of minder groot ruimtekort te maken zal hebben; grotendeels afhankelijk van economische ontwikkelingen.

Het Project Mainportontwikkeling Rotterdam is in het leven geroepen om een tweetal problemen van de stadsregio Rotterdam aan te pakken. Het eerste probleem, een ruimtetekort, is in deze paragraaf geschetst. Daarnaast kampt de regio met een leefbaarheidsprobleem. Er wordt in dit onderzoek niet verder ingegaan op de aard en omvang van dit leefbaarheidsprobleem. De oplossing voor deze twee problemen wordt gezocht in een drietal maatregelen:

- Aanpassingen in het Bestaand Rotterdams gebied (BRG);
- Realisatie van een Landaanwinning;
- Aanleg van 750 hectare natuurgebied in de regio Rotterdam.

#### **2.4 Onderzoek ten behoeve van Maasvlakte II**

#### **2.4.1 ECPMR**

Binnen het Project Mainportontwikkeling Rotterdam (PMR) is het Expertise Centrum PMR (ECPMR) in het leven geroepen. Het ECPMR richt zich alleen op het project Landaanwinning en de daarbijbehorende natuurcompensatie.

In het kader van Europese regelgeving op de "Vogel- en Habitatrichtlijn" moeten er bij de aanleg van een Landaanwinning mitigerende en/of compenserende maatregelen getroffen worden om de ingreep op de natuurwaarden te compenseren. Hiertoe worden bij de aanleg van de Landaanwinning een zeereservaat en projecten met betrekking tot duinnatuur gepland. De compensatieprojecten moeten gereed zijn voor met de aanleg begonnen mag worden. Dit staat los van de 750 hectare natuurgebied die gerealiseerd wordt om de leefomgeving in de regio te verbeteren.

Het natuurgebied dat wordt aangelegd ter compensatie van de Landaanwinning valt ook in het onderzoeksgebied van ECPMR.

Het ECPMR is in het leven geroepen omdat "Maasvlakte II" een project van lange duur is. Hierbij bestaat de behoefte de kennis te borgen, als continue factor in de tijd. Daarnaast is gewenst het werkapparaat buiten de bestaande organisaties te plaatsen. Bij ECPMR zijn alle

<sup>6</sup> Dit zijn schepen waar complete vrachtwagens met trekker en oplegger mee worden vervoerd.

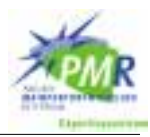

werknemers gedetacheerd uit organisaties als: Gemeentelijk Havenbedrijf Rotterdam (GHR), Gemeentewerken Rotterdam, Rijkswaterstaat (RWS) en een aantal adviesbureaus. De opdrachtgevers zijn GHR en RWS Zuid-Holland.

Het ECPMR ontwikkelt, beheert en levert op integere wijze de kennis om Maasvlakte II te realiseren. Het EC doet dit door het verrichten van activiteiten, het leveren van producten en het geven van adviezen aan haar opdrachtgevers. Anders gezegd: ECPMR is in het leven geroepen om de inhoudelijke producten voor het PMR-proces te leveren.

Na het voltooien van de besluitvorming van de Landaanwinning zal de functie van het EC wijzigen. Hoogstwaarschijnlijk blijft het ECPMR dan wel in stand als ondersteuning en kenniscentrum voor de opdrachtgever van de aanleg van de Landaanwinning. Wie de uiteindelijke opdrachtgever zal zijn is nog niet geheel duidelijk.

#### **2.4.2 Voorbereidingsteam Maasvlakte II**

De besluitvorming rond de aanleg van de Landaanwinning heeft vertraging opgelopen door, onder andere, de turbulente politieke situatie in het recente verleden. Op het moment dat het Kabinet Balkenende I een besluit zou hebben genomen, viel dit Kabinet.

Door de opdrachtgevers van ECPMR is besloten het Expertise Centrum per 1 maart 2003 in sluimertoestand te brengen. Vrijwel alle medewerkers zijn teruggekeerd naar de moederorganisaties. De planning is om de organisatie weer door te zetten wanneer er een regeringsbesluit en financieringsovereenkomst is. Tot die tijd wordt er binnen het Gemeentelijk Havenbedrijf door een kernteam samengewerkt aan de vraagstukken rond de aanleg die niet kunnen blijven liggen. Dit team gaat door het leven als "Voorbereidingsteam Maasvlakte II".

#### **2.4.3 Besluitvormingsfase**

In [Tabel 2-3](#page-19-0) staat een overzicht van de procedures die doorlopen moeten worden alvorens tot de aanleg van de Landaanwinning over te gaan. Inmiddels is de Planologische Kern Beslissing (PKB) deel 3 goedgekeurd door de Eerste en Tweede Kamer. Het advies van de Europese Unie in het kader van de Vogel- en Habitatrichtlijn is met positieve uitslag ontvangen.

Op dit moment is het wachten op een beslissing van de regering. De regeringsbeslissing beantwoordt de ruimtelijke toelatingsvraag: dát en waar er een landaanwinning gerealiseerd mag worden.

In samenhang met de verwachte regeringsbeslissing worden onderhandelingen gevoerd over de financiën die gemoeid zijn met de aanleg en exploitatie van de Landaanwinning. In voorbereiding hierop zal het Gemeentelijk Havenbedrijf Rotterdam per 1 januari 2004 verzelfstandigen tot een overheids-N.V. De afspraken over de financiering van de aanleg en exploitatie van de Landaanwinning worden vastgelegd in een zogenaamd "Memorandum van Overeenstemming deel 2".

Dit is een overeenkomst tussen:

- Stadsregio Rotterdam;
- Provincie Zuid-Holland;
- Ministeries van:
	- Verkeer & Waterstaat;
	- Volkshuisvesting, Ruimtelijke Ordening & Milieu;
	- Economische Zaken;
	- Financiën;
	- Landbouw & Visserij.

<span id="page-19-0"></span>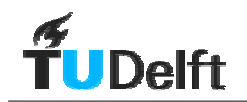

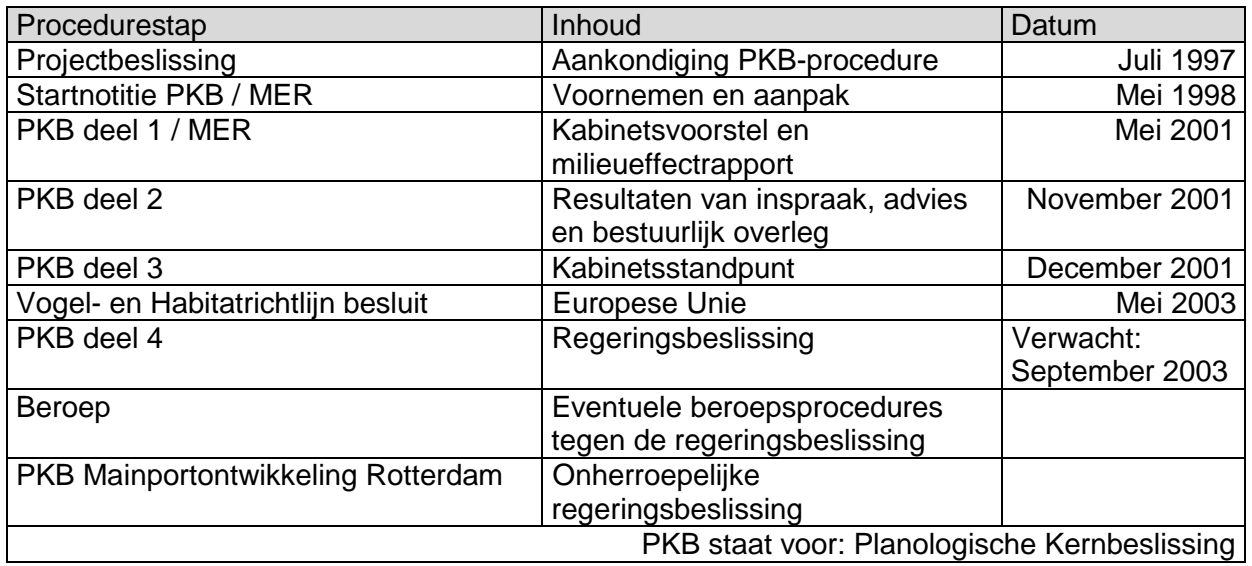

Tabel 2-3 Procedures Ruimtelijke Ordening

# **3 Probleemanalyse**

# **3.1 Inleiding**

In hoofdstuk 2 is toegelicht dat er plannen worden ontwikkeld voor de aanleg van een landaanwinning in het Rotterdams havengebied. In dit hoofdstuk wordt beschreven wat voor vraagstukken dit plan oproept. Hierna wordt één van deze vraagstukken gespecificeerd en tot onderwerp van onderzoek gekozen.

# **3.2 Probleembeschrijving**

#### **3.2.1 Landaanwinning voor Maasvlakte II: meerdere varianten**

In hoofdstuk 2 is besproken dat er op termijn een tekort aan beschikbare terreinen komt in het Rotterdams havengebied. Om dit tekort op te vangen zijn er plannen ontwikkeld voor de aanleg van een landaanwinning ten westen van Maasvlakte I. Voor het ontwerp van deze landaanwinning bestaat een aantal varianten. In de Milieueffectrapportage Landaanwinning (MER-LA) worden twee varianten gepresenteerd: Referentie-ontwerp 1 en 2. Een schets van deze varianten is afgebeeld in Figuur 3-1 en Figuur 3-2. Vanaf hier zullen deze varianten worden aangeduid als respectievelijk Yangtzé-variant en variant met een 2<sup>e</sup> toegang.

Binnen het ECPMR (besproken in § 2.4.1) wordt gewerkt met een set van zes alternatieven voor het ontwerp van de landaanwinning, onderverdeeld in twee groepen: met of zonder eigen haventoegang. De overige verschillen bestaan uit de wijze van inrichting van het havengebied, zoals de oriëntatie van de vaarwegen, de toegang voor de binnenvaart en de indeling van droge terreinen.

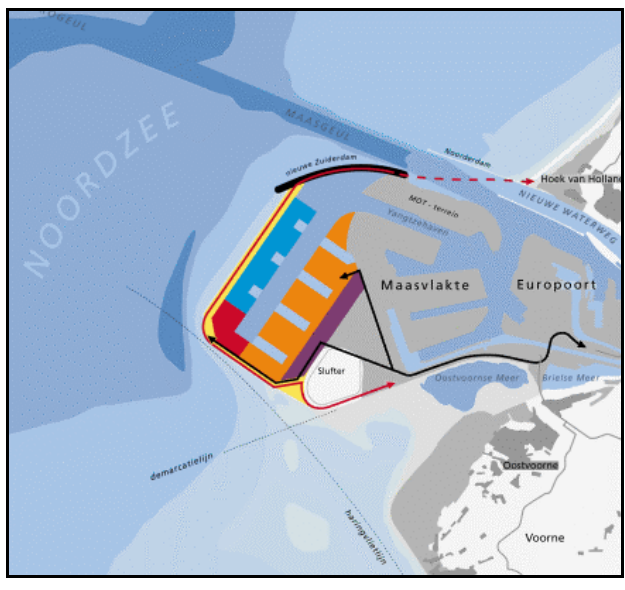

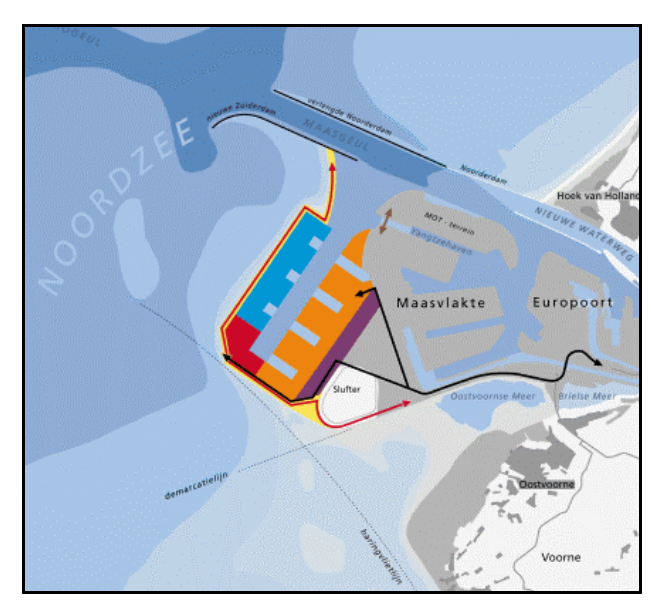

Figuur 3-1 Referentie-ontwerp 1: Yangtzé-variant Figuur 3-2 Referentie-ontwerp 2: variant met 2<sup>e</sup> toegang

De variabele wel of geen eigen toegang voor de zeescheepvaart, is van grote invloed op de scheepvaartbewegingen binnen de nieuwe en bestaande haven en de uitvoering van de aanleg van de Landaanwinning.

Om de schepen een beschutte afstopweg te bieden moet bij de varianten met een eigen, nieuwe, westelijker gelegen havenmond de bestaande noordelijke golfbreker aanzienlijk worden verlengd. Dit brengt, uiteraard, hoge kosten met zich mee. Daarnaast biedt een eigen havenmond ook baten, zoals een betere bereikbaarheid. In het kader van de besluitvorming is er behoefte aan meer informatie voor een gedegen kosten-batenanalyse.

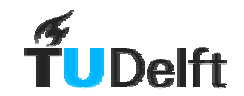

#### **3.2.2 Fasering**

De uitvoering van de aanleg van de Landaanwinning zal, onafhankelijk van welke variant wordt gekozen, gefaseerd plaatsvinden. De buitencontour zal mogelijk in één keer of in een beperkt aantal fasen worden aangelegd. In het geval er gekozen wordt voor de Yangtzévariant komt hier een infrastructuurbundel overheen te liggen die Maasvlakte II en het gebied ten noorden van de Yangtzéhaven op Maasvlakte I ontsluit.

Het haventerrein binnen de buitencontour kan dan gefaseerd worden aangelegd, al naar gelang de gerealiseerde terreinen verhuurd zijn. Wanneer er voor de variant met een 2<sup>e</sup> toegang wordt gekozen kan de ontsluiting plaatsvinden langs huidige kustlijn van Maasvlakte I. Hierdoor hoeft de buitencontour niet in één keer te worden aangelegd.

Er bestaat de mogelijkheid de bouw te faseren, dit geldt voor de Landaanwinning zelf maar ook voor de natte infrastructuur. Voor de nieuwe havenmond is dit echter ook mogelijk. Dit zou betekenen dat de Landaanwinning in de aanvangsfase wordt ontsloten middels een doorgestoken Yangtzéhaven. Wanneer de terreinuitgifte en de daarmee samenhangende scheepvaart toeneemt kan de eigen havenmond worden aangelegd. Dit geeft aanzienlijke besparingen in de rentelasten.

Tijdens de uitvoering van het voorliggende onderzoek is er een inventarisatie gemaakt binnen het ECPMR van de kosten die gemoeid zouden zijn met het later aanleggen van een tweede haventoegang wanneer er gekozen wordt voor de Yangtzé-variant. De uitkomst van deze inventarisatie is dat dit hogere kosten met zich meebrengt, dan direct voor de tweede toegang te kiezen. De kosten voor het tot tweemaal toe omleggen van de infrastructuurbundel overstijgen ruim het rentevoordeel. De ontsluiting van de noordelijke zijde van Maasvlakte I wordt eerst over de buitencontour van de Landaanwinning gelegd. Na verloop van tijd wordt de buitencontour doorbroken en moet de infrastructuurbundel weer verlegd worden.

#### **3.2.3 Onderzoeksaspecten bij beoordeling varianten**

Bij de beoordeling van de varianten voor de Landaanwinning voor Maasvlakte II spelen vele factoren een rol. Zo is er in een groot aantal onderzoeken aandacht voor de invloed op bijvoorbeeld:

- Milieuaspecten: flora, fauna en omwonenden;
- Kustmorfologische aspecten;
- Stroming in het bestaande havengebied;
- Kosten;
- Concurrentiepositie ten opzichte van andere havens.

De laatstgenoemde, concurrentiepositie ten opzichte van andere havens, bestaat ook weer uit een aantal onderdelen zoals:

- Ligging ten opzichte van diepzeevaarroutes;
- Ligging ten opzichte van het achterland;
- Vaartijd van zee naar aanlegplaats;
- Wachttijden (door kade- of vaarwegbezetting);
- Haventarieven;
- Voorzieningen- en serviceniveau.

In het kader van de aanleg van Maasvlakte II wordt nader onderzoek gedaan naar wat de dominante factoren voor de concurrentiepositie zijn.

Wat op het eerste gezicht vreemd lijkt is dat een korte vaartijd met een lange wachttijd als minder gunstig beschouwd wordt dan een lange vaartijd met een korte wachttijd. Dit komt voornamelijk door de onvoorspelbaarheid van de wachttijd. De langere vaartijd is immers altijd hetzelfde, de wachttijd varieert sterker.

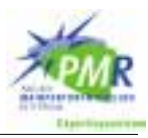

Bij een onvoorspelbare wachttijd is het moeilijker alle processen rond het bezoek van een schip goed op elkaar af te stemmen. Hierbij moet gedacht worden aan: het aan boord gaan van loodsen, het klaarstaan van de los- en laadploeg, bemanningswisselingen, bevoorrading van levensmiddelen en brandstof en het plannen van de doorvoer van de lading.

Zoals eerder gezegd verschillen de varianten voor de Landaanwinning vooral op de toegang voor zeescheepvaart. Dit is van grote invloed op de te verwachten wachttijd door vaarwegbezetting. De wachttijd door kadebezetting zal voor beide varianten hetzelfde uitkomen, als de kades op dezelfde wijze worden vormgegeven. Het is hiermee interessant te onderzoeken hoe de verschillende varianten in staat zijn de scheepvaart te verwerken.

#### **3.2.4 Hiaat in bestaand onderzoek**

Er zijn inmiddels veel onderzoeken gedaan naar de Landaanwinning voor Maasvlakte II. Onder deze onderzoeken bevindt zich ook een ruim aantal simulaties van wachttijden door vaarwegbezetting.

Er heeft echter nog geen onderzoek plaatsgevonden waarbij de capaciteit en nautische veiligheid van de natte infrastructuur binnen Maasvlakte II (en de invloed op Maasvlakte I) is getoetst voor de huidige alternatieven. De mogelijkheden voor gefaseerde aanleg zijn in eerdere onderzoeken beperkt aan bod gekomen.

Voor de alternatieven zonder eigen havenmond bestaat het idee dat de verkeersafhandeling van de zee- en binnenscheepvaart problematisch zou kunnen worden. Het is nog niet geheel duidelijk bij welke verkeersstromen de wachttijden voor de scheepvaart onacceptabel toenemen. Ook voor de alternatieven met een eigen havenmond bestaat de behoefte aan nauwkeurige simulatiegegevens om beter inzicht te krijgen in de te verwachten wachttijden.

# **3.3 Probleemstelling**

Het ontbreekt binnen de voorbereiding van de aanleg van Maasvlakte II aan nauwkeurige simulatieresultaten om de verschillende varianten te kunnen vergelijken op de mate waarin zij in staat zijn de te verwachte scheepsbewegingen te verwerken. Hierbij is er voornamelijk gebrek aan informatie over wachttijd voor zeescheepvaart.

# **3.4 Doelstelling**

Geef een kwantitatieve vergelijking van de verkeerscapaciteit van de natte infrastructuur voor de verschillende varianten voor de aanleg van Maasvlakte II. Neem de mogelijkheid van gefaseerde aanleg mee. Maak inzichtelijk waar de oorzaken voor wachttijden vandaan komen en genereer oplossingen voor deze knelpunten, waarna het effect van deze maatregelen getoetst wordt.

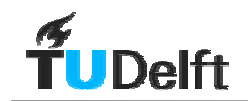

# **3.5 Criterium wachttijd**

Bij het bezoek van een schip aan een haven kan er wachttijd ontstaan. Deze wachttijd kan opgebouwd zijn uit de volgende componenten:

- Getijdenvenster:
- Weersomstandigheden;
- Bezette kade;
- Bezette vaarweg.

In de meeste havens is het zo dat de wachttijden door bezette vaarwegen niet aan de orde zijn, of vele malen korter dan de wachttijd door bezette kades.

Wanneer het ruim van tevoren bekend is dat een schip nog niet aan de kade terecht kan, is het mogelijk dit door te geven. Hierdoor kan het schip reeds ver van de kust vaart minderen en op deze manier een aanzienlijke brandstofbesparing behalen. Wanneer de wachttijden over een bepaalde periode bekeken worden, zal een deel van de werkelijke wachttijden niet zichtbaar zijn door deze maatregel. Hier is sprake van verborgen wachttijden.

Wachttijden voor zeeschepen zijn uit het oogpunt van concurrentiepositie en veiligheid onwenselijk.

#### **3.5.1 Concurrentiepositie**

De concurrentiepositie van een haven hangt van een groot aantal zaken af zoals locatie, bereikbaarheid, voorzieningen, tarieven en wachttijden. In de onderhandelingen met reders over de (lange termijn) verhuur van haventerreinen spelen al deze factoren een rol. Terminaloperaters en reders hebben een ruime keus aan havens als vestigingsplaats in Noordwest Europa. Zo ondervindt Rotterdam concurrentie uit Antwerpen (België), Hamburg, Bremerhaven (Duitsland) en Le Havre (Frankrijk). De laatste twee uit deze opsomming hebben ook uitbreidingsplannen. Le Havre heeft hierbij een gunstige ligging direct aan diep water.

Het afgelopen decennium is een groot aantal bedrijven in de containervaart allianties aangegaan om te kunnen profiteren van schaalvoordelen in een markt waar de investeringen hoog liggen en de marges laag. Containervaart is kapitaalintensief. De rederijen willen daarom het schip het liefst elke minuut in de vaart hebben om zo de rente en afschrijving van de investeringen terug te verdienen. Daarbij is op het moment de groei van de containermarkt niet meer zo sterk als een paar jaar geleden. Door deze twee zaken, grote allianties en een stagnerende markt, hebben de rederijen een sterke onderhandelingspositie. Met name in de containersector worden wachttijden hierdoor niet lichtvaardig geaccepteerd.

#### **3.5.2 Veiligheid**

#### • Binnenkomende schepen.

Binnenkomende schepen vragen bij nadering van de Maasmond toestemming om het havengebied binnen te varen. Wanneer de kade waar het schip gaat aanleggen beschikbaar is, en de vaarweg vrij, krijgt het schip toestemming binnen te lopen. Anders blijft het schip wachten op een ankerplaats ruim buiten de kust. Wanneer de reis naar de aanlegplaats is begonnen kan het schip niet zondermeer terug, het zogenaamde "point of no return" is dan gepasseerd. In het geval van opstoppingen of calamiteiten kan een schip niet zomaar vaart minderen. Dit komt doordat schepen bij een lage snelheid niet of nauwelijks kunnen manoeuvreren zonder sleepbootassistentie. Het schip is dan als het ware stuurloos. Dit maakt het schip kwetsbaar voor stromingen en wind.

Het kan voor de havenautoriteit verlokkelijk zijn het toelatingsbeleid te versoepelen om zo de wachttijden te verkorten, echter hiermee worden de veiligheidsmarges kleiner.

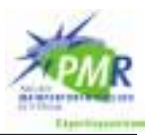

#### • Vertrekkende schepen.

Wanneer een schip niet kan vertrekken omdat de vaarweg niet vrij is, is de situatie iets minder problematisch in het kader van veiligheid. Het schip in kwestie ligt immers aan de kade afgemeerd, of in een beschermend havenbassin. Wanneer de reis naar zee is ingezet geldt hetzelfde als voor binnenkomende schepen.

#### **3.5.3 Criterium wachttijden zeevaart**

Met het oog op de concurrentiepositie is het begrijpelijk dat de wachttijd voor (container-) schepen niet te hoog mag oplopen. Het is wenselijk een criterium te stellen waaraan de uit te voeren simulaties getoetst kunnen worden.

Het Gemeentelijk Havenbedrijf stelt dat de huidige bereikbaarheid van Maasvlakte I buitengewoon goed is. Er wordt gesteld dat deze bereikbaarheid niet slechter mag worden door de aanleg van MVII en/of voor MVII zelf. Dit is een eis waar lastig, zo niet onmogelijk aan te voldoen is. Dit zou betekenen dat een sterke toename van het aantal scheepsbezoeken per jaar geen invloed mag hebben op de afhandeling van deze verkeersstroom.

Rederijen stellen doorgaans de eis "wachttijd 0". Dit is een onredelijke eis omdat een servicesysteem wat "wachttijd 0" gegarandeerd een grote overcapaciteit kent. Een groot deel van de tijd staat de infrastructuur dan ongebruikt te wachten op bezoekers. Dit zou tot extreem hoge tarieven leiden, waarmee de havenbeheerder zich buiten de markt prijst.

In het kader van dit onderzoek is geprobeerd een criterium te stellen voor een acceptabele wachttijd. Dit bleek niet eenvoudig. De geraadpleegde experts kunnen hier geen duidelijke uitspraken over doen. De wachttijd bestaat zoals eerder gezegd uit meerdere onderdelen en moet tegelijk worden beoordeeld met de andere concurrentiebepalende factoren. Hiermee is het lastig een criterium te stellen voor een van de vele factoren waar door de concurrentiepositie wordt bepaald. De samenhang tussen al deze factoren, en de rangschikking naar importantie is een onderzoek op zich waard. In dit rapport wordt geen criterium gesteld voor de wachttijd. De waarden die bij de verschillende varianten en verkeersintensiteiten zijn gevonden worden vergeleken

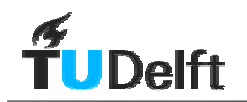

# **4 Beschrijving varianten**

# **4.1 Inleiding**

In dit hoofdstuk worden de varianten besproken die aan de simulaties worden onderworpen. In § 4.2 wordt de variant gebaseerd op Referentie-ontwerp 1 uit de MER-LA besproken: de Yangtzé-variant. In § [4.3](#page-29-0) wordt de variant gebaseerd op Referentie-ontwerp 2 uit de MER-LA besproken: de variant met een  $2^e$  toegang. Tot slot wordt in § [4.4](#page-30-0) de nieuwste variant voor de Landaanwinning gepresenteerd.

# **4.2 Yangtzé-variant**

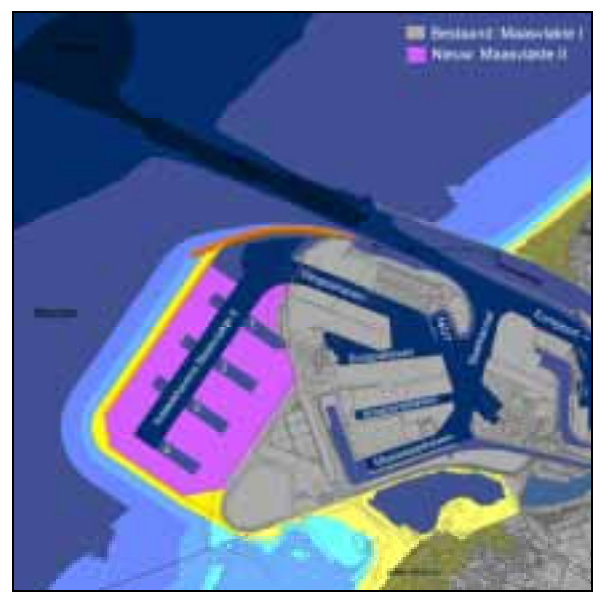

De Yangtzé-variant (zie Figuur 4-1) ontleent zijn naam aan de ontsluiting van Maasvlakte II voor zeescheepvaart via de Yangtzéhaven. De ontsluiting over land van de Euromax en MOTterminal (zie [Figuur 4-2\)](#page-27-0) vindt plaats via de buitencontour van MVII. Het aanleggen van een brug over de Yangtzéhaven is niet waarschijnlijk. Een dergelijke brug zou een doorvaarthoogte moeten hebben waarmee vrije doorvaart van zeeschepen mogelijk is. De opritten naar een brug van die hoogte zouden bij de beschikbare ruimte in het gebied te steil worden. Daarom worden de personen en goederen via een infrastructuurbundel langs de zeewering van MVII vervoerd. Hierdoor moet de zeewering in één keer worden aangelegd. De haventerreinen binnen deze buitencontour kunnen dan wel gefaseerd aangelegd worden.

Figuur 4-1 Yangtzé-variant

Bij aanvang van dit onderzoek was er een aantal ontwerpparameters nog niet vastgelegd. In de hier volgende twee subparagrafen worden deze besproken en aangegeven hoe deze parameters in het onderzoek zijn meegenomen.

#### **4.2.1 Breedte Yangtzéhaven**

De breedte van de Yangtzéhaven is nog niet geheel duidelijk binnen de Yangtzé-variant. Omdat de Yangtzéhaven naast de functie van havenbassin ook de functie van vaarweg krijgt is het de vraag of de aanvankelijk geplande 450 meter breedte genoeg is. Het moge duidelijk zijn dat een eventuele extra verbreding van de Yangtzéhaven ten koste gaat van de hoeveelheid uitgeefbaar land op MVI. Hiermee worden inkomsten misgelopen. De opbrengst van deze maatregel is (naar verwachting) dat de doorstroming van scheepvaart door de Yangtzéhaven vlotter verloopt.

Er kan op basis van MSR & Marin (september 2001) worden verwacht dat tweestrooks scheepvaart reeds bij lagere windsnelheden niet meer haalbaar is, zie § 5.4.3. Het alternatief is het verbreden van de haven van 450 naar 650 meter<sup>1</sup>. Hiermee wordt tweestrooks scheepvaart mogelijk.

Aanvankelijk was het de bedoeling de bredere en smallere Yangtzéhaven met elkaar te vergelijken. Bij het simuleren is begonnen met een brede Yangtzéhaven, hierbij bleek het al

<sup>&</sup>lt;sup>1</sup> De breedte van 650 meter zou ook op 700 of 750 meter uit kunnen komen; dit staat nog ter discussie. In essentie gaat het er om dat bij een verbreding tweestrooks zeescheepvaart mogelijk is, ook bij sterke wind.

<span id="page-27-0"></span>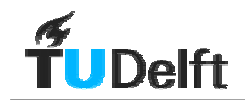

snel niet zinvol de smallere variant nog in te voeren. In hoofdstuk 7 is in de resultaten te zien dat de afwikkeling van de scheepvaart problematisch is bij tweestrooks scheepvaart.

#### **4.2.2 MOT-steiger**

De westelijke aanlegsteiger in de 8<sup>e</sup> Petroleumhaven, voor olietankers van de Maasvlakte Olie Terminal (MOT), ligt in de vaarweg naar de Yangtzéhaven. Met een doorgang van slechts 375 meter is dit een knelpunt.

Tot de dag van vandaag is dit geen probleem geweest omdat de Yangtzéhaven nog niet in gebruik is genomen. Wanneer de Yangtzéhaven als havenbassin of zelfs als vaarweg gebruikt gaat worden is het de vraag of deze situatie zo kan blijven bestaan. Hiermee bestaat de mogelijkheid dat deze steiger verplaatst wordt. Voordat hier verder naar gekeken wordt is er eerst de behoefte te zien wat de invloed van de vernauwing is op het scheepvaartverkeer. Met andere woorden: hoe noodzakelijk is een kostbare verplaatsing. De beoordeling van de veiligheid van een ladende of lossende olietanker in een drukke vaarweg wordt in dit onderzoek niet gemaakt.

De invloed van de vernauwing door de MOT-steiger op de afhandeling van het scheepvaartverkeer zal worden bekeken voor de Yangtzé-variant.

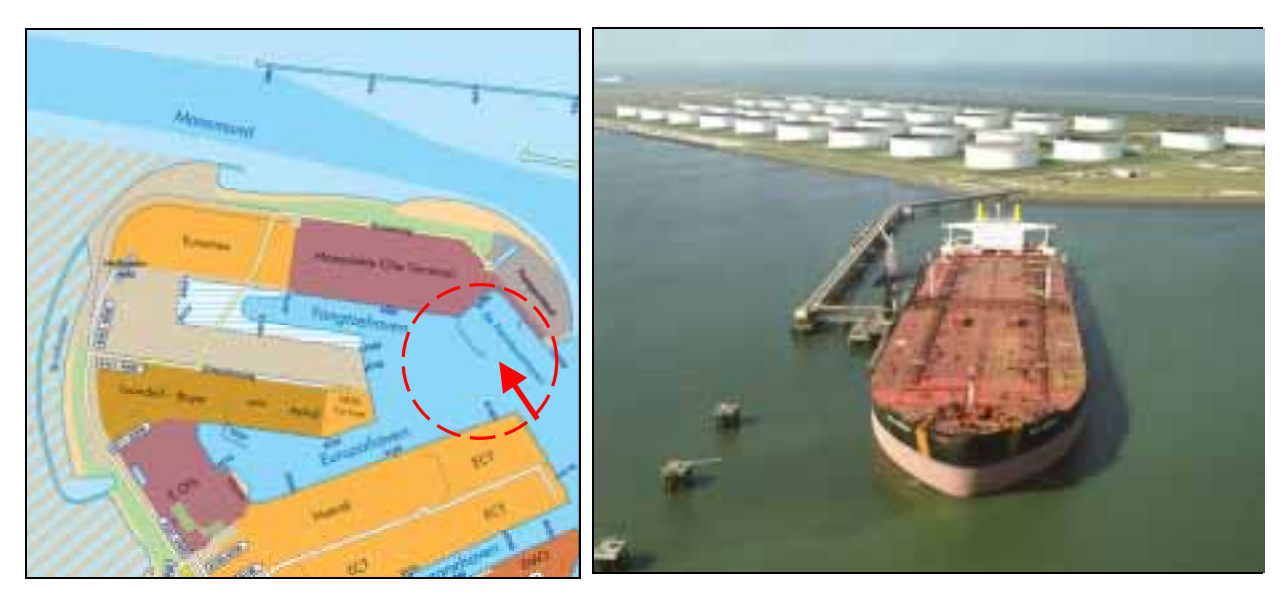

Figuur 4-2 Detailkaart met knelpunt MOT-steiger Figuur 4-3 Olietanker aangemeerd aan MOT-steiger

 $2$  Gezien vanuit de richting volgens rode pijl in Figuur 4-2

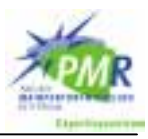

#### **4.2.3 Indeling vaarwegsecties**

De indeling in vaarwegsecties voor de Yangtzé-variant is weergegeven in Figuur 4-4. De lengtes van de secties zijn afgedrukt in Bijlage B.

De vernauwing bij de MOT-steiger wordt in het model gebracht door sectie 17 aan te brengen. In deze sectie kunnen restricties worden opgelegd wat betreft ontmoetingen voor bepaalde scheepstypen.

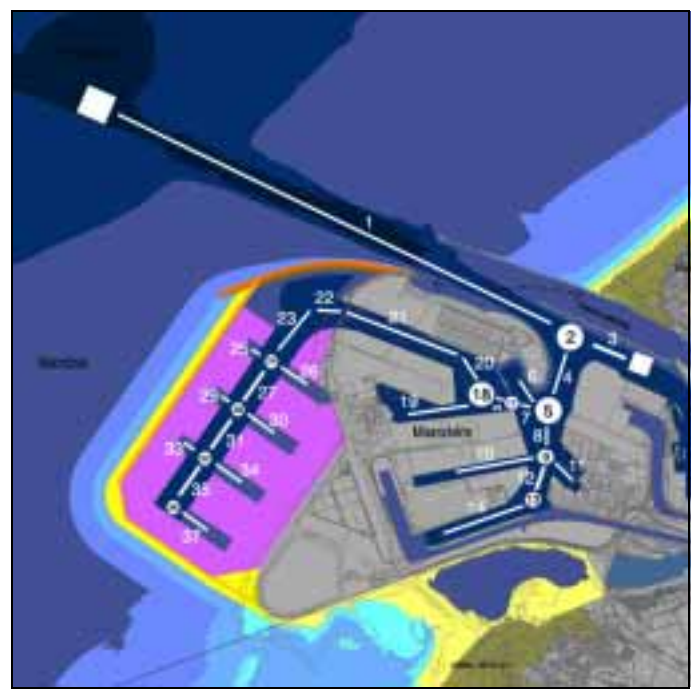

Figuur 4-4 Indeling vaarwegsecties Yangtzé-variant

<span id="page-29-0"></span>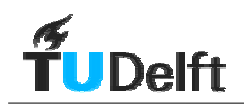

# **4.3 Variant met een 2e toegang**

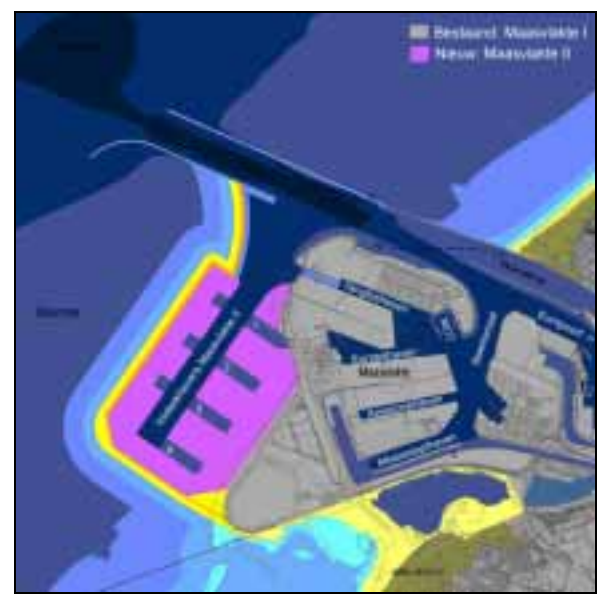

Figuur 4-5 Variant met een 2<sup>e</sup> toegang

De variant met een  $2^e$  toegang (zie Figuur 4-5) ontleent zijn naam aan het feit dat de ontsluiting voor zeescheepvaart middels een eigen, tweede toegang plaatsvindt.

Bij de aanleg van deze variant zal de golfbreker voor de kust van Hoek van Holland, de Noorderdam, verlengd moeten worden om schepen een beschutte afstopweg te bieden en het havenbassin tegen golfdoordringing te beschermen. De kosten voor deze golfbreker zijn aanzienlijk omdat de diepte van de Noordzee in dit gebied tussen de 15 en 20 meter ligt. Dit betekent dat er veel materiaal nodig is om de golfbreker aan te leggen.

Voor de volledigheid wordt vermeld dat de MOTsteiger op Maasvlakte I in simulaties van de variant met een 2<sup>e</sup> toegang niet verplaatst wordt. Bovendien is er sprake van éénstrooksverkeer in een smalle Yangtzéhaven.

In Figuur 4-5 is te zien dat de Yangtzéhaven ook hier is doorgestoken. Dit betreft echter een veel smallere doorgang voor binnenvaart. Hierbij kan de ontsluiting voor de Euromax en MOT-terminal waarschijnlijk wel met een brug plaatsvinden. De benodigde doorvaarthoogte voor binnenvaartschepen is kleiner dan die voor zeeschepen.

#### **4.3.1 Indeling vaarwegsecties**

De indeling in vaarwegsecties voor de variant met een  $2<sup>e</sup>$  toegang is weergegeven in Figuur 4-6. De lengtes van de secties zijn afgedrukt in Bijlage B.

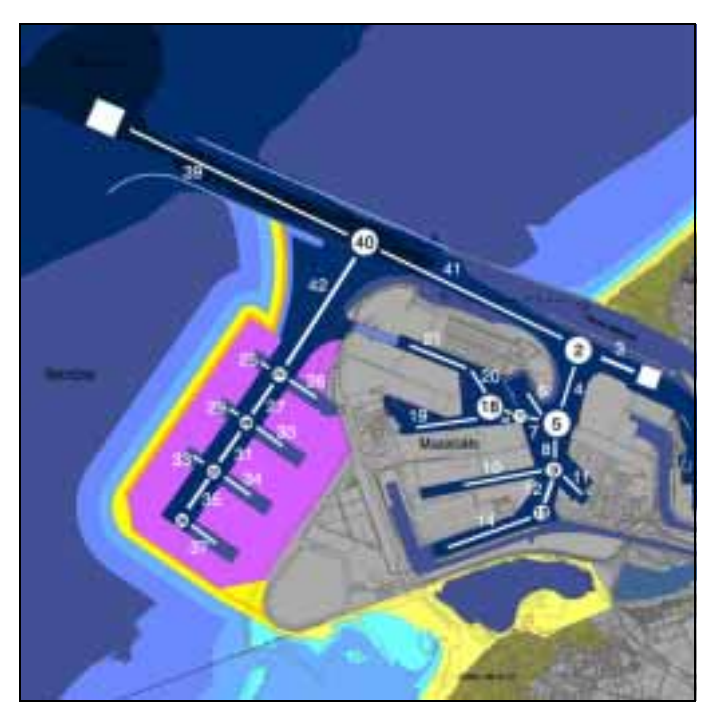

Figuur 4-6 Indeling vaarwegsecties variant met een 2e toegang

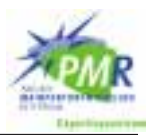

# <span id="page-30-0"></span>**4.4 Nieuwste inzicht: doorsteekvariant**

In het Voorbereidingsteam Maasvlakte II (zie § 2.4.2) wordt uitgegaan van een ontwerp wat grote overeenkomsten vertoont met de Yangtzé-variant: de doorsteekvariant, zie Figuur 4-7. Dit ontwerp verschilt in zoverre van de Yangtzé-variant dat de Yangtzéhaven in zuidzuidwestelijke richting is verplaatst. Hierbij wordt naast en voor de MOT-terminal een containerterminal gerealiseerd: Euromax. Deze terminal is ook gepland in de Yangtzévariant, hetzij kleiner.

De reden om deze Euromax terminal groter uit te voeren is waarschijnlijk dat er op deze manier op kortere termijn meer hectares uitgeefbaar terrein beschikbaar zijn voor uitbreiding van de containeractiviteiten. Zolang de besluitvorming rond de aanleg van Maasvlakte II nog niet rond is kan er al wél worden begonnen worden met de aanleg van deze terminal, die de toekomstige klant ook meer ruimte kan bieden, wat voordelen van schaalvergroting met zich mee kan brengen.

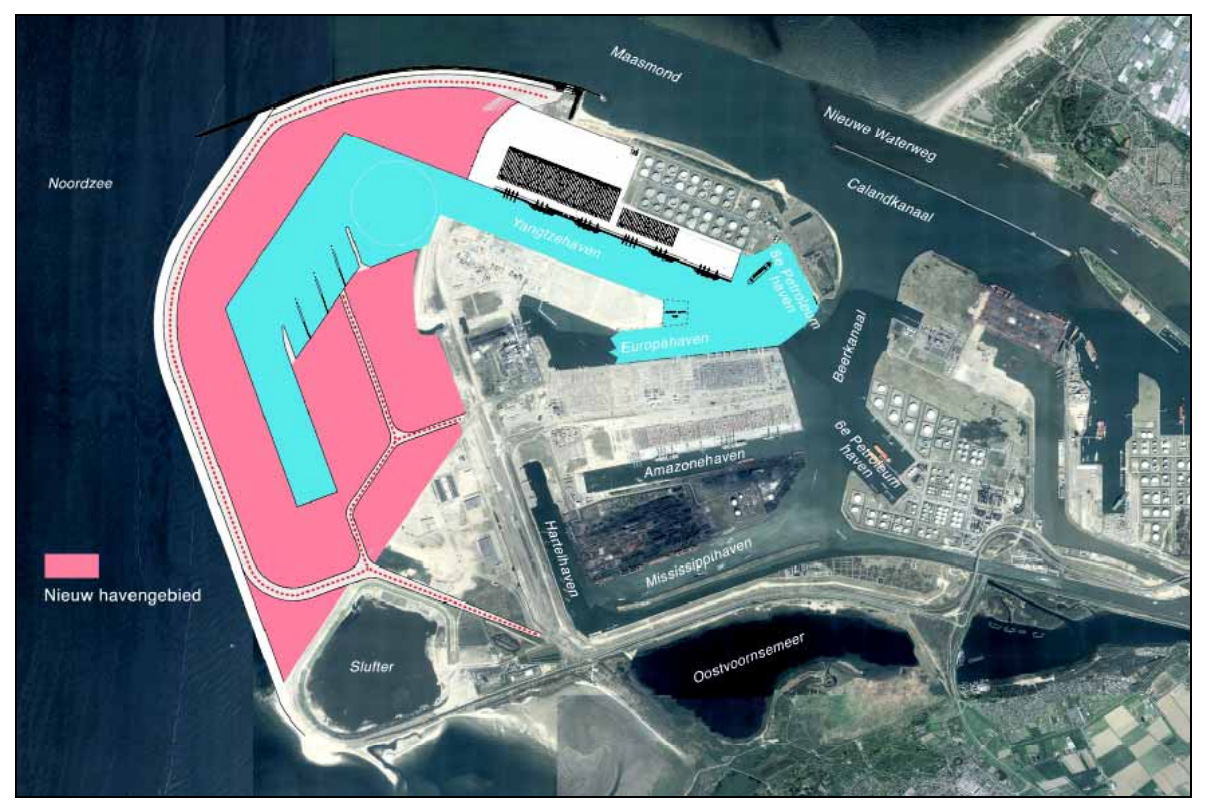

Figuur 4-7 Doorsteekvariant $3$ 

Een belangrijk verschil met de Yangtzé-variant is dat de bocht vanuit het Beerkanaal naar de Yangtzéhaven minder gecompliceerd is. Doordat de Yangtzéhaven naar het zuiden verplaatst is, is de S-bocht die er als het ware lag verdwenen. Naast dit voordeel voor de afhandeling van de scheepvaart is ook nog een nadeel. Doordat er meer schepen in de Yangtzéhaven zelf zullen afmeren is deze vaker versperd door manoeuvrerende of afmerende schepen.

De oorspronkelijke vraag voor deze simulatiestudie is neergelegd door het Expertise Centrum PMR. Ten tijde van de aanvang van het simulatieonderzoek was de doorsteekvariant nog niet bekend. Daarom is deze niet meegenomen in het onderzoek.

<sup>3</sup> Bron: www.portofrotterdam.com

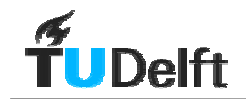

Overigens is de doorsteekvariant wel onderwerp van studie geweest in het onderzoek van TBA Nederland, waarmee een vergelijking wordt gemaakt in hoofdstuk 9.

# **5 Beschrijving invoergegevens**

# **5.1 Inleiding**

In dit hoofdstuk worden alle invoergegevens beschreven die gebruikt zijn bij de simulaties van de verschillende varianten.

### **5.2 Uitgangspunten en aannames**

Hieronder volgt een overzicht van de uitgangspunten en aannames in een aantal categorieën.

- Operationele uren:
	- De haven draait 24 uur per dag, 365 dagen per jaar;
	- Omstandigheden waardoor zeeschepen de haven niet meer kunnen binnenlopen komen in de simulaties niet voor (bijvoorbeeld bij hoge windsnelheden).
- Hulpdiensten:
	- Sleepboten zijn onbeperkt beschikbaar;
	- Loodsen zijn onbeperkt beschikbaar.
- Vaarwegen:
	- De diepte in het havengebied is geen beperkende factor bij het varen of manoeuvreren;
	- De capaciteit van vaarwegen buiten de systeemgrenzen wordt als meer dan voldoende verondersteld (bijvoorbeeld in het Europoortgebied);
	- Hoewel de stroming voor de havenmond wel degelijk een probleem kan zijn voor de scheepvaart bij het binnenvaren wordt deze buiten beschouwing gelaten;
	- Olieterminals (zoals de MOT) kennen in de simulatie geen zone waarin zich geen scheepvaart mag bevinden.
- Verkeersbegeleiding:
	- Het verkeersbegeleidingssysteem voor het Rotterdams havengebied is van hedendaags niveau<sup>1</sup>.
- Zicht:
	- Mist is geen beperkende factor;
	- Bij de aanleg van de Landaanwinning zullen eventueel nieuwe bruggen aangelegd worden, bijvoorbeeld over de doorgestoken Yangtzéhaven. Onderbreking van de zichtlijn en de invloed op de wind van de kunstwerken worden niet meegenomen.
- Scheepvaart:
	- Scheepvaart die gebruik maakt van de Nieuwe Waterweg wordt niet meegenomen;
	- Binnenvaart wordt niet meegenomen.

 $1$  Schepen krijgen advies van de verkeerspost. Deze adviezen zijn veelal niet dwingend, maar worden nagenoeg allemaal opgevolgd. In het model wordt deze methode overgenomen; de aanwijzingen worden altijd opgevolgd.

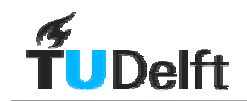

### **5.3 Scheepskenmerken**

Binnen dit onderzoek wordt onderscheid gemaakt naar drie soorten scheepstypen:

- Getijgebonden schepen (GG);
- Deepsea schepen (DS);
- Feeders (FD).

Dit onderscheid wordt gemaakt om groepen schepen te creëren die specifieke eigenschappen hebben. Hiermee kan het gedrag van de schepen en de invloed die ze uitoefenen op andere schepen worden gevarieerd. De indeling wordt gemaakt naar lengte. Dit is een maat voor de manoeuvreerbaarheid. Daarnaast is er een speciale groep van Getijgebonden schepen. Deze schepen kunnen door hun diepgang slechts op beperkte tijden (gedurende hoogwater) de haven binnenkomen. De manoeuvreerbaarheid van deze schepen wordt door de grote diepgang negatief beïnvloed. Dit leidt tot langere manoeuvreertijden. Omdat Getijgebonden schepen een beperkt deel van de tijd kunnen binnenkomen krijgen ze voorrang in de afhandeling wanneer zij plaats nemen in de wachtrij. De indeling naar lengte is weergegeven in Tabel 5-1.

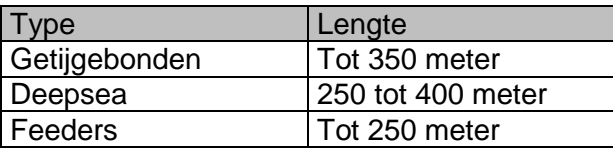

Tabel 5-1 Indeling scheepstypen

De indeling dient om manoeuvreereigenschappen, snelheden, en snelheden aan de schepen toe te kennen. Daarbij zijn de gegevens over de verhouding van de scheepstypen aan de verschillende kades op basis van deze lengte indeling gemaakt.

#### • Getijgebonden schepen

De Getijgebonden schepen vervoeren grote hoeveelheden natte of droge bulk. Dit zijn steenkolen, ijzererts en olie(-producten). De grootste containerschepen zijn op het moment nog niet getijgebonden. In Elshof e.a.(april 1998) is een onderzoek beschreven naar de te verwachten afmetingen van containerschepen in de toekomst. Hierbij is het nog niet geheel duidelijk wat de diepgang van deze schepen zal zijn. In dit onderzoek zijn de containerschepen niet bij de Getijgebonden schepen gerekend. Een voorbeeld van een Getijgebonden schip staat in [Figuur 5-1.](#page-34-0)

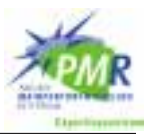

<span id="page-34-0"></span>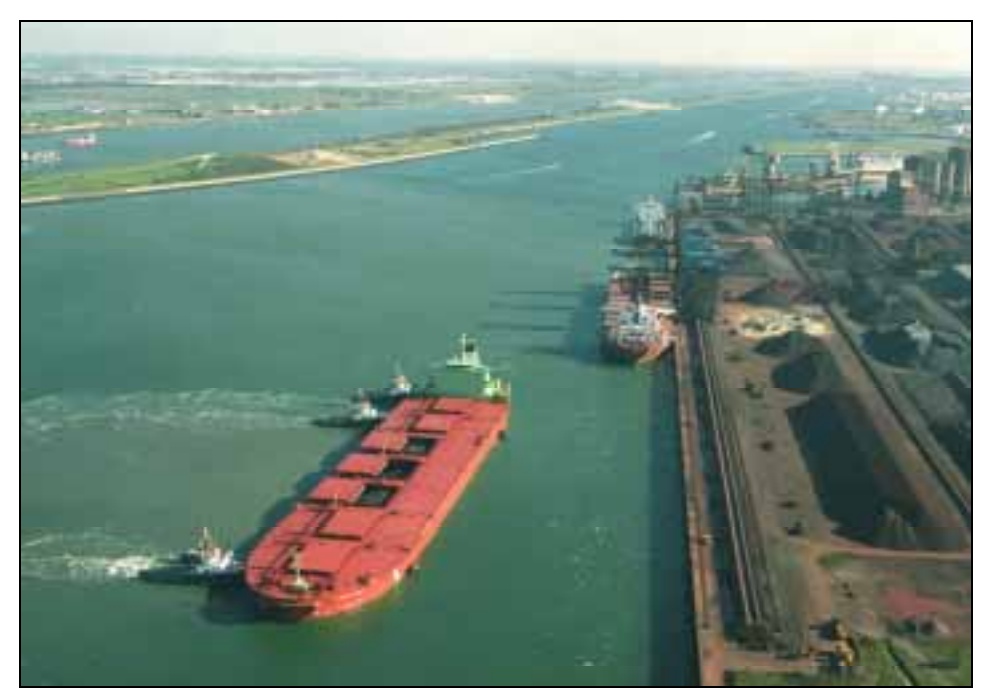

Figuur 5-1 Getijgebonden Bulkcarrier meert af aan kade in Europoortgebied<sup>2</sup>

#### • Deepsea schepen

De Deepsea schepen zijn grote schepen die de grote transatlantische routes bevaren. Over het algemeen doen deze schepen of elk continent slechts één of twee havens aan. De aanen afvoer van de goederen die deze schepen halen of brengen gebeurt met de kleinere Feeders. Deepsea schepen vervoeren naast olie(-producten), erts en kolen ook containers. Een voorbeeld van een Deepsea schip is afgebeeld in Figuur 5-2.

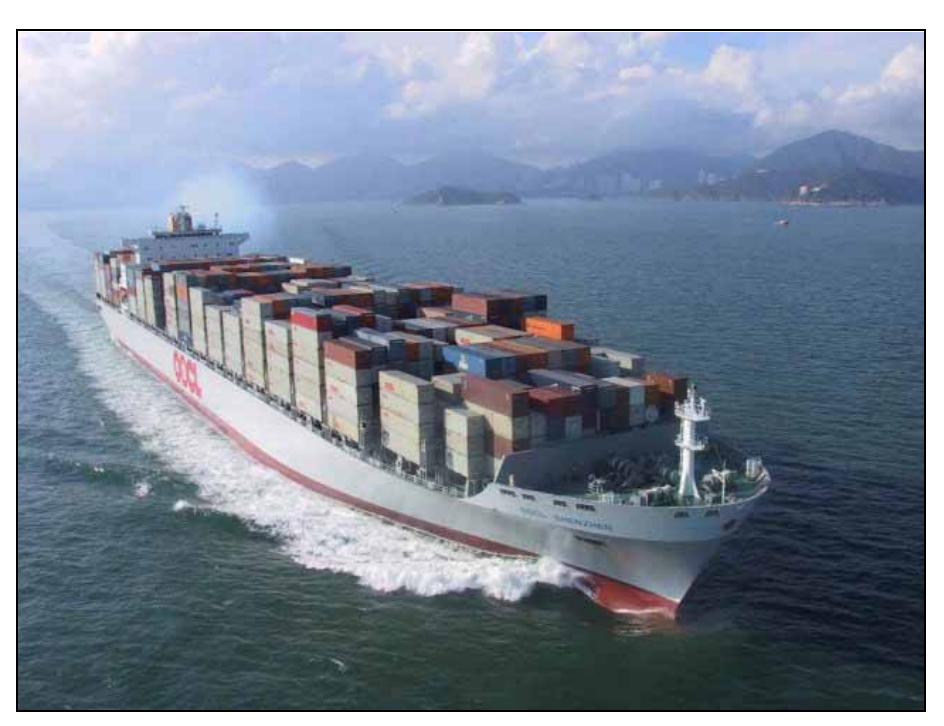

Figuur 5-2 Deepsea: momenteel grootste containerschip ter wereld: OCCL Shenzen<sup>3</sup>

 $2$  Bron: intranet GHR, niet zonder toestemming over te nemen

<sup>3</sup> Capaciteit 8063 TEU, 323 meter lang en 43 meter breed. Bron: intranet GHR, niet zonder toestemming over te nemen.

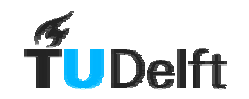

#### • Feeders

De kleinere zeeschepen in het model vallen in de categorie Feeder, deze schepen worden ook wel aangeduid als Coasters (kustvaarders). Deze schepen vervoeren goederen tussen de vele (kleinere) kusthavens in Europa. Zo wordt een deel van de goederen die de grote zeeschepen naar Rotterdam brengen naar het achterland verscheept via zee middels Feeders. Zie Figuur 5-3 voor een afbeelding.

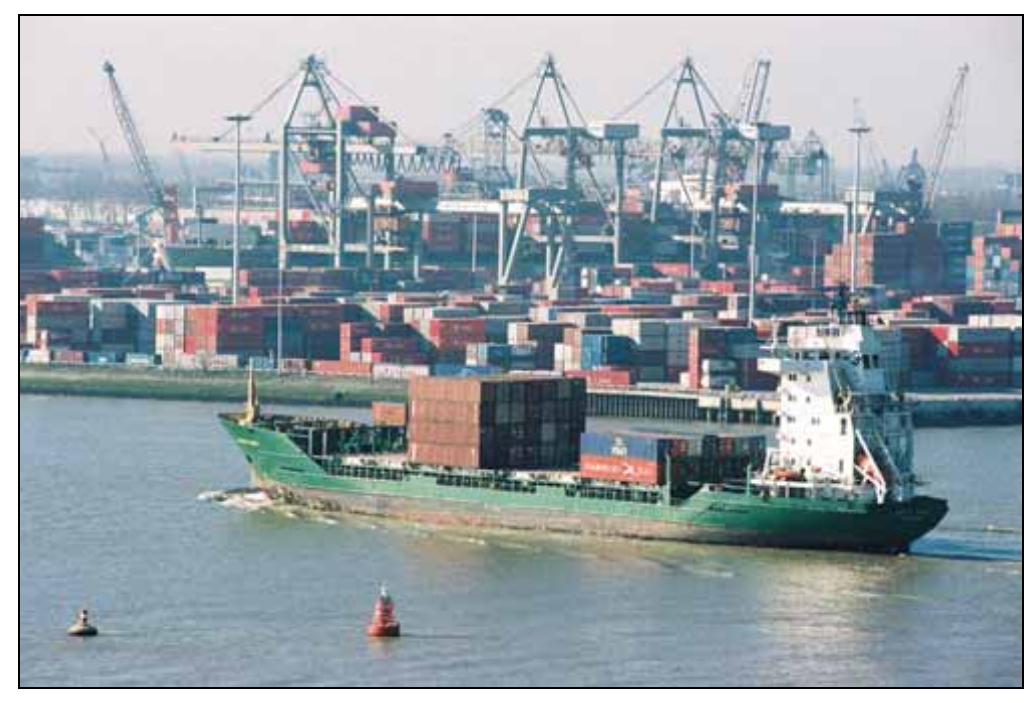

Figuur 5-3 Feeder geladen met containers<sup>4</sup>

<sup>4</sup> Bron: www.portofrotterdam.com
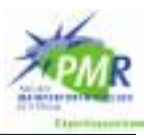

## **5.4 Geraadpleegde onderzoeken**

## **5.4.1 Inleiding**

De afgelopen jaren hebben er vele onderzoeken plaatsgevonden naar de eventuele aanleg van een tweede Maasvlakte. Een aantal van deze onderzoeken heeft gediend als informatiebron voor dit onderzoek. Een overzicht van de gebruikte literatuur is terug te vinden in Bijlage A. In deze paragraaf worden twee onderzoeken besproken die in het bijzonder zijn geraadpleegd in de aanloopfase van dit onderzoek, met name bij het vaststellen van de verkeersregels. Van elk rapport zal kort worden aangegeven wat de waarde voor dit onderzoek is geweest.

## **5.4.2 Verkeerssimulatie**

Koeman e.a (juli 2001)

• Verkeersafhandelingsonderzoek Beerkanaal, Simulatie onderzoek naar de verkeersafhandeling bij verschillende ontsluitingen van de Landaanwinning J.W. Koeman, K.P. van Til, TBA Nederland, juli 2001

In dit onderzoek zijn een aantal varianten voor de Landaanwinning onderworpen aan een modelstudie door het Bureau TBA. De onderzochte varianten zijn:

- Referentie-ontwerp 1, ontsluiting van MVII via de Yangtzéhaven (1)
- Referentie-ontwerp 2, eigen havenmond MVII (2)
- Referentie-ontwerp 2, eigen havenmond MVII, met korte Noorderdam (2-kd)

Bij variant 2-kd wordt de Noorderpier slechts in beperkte mate verlengd om kosten te besparen. Bij bepaalde windkrachten zullen grote schepen (>125 m) dan niet direct MVII binnen kunnen varen. Zij varen door tot de mond van het Beerkanaal, daar wordt gezwaaid waarna er terug naar de MVII kan worden gevaren. Deze optie wordt nu niet meer als wenselijk beschouwd en daarom ook niet meer meegenomen.

Het TBA-rapport van juli 2001 was bij aanvang van deze studie het meest recente simulatieonderzoek. De verkeersregels die in het TBA-onderzoek worden gebruikt zijn uitgebreid bestudeerd. Het simulatiemodel gebruikt in dit onderzoek kent een andere opzet. Hierdoor zijn de verkeersregels niet hetzelfde.

De gegevens over verblijftijd aan de kade en de verhouding van verschillende scheepstypen per bestemming in dit onderzoek zijn uit TBA juli 2001 overgenomen.

## **5.4.3 Manoeuvreersimulatie**

MSR & Marin (september 2001)

• Comparison of Maasvlakte 2, Reference variant 1 and 2, MSR & Marin, september 2001

In dit rapport zijn referentie-ontwerp 1 en 2 (respectievelijk Figuur 4-1 en 4-5) zoals gepresenteerd in de MER-Landaanwinning getoetst op de Nautische toegankelijkheid. Dit zijn tevens de varianten die in hoofdstuk 3 zijn aangewezen om te onderzoeken.

Dit onderzoek is in drie stappen uitgevoerd. In eerste instantie zijn alle relevante voorgaande onderzoeken geïnventariseerd en als informatiebron gebruikt.

Daarna is er een vijftigtal fast-time simulaties uitgevoerd waarbij een eerste indruk is verkregen van de nautische toegankelijkheid van het gebied voor een tweetal type containerschepen (respectievelijk 8.700 en 12.500 TEU). Hierna is een real-time simulatie opgesteld waarbij de eerdere genoemde containerschepen en een tussenmaat (10.000 TEU) in totaal 61 simulaties door de lay-out van de twee referentie-ontwerpen zijn gevaren. Uit deze drie bronnen van informatie zijn de hieronder vermelde verkeersregels af te leiden.

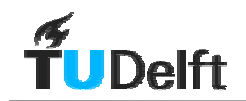

In de conclusies van dit onderzoek worden harde uitspraken gedaan over de bereikbaarheid van referentie-ontwerp 1. Deze uitspraken zijn in onderstaande gevallen vertaald naar beperkingen voor de scheepvaart in het modelonderzoek;

#### Breedte Yangtzéhaven

De Yangtzéhaven voldoet niet als vaarweg naar Maasvlakte II, deze is te smal. De Yangtzéhaven is voor schepen groter dan 250 meter onder alle weersomstandigheden slechts geschikt voor éénstrooksverkeer. Kleinere zeeschepen kunnen boven windkracht 6 elkaar niet meer veilig ontmoeten. Dit heeft geleid tot de beperkingen voor ontmoetingen in de Yangtzéhaven zoals weergegeven in Tabel 5-2.

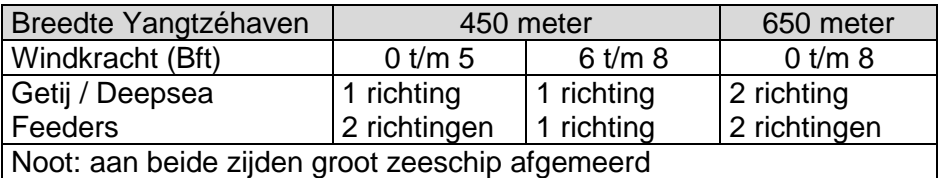

Tabel 5-2 Verkeersafwikkeling rond Yangtzéhaven bij Yangtzé-variant inzake stroken

• Bochtstraal van het Beerkanaal naar de Yangtzéhaven

De bochtstraal van de draai uit het Beerkanaal naar de Yangtzéhaven is te klein. De bocht om de Papegaaienbek is voor de grote zeeschepen (Deepsea en Getijgebonden schepen) geen probleem, maar de draai naar de Yangtzéhaven is zodanig dat grote zeeschepen hier hulp nodig hebben van sleepboten. Dit heeft geleid tot het opstellen van de volgende regel: grote zeeschepen die de bocht van het Beerkanaal naar de Yangtzéhaven moeten maken krijgen op de heen- en terugweg een kwartier manoeuvreertijd toegewezen in deze bocht.

De conclusies over Referentie-ontwerp 2 zijn een stuk milder. Er wordt wel een aanwijzing gemaakt, welke ook vertaald is tot een beperking voor de scheepvaart in het modelonderzoek;

• Kruispunt verkeer Maasvlakte I en II

Dit kruispunt, waar het scheepvaartverkeer uit het nieuwe havengebied de vaarweg naar het bestaande havengebied kruist, wordt als kritiek aangeduid voor grote zeeschepen. Dit heeft geleid tot het opstellen van de volgende regel: grote zeeschepen die MVII verlaten mogen geen andere scheepvaart ontmoeten op of nabij de kruising van de vaarweg van en naar MVI.

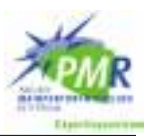

## **5.5 Verkeersstromen**

## **5.5.1 Onzekere factoren**

In de Milieu Effect Rapportage voor de Landaanwinning (MER-LA) wordt uitgegaan van een doorvoer van 7 mln TEU per jaar (2035). In voorgaande studies is hieruit via parameters voor landgebruik, kadegebruik en call-size (hoeveelheid geloste/geladen goederen per bezoek) het aantal scheepsbezoeken uit berekend.

Er is een drietal redenen om een groter aantal scheepsbezoeken te simuleren.

**Terreingebruik** 

Ander gebruik van terrein kan een wijziging van te verwachten verkeersstromen tot gevolg hebben. In de MER-LA wordt bijvoorbeeld uitgegaan van een oppervlak van 390 hectare voor containerterminals. Wanneer dit oppervlak vergroot zou worden, bij een gelijkblijvend ruimtegebruik (TEU/ha/jr), zal dit een grotere verkeersstroom tot gevolg hebben.

• Ruimtegebruik

De inkomsten uit de Landaanwinning voor het Havenbedrijf variëren met het aantal doorgezette TEU's. Bij een zelfde oppervlak zijn de inkomsten hoger wanneer het ruimtegebruik (TEU/ha/jr) geïntensiveerd wordt. Het is niet ondenkbaar dat bij de onderhandelingen met de terminaloperaters gepoogd zal worden om tot een intensivering van het ruimtegebruik te komen door nieuwe laad- en lostechnieken te ontwikkelen. Op deze manier kan de opbrengst per oppervlak verhoogd worden. Deze intensivering wordt pas na 2020 voorzien omdat de technieken hiervoor op kortere termijn waarschijnlijk niet beschikbaar zijn.

• Call-size

De call-size van de zeevaart word in de MER-LA gesteld op 1200 TEU. Wanneer hiervoor een lagere waarde wordt gerealiseerd heeft dit een directe invloed op het aantal zeeschepen dat de Landaanwinning bezoekt. Daarom is het de moeite waard een minder grote waarde voor de call-size te bekijken.

## **5.5.2 Aantallen schepen naar havens**

De verkeersgetallen die in het model zijn ingevoerd verschillen per variant. Op basis van de wijze waarop Maasvlakte II wordt ontsloten is te verwachten dat de verkeersafwikkeling bij de variant met een 2<sup>e</sup> toegang soepeler zal verlopen dan bij de Yangtzé-variant. Deze verwachting is in een eerste set simulaties bevestigd. Het bleek niet zinvol het aantal schepen naar de Yangtzé-variant verder op te voeren dan 20 schepen per dag. In Tabel 5-3 en [Tabel 5-4](#page-39-0) staan de gebruikte verkeersgetallen. Bij de variant met een 2<sup>e</sup> toegang zijn de aantallen schepen per dag verder opgevoerd dan op basis van de economische scenario's verwacht mag worden. Dit is gedaan om de grenzen van de capaciteit van de vaarwegen te verkennen.

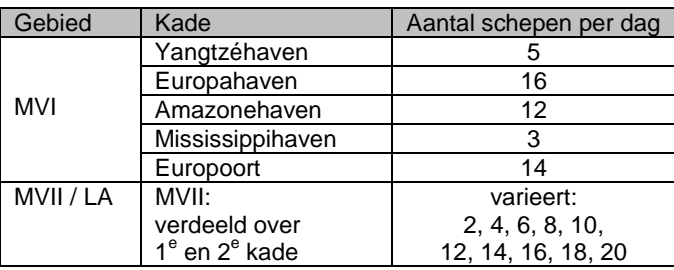

Tabel 5-3 Verkeersgetallen Yangtzé-variant

<span id="page-39-0"></span>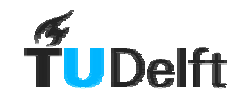

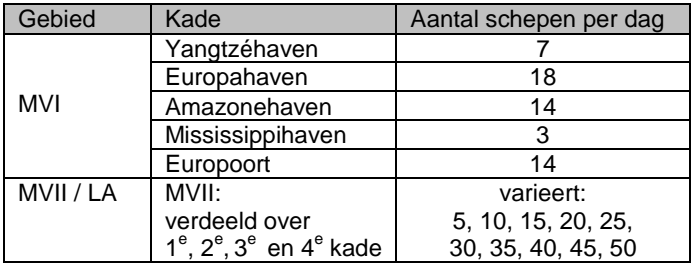

Tabel 5-4 Verkeersgetallen variant met een 2<sup>e</sup> toegang

#### • Maasvlakte I

Er wordt vanuit gegaan dat MVI in 2010 volledig in gebruik is en alleen de activiteiten op de Landaanwinning in de tijd toenemen. Het verschil in aantal schepen naar MVI (50 per dag voor de Yangtzé-variant en 56 per dag naar de variant met een 2<sup>e</sup> toegang) komt door een andere call-size en grotere kade-efficiëntie in de Europahaven en Yangtzéhaven. Zoals eerder gezegd, bleek het niet zinvol bij de Yangtzé-variant de scheepvaart naar MVI verder op te voeren.

#### • Maasvlakte II

Het aantal schepen naar Maasvlakte II varieert in de tijd. Bij de Yangtzé-variant kan de eerste insteekhaven tien schepen per dag verwerken, bij een hoger aantal wordt de tweede insteekhaven ook in gebruik genomen. Door een hogere kade-efficiëntie is bij de variant met een 2<sup>e</sup> toegang het aantal schepen wat per dag per kade verwerkt kan worden dertien.

#### • Aankomstpatroon

Het aankomstpatroon van de schepen komt tot uitdrukking in de verdeling van de tussenaankomsttijd. In Hoek (juni 1999) is afgeleid dat deze negatief exponentieel is voor containerschepen. Dit is een onregelmatige vorm van aankomst.

Uit de praktijk blijkt dat het exact plannen van aankomsten van zeeschepen bijzonder lastig is. Door diverse invloeden onderweg (stroming, wind, oponthoud in andere havens) is de aankomst van andere schepen ook onregelmatig. In de simulaties hebben alle scheepstypen een Negatief Exponentieel verdeeld aankomstpatroon.

### **5.5.3 Verdeling scheepstypen naar kades**

De verhouding van verschillende scheepstypen verschilt per bestemming. Niet elke kade wordt door elk scheepstype bezocht. De verdeling naar scheepstypen voor de verschillende bestemmingen is in Tabel 5-5 weergegeven.

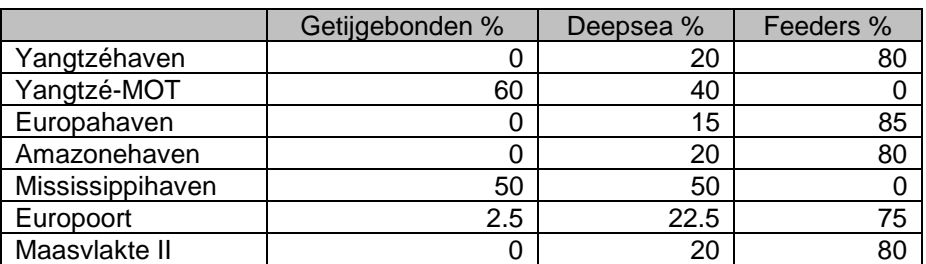

Tabel 5-5 Percentages scheepstypen naar bestemming

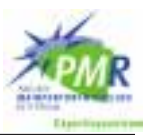

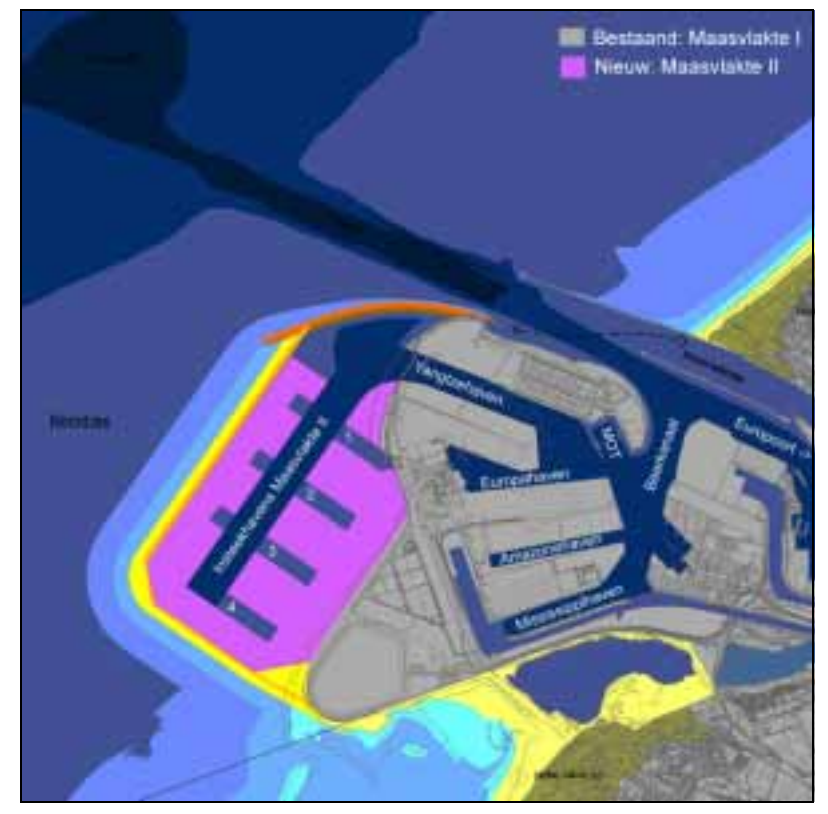

Figuur 5-4 Overzicht namen havens

### **5.5.4 Binnenvaart**

In § 5.2 is in de aannames gesteld dat de binnenvaart niet wordt meegenomen in dit onderzoek. Een nader onderzoek naar de afhandeling van binnenvaart op Maasvlakte I en II lijkt wel degelijk nodig. In deze paragraaf wordt duidelijk gemaakt waarom dit een interessant punt van onderzoek zou kunnen zijn.

Er is een aantal redenen waarom het aantal binnenvaartschepen hoger zou kunnen uitvallen dan tot nu toe het geval is.

#### **Transhipment**

In MER-LA wordt uitgegaan dat 28% van de containerstroom die de Rotterdamse haven per zeevaart bereikt weer via zee verlaat. Dit betreft het zogenaamde Transhipment, containers die wel door de Rotterdamse haven gaan, maar niet naar het achterland vervoerd worden. Zij hebben een bestemming in een andere zeehaven. Het percentage van 28% wordt nu als redelijk hoog beschouwd. Dit zou betekenen dat meer goederen middels binnenvaart naar het achterland worden vervoerd.

• Call-size

De call-size (hoeveelheid geloste en geladen goederen per bezoek) voor de binnenvaart is in de MER-LA gesteld op 120 TEU. Hierbij is uitgegaan van een doorzettende schaalvergroting in de binnenvaart. Deze schaalvergroting lijkt niet door te zetten als voorspeld. Er wordt wel degelijk geïnvesteerd in grotere binnenvaartschepen (Jowi-klasse, tot 470 TEU) maar binnen de totale vloot binnenvaartschepen is het aandeel van deze schepen nog gering. De verwachting is dat ook de komende decennia het gemiddelde binnenvaartschip niet veel groter zal worden. Reden hiervoor is dat de infrastructuur verder stroomopwaarts vaak niet geschikt is voor grotere schepen. Ook om binnen Nederland een volwaardig alternatief voor het wegverkeer te zijn kan het binnenvaartschip hier niet te groot worden, anders past het niet meer in het fijnmazige regionale vaarwegnetwerk.

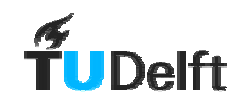

#### • Modal split

De modal split (verdeling van vervoer over de modaliteiten spoor, weg en binnenvaart) zoals gesteld in de MER-LA is vrij conservatief. Wanneer er middels extra impulsen meer moeite wordt gedaan de modaliteit spoor en binnenvaart te versterken ten koste van het wegvervoer, levert dit een bijdrage aan de congestieproblematiek in Nederland.

#### • Verdeling in de tijd

Binnenvaart is in tegenstelling tot de zeevaart geen echte 24-uurs activiteit. Doordat veel binnenvaartschepen door gezinnen bemand worden is er een duidelijk patroon van activiteiten overdag. Ook in het weekend wordt er aanzienlijk minder gevaren. Hierdoor moet de stroom binnenvaartschepen in een week niet in 168 (=7\*24) uur, maar misschien wel in 77 (=5,5\*14) uur worden verwerkt. Dit leidt niet tot een groter aantal schepen, maar wel tot een kleinere spreiding in de tijd. Hierdoor is een aanzienlijk hogere piekdrukte te verwachten.

De interactie tussen zee- en binnenvaart is lastig in verkeersregels uit te drukken. De mening van de meeste experts op dit gebied is dat de zeevaart altijd voorrang heeft en geen hinder ondervindt van de binnenvaart. De binnenvaart is zo wendbaar dat deze bijna overal tussendoor zal schieten, op basis van een inschatting ter plaatse gemaakt. Dit is niet in verkeersregels te vatten. De mate waarin een binnenvaartschip in staat is het zeeschip te omzeilen is afhankelijk van een aantal factoren als: afmetingen manoeuvreergebied, lengte manoeuvrerend schip, plaatselijke stromings- en windsnelheid.

Het aantal stroken dat door binnenvaart gebruikt wordt verschilt ook sterk in de tijd, afhankelijk van de zeescheepvaart ter plaatse. Wanneer er geen zeeschepen varen kan dit oplopen tot 6 stroken in bijvoorbeeld een 650 meter brede Yangtzéhaven. Met één of meer zeeschepen in de buurt zullen binnenvaarders als snel minder ruimte innemen.

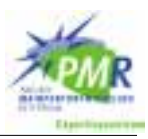

## **5.6 Verkeersregels**

In Bijlage M, welke uitgeklapt kan worden, zijn de vaarwegsecties genummerd en staan de namen van de bestemmingen afgedrukt. De cirkels stellen de draaicirkels voor waar eventueel gemanoeuvreerd kan worden, in de rechte lijnen varen de schepen. De verkeersregels verschillen per scheepstype.

## **5.6.1 Voorrang**

• Getijgebonden schepen krijgen zodra zij zich bij de haven aanmelden voorrang bij het binnenkomen. Dit gebeurt door ze vooraan in de wachtrij te plaatsen.

## **5.6.2 Manoeuvreren**

- Alle schepen manoeuvreren bij aankomst in de manoeuvreergebied voor de kade van bestemming. Bij vertrek kunnen ze direct vertrekken.
- Tijdens het manoeuvreren van een schip is de betreffende draaicirkel niet toegankelijk voor andere schepen.
- Tijdens het varen van het manoeuvreergebied naar de kade van bestemming zijn ontmoetingen en oplopen niet toegestaan.
- Deepsea schepen die als bestemming Europahaven, Yangtzéhaven (en Maasvlakte II via Yangtzéhaven)<sup>5</sup> hebben, manoeuvreren op de heen- én terugweg een kwartier in draaicirkel 5 om de haakse bocht te kunnen maken.
- Feeders hoeven nooit in draaicirkel 5 te manoeuvreren.
- Schepen met bestemming ten zuiden van draaicirkel 5 manoeuvreren niet in deze cirkel. Zij worden uiteraard wel opgehouden als een ander schip hier ligt te manoeuvreren.
- Getijgebonden en Deepsea schepen met bestemming Yangtzé-MOT manoeuvreren voor korte duur in sectie 2, en in het manoeuvreergebied voor de kade voor normale duur (sectie 5)
- Getijgebonden schepen naar de Mississippihaven manoeuvreren in sectie 2, en in het manoeuvreergebied voor de kade voor normale duur (sectie 13)
- Bij de variant met een  $2^e$  toegang is een specifieke manoeuvre toegevoegd voor Deepsea schepen die vanuit Maasvlakte II het havengebied willen verlaten. Deze schepen manoeuvreren op de terugweg voor korte tijd in sectie 40. Dit om te zorgen dat deze schepen een vrije vaarbaan hebben bij het doorkruizen van de route van en naar Maasvlakte I.

## **5.6.3 MOT-steiger**

- In de Yangtzéhaven is er ter plaatse van de aanlegsteiger van de MOT een vernauwing. Voor Deepsea schepen is daarom draaicirkel 17 als manoeuvreergebied aangemerkt, ook al varen ze hier rechtdoor. Dit om ontmoetingen met andere schepen in dit gebied te vermijden.
- In de Yangtzé-variant met een verplaatste MOT-steiger, is deze beperking niet van kracht.
- In de variant met een  $2<sup>e</sup>$  toegang is de genoemde beperking van kracht voor schepen die langs deze vernauwing komen op weg naar de Europahaven of de Yangtzéhaven.

<sup>&</sup>lt;sup>5</sup> In Bijlage M: respectievelijk: voor de Yangtzé-variant: route 1 - 2 - 4 - 5 - 7 - 17 - 38 - 18 en daarna verder. Voor de variant met 2<sup>e</sup> toegang: route 39 - 40 - 41 - 2 - 4 - 5 - 7 - 17 - 38 - 18 en daarna verder.

## **5.7 Manoeuvreertijden en vaarsnelheden**

#### **5.7.1.1 Snelheden en Zwaaitijden**

In overleg met nautisch specialisten van het Gemeentelijk Havenbedrijf Rotterdam en Rijkswaterstaat Zuid-Holland is tot de volgende basisset snelheden en zwaaitijden gekomen.

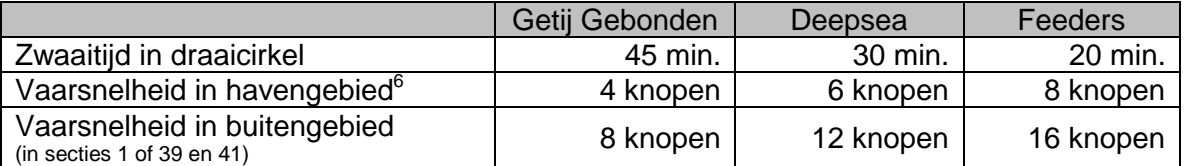

Tabel 5-6 Basisset snelheden en zwaaitijden

#### **5.7.1.2 Sneller varen en korter zwaaien**

De set met snelheden en zwaaitijden zoals gepresenteerd in Tabel 5-6 zou door critici als behoudend betiteld kunnen worden. Zo is een zwaaitijd van een half uur voor een Deepsea niet overdreven, maar in het model heeft élk Deepsea schip een zwaaitijd van 30 minuten, nooit minder. Om een beeld te schetsen van de uitkomsten bij andere aannames is er ook een set met iets hogere vaarsnelheden en kortere manoeuvreertijden samengesteld. De waarden die hierbij gebruikt worden staan in Tabel 5-7. Er is voor gekozen de manoeuvreertijden voor Getijgebonden en Deepsea schepen met 33% te verlagen. De vaarsnelheden binnen de haven zijn voor alle scheepstypen met 2 knopen verhoogd, tot waarden die als absolute maxima moeten worden gezien. De hinder voor afgemeerde schepen door golfopwekking kan bij deze snelheden problematisch worden. Opgemerkt moet worden dat de duur van het manoeuvreren voor Deepsea schepen in sectie 5 ongewijzigd is gebleven (een kwartier op de heen- en terugweg).

In hoofdstuk 9 wordt een uitgebreide gevoeligheidsanalyse van het model gepresenteerd.

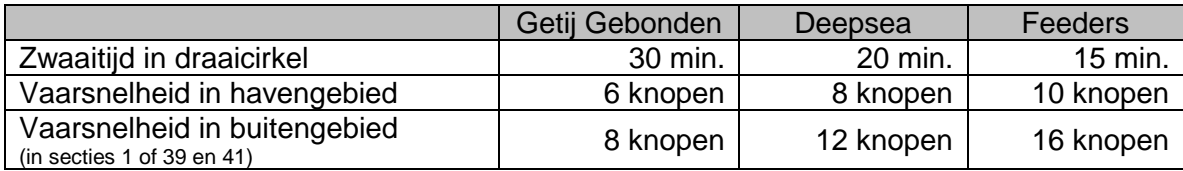

Tabel 5-7 Set hogere snelheden en kortere zwaaitijden

<sup>6</sup> Een knoop is 1.852 km/uur. De snelheden zijn respectievelijk GG: 7.4 km/uur, DS: 11.1 km/uur en FD 14.8 km/uur

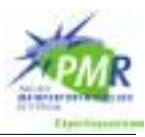

## **5.8 Overige invoer**

## **5.8.1 Opzet generatoren**

Bij de opbouw van het model is er voor gekozen per kade (tien stuks) en scheepstype (drie soorten) een aparte generator te creëren. Niet elke kade wordt bezocht door elk scheepstype, in totaal zijn er eenentwintig generatoren. De werking van de generatoren in het model wordt in hoofdstuk 6 toegelicht.

De keuze om elke kade een eigen set generatoren te geven komt voort uit het gegeven dat de verkeersgetallen per kade opgesteld zijn. Door het feit dat de verschillende scheepstypen eigen verkeersregels, snelheden en zwaaitijden hebben is het nodig een specifieke generator per scheepstype toe te kennen.

Het programma Harborsim geeft resultaten weer per generator. Door te werken met een relatief groot aantal van eenentwintig generatoren is er voor elke kade en elk scheepstype informatie opgenomen in de uitvoer. Het was ook mogelijk geweest een andere opzet van (minder) generatoren te maken, dit had een reductie van het formaat van de invoerbestanden tot gevolg gehad. Hiermee zou in de uitvoer veel informatie bij elkaar zijn gevoegd waardoor gegevens worden uitgemiddeld en verloren zouden zijn gegaan.

## **5.8.2 Opvolgtijden**

Harborsim biedt de mogelijkheid een opvolgtijd in te stellen voor schepen. Dit om te voorkomen dat schepen te dicht op elkaar de haven binnen treden. Deze opvolgtijd, de afstand in minuten tussen twee opeenvolgende schepen, is voor de heen- terugweg apart op te geven.

De standaardwaarde in het model is gesteld op vijf minuten. Uit de geraadpleegde onderzoeken kwam de eis naar voren dat Getijgebonden schepen bij binnenkomst pas na 45 minuten mogen worden opgevolgd door andere schepen.

De eis van 45 minuten afstand wordt bij het Gemeentelijk Havenbedrijf duidelijk gesteld, maar de vraag is of hier altijd even stipt aan voldaan wordt. Er zijn meerdere runs uitgevoerd waarbij de opvolgtijd voor Getijgebonden is gevarieerd. De waarde van 45 minuten leidde tot bovenmatig veel extra wachttijd voor de Deepsea schepen en Feeders. Daarom is er besloten in het model een opvolgtijd van 30 minuten in te stellen.

## **5.8.3 Prioriteit**

In de verkeersregels is gesteld dat de Getijgebonden schepen voorrang krijgen wanneer ze de haven binnen willen. Om dit te realiseren is er in Harborsim in het kader van dit onderzoek een extra eigenschap voor elk scheepstype toegevoegd: de prioriteit. Het scheepstype met het laagste getal krijgt voorrang in de toegang naar de haven. In dit model krijgen de Getijgebonden schepen een voorrangsbehandeling (prioriteit 1) boven Deepsea schepen en Feeders (beide prioriteit 2).

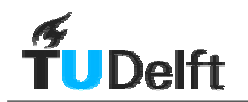

# **6 Beschrijving Simulatiemodel Harborsim**

## **6.1 Inleiding**

De simulaties worden uitgevoerd met het programma Harborsim. De havensimulatie Harborsim is ontwikkeld aan de Technische Universiteit Delft. Dit model is geprogrammeerd in de simulatietaal Prosim.

Prosim werkt volgens de zogenaamde procesgeoriënteerde methode. Hierbij wordt het gedrag van componenten beschreven en de relaties tussen de componenten. Componenten zijn in te delen in tijdelijke en permanente componenten, of in enkelvoudige en meervoudige componenten. Voorbeelden hiervan volgen. Harborsim is een zogenaamde "event-based" simulatie. Dit betekent dat in een simulatie niet elke minuut in een jaar wordt gesimuleerd, maar alleen de momenten waarop er een gebeurtenis plaatsvindt.

## **6.2 Werking van Harborsim**

## **6.2.1 Kennismaking**

Om snel een idee te geven hoe het model werkt volgt hieronder een beschrijving. Met deze kennis kan in de daarop volgende (sub-)paragrafen dieper worden ingegaan op de werking van het model.

Het model genereert verschillende scheepstypen volgens een bepaald aankomstpatroon. Wanneer het schip in het systeem komt wordt het in de wachtrij "kade" geplaatst. Hier moet het schip wachten tot er plek is aan de kade van bestemming. Wanneer het model vaststelt dat deze kaderuimte beschikbaar is, wordt het schip in de wachtrij "vaarweg" geplaatst. Het schip wacht hier tot is vastgesteld dat de vaarweg naar de kade van bestemming vrij is. Het programma houdt voor eerder gegenereerde schepen bij wanneer zij zich in welke secties bevinden. Ontmoetingen tussen schepen zijn niet altijd toegestaan, afhankelijk van de typen schepen en de plaats in de haven. Het model controleert nu of het schip dat vooraan in de wachtrij "vaarweg" ligt in één keer naar de aanlegplaats kan varen zonder schepen tegen te komen in secties waar dit niet is toegestaan (door bijvoorbeeld ontmoetingen, oplopen of manoeuvres). Wanneer dit niet het geval is wordt het volgende schip bekeken, net zo lang tot er een schip is gevonden dat kan doorvaren. Wanneer alle schepen in de wachtrij "vaarweg" gecontroleerd zijn, en er geen één probleemloos kan varen, wacht het programma een korte tijd om opnieuw bij het voorste schip in de wachtrij te beginnen.

Een schip dat zonder conflicterende ontmoetingen kan vertrekken laat een reservering in alle vaarwegsecties achter voor de tijd die het daar verblijft.

Het schip vaart naar de kade en ligt daar gedurende de servicetijd van het betreffende schip. Wanneer het schip klaar is voor vertrek wordt het in een wachtrij voor vertrek geplaatst. Ook voor deze rij wordt gekeken of de schepen zonder conflicterende ontmoetingen de terugreis kunnen afleggen. Wanneer dit kan wordt de terugreis gestart, hierbij legt schip weer vast wanneer het welke vaarwegsectie bezet houdt.

Na het afleggen van de terugreis worden de gegevens van het schip opgeslagen en het schip wordt uit het model verwijderd.

In de meeste havensimulaties waar Harborsim voor gebruikt wordt is de wachttijd door kadebezetting vele malen groter dan de wachttijd door vaarwegbezetting. Het doel van dit onderzoek is het vaststellen van de capaciteit van de vaarwegen voor de verschillende varianten van MVII. In dit onderzoek is de kadelengte zo ruim gekozen dat deze geen wachttiid oplevert.

Hierdoor worden alle schepen die de haven binnen willen komen direct in de wachtrij "vaarweg" geplaatst. Wanneer de kade wel een beperkende factor zou zijn, komt een deel

<span id="page-47-0"></span>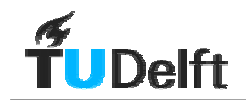

van de scheepvaart eerst een tijd in de wachtrij "kade" terecht. Hiermee neemt de druk op het vaarwegsysteem af en wordt het onzichtbaar waar de vertraging vandaan komt. De kadebezetting belemmert het doorstromen van het aanbod van schepen en het wordt onmogelijk de grenzen van de capaciteit zuiver te bepalen.

In het kader van dit onderzoek is er een paar aanpassingen aan het bestaande Harborsim model gedaan. Zo is de mogelijkheid ingebouwd om bepaalde scheepstypen vooraan in de wachtrij "vaarweg" te plaatsen. Daarnaast werd aanvankelijk de wachttijd van een schip gepresenteerd als één getal. In de gebruikte versie is een aanpassing gedaan waardoor de wachttijd wordt uitgesplitst in wachttijd voor kadebezetting en vaarwegbezetting. In dit onderzoek is dit een bruikbare aanpassing om te controleren of de wachttijd daadwerkelijk alleen is opgebouwd uit vaarwegbezetting. Deze aanpassing is ook bruikbaar in andere havensimulaties. Er kan nu een indicatie worden gegeven van de verhouding tussen de twee componenten van de wachttijd; door kadebezetting of vaarwegbezetting.

### **6.2.2 Begrippen**

Voor een goede uitleg van het model zijn er nog een paar begrippen die toegelicht moeten worden.

• Vaarroute

Voor elke kade wordt gedefinieerd welke weg het schip aflegt om op de plaats van bestemming te komen. Deze weg bestaat uit een reeks aaneengesloten vaarwegsecties. Per scheepstype bestaan er verschillen in de tijd die nodig is om de route af te leggen, en wat voor acties onderweg worden uitgevoerd. Voor elk schip ligt van tevoren vast welke route gevaren wordt, er zijn geen alternatieve routes. In de simulatie wordt gekeken wanneer deze vaste route afgelegd kan worden.

#### • Varen

In het merendeel van de vaarwegsecties (zie Bijlage M, de rechte lijnen in de kaarten) die een schip gebruikt zal het schip varen. Hierbij zijn er twee acties die, afhankelijk van de restricties die zijn opgelegd, wel of niet zijn toegestaan;

• Oplopen (ook wel inhalen genoemd)

Wanneer een schip in een sectie vaart, en er voor een ander schip wordt gecontroleerd of het ook tegelijkertijd in dezelfde sectie kan zijn, is het denkbaar dat het tweede schip de betreffende sectie eerder zal verlaten. Het tweede schip vaart in dit geval met een hogere snelheid. Wanneer oplopen is toegestaan is dit geen probleem. Wanneer oplopen niet is toegestaan zal de reis van het tweede schip worden uitgesteld. De schepen varen met een vaste snelheid en kunnen geen snelheid minderen om oplopen te voorkomen.

• Ontmoeten

Wanneer voor een inkomend schip gecontroleerd wordt of een bepaalde sectie vrij is, kan het zo zijn dat deze sectie op dat moment ook gebruikt wordt door een vertrekkend schip. Dit is geen probleem wanneer ontmoeten is toegestaan. Wanneer ontmoeten niet is toegestaan kan de vergelijking worden getrokken met een straat waar éénrichtingsverkeer in afwisselende richting geldt.

#### • Manoeuvreren

In de vaarwegsecties waar schepen manoeuvreren zijn op dat moment geen andere schepen toegestaan voor de duur van de manoeuvre. Deze secties worden doorgaans aangeduid als draaicirkels (zie Bijlage M, de cirkels in de kaarten). Wanneer het schip de sectie verlaten heeft blijft deze nog vijf minuten lang leeg. Deze extra vijf minuten is een veiligheidstoeslag om te zorgen dat de overige scheepvaart niet te dicht op het schip komt wat de manoeuvre heeft gemaakt. Anders zou het bijvoorbeeld kunnen gebeuren dat het manoeuvrerend schip een inkomend Deepsea schip is wat daarna sectie x invaart, en er direct daarna een vertrekkend schip uit sectie x de draaicirkel in komt. Deze situatie is in de

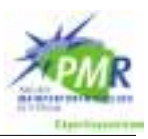

realiteit niet wenselijk. In het model wordt deze situatie uitgesloten door de genoemde vijf minuten extra marge.

• Opvolgtijd

De opvolgtijd is de minimale tijd tussen twee schepen die het gebied in- of uitvaren. Deze opvolgtijd wordt in andere vakgebieden ook wel bloktijd genoemd. Indien bijvoorbeeld twee Feeders op de ankerplaats liggen te wachten, en de reis voor de eerste Feeder in de wachtrij mogelijk is, zal deze vertrekken. Ook al is de reis voor de tweede Feeder, wat betreft conflicterende ontmoetingen in het systeem, direct opvolgend mogelijk, zal er toch altijd een afstand tussen de schepen gehouden worden. Dit is in feite een veiligheidsinstelling.

• Rekenstap

Wanneer het voorste schip in de wachtrij "vaarweg" niet aan de reis naar de kade kan beginnen vanwege conflicterende ontmoetingen, wordt het tweede schip in de wachtrij gecontroleerd. Zo loopt het model alle schepen in de wachtrij "vaarweg" langs. Wanneer geen enkel schip in de wachtrij de reis kan aanvangen door bezette vaarwegen wordt na vijf minuten opnieuw gekeken of er schepen in de wachtrij kunnen vertrekken.

### **6.2.3 Stroomschema**

De werking van het model Harborsim kan in een stroomschema worden weergegeven. Dit is in Bijlage D opgenomen. In Bijlage E is een stroomschema opgenomen van de levenscyclus van een tijdelijk meervoudige component, in dit geval een specifiek schip.

### **6.2.4 Componenten**

Het model is opgebouwd uit een aantal modules waarin het gedrag van de componenten wordt beschreven. Componenten zijn de onderdelen van het model waar eigenschappen aan kunnen worden toegeschreven, bijvoorbeeld een schip of een havenmeester. Componenten kunnen permanent of tijdelijk en enkelvoudig of meervoudig zijn. Een permanente component is gedurende de hele simulatie aanwezig. Een tijdelijke component wordt gestart, draait voor een bepaalde periode mee en wordt dan beëindigd. Van een enkelvoudige component is één component van dit type aanwezig in het model, van meervoudige componenten zijn er meerdere gelijksoortige aanwezig in het model. Zie Tabel 6-1 voor voorbeelden van componenten.

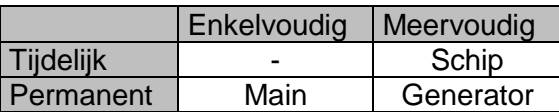

Tabel 6-1 Voorbeelden soorten componenten

In de module Main wordt het model gestart. Main opent alle benodigde in- en uitvoerbestanden en leest de invoergegevens in het geheugen, zoals de havenconfiguratie, en scheepsgegevens. Hierna start Main de daadwerkelijke simulatie door de scheepsgeneratoren te starten. In de invoerbestanden staat aangegeven hoe lang een simulatie moet lopen, bijvoorbeeld een jaar. Wanneer deze tijd verlopen is stopt Main alle processen en stelt het uitvoerbestand samen aan de hand van gegevens die door andere modules tussentijds zijn opgeslagen. Wanneer het model gestart wordt zijn alle kades en vaarwegsecties leeg. Omdat deze "opwarmperiode" niet representatief is, worden de gegevens van eerste schepen niet opgeslagen.

**Termprocess** 

De module Termprocess beschrijft het proces van de terminal. Hier wordt de beschikbare kadelengte voor elke kade bijgewerkt bij aankomst en vertrek van schepen aan de kade.

<sup>•</sup> Main

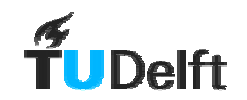

#### **Genprocess**

De module Genprocess beschrijft hoe de generatoren schepen creëren met een reeks kenmerken. Eén van de belangrijkste kenmerken is het aankomstpatroon van de vloot, deze wordt bepaald aan de hand van de tussenaankomsttijd en het type verdelingsfunctie.

#### • Qmasterprocess

In de module Qmasterprocess wordt beschreven hoe de Quaymaster (de beheerder van de kades) controleert of er ruimte beschikbaar is in de haven. De Quaymaster gaat na of één van de schepen in de wachtrij "kade" terecht kan aan de kade van bestemming.

#### **Trafficinprocess**

De module Trafficinprocess beschrijft hoe de Havenmeester voor inkomende scheepvaart controleert of schepen in de wachtrij de haven in kunnen varen zonder conflicterende ontmoetingen.

#### • Trafficoutprocess

Deze module lijkt veel op de hierboven genoemde, alleen gaat het hier om de vertrekkende scheepvaart.

#### • Getij

De in Harborsim ingebouwde modules om schepen in een tijvenster te laten binnenvaren zijn niet gebruikt en worden daarom niet beschreven.

## **6.3 Methode van invoer**

### **6.3.1 Invoerbestanden**

De invoer van de simulatiegegevens verloopt in Harborsim via een drietal invoerbestanden:

• Dataport

In Dataport worden servicepunten in de haven, de kades, beschreven. Dit is een relatief klein bestand met voor elke kade de naam en de kadelengte. Tevens wordt de duur van de simulatie (bijv. een jaar) uitgelezen uit Dataport. Een voorbeeld van een dataportbestand is opgenomen in bijlage H.

• Dataship

In het bestand dataship wordt alles vastgelegd wat betreft scheepskenmerken zoals: bestemming, aankomstpatroon en servicetijd. Aan de hand van dit bestand worden de schepen gegenereerd. In de opbouw van dit model is ervoor gekozen om voor elke bestemming in het havengebied een aparte generator op te nemen. Voor totaal 21 generatoren wordt alle informatie als tussenaankomsttijd, tussenaankomsttijd-verdeling, servicetijd en servicetijdverdeling in dit bestand opgeslagen.

• Datastretch

Het omvangrijkste bestand is Datastretch. In dit bestand wordt voor alle 21 generatoren gedefinieerd welke secties de schepen gebruiken in het havengebied, hoe lang ze in elke sectie verblijven en wat de beperkingen zijn met betrekking tot ontmoetingen met andere schepen.

### **6.3.2 Invoer variëren**

Om sneller met de invoergegevens te kunnen variëren is er een tweetal Excel-bestanden opgesteld waarin de belangrijkste variabelen kunnen worden gewijzigd. In [Figuur 6-1](#page-50-0) en [Figuur 6-2](#page-51-0) staan de schermen afgebeeld waarin de gebruiker de invoer kan wijzigen.

Wanneer verschillende verkeersgetallen of verkeersregels in Harborsim gesimuleerd worden moeten respectievelijk Dataship of Datastretch aangepast worden. Bij een bestand met een

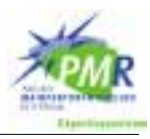

<span id="page-50-0"></span>omvang als dat van Dataship zou dit eventueel met de hand kunnen gebeuren. Dit is echter een tijdrovende bezigheid. Bij het Datastretch bestand is dit bijzonder veel werk. Wanneer de gebruiker de vaarsnelheid in de verschillende secties zou willen laten variëren zou dit hebben betekend dat een zeer groot aantal getallen handmatig aangepast hadden moeten worden.

De mogelijkheid om de invoergegevens eenvoudig te kunnen variëren blijkt waardevol te zijn voor een aantal toepassingen zoals het zoeken naar de capaciteitsgrenzen door toenemende verkeersstromen en een gevoeligheidsanalyse.

| Anal                | $+ 10$<br>$\overline{\phantom{a}}$ | B              | $\mathcal{F}$<br>$\mathbf{u}$ |         |      | ■■■田 → 3 △ → 20% → . |             |      |                                                                     |               |            |                                                                          |            |                    |             |                      |
|---------------------|------------------------------------|----------------|-------------------------------|---------|------|----------------------|-------------|------|---------------------------------------------------------------------|---------------|------------|--------------------------------------------------------------------------|------------|--------------------|-------------|----------------------|
| $\frac{1}{2}$<br>E1 | ٠                                  |                |                               |         |      |                      |             |      |                                                                     |               |            |                                                                          |            |                    |             |                      |
| W                   | Ħ                                  | c              | 浙.<br>E                       | F       | G.   |                      |             | к.   | M<br>u                                                              | $\mathcal{H}$ | $\Omega$   | F<br>G                                                                   | s<br>н     |                    | 33          | v                    |
|                     |                                    | # zeechepm/dag | 36.9%                         | 普通      | E N  | $\frac{8}{4}$        | ROS         | ę    | 3<br>P.                                                             | TAT DE        | TAT FD     |                                                                          |            |                    |             |                      |
|                     | tarm#                              |                |                               |         |      |                      |             |      |                                                                     |               |            |                                                                          |            | sewzetad Uniform   |             | Actiett              |
| Yangtzatawn         |                                    | π              | ü                             | 30      | BU-  | ö                    | 0.94        | 3.76 |                                                                     | 1531.9        | 360.98     |                                                                          |            | Inviteurid         | Liobaumid   | True False           |
|                     |                                    |                |                               |         |      |                      |             |      |                                                                     |               |            | Tengtze, DS                                                              |            | 73                 | 144         | TRUE                 |
| Yangtze-MOT         | 5                                  | 0.29           | 锁                             | 45      | ö    |                      | 0.174 0.116 | 'n   | 8276                                                                | 12414         | $\sim$     | Tungton FD                                                               |            | 43.                | 780         | <b>TRUE</b>          |
|                     |                                    |                |                               |         |      |                      |             |      |                                                                     |               |            | <b>T-MOT-GG</b>                                                          |            | <b>SO</b>          | 39.0        | TRUE.                |
| Europatavim         | ¥.                                 | u              | ö                             | 15      | 碼    | o.                   | 28          | 136  | $\frac{1}{2} \left( \frac{1}{2} \right) \left( \frac{1}{2} \right)$ | 800           | 105.88     | Y-MOT DS                                                                 |            | t Tu               | 14.33       | <b>TIX F</b>         |
|                     |                                    |                |                               |         |      |                      |             |      |                                                                     |               |            | Europa DS                                                                |            | 72                 | 1440        | <b>TRUE</b>          |
| Americanshawn       | 41                                 | u              | $\overline{\mathbf{u}}$       | 3ő      | BG.  | ö                    | 24          | 96   | $\sim$                                                              | 800           | 150        | Europa FD                                                                |            | 430                | 780         | TRUE.                |
|                     |                                    |                |                               |         |      |                      |             |      |                                                                     |               |            | Arnazonia DS                                                             |            | 72                 | 1440        | TRUE.                |
| 11/Missing haven    | 5                                  | з              | 50                            | 50      | ŭ    | t                    |             | Ü.   | 1440                                                                | 14/83         | $\sim$     | Amatone FD                                                               |            | 42                 | 780         | TIM H                |
|                     |                                    |                |                               | 22.5    | 76   |                      |             |      |                                                                     | 457.14        |            | Missisipi, GG                                                            |            | 1900<br>1500       | 44.07       | TRUE                 |
| 13 Europace         | ü                                  | 14             | 25                            |         |      | ù%                   | 3.15        | 18.5 | 4114                                                                |               | 137.14     | Missings DS                                                              |            |                    | 9340        | TRUE.                |
| 15. MAI Te.mit      | y                                  |                |                               | 36      | 面    | ŭ                    |             | ä    |                                                                     | 720           |            | Europoort GG<br>Europoist DS<br>Europoort FD<br>MVTWEE1 DS<br>MVTWEET FD |            | 1980<br><b>TOH</b> | 3700        | <b>TRUE</b><br>TRUE. |
|                     |                                    | 15             | ū                             |         |      |                      | 2           |      | $\sim$                                                              |               | 180        |                                                                          |            | 780                | 2951<br>358 | TRI F                |
| 17 MVII 2x mit      | H                                  | u              | īī                            | æ       | iti) | ō                    |             | н    |                                                                     | 720           | 180        |                                                                          |            | 72                 | 1440        | THE P-               |
|                     |                                    |                |                               |         |      |                      |             |      | $\sim$                                                              |               |            |                                                                          |            | 420                | 780         | <b>TRUE</b>          |
| 39/MVI 3x toxt      | ü                                  | э              | ü                             | œ       | BO.  | ā                    | 0.4         | 1.6  | w.                                                                  | SOU           | <b>SOD</b> |                                                                          | MVTWEET DS | 73                 | 140         | TRUE.                |
|                     |                                    |                |                               |         |      |                      |             |      |                                                                     |               |            |                                                                          | MVTWEE2 FD | 43                 | 780         | <b>TRUE</b>          |
| 21 M/II de mit      | TD                                 | ٠              | ū                             | CC.     | (81) | ō                    | 日点          | 1B   | <b>Section</b>                                                      | SEED          | 000        |                                                                          | MVTWEED DS | 77                 | <b>TAC</b>  | FALLE                |
|                     |                                    |                |                               |         |      |                      |             |      |                                                                     |               |            |                                                                          | MVTWEE3 FD | 430                | 780         | <b>FALSE</b>         |
|                     |                                    |                |                               |         |      |                      |             |      |                                                                     |               |            |                                                                          | MVTWEE4 DS |                    | 14.63       | <b>FALSE</b>         |
|                     |                                    |                | 66                            | DS      | FD.  |                      |             |      |                                                                     |               |            |                                                                          | MVTWEE4 FD | 430                | 780         | <b>FALSE</b>         |
| 自我再进来业务             |                                    |                | m                             | ٠       |      | Opiolgrad in         |             |      |                                                                     |               |            |                                                                          |            |                    |             |                      |
|                     |                                    |                | Б                             | s       |      | Oevolgluid uit       |             |      |                                                                     |               |            |                                                                          |            |                    |             |                      |
|                     |                                    |                |                               |         |      |                      |             |      |                                                                     |               |            |                                                                          |            |                    |             |                      |
|                     |                                    |                |                               | Preside |      |                      |             |      |                                                                     |               |            |                                                                          |            |                    |             |                      |
|                     |                                    |                | $-300$                        | 300     |      | 2005.org10           |             |      |                                                                     |               |            |                                                                          |            |                    |             |                      |

Figuur 6-1 Excel-blad voor Dataships

De geelgearceerde vlakken zijn parameters die eenvoudig te wijzigen zijn. De andere getalswaarden worden middels ingebouwde formules binnen dit Excel-blad uitgerekend. Achter deze beide voorbladen hangt een blad wat exact de vorm heeft van een invoerbestand van Harborsim. De parameters die in het voorblad gewijzigd zijn, worden automatisch naar het achterblad getransporteerd. Nadat alle gewenste aanpassingen zijn gemaakt wordt het achterblad in de vorm van tekstbestand opgeslagen. Dit is het formaat waar Harborsim mee overweg kan.

### **6.3.2.1 Toelichting bij dataships-blad**

- De rijen corresponderen met de diverse bestemmingen.
- De velden met de naam "# zeeschepen per dag" (kolom C) worden ingesteld met het gewenst aantal zeeschepen voor een bepaalde kade. Hiermee wordt de verkeerslast ingesteld. Middels een paar logische stappen volgt hier de TussenAankomstTijd in minuten uit (kolom M, N & O). Deze waarde wordt in het achterblad gebruikt als invoer voor het Negatief Exponentieel verdeelde aankomstpatroon. Alle 21

<span id="page-51-0"></span>**Delft** 

generatoren werken met een andere "seed" (startwaarde voor de trekking uit de Negatief Exponentiële verdeling).

- In de velden "Opvolgtijd in" en "Opvolgtijd uit" wordt voor elk scheepstype de opvolgtijd voor heen- en terugweg opgegeven. Alleen de Getijgebonden schepen krijgen een hogere waarde dan de standaard afstand die in Harborsim wordt gebruikt. Deze grotere veiligheidsmarge komt voort uit de eerder opgestelde verkeersregels.
- Onder het veld "Prioriteit" kan per scheepstype de prioriteit worden aangegeven, dit bepaalt of het schip voorrang krijgt bij het binnenkomen van de haven (dit is het geval voor Getijgebonden schepen).
- De lengte van de scheepstypen wordt bepaald in het veld "Lengte". Omdat dit model alleen op zoek is naar de vertraging door vaarwegbezetting en niet door kadebezetting, is de scheepslengte niet van wezenlijk belang.
- De servicetijd is voor alle scheepstypen uniform verdeeld. De boven- en ondergrens van deze verdeling worden per scheepstype bij de servicetijd ingevuld (respectievelijk kolom T en U). De gebruikte servicetijden zijn terug te vinden in Bijlage C.
- Wanneer de verkeerslast gevarieerd wordt kan niet zonder meer nul schepen per dag voor een bepaalde kade worden opgegeven. Dit zorgt ervoor dat het model vastloopt op het delen van een getal door nul. Om dit te voorkomen is de parameter "Actief?" (kolom V) opgenomen. Deze geeft aan of de betreffende generator wel of niet mee moet draaien in een simulatie. In het afgebeelde geval zullen de generatoren voor de Deepsea en Feeders voor de 3<sup>e</sup> en 4<sup>e</sup> kade op Maasvlakte II niet meedraaien.

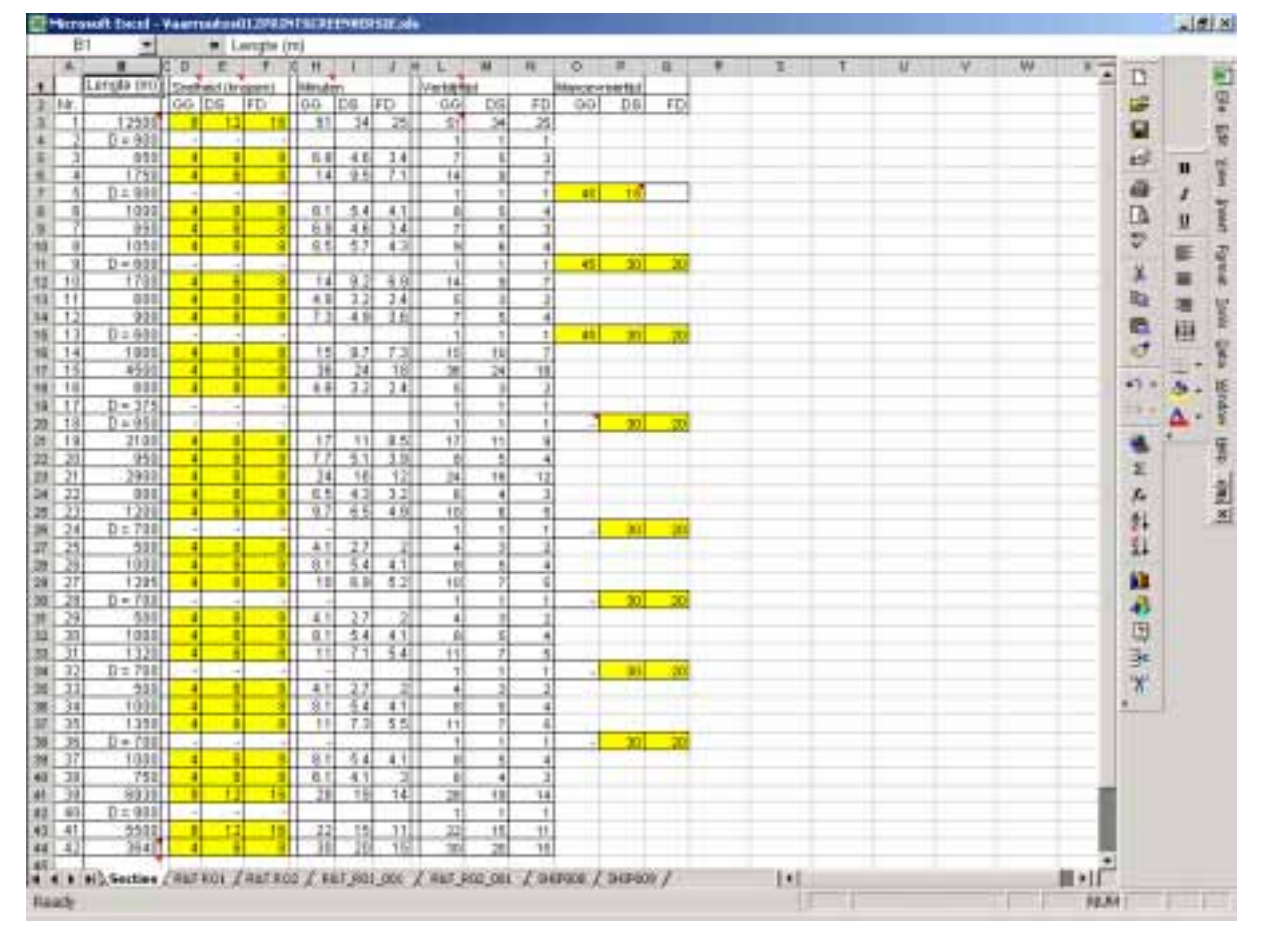

• Een voorbeeld van een dataship-bestand is opgenomen in Bijlage I.

Figuur 6-2 Excel-blad voor Datastretch

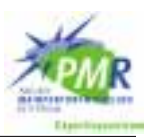

### **6.3.2.2 Toelichting op Excel-blad voor Datastretch**

- Iedere rij correspondeert met een vaarwegsectie.
- In de kolommen D, E en F worden de vaarsnelheden van de verschillende scheepstypen ingevoerd. Met de lengte van de betreffende vaarwegsectie (uit kolom B) wordt de verblijftijd van het schip berekend en in kolom H, I en J geplaatst. In kolom L, M of N staan de op hele minuten afgeronde waarden.
- De zwaaitijden voor de verschillende scheepstypen kunnen worden opgegeven in kolom O, P en Q. Wanneer een schip de betreffende draaicirkel wel doorkruist maar niet bezet houdt, wordt de waarde uit kolom L, M of N gebruikt.
- Het achterblad van Datastretch bevat alle routes die de verschillende scheepstypen naar de verschillende kades volgen. De verblijftijden in de secties worden vanuit het voorblad aangepast. Een voorbeeld van een route staat in Tabel 6-2.
- De termen "man" en "sail" staan respectievelijk voor manoeuvreren en varen zoals beschreven in paragraaf [6.2.2.](#page-47-0)
- Het achterblad van Datastretch bevat ook matrices waar met een nul of een één wordt aangegeven of oplopen of ontmoeten is toegestaan, zoals beschreven in paragraaf [6.2.2.](#page-47-0)

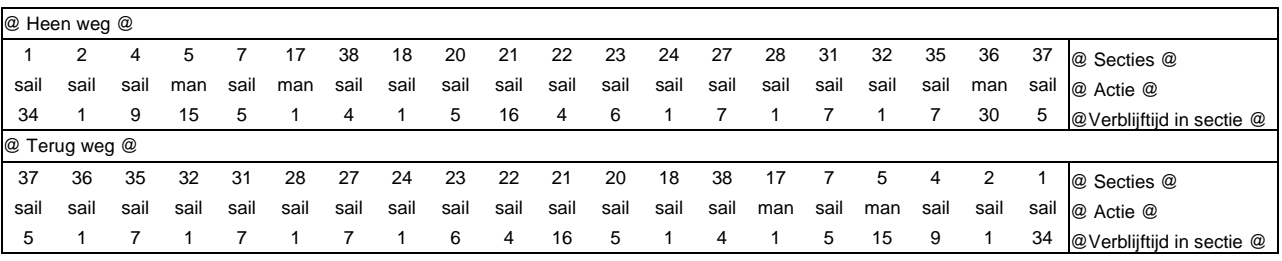

• Een voorbeeld van een Datastretch-bestand is afgedrukt in Bijlage J.

Tabel 6-2 Voorbeeld route, Deepsea schip naar Maasvlakte II 4<sup>e</sup> insteekhaven in Yangtzé-variant

## **6.4 Verificatie en validatie**

Bij het gebruiken van een computermodel is er een aantal stappen die doorlopen moeten worden om er zeker van te kunnen zijn dat het model reële uitkomsten geeft. Deze stappen bestaan uit de verificatie en validatie.

## **6.4.1 Verificatie**

De verificatie is een controle of het model "doet wat het moet doen", in Harborsim omvat dit bijvoorbeeld; doorloopt een schip alle vaarwegsecties in de juiste volgorde, blijft het schip aan de kade voor de servicetijd, verlaat het schip het model na de simulatie en worden de gegevens goed weggeschreven? Het model Harborsim is een bestaand model en deze controle heeft reeds eerder plaatsgevonden.

## **6.4.2 Validatie**

De validatie omvat het bepalen en controleren van alle parameters die ingesteld kunnen worden in het model, zoals vaarsnelheden, manoeuvreertijden en verkeersregels. Een complicatie bij dit onderzoek is dat er geen validatie kan plaatsvinden aan een bestaande situatie omdat alle getoetste varianten nog niet bestaan. De validatie heeft plaatsgevonden in een aantal stappen die hieronder besproken worden.

#### • Raadplegen experts

De aannames voor vaarsnelheden, manoeuvreertijden en verkeersregels zijn opgesteld in samenspraak met experts van de Technische Universiteit Delft, het Gemeentelijk

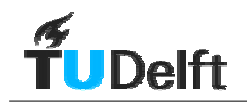

Havenbedrijf Rotterdam en Rijkswaterstaat Zuid-Holland (afdeling Scheepvaartzaken). Daarnaast worden deze aannames aan een gevoeligheidsanalyse onderworpen.

#### **Handberekening**

Voor een handberekening van een aantal situaties wordt verwezen naar Bijlage F. Uit deze handberekeningen komt naar voren dat de uitkomsten reëel zijn.

#### • Analyse uitkomsten

Wanneer de grafieken van de uitkomsten worden bekeken valt op dat de Feeders een aanzienlijk langere wachttijd kennen dan de Deepsea of Getijgebonden schepen. Nadere analyse heeft uitgewezen waar dit verschijnsel vandaan komt. Om dit verschijnsel te verklaren worden een aantal effecten op een rij gezet;

- Op weg naar de draaicirkel bij de kade van bestemming manoeuvreren Getijgebonden en Deepsea schepen op een aantal plaatsen waar Feeders dit niet hoeven te doen.
- In het model worden de draaicirkels voor de kade het langst bezet door Getijgebonden Schepen en Deepsea schepen. De Feeders zwaaien hier ook, maar korter.
- Doordat de Getijgebonden en Deepsea schepen op meer plaatsen manoeuvreren zijn dit de schepen die het vaarwegsysteem het meest blokkeren.
- Feeders varen sneller in het havengebied. Wanneer Feeders niet zouden worden opgehouden door bezette draaicirkels zouden zij Deepsea schepen oplopen. Dit lukt niet als het Deepsea schip net eerder in een draaicirkel aankomt en deze verspert.<sup>1</sup>
- Deepsea schepen lopen elkaar nooit op, omdat ze even snel varen. Een Deepsea schip wordt niet extra opgehouden door een Deepsea schip wat er vlak voor vaart. Het tweede schip moet in de versperde draaicirkels zelf ook manoeuvreren en zou bij afwezigheid van het eerste Deepsea schip dus niet veel sneller door het gebied gaan.<sup>2</sup> Een Feeder daarentegen ondervindt hier wel vertraging door.
- Getijgebonden schepen hebben het voordeel dat ze vooraan in de wachtrij geplaatst worden, dit verklaart het verschil met Deepsea schepen.

Om de vermoedens te bevestigen is er nog een extra simulatie gedaan zonder Deepsea en Getijgebonden schepen. Hierbij kwam duidelijk naar voren dat de wachttijden voor Feeders sterk afnemen.

In Bijlage G wordt een illustratie gegeven van het bovenstaande. Bij deze bijlage moet opgemerkt worden dat de weergegeven situatie louter illustratief is;

- De verhouding van scheepstypen op de ankerplaats (drie Deepsea schepen en drie Feeders) zal in werkelijkheid niet vaak voorkomen, door de grotere tussen aankomsttijd van type Deepsea.
- Daarbij heeft in het getoonde voorbeeld elk schip dezelfde bestemming. Dit is in de realiteit en de gesimuleerde gevallen niet het geval.
- Het feit dat er meerdere schepen op de ankerplaats liggen te wachten is in de simulaties wel voorgekomen. Dit is het geval in de simulaties waar de wachttijden ook sterk oplopen.

<sup>&</sup>lt;sup>1</sup> In het model liggen schepen niet voor een draaicirkel te wachten. Dit wordt alvorens de Feeder de haven ingaat berekend; de

Feeder wordt langer op de ankerplaats vastgehouden.<br><sup>2</sup> Voor het begrip, vergelijk het met een provinciale weg waar auto's en vrachtwagens rijden. De auto's willen de vrachtwagens inhalen, maar net als er ruimte lijkt te zijn komt er een rotonde. Dit vertraagt de auto's. Vrachtwagens hebben hier geen last van, zij zouden elkaar ook niet inhalen wanneer er geen rotondes waren.

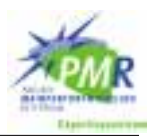

## **6.5 Mogelijke aanpassingen Harborsim**

Er kunnen naar aanleiding van het gebruik van Harborsim enkele aanpassingen worden overwogen.

### • Methode van afhandelen wachtrij

Het model Harborsim blijkt in de gesimuleerde situaties groepjes schepen samen te stellen die het havengebied binnenvaren. Dit is op zich een goede methode van scheepvaart afhandelen: groepen schepen samenstellen met hetzelfde gedrag. Op deze manier zitten de verschillende scheepstypen elkaar minder in de weg. Het blijkt echter ook dat de groep van de kleinste en snelste schepen, de Feeders, op deze manier telkens als laatste aan de beurt komen. Hierdoor lopen de wachttijden voor dit scheepstype sterker op. Zodra er één groot schip uit de wachtrij vertrekt, leidt dit tot een bundel van grote schepen.

Het zou een waardevolle aanvulling op het bestaande model zijn wanneer bij een lange wachtrij gekeken wordt of de schepen die liggen te wachten op een efficiëntere manier kunnen worden weggestuurd dan op volgorde van aankomst. Door eerst de kleinere, snellere schepen weg te sturen is de wachttijd voor totale groep kleiner, terwijl de grotere schepen maar een geringe extra wachttijd ondervinden.

Wat bij deze aanpassing niet uit het oog mag worden verloren is een toetsing op realiteitsgehalte. Met andere woorden, zal het verkeersbegeleidingssysteem in een complexe, drukke haven ook zo te werk gaan. Op dit moment is het namelijk niet denkbaar dat een Deepsea schip wat eerder is aangekomen een Feeder laat voorgaan.

### • Variabele snelheden schepen

In het model Harborsim kennen schepen momenteel een vaste opgegeven snelheid, voor elke vaarwegsectie in te stellen. Wat in werkelijkheid voorkomt, en mogelijk ook in het model in te brengen is, is een variabele snelheid. Hierdoor kunnen de kleinere, snellere schepen even vaart minderen waardoor ze grotere schepen niet in te hoeven halen. Op het moment kan dit nog niet. Een klein schip wacht op zee tot het in één keer naar de kade van bestemming kan varen zonder conflicterende ontmoetingen.

Een belangrijk punt van aandacht bij deze aanpassing is dat er een minimale snelheid bestaat, waaronder schepen onbestuurbaar kunnen worden. Een nadeel van deze aanpassing is dat er verkapte wachttijden ontstaan die niet meer zichtbaar zijn.

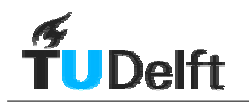

# <span id="page-56-0"></span>**7 Resultaten**

## **7.1 Inleiding**

De resultaten van de simulaties worden uitgevoerd in tekstbestanden. Om de grote hoeveelheid getallen enigszins overzichtelijk te presenteren worden hieruit grafieken samengesteld. Hiertoe is een Excel-blad opgesteld waarin de tekstbestanden worden ingelezen. Door de uitvoer bij toenemende verkeersstromen achter elkaar te zetten ontstaat een beeld van de invloed van de verkeersintensiteit.

Om de grafieken samen te stellen worden de uitkomsten voor diverse bestemmingen bijeen gevoegd waarna een gewogen gemiddelde (naar aantal schepen) van de wachttijd wordt berekend. Zo wordt er een vijftal lijnen in de grafiek getekend, in Tabel 7-1 staat een overzicht uit welke bestemmingen de verschillende lijnen zijn opgebouwd.

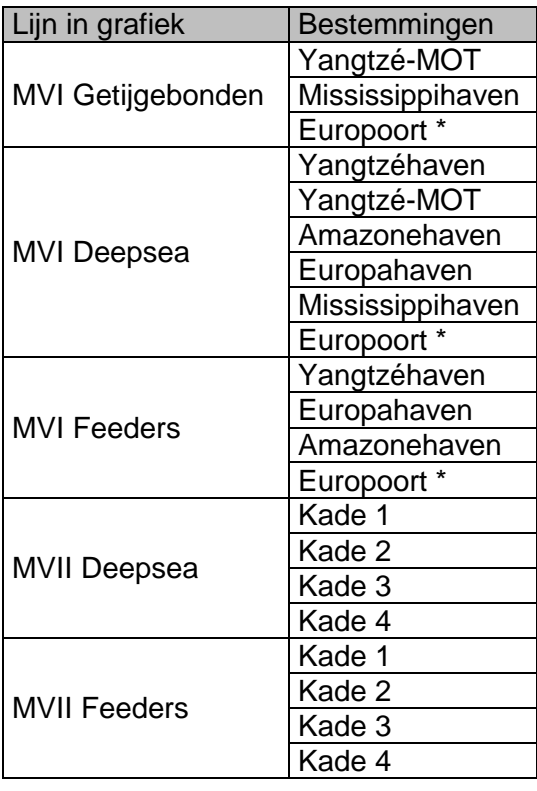

Tabel 7-1 Bestemmingen bij lijnen in grafiek met resultaten

\* De verkeersstroom naar het Europoortgebied wordt relatief weinig beïnvloed door de toename van het verkeer in het Beerkanaal. Hierdoor neemt de wachttijd voor schepen naar Europoort relatief weinig toe bij een toename van het aantal schepen naar MVII. Op deze manier wordt het gemiddelde van de wachttijd voor de scheepstypen naar MVI laag gehouden. Het effect op de schepen die wel gebruik maken van het Beerkanaal wordt duidelijker weergegeven wanneer de wachttijden voor schepen naar Europoort niet worden meegenomen. In de in dit hoofdstuk gepresenteerde grafieken is Europoort dan ook niet bij de uitvoer meegenomen. Deze schepen hebben wél meegedraaid in de simulatie.

In de grafieken wordt de gemiddelde wachttijd per scheepstype afgebeeld. Het gaat hier om de wachttijd door vaarwegbezetting bij het binnenkomen van de haven. De wachttijd bij vertrek ligt ongeveer in dezelfde orde van grootte.

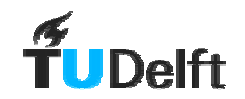

Er is voor gekozen om alle grafieken met dezelfde schaal en grenswaarde voor de hoeveelheid wachtminuten weer te geven. Per grafiek zou het wellicht overzichtelijker zijn dit aan te passen op weergegeven waarden. Echter het voordeel dat nu optreedt is dat resultaten eenvoudiger in één oogopslag te vergelijken zijn. De wachttijden die buiten de schaal van de grafiek vallen door deze weergave zijn in ieder geval verre van acceptabel.

De grafieken met resultaten voor de Yangtzé-variant worden in § [7.3](#page-59-0) weergegeven, voor de variant met een 2<sup>e</sup> toegang in § [7.4.](#page-63-0) In § [7.5](#page-65-0) wordt een vergelijking tussen de resultaten van beide varianten gemaakt en de conclusies gepresenteerd die uit de resultaten gehaald kunnen worden.

Wellicht ten overvloede; de variatie in verkeerslast is voor de verschillende varianten niet gelijk, hier dient men goed op te letten.

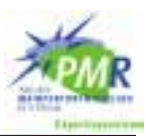

## **7.2 Overzicht geproduceerde grafieken**

## **7.2.1 Gemiddelde wachttijd per scheepstype**

In dit hoofdstuk worden de belangrijkste grafieken afgedrukt en besproken. In Bijlage K staan alle grafieken die in het kader van dit onderzoek gemaakt zijn. Tabel 7-2 geeft een overzicht van de grafieken die in Bijlage K terug zijn te vinden.

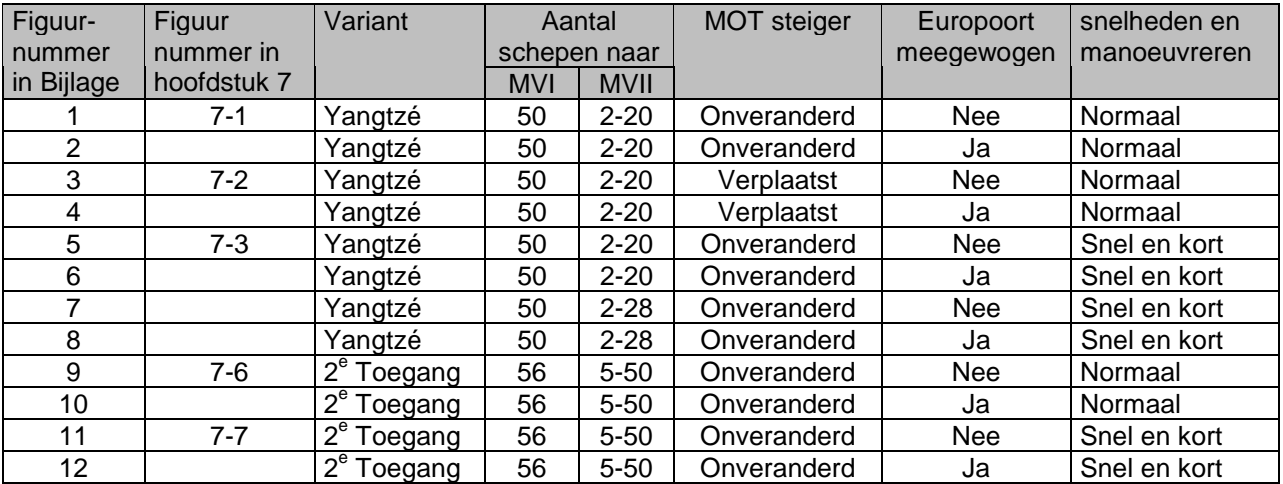

Tabel 7-2 Overzicht grafieken in Bijlage K

Grafiek 1, 3, 5, 9 en 11 zijn in dit hoofdstuk afgedrukt. Grafiek 2, 4, 6, 10 en 12 zijn alleen in de bijlage afgedrukt omdat het meewegen van de uitkomsten van Europoort de uitkomsten teveel beïnvloedt. Zie § [7.1.](#page-56-0) Grafiek 7 en 8 zijn alleen in de bijlage afgedrukt omdat de gebruikte set "Sneller varen en korter zwaaien" (zie § 5.7) discutabel is. Het opvoeren van het aantal schepen van 20 naar 28 per dag voor MVII is wellicht ongeoorloofd. Het aantal schepen naar MVI en MVII is onderverdeeld naar de drie onderscheiden typen (Getijgebonden, Deepsea schepen en Feeders). Deze verdeling is terug te vinden in Tabel 5-5.

## **7.2.2 Wachttijd per bestemming**

De wachttijd per bestemming is voor de Yangtzé-variant in § [7.3.2](#page-62-0) afgedrukt om meer inzicht te geven in de opbouw. Voor de variant met een 2<sup>e</sup> toegang is deze informatie opgenomen in Bijlage L.

<span id="page-59-0"></span>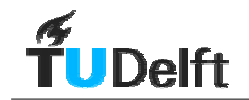

## **7.3 Yangtzé-variant**

## **7.3.1 Gemiddelde wachttijd per scheepstype**

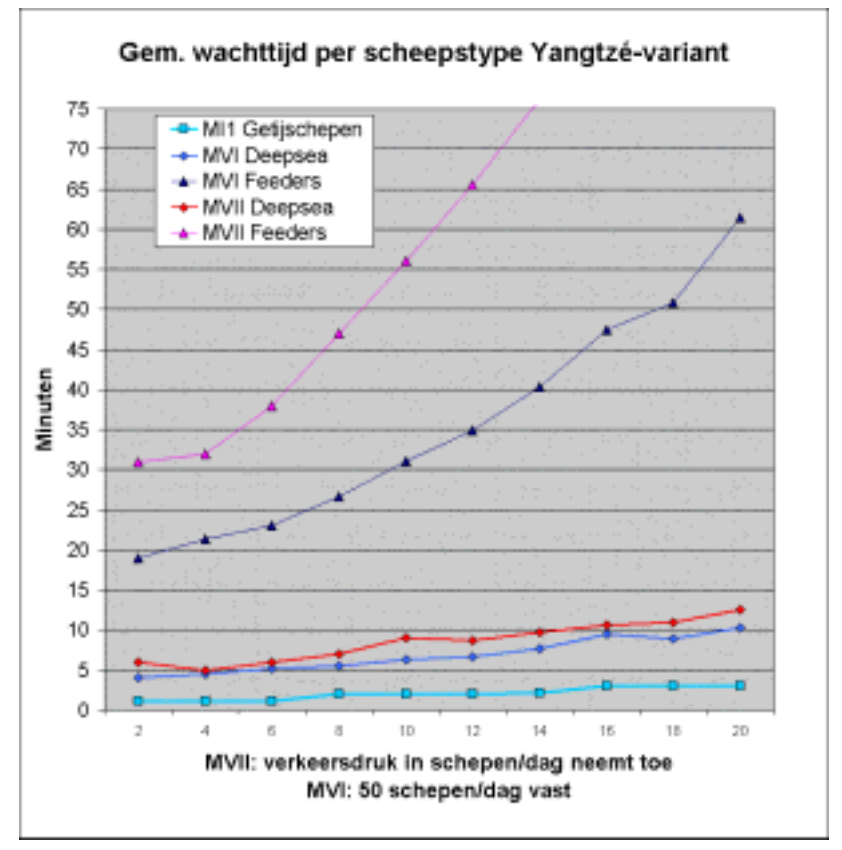

Figuur 7-1 Resultaat Yangtzé-variant

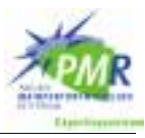

<span id="page-60-0"></span>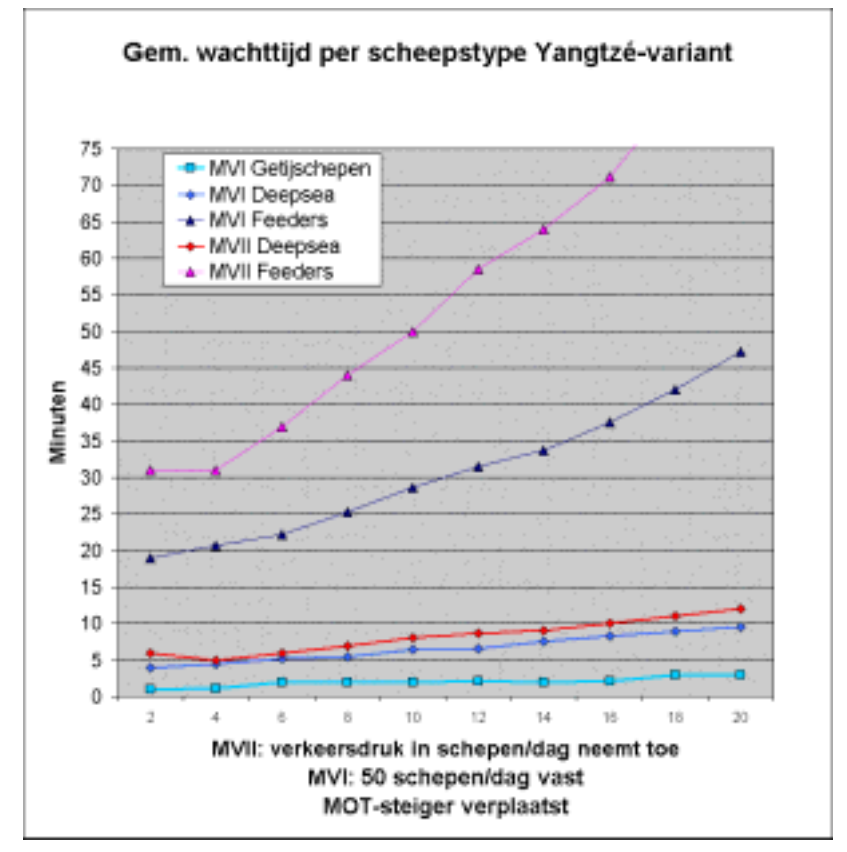

Figuur 7-2 Resultaat Yangtzé-variant bij verplaatste MOT-steiger

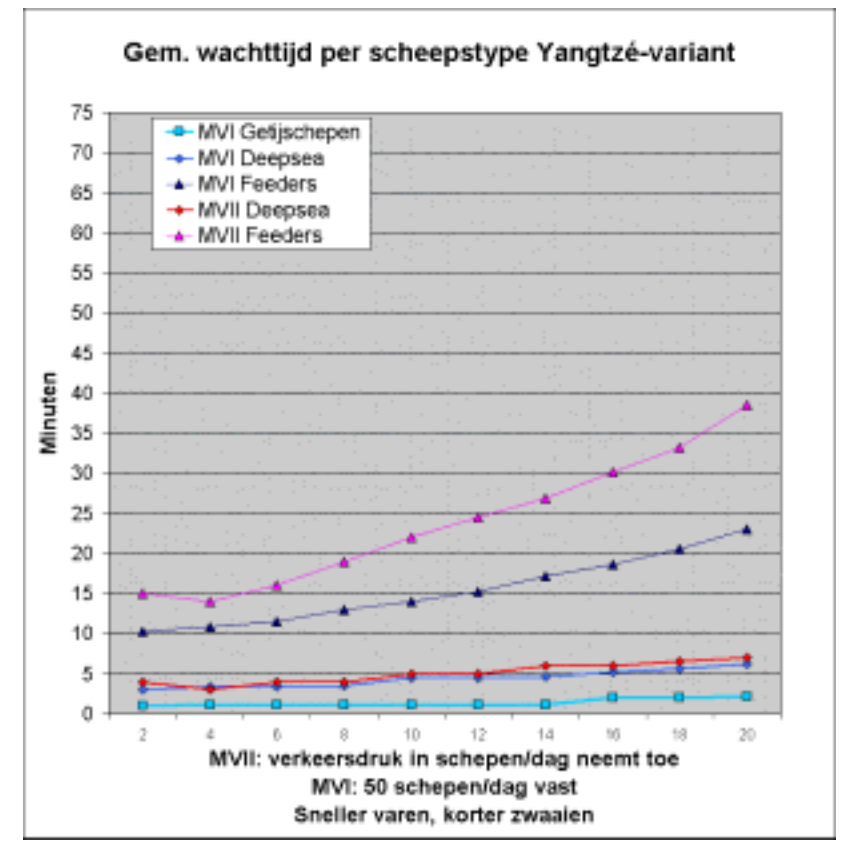

Figuur 7-3 Resultaat Yangtzé-variant met hogere snelheid en kortere manoeuvres

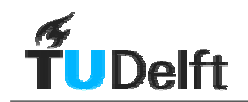

- Bij alle grafieken valt op dat de wachttijd voor Feeders aanzienlijk hoger is dan voor Deepsea of Getijgebonden schepen. Dit wordt toegelicht in § 6.4.2.
- Bij [Figuur 7-1.](#page-59-0) De simulatie van de Yangtzé-variant met de basisset snelheden en zwaaitijden (zie § 5.7) geeft als uitkomst dat deze haven lay-out onacceptabele wachttijden tot gevolg heeft. De Feeders met bestemming Maasvlakte II hebben direct een wachttijd van meer dan een half uur gemiddeld. Dat is een gemiddelde, dit betekent dat er aanzienlijk hogere waarden tussen zitten.
- Bij [Figuur 7-2.](#page-60-0) Wanneer de MOT-steiger verplaatst wordt is het voordeel voor Feeders ongeveer een kwart reductie in de wachttijd. De andere scheepstypen hebben hier minder voordeel van. Dit is mede te verklaren in samenhang met het probleem geschetst in § 6.4.2 Feeders worden zo lang op de ankerplaats vastgehouden tot ze vrij door sectie 5 (zie Bijlage M voor nummering secties) kunnen varen. De afstand tussen draaicirkel 5 en 17 zou toch te klein zijn om het Deepsea schip op te lopen voor 17 bereikt is. Daarmee is de extra opgelopen wachttijd door de MOT-steiger beperkt. Daarbij komt dat Deepsea schepen met bestemming Europahaven vervolgens draaicirkel 18 ook gebruiken om te zwaaien.
- Bij [Figuur 7-3.](#page-60-0) De resultaten van de run met de set "Sneller varen en korter zwaaien" (zie § 5.7) geven een aanzienlijk gunstiger beeld. Het is echter de vraag of de invoer van deze run reëel is. De manoeuvreertijden zijn kort en de vaarsnelheden dusdanig hoog dat afgemeerde schepen hinder zullen ondervinden. De bereikbaarheid van Maasvlakte II zou acceptabel zijn tot een aanbod van ongeveer 15 schepen per dag naar Maasvlakte II, wanneer een gemiddelde wachttijd voor Feeders naar Maasvlakte II van 30 minuten geaccepteerd wordt.

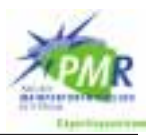

## <span id="page-62-0"></span>**7.3.2 Wachttijd per bestemming op Maasvlakte I**

De wachttijd per bestemming verschilt sterk voor de bestemmingen op MVI. Dit komt doordat niet alle bestemmingen gebruik maken van de Yangtzéhaven, de vaarroute naar MVII. Om een beter inzicht te krijgen in de wachttijd per bestemming zijn Figuur 7-4 en Figuur 7-5 afgedrukt. Hier is goed te zien dat de bestemmingen Yangtzéhaven, Yangtzé-MOT en Europahaven het meest hinder ondervinden van de scheepvaart naar MVII.

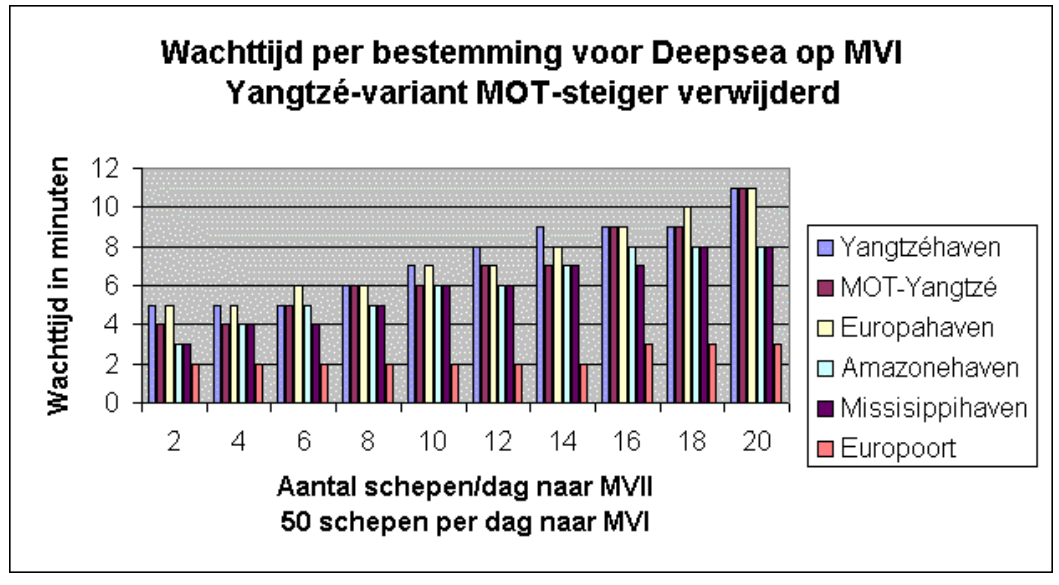

Figuur 7-4 Wachttijd per bestemming op MVI voor Deepsea bij Yangtzé-variant

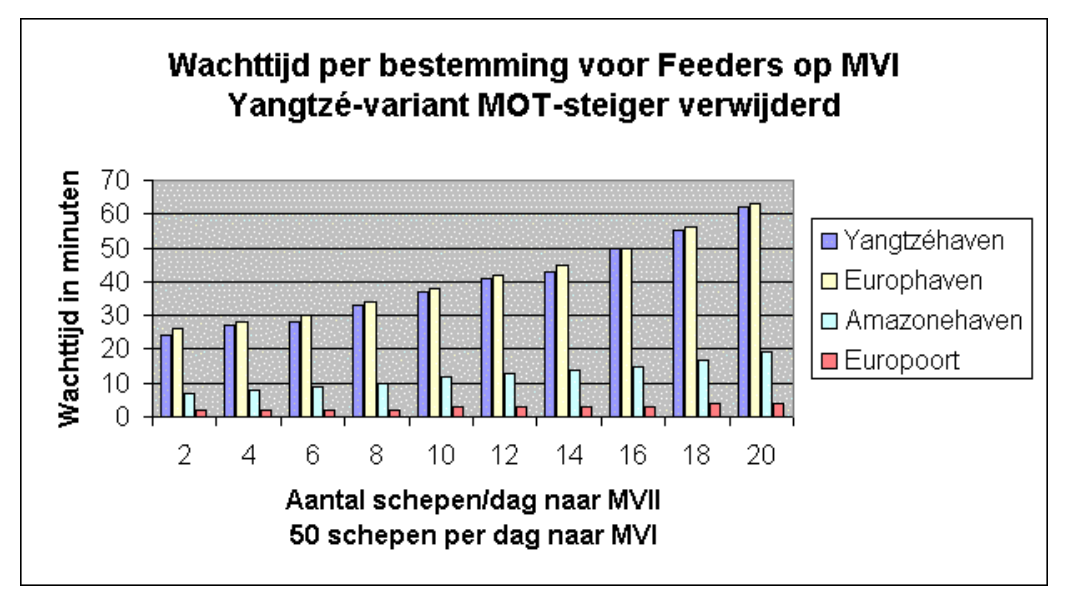

Figuur 7-5 Wachttijd per bestemming op MVI voor Feeders bij Yangtzé-variant

<span id="page-63-0"></span>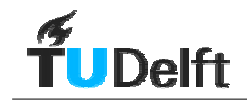

## **7.4 Variant met een 2e toegang**

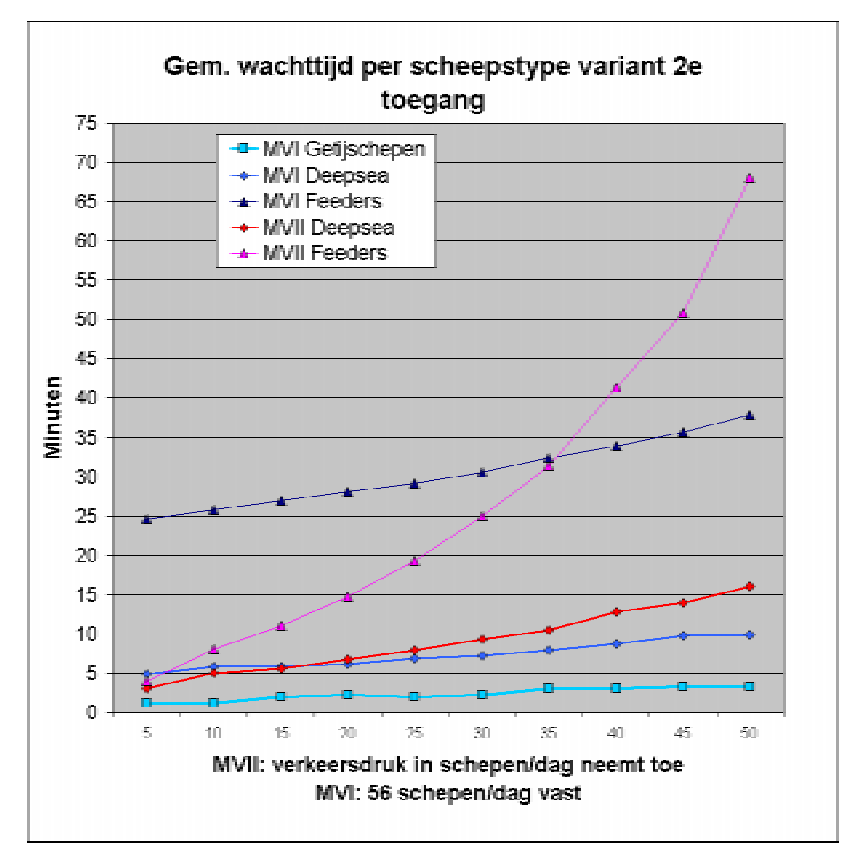

Figuur 7-6 Resultaat variant met 2e toegang

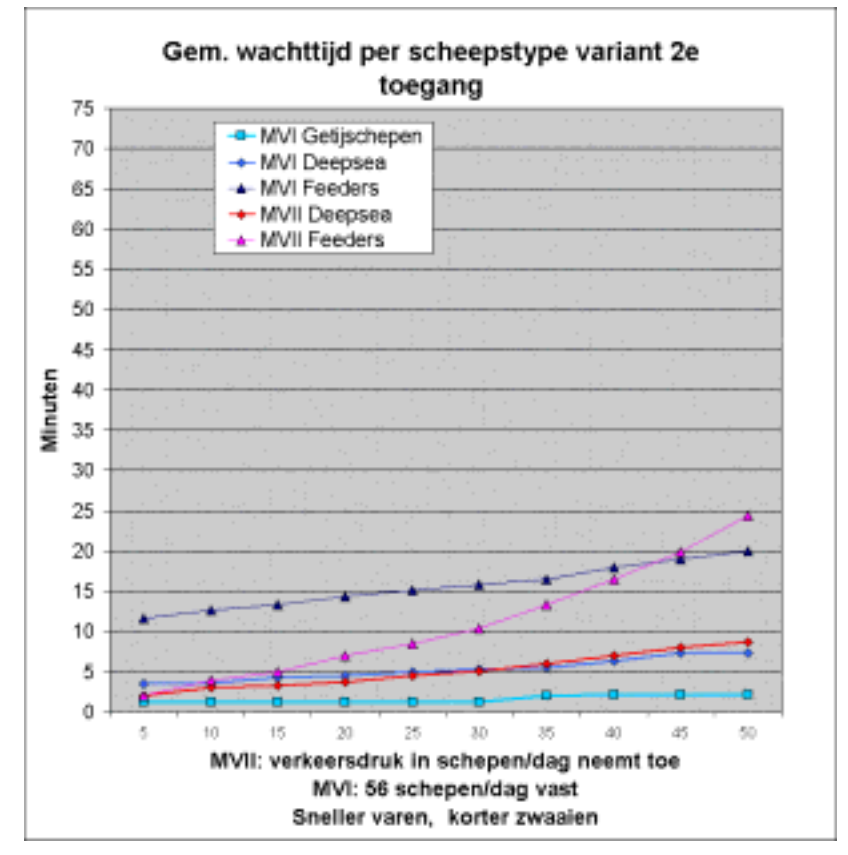

Figuur 7-7 Resultaat variant met 2e toegang met hogere snelheid en kortere manoeuvres

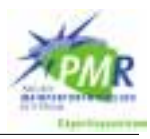

- De simulatie van de variant met een  $2<sup>e</sup>$  toegang met de basisset snelheden en zwaaitijden (zie § 5.7) geeft als uitkomst dat deze variant aanzienlijk meer scheepvaartverkeer aankan. Let wel; pas bij 35 of meer scheepsbezoeken per dag aan Maasvlakte II overschrijdt de wachttijd voor Feeders de waarde van 30 minuten.
- Boven de 25 scheepsbezoeken per dag aan Maasvlakte II neemt de wachttijd voor Feeders naar Maasvlakte II exponentieel toe. Dit duidt erop dat de grenzen van de capaciteit bereikt zijn. De uitkomsten in dit gebied zijn sterk gevoelig voor een wijziging in de invoer.
- De scheepvaart naar Maasvlakte I ondervindt ook duidelijk hinder van de grote stroom verkeer naar Maasvlakte II, ook al heeft deze een eigen toegang. De twee stromen beïnvloeden elkaar in sectie 39 en 40 met de opvolgtijd (Bijlage M voor nummering secties). Daarbij komt dat Deepsea schepen op de terugweg de doorgang in sectie 40 versperren.
- De resultaten van de run met set "Sneller varen en korter zwaaien" (zie § 5.7) geven aan dat de getoetste verkeerslast met redelijke wachttijden verwerkt kunnen worden. Het is net als bij Yangtzé-variant de vraag of deze invoer reëel is.
- De sterke toename van wachttijden boven de 35 scheepsbezoeken per dag heeft ook verband met het effect dat in onderstaande grafiek wordt geschetst. De laatste insteekhaven van Maasvlakte II kent extra hoge wachttijden waardoor het gemiddelde extra opgestuwd wordt.

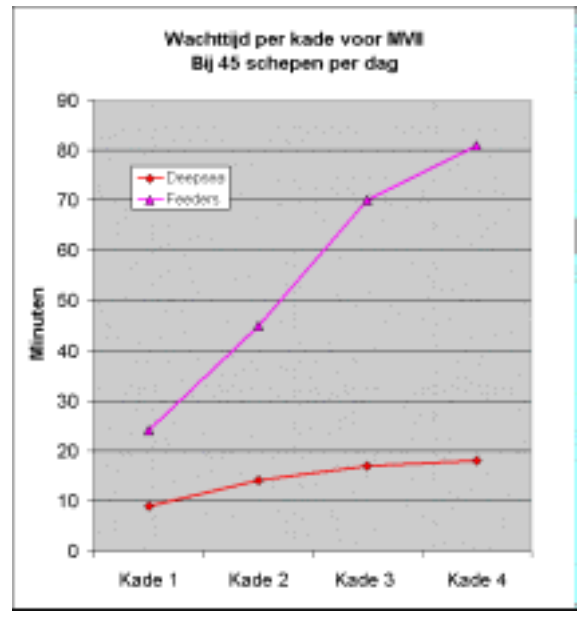

Figuur 7-8 Wachttijd per kade voor MVII

• Bij Figuur 7-8 Wachttijd per kade voor MVII:

Om een idee te krijgen hoe de wachttijd voor verschillende kades varieert is in bovenstaand figuur een overzicht gegeven van de aanlegplaatsen op Maasvlakte II bij de variant met een  $2^{\degree}$  toegang. Het valt op dat de dieper in het havengebied gelegen aanlegplaatsen een sterke toename vertonen in de wachttijd. Dit is te verklaren door het feit dat een schip dat verder de haven invaart meer draaicirkels tegenkomt die eventueel versperd zijn.

<span id="page-65-0"></span>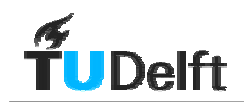

## **7.5 Vergelijking resultaat varianten**

## **7.5.1 Yangtzé-variant**

De Yangtzé-variant is zonder extra aanpassingen in het vaarwegstelsel niet haalbaar. Het probleem bevindt zich vooral in het gebied van de bocht in het Beerkanaal naar de Yangtzéen Europahaven. In de prognoses worden deze twee havens op MVI al intensief gebruikt. De extra scheepvaart naar Maasvlakte II via de Yangtzéhaven ondervindt hierdoor teveel vertraging.

Het verplaatsen van de MOT-steiger alleen geeft te weinig ruimte aan de scheepvaart. Er moeten extra aanpassingen worden gedaan in het Beerkanaal; ter plaatse van draaicirkel 5. Er zou bijvoorbeeld meer ruimte kunnen worden gemaakt door een deel van de Papegaaienbek te verwijderen. Hierdoor kunnen Feeders wellicht passeren terwijl een Getijgebonden of Deepsea schip aan het manoeuvreren is. Deze aanpassing moet nader onderzocht worden in samenhang met het verplaatsen van de MOT-steiger. Het verwijderen van (een deel van) de Papegaaienbek beperkt de mogelijkheden voor de verplaatsing van de MOT-steiger. Hierbij moeten zaken als golf- en stromingsdoordringing opnieuw bekeken worden voor de aanlegplaatsen bij de MOT.

Tot slot; wat in het algemeen niet tot wachttijd gerekend wordt is de extra vaartijd van de ankerplaats naar de kade door de omweg die gemaakt wordt in de Yangtzé-variant. Het verschil voor een Deepsea schip met bestemming eerste insteekhaven Maasvlakte II bedraagt (137-75=) 62 minuten.

### **7.5.2 Variant met een 2<sup>e</sup> toegang**

De eigen toegang voor Maasvlakte II geeft een aanzienlijk betere afhandeling van het scheepvaartverkeer. De hogere verkeersgetallen geven ook bij deze variant grote wachttijden. Dit heeft onder andere te maken met het punt waar de scheepvaart van Maasvlakte II de vaarweg naar Maasvlakte I kruist. Dit zal een bijzonder druk kruispunt worden. Het is de vraag of en hoeveel winst er bij deze variant te behalen is door aanpassingen in de infrastructuur (vaarwegen).

### **7.5.3 Vergelijking**

Met de aannames die in dit onderzoek zijn gedaan is de Yangtzé-variant niet in staat de scheepvaart naar Maasvlakte II te accommoderen. De doorvaart in het gebied rond de Yangtzéhaven is veelvuldig versperd door Deepsea schepen. Deze moeten manoeuvreren om de bocht van het Beerkanaal naar de Yangtzéhaven te maken. Alle schepen met bestemming Europahaven, Yangtzéhaven en MVII maken gebruik van dit drukke gebied. Het verwijderen van de westelijke MOT-steiger brengt verbetering, maar niet genoeg.

Doordat de scheepvaart naar Maasvlakte II in de variant met een 2<sup>e</sup> toegang minder lastige bochten hoeft te maken in de vaarroute zijn de manoeuvres hier minder frequent.

In feite maakt de variant met een  $2<sup>e</sup>$  toegang van MVI en MVII twee losse vaarwegstelsels (met een gemeenschappelijke aanvaarroute vanaf zee). Het aantal ontmoetingen, en daarmee kans op aanvaringen is bij de variant met een 2<sup>e</sup> toegang veel lager.

# **8 Gevoeligheidsanalyse Harborsim**

## **8.1 Inleiding**

In dit hoofdstuk wordt de gevoeligheidsanalyse van het model besproken. De in hoofdstuk 7 gepresenteerde resultaten zijn verkregen op basis van de eerder besproken invoergegevens. Deze invoergegevens zijn opgesteld aan de hand van gesprekken met experts van Gemeentelijk Havenbedrijf Rotterdam, Rijkswaterstaat Zuid-Holland en de TU Delft. In de gevoeligheidsanalyse wordt een aantal parameters in het model gevarieerd om te onderzoeken hoe de uitkomsten hiermee veranderen. Hiermee kan de lezer een idee krijgen wat de invloed op de uitkomsten is van een aantal parameters.

In de grafieken in hoofdstuk 7 is de wachttijd voor de verschillende scheepstypen (op de verticale as) uitgezet tegen het aantal scheepsbezoeken op Maasvlakte II (op de horizontale as). De verkeerslast is hier de variabele.

De verschillende simulaties voor de gevoeligheidsanalyse zijn echter uitgevoerd bij een vast aantal scheepsbezoeken. Bij het presenteren van de bevindingen van de gevoeligheidsanalyse staat in de grafieken de wachttijd voor de verschillende scheepstypen (op de verticale as) uitgezet tegen de gevarieerde parameter (op de horizontale as).

In de volgende paragrafen wordt puntsgewijs besproken welke parameters gevarieerd zijn en wat de invloed hiervan is op de uitkomsten. Er is gekozen om de manoeuvreertijden, opvolgtijden, restricties en de rekenstap te variëren. Dit zijn instellingen in de simulatie die door aannames worden bepaald. Omdat sommige lezers wellicht enkele aannames anders hadden gekozen is het nuttig de invloed hiervan op de uitkomsten weer te geven. Tot slot is de spreiding in de uitkomsten in kaart gebracht.

In de tekst in de volgende paragrafen wordt gesproken over het effect van een verandering op de wachttijden van een bepaald scheepstype. Hierbij worden drie begrippen gehanteerd, deze begrippen worden in Tabel 8-1 toegelicht.

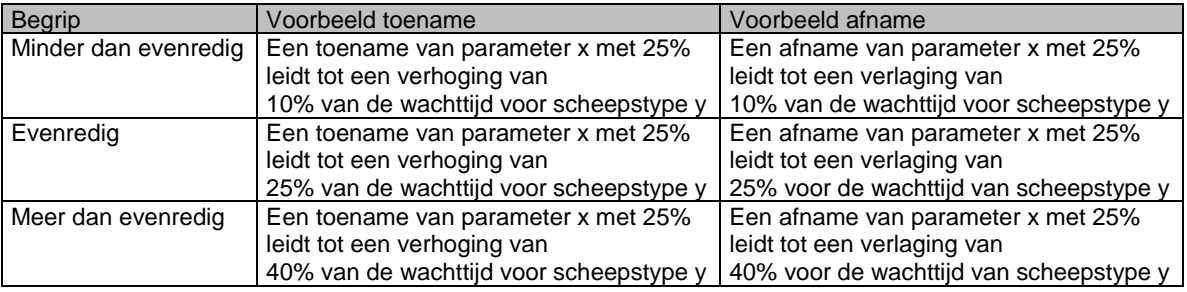

Tabel 8-1 Begripsverklaring

Het is niet mogelijk aan te geven of een meer dan evenredige toename lineair is, dus met een vaste vermenigvuldigingsfactor, of exponentieel. In het kader van deze gevoeligheidsanalyse is dit niet verder onderzocht. Elke parameter zou dan in kleinere stappen en verder gevarieerd moeten worden om de exacte wiskundige relatie vast te leggen.

De conclusies die getrokken worden aan de hand van de afgebeelde grafieken gelden in principe alleen voor de doorgerekende situaties. Het zou kunnen zijn dat bij andere verkeersgetallen de invloed van de verschillende parameters niet hetzelfde is.

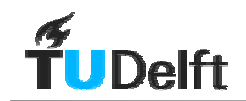

## **8.2 Manoeuvreertijden**

De manoeuvreertijd is de tijd dat een schip een draaicirkel bezet houdt, waardoor de vaarweg versperd is. De waarde hiervan is per scheepstype in te stellen. In het model zal elke keer dat een schip een manoeuvre maakt hier precies deze waarde voor worden gehanteerd. De waarde die in de simulatie wordt gebruikt voor een scheepstype fungeert dus als gemiddelde voor alle waarden in een jaar. In werkelijkheid verschilt de duur van de manoeuvre onder invloed van een groot aantal factoren zoals; wind, stroming, lokale diepte, belading, zicht, beschikbaar vermogen van sleepboten, etcetera.

In de gepresenteerde resultaten uit hoofdstuk 7 is gebruik gemaakt van de gegevens vermeld in Tabel 8-2 onder de noemer "100%".

De waarden van de manoeuvreertijden van het model zijn zowel opgevoerd als verlaagd. De hogere waarden geven aan wat de invloed op de uitkomsten is wanneer de gebruikte tijdsduur te optimistisch is geweest. De lagere waarden geven aan wat de winst kan zijn wanneer manoeuvreertijden verkort kunnen worden. Er wordt verder niet ingegaan op de manier waarop deze manoeuvreertijden verkort kunnen worden, maar hierbij kan gedacht worden aan het vergroten van het vermogen of het aantal sleepboten die assisteren bij een manoeuvre.

In Tabel 8-2 staat een overzicht van de gebruikte manoeuvreertijden in de gevoeligheidsanalyse. Het percentage boven de manoeuvreertijden geeft de verhouding aan tot de gebruikte manoeuvreertijden in hoofdstuk 7. De waarden onder de noemer "100%" (geel gearceerd) zijn voor Getijgebonden en Deepsea schepen dezelfde waarden als gebruikt in hoofdstuk 7. De waarden van de manoeuvreertijden voor Getijgebonden en Deepsea schepen liggen bij de noemer "133%" bijvoorbeeld 33% hoger.

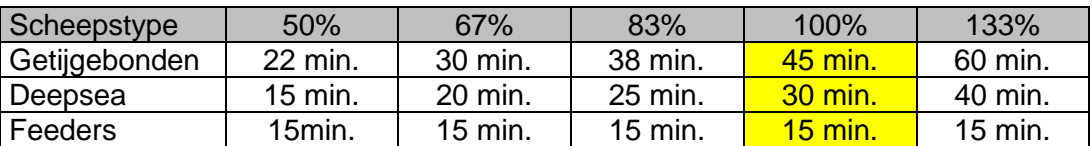

Tabel 8-2 Manoeuvreertijden gebruikt voor gevoeligheidsanalyse

Er is gekozen de manoeuvreertijden voor Feeders niet te variëren, deze is voor dit onderdeel vastgesteld op 15 minuten. Hiermee komt de set "100%" niet exact overeen met manoeuvreertijden zoals gebruikt in hoofdstuk 7. Hier is de manoeuvreertijd voor Feeders immers 20 minuten.

De reden om voor een vaste waarde van 15 minuten te kiezen is tweeledig. Ten eerste is het zo dat de Feeders alleen in de draaicirkel voor de kade van bestemming manoeuvreren. Dit in tegenstelling tot de Getijgebonden en Deepsea schepen, zie hiervoor § 5.6. De extra manoeuvres die deze grotere schepen maken om scherpe bochten in de vaarroutes te maken kunnen mogelijkerwijs verkort worden door aanpassingen in de bestaande vaarwegen. Deze waarden kunnen dan werkelijk anders uitvallen dan in dit onderzoek is aangenomen. De verwachting is niet dat de manoeuvres van de Feeders vlak voor de kade veel korter kunnen. De tweede reden is dat de manoeuvres die Getijgebonden en Deepsea schepen de grootste vertragingen in het model veroorzaken. Een variatie in deze grootheden zal dan ook de grootste invloed hebben, meer hierover in § 6.4.2.

De Yangtzé-variant is bekeken voor de situatie met een verplaatste MOT-steiger bij 14 schepen per dag naar MVII, en 50 schepen per dag naar MVI. De variant met een  $2^e$ toegang is bekeken in de situatie met 45 schepen per dag naar MVII, en 56 schepen per dag naar MVI.

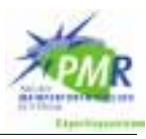

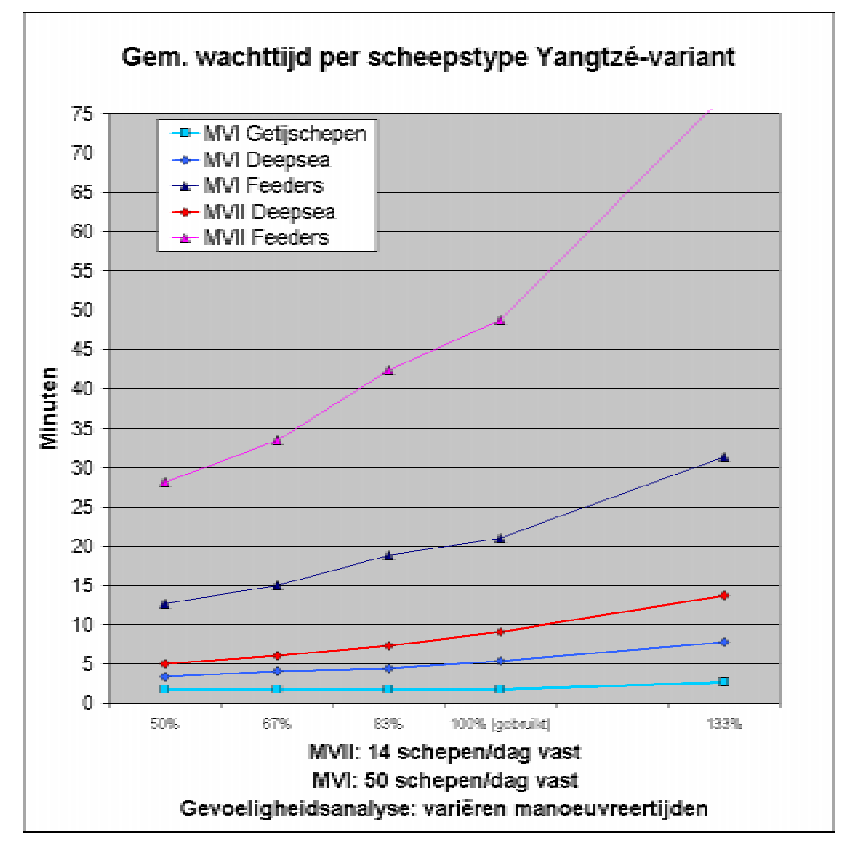

Figuur 8-1 Resultaten gevoeligheidsanalyse manoeuvreertijden Yangtzé-variant

Naar aanleiding van Figuur 8-1 kunnen een aantal conclusies worden getrokken voor de Yangtzé-variant:

- Getijgebonden schepen ondervinden geen voordeel van het verkorten van de manoeuvreertijden. Een verhoging van de manoeuvreertijden met 33% levert meer dan 50% extra wachttijd op, ofwel: een meer dan evenredige stijging.
- Voor Deepsea schepen en Feeders geeft een verkorting van de manoeuvreertijden in het begin een evenredige afname van de wachttijd. Wanneer de manoeuvreertijden nog verder verkort worden daalt de wachttijd niet meer evenredig mee.
- Schepen met bestemming Maasvlakte II hebben meer profijt van de verkorting van de wachttijden. Dit is logisch omdat deze onderweg ook meer punten passeren waar hinder kan ontstaan door het manoeuvreren van andere schepen.
- Voor de Yangtzé-variant kan gesteld worden dat het model gevoelig is voor een variatie van de manoeuvreertijd. Een verhoging van de manoeuvreertijden werkt sterk door in de resultaten. Het loont de moeite te zoeken naar methodes om de manoeuvreertijden te verkorten. Deze werken tot op zekere hoogte evenredig door in de verlaging van de wachttijden.

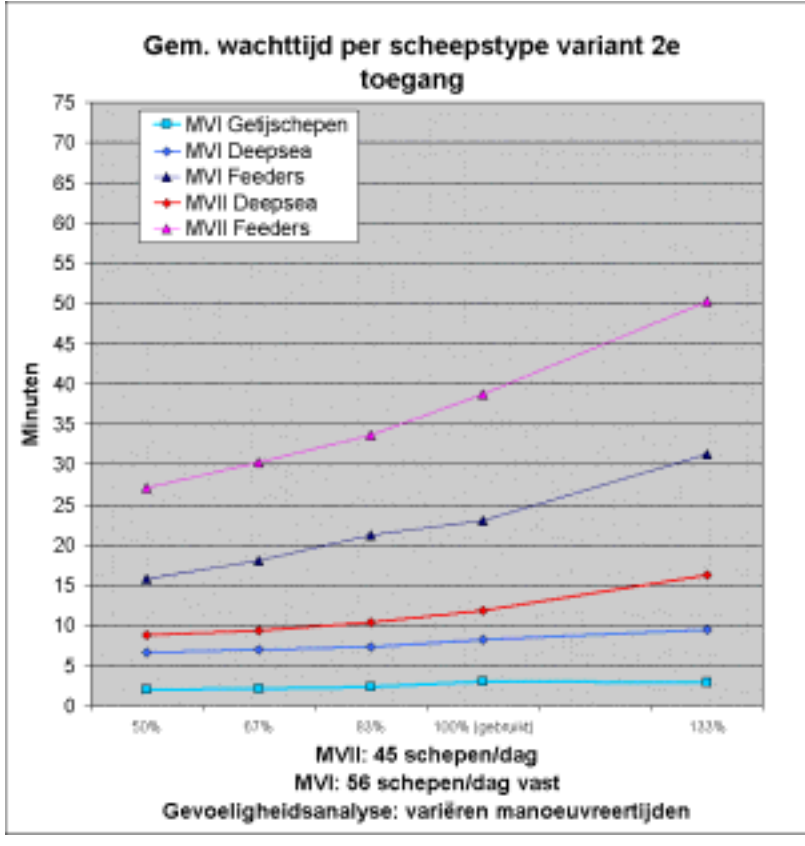

Figuur 8-2 Resultaten gevoeligheidsanalyse manoeuvreertijden variant met 2e toegang

Naar aanleiding van Figuur 8-2 kunnen een aantal conclusies worden getrokken voor de variant met een 2<sup>e</sup> toegang;

- Het variëren van de manoeuvreertijden heeft weinig invloed op de wachttijd voor Getijgebonden schepen.
- Deepsea schepen en Feeders ondervinden een minder dan evenredig voordeel van de verlaging van de manoeuvreertijden.
- Een verhoging van de manoeuvreertijden heeft een minder dan evenredig effect op de wachttijd voor Deepsea schepen naar MVI.
- Deepsea schepen naar MVII en Feeders naar MVI & II vertonen een evenredige stijging van de wachttijd door de verhoging van de manoeuvreertijden.

Yangtzé-variant versus variant met een 2<sup>e</sup> toegang:

Wanneer de doorgerekende situaties van de varianten vergeleken worden valt op dat deze niet identiek reageren op de variatie van de manoeuvreertijd. De variant met een 2<sup>e</sup> toegang kan de situatie met verlengde manoeuvreertijden beter afhandelen. De Yangtzé-variant kan hier minder goed mee overweg door het feit dat veel schepen van dezelfde paden (en dus manoeuvreergebieden) gebruik maken. Voor beide varianten geldt dat het loont pogingen te ondernemen om de manoeuvreertijden te verkorten.

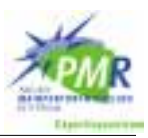

## **8.3 Opvolgtijd**

De opvolgtijd is de tijd die tussen twee schepen wordt gehouden bij het binnenkomen van het systeem. De werking hiervan is toegelicht in § 6.2.2.

In het kader van de gevoeligheidsanalyse is de opvolgtijd gevarieerd. In de resultaten zoals deze zijn gepresenteerd in hoofdstuk 7 is voor Getijgebonden schepen een opvolgtijd bij binnenkomst van dertig minuten aangehouden, bij vertrek vijf minuten. De Deepsea schepen en Feeders hebben een opvolgtijd van vijf minuten voor binnenkomst en vertrek. Daarnaast is er nog een variabele die bepaalt hoe lang een draaicirkel na een manoeuvre vrij moet blijven voor een volgend schip deze sectie mag betreden; een soort opvolgtijd voor draaicirkels. Deze wordt alleen toegepast als een schip daadwerkelijk manoeuvreert in deze sectie, bijvoorbeeld: een Feeder die door de sectie heen vaart mag direct opgevolgd worden. Deze opvolgtijd voor draaicirkels is niet per scheepstype vast te stellen, maar kent één waarde, in de gepresenteerde simulaties is deze ingesteld op vijf minuten.

In Tabel 8-3 staat een overzicht van de gebruikte waarden bij de runs die in [Figuur 8-3](#page-71-0) en [Figuur 8-4](#page-72-0) terug zijn te vinden. De waarden die gebruikt zijn voor de resultaten in hoofdstuk 8 zijn geel gearceerd. Voor de Yangtzé-variant is de verkeerslast van 50 schepen/dag naar MVI en 10 schepen/dag naar MVII gebruikt in de situatie met een verplaatste MOT-steiger. Hiervoor is gekozen omdat het, naar aanleiding van de resultaten in hoofdstuk 7, waarschijnlijk is dat de MOT-steiger wordt verplaatst. Voor de variant met een 2<sup>e</sup> toegang is de verkeerslast 56 schepen/dag naar MVI en 25 schepen/dag naar MVII.

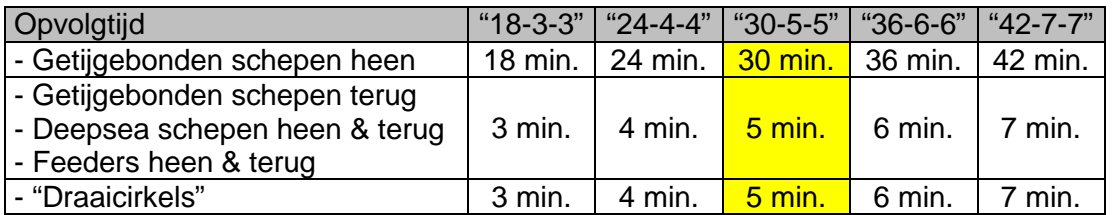

Tabel 8-3 Opvolgtijden gebruikt voor gevoeligheidsanalyse

<span id="page-71-0"></span>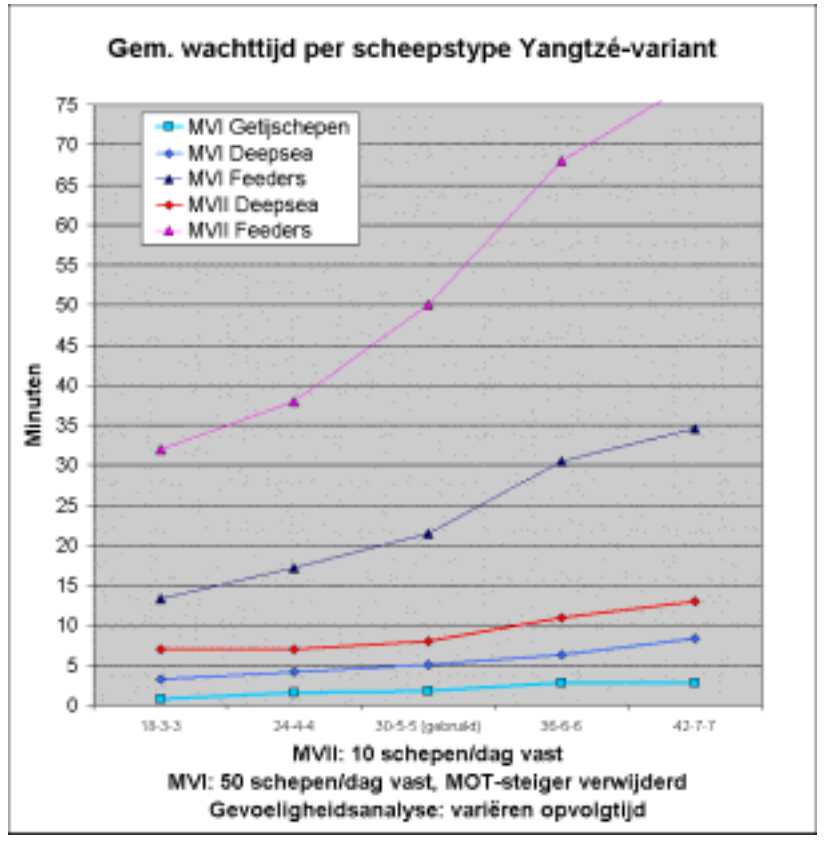

Figuur 8-3 Resultaten gevoeligheidsanalyse opvolgtijden Yangtzé-variant

Aan de hand van de resultaten in afgebeeld in Figuur 8-3 kunnen de volgende conclusies getrokken worden voor de Yangtzé -variant;

- De verkorting van de opvolgtijden heeft voor alle schepen met bestemming MVI ongeveer een evenredig effect.
- Schepen met bestemming MVII ondervinden alleen voordeel van de eerste stap van verkorten. De tweede stap voegt niets meer toe, kennelijk zijn andere effecten hier maatgevend. Bijvoorbeeld de reeks manoeuvreergebieden waar deze schepen mee te maken krijgen op weg naar de aanlegplaats.
- De verlenging van de opvolgtijden heeft op alle scheepstypen voor alle bestemming een meer dan evenredig negatief effect.
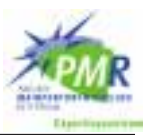

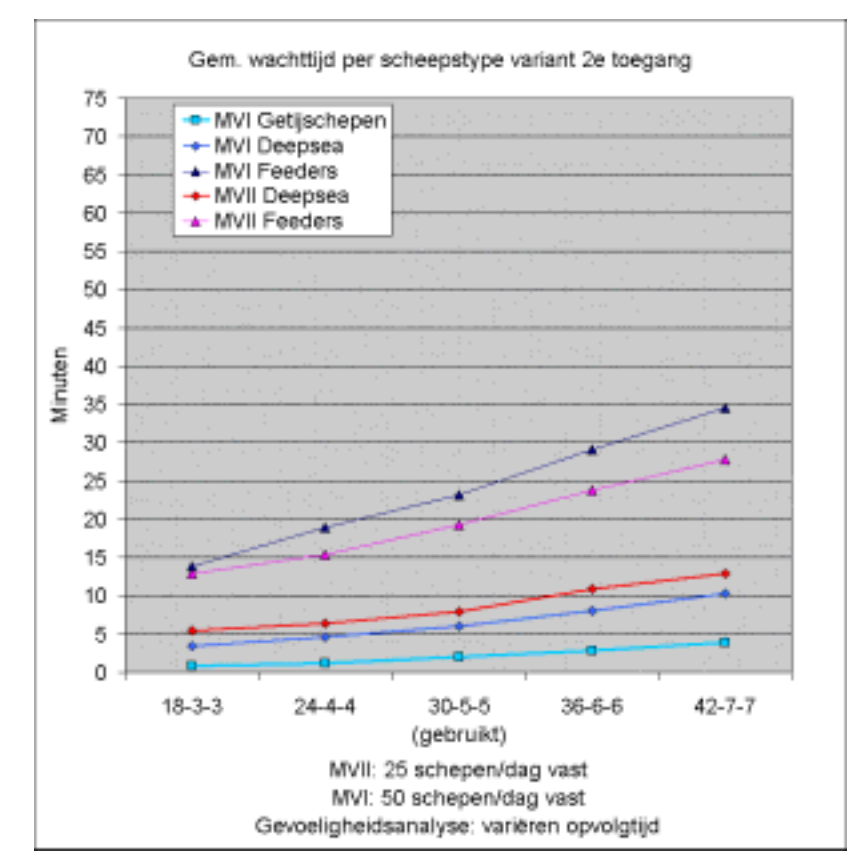

Figuur 8-4 Resultaten gevoeligheidsanalyse opvolgtijden variant met 2e toegang

Aan de hand van de resultaten zoals gepresenteerd in Figuur 8-4 kunnen voor de variant met een 2<sup>e</sup> toegang de volgende conclusies getrokken worden;

- Een verkorting van de opvolgtijden heeft een evenredig effect op de wachttijden voor alle scheepstypen op alle bestemmingen.
- Ook hier heeft een verlenging van de opvolgtijden voor alle scheepstypen en voor alle bestemming een meer dan evenredig negatief effect.

De verhoging van de opvolgtijden geeft voor beide varianten hetzelfde beeld; een meer dan evenredig negatief effect op de wachttijden. Dit is een zorgelijke ontdekking wanneer een verlenging van de opvolgtijd eerder te verwachten is dan een verkorting. De verkorting van de opvolgtijden is eigenlijk niet reëel. De waarde van vijf minuten wordt door nautici als minimum gezien.

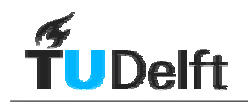

# **8.4 Restricties in sectie 2 bij Yangtzé-variant**

In draaicirkel 2 (zie figuur Bijlage M voor nummering secties) zijn bepaalde restricties opgelegd aan de scheepvaart. Deze zijn als volgt: Sectie 2 geldt als manoeuvreergebied voor:

- alle Getijgebonden naar MVI (niet naar Europoort)
- Deepsea schepen naar Yangtzé-MOT

Alle andere schepen passeren deze secties als vaargebied.

Door sectie 2 als manoeuvreergebied aan te wijzen wordt de doorgang voor schepen in de bewuste sectie voor enige tijd versperd door deze schepen, zoals beschreven in § 6.2.2. Een groot aantal schepen dat door draaicirkel 2 vaart en daar afbuigt naar het Beerkanaal (richting bijv. Yangtzéhaven of Europahaven) manoeuvreert dus niet in draaicirkel 2. Het manoeuvreren van deze schepen vindt in het model in draaicirkel 5 plaats.

Bovenstaande modellering is een zo goed mogelijke weergave van de werkelijkheid. Deze modellering blijft echter gebaseerd op aannames. Deze aannames zijn voor discussie vatbaar. Daarom wordt in deze paragraaf gekeken wat het effect is wanneer andere aannames worden gehanteerd. Er is voor de aannames rond sectie 2 alleen naar een situatie gekeken met extra restricties. Een situatie met minder restricties wordt niet aannemelijk geacht, ook al zou dit gezien de resultaten misschien wel wenselijk zijn.

Om na te gaan wat er gebeurt wanneer er meer restricties worden opgelegd aan de scheepvaart in sectie 2 is er een extra simulatie gedaan met de restricties zoals afgebeeld in Tabel 8-4. In deze tabel zijn de gedragingen die kunnen leiden tot conflicterende ontmoetingen in het rood afgedrukt.

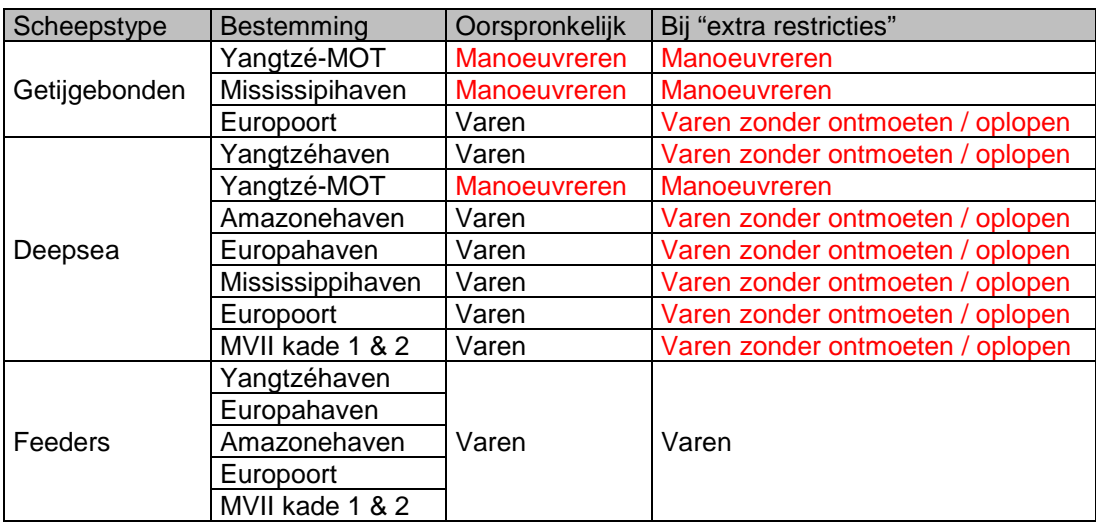

Tabel 8-4 Gedrag van verschillende scheepstypen bij bestemming in sectie 2

Let wel, een verbod op ontmoetingen en inhaalmanoeuvres is niet hetzelfde als manoeuvreren. Zie hiervoor ook § 6.2.2.

Het resultaat van deze simulatie wordt in [Tabel 8-5](#page-74-0) vergeleken met de oorspronkelijke situatie. Wanneer het verschil 50% of meer bedraagt wordt de waarde in rood afgedrukt. De vergelijking is gemaakt voor de Yangtzé-variant waarbij de steiger van MOT is verplaatst bij een verkeerslast van 50 schepen/dag naar MVI en 20 schepen/dag naar MVII. In hoofdstuk 7 kan in de bijbehorende grafiek worden afgelezen dat in deze situatie de wachttijden reeds ver boven acceptabele waarden liggen. Het systeem van vaarwegen is niet in staat het aanbod van scheepvaart te verwerken.

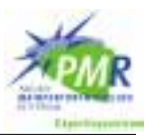

<span id="page-74-0"></span>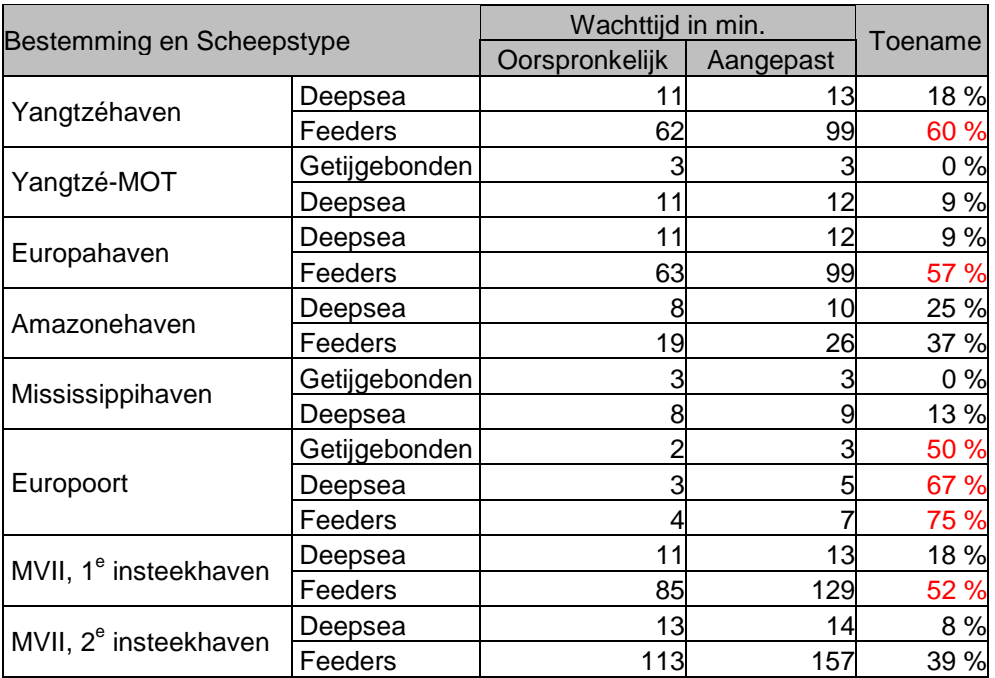

Tabel 8-5 Resultaat simulatie andere restricties in sectie 2

Uit de resultaten zoals weergegeven in Tabel 8-5 kan een aantal conclusies worden getrokken:

- De invloed van extra restricties is groot in een systeem dat reeds overbelast is. De Feeders ondervinden hiervan de meeste hinder, omdat zij al de hoogste wachttijd hebben.
- De invloed is het grootst op schepen met bestemming Europoort. Deze schepen hebben in de oorspronkelijke situaties weinig "eigen" verkeersregels. Deze schepen worden alleen opgehouden door de opvolgtijd en het manoeuvreren van schepen met een andere bestemming. Een bescheiden restrictie zoals opgelegd in deze vergelijking levert een aanzienlijke stijging van de wachttijd op.

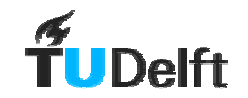

# **8.5 Rekenstap**

Bij de toelichting op de werking van het model in § 6.2. is besproken hoe het model de wachtrij langsloopt om te controleren of er een schip in de wachtrij ligt dat, met inachtneming van alle restricties, de reis naar de kade kan aanvangen. Wanneer de wachtrij leeg is, of geen van de schepen in de wachtrij de reis kan aanvangen, wacht het model. De tijd dat het model dan wacht alvorens de wachtrij opnieuw langs te gaan wordt hier de rekenstap genoemd.

Normaal gesproken wordt voor deze rekenstap een waarde van vijf minuten gebruikt. Dit brengt een mate van onnauwkeurigheid in het model. Voor een schip dat in de wachtrij ligt wordt om de vijf minuten bekeken of het afleggen van de geplande route mogelijk. Het kan gebeuren dat deze reis op het moment dat de controle plaatsvindt niet mogelijk is, maar één of twee minuten eerder wel. Zo is in Figuur 8-5 de reis op t=2 wel mogelijk voor het tweede schip (met groen aangegeven). Een vertrek op t=5 zou voor hetzelfde schip niet meer mogelijk zijn (met rood aangegeven). Op deze wijze wordt de wachttijd in een heel enkel geval hoger dan in realiteit het geval is. Het argument om niet frequenter te controleren of een schip uit de wachtrij kan vertrekken is dat de duur van een simulatie op de computer hiermee sterk zou toenemen.

In het kader van de gevoeligheidsanalyse is de rekenstap van het model zowel opgevoerd (tot zeven en tien minuten) als verlaagd ( naar vier, drie, twee en één minuut).

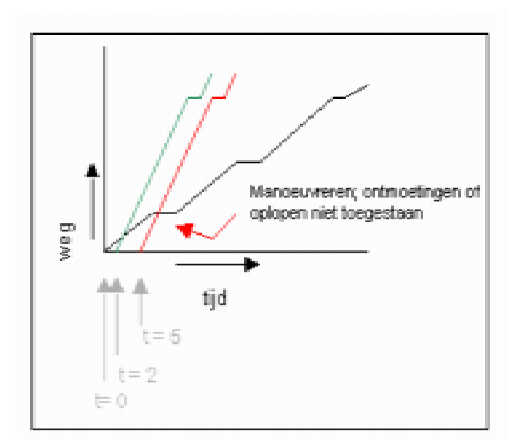

Figuur 8-5 Uitleg bij rekenstap

De hogere waarden van de rekenstap zijn onderzocht om te zien of eventueel een kortere simulatietijd gerealiseerd zou kunnen worden, en wat hierbij de invloed op de uitkomsten is.

De lagere waarden van de rekenstap zijn onderzocht om te zien of de wachttijden significant lager uitvallen bij een nauwkeuriger proces. De duur van de simulatie wordt bijgehouden om te zien of deze buitensporig toeneemt.

De simulatie voor de Yangtzé-variant is uitgevoerd bij een verkeerslast van 50 schepen per dag naar MVI en 14 schepen per dag naar MVII. Het resultaat is weergegeven in [Figuur 8-6.](#page-76-0)

De simulatie voor de variant met een  $2<sup>e</sup>$  toegang is in eerste instantie uitgevoerd bij een verkeerslast van 56 schepen per dag naar MVI en 45 schepen per dag naar MVII. Na deze simulatie bleek het wenselijk nog een simulatie te doen met lagere verkeerslast: met 20 schepen per dag naar MVII. Het resultaat is weergegeven in respectievelijk [Figuur 8-7](#page-76-0) & [Figuur 8-8.](#page-77-0)

De conclusies worden na de drie grafieken voor beide varianten in één keer besproken.

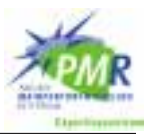

<span id="page-76-0"></span>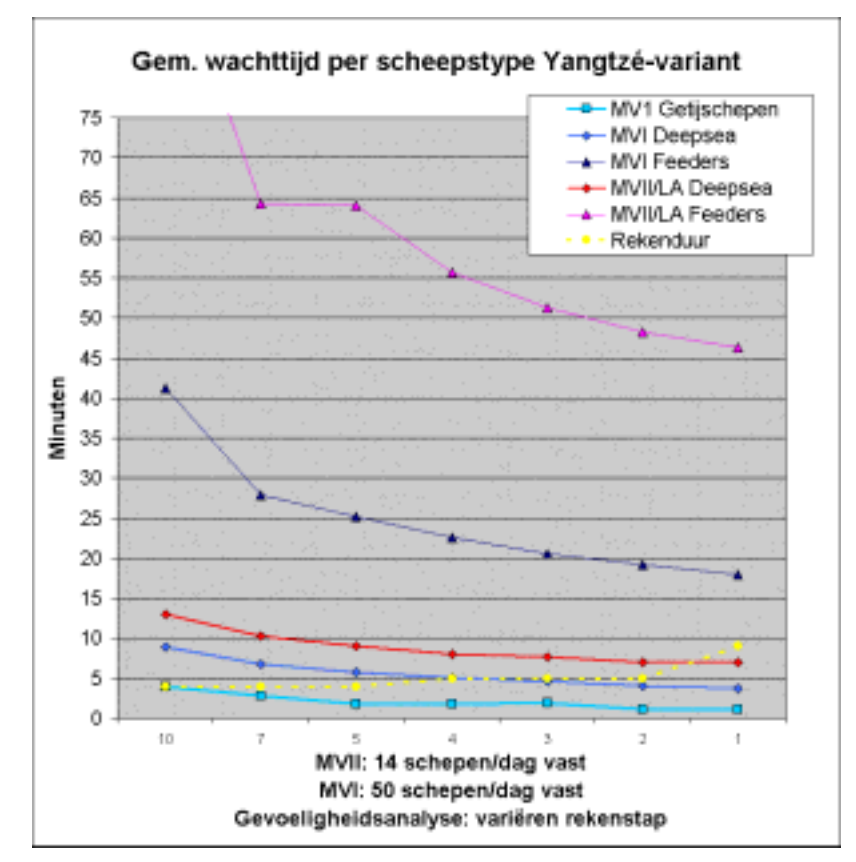

Figuur 8-6 Resultaten gevoeligheidsanalyse rekenstap Yangtzé-variant

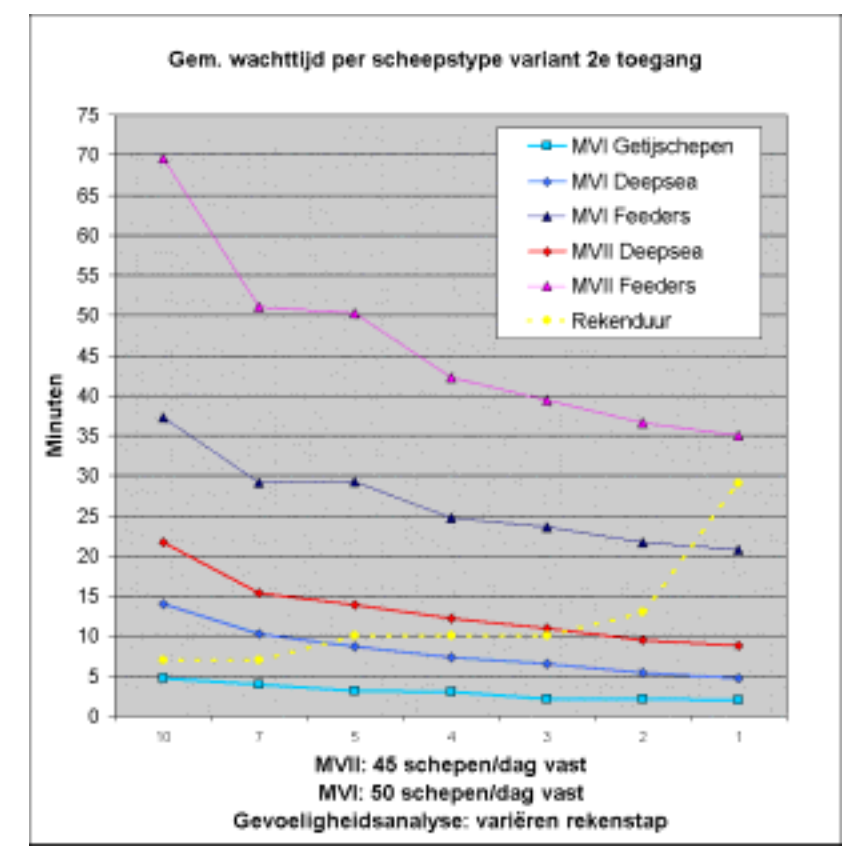

Figuur 8-7 Resultaten gevoeligheidsanalyse rekenstap variant met 2e toegang deel I

<span id="page-77-0"></span>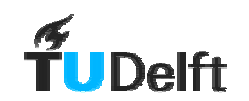

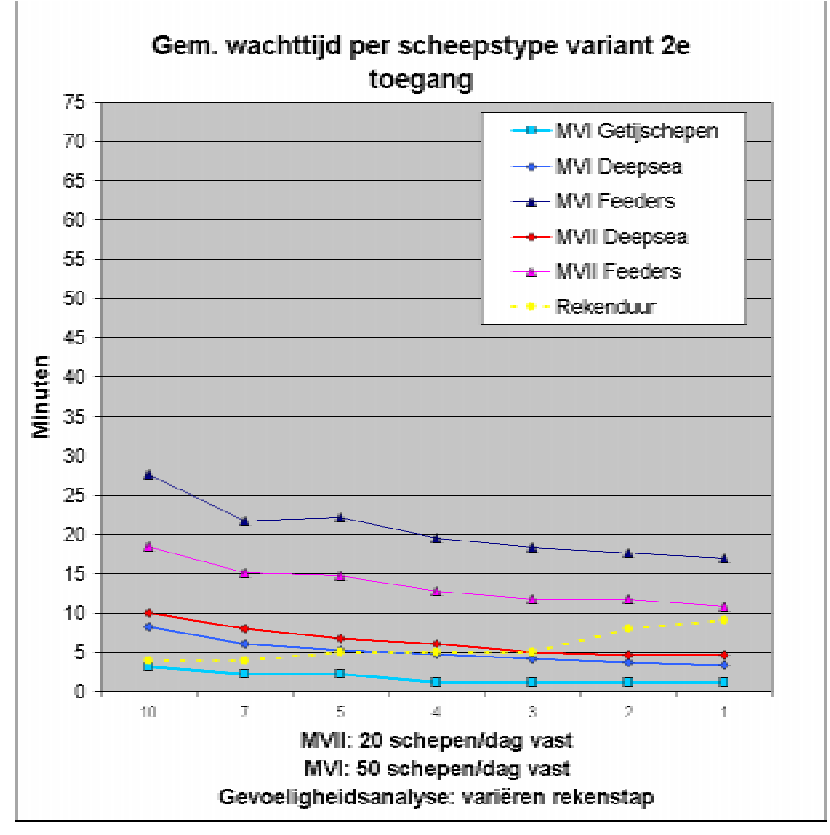

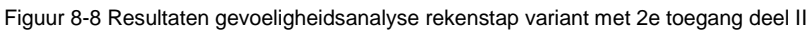

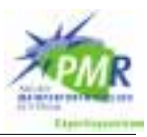

Bij [Figuur 8-6](#page-76-0) en [Figuur 8-7:](#page-76-0)

Gebruikte computersystemen:

De simulaties behorend bij [Figuur 8-6](#page-76-0) en [Figuur 8-8](#page-77-0) zijn gemaakt op een PC met een 1,7 Ghz processor type (P.M.) en 512 MB werkgeheugen. De simulatie getoond in [Figuur 8-7](#page-76-0) is gemaakt op een PC met een 1,8 Ghz processor type AMD en 512 MB werkgeheugen.

Vergroting van de rekenstap:

Het is voor allebei de varianten duidelijk dat een grotere rekenstap tot aanzienlijk hogere wachttijden leidt. Dit is begrijpelijk. Het model kijkt niet vaak genoeg of er schepen zijn die kunnen vertrekken. Bij een opvolgtijd van 5 minuten is een rekenstap langer dan 5 minuten funest omdat de vaarweg niet optimaal gebruikt wordt. Er vallen als het ware te grote gaten tussen de schepen. De rekentijd is weliswaar korter, maar dit weegt niet op tegen de onnauwkeurigheid van de uitkomsten.

#### • Verkleining van de rekenstap.

Bij de scheepstypen en bestemmingen die nog niet met hoge wachttijden te kampen hebben, is het voordeel in absolute zin bij elke stap ongeveer gelijk aan de grootte van de stap omlaag (één minuut). De scheepstypen met hoge wachttijden ondervinden meer voordeel van de verkleining van de rekenstap. Kennelijk laat het model bij een rekenstap van vijf minuten toch nog een aantal gaten vallen in het gebruik van de vaarwegen. Het feit dat het zin heeft de rekenstap kleiner te maken dan de opvolgtijd, komt doordat lang niet elk schip door opvolgtijd wordt opgehouden, maar door manoeuvres van schepen die veel eerder zijn vertrokken. Een manoeuvre kan elke minuut afgelopen zijn.

#### • Optimum

Wanneer de rekenduur van een simulatie meespeelt lijkt het optimum rond een rekenstap van twee minuten te liggen. Hierbij zijn de uitkomsten aanzienlijk nauwkeuriger en neemt de rekentijd nauwelijks toe.

[Figuur 8-8](#page-77-0) is toegevoegd om te bekijken of de wachttijden ook sterk toenemen wanneer de rekenstap vergroot wordt als de capaciteit van het systeem nog niet dicht benaderd is. Dit blijkt inderdaad in mindere mate het geval. Nog steeds is de toename van de wachttijd in absolute zin groter dan de vergroting van de rekenstap. Het verloop van de rekentijd bij de verschillende rekenstappen is in deze situatie anders, vanwege het feit dat de wachtrijen minder lang zijn.

De conclusie die getrokken kan worden is dat het optimum voor de rekenstap bij twee minuten ligt. Het verdient dan ook de aanbeveling in het vervolg hiermee te rekenen. Wanneer de rekentijd geen rol speelt is de waarde van één minuut het meest voor de hand liggend.

Er dient wel opgemerkt te worden dat het gebruiken van een kleinere rekenstap impliceert dat een vaarwegbeheerder in een reële situatie heel snel werkt en in één oogopslag het vaarwegstelsel en de daarbijbehorende scheepvaart kan overzien. Dit is heden ten dage nog niet het geval voor een verkeersintensiteit als in situaties die gesimuleerd worden.

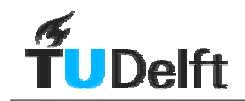

# **8.6 Spreiding uitkomsten**

Om schepen te generen die gebruik maken van het vaarwegstelsel kent Harborsim scheepsgeneratoren zoals deze beschreven zijn in § 5.8.1 Deze generatoren trekken aan de hand van het type verdelingsfunctie en een parameter die zijn toegewezen (in dit geval de gemiddelde tussenaankomsttijd) een tussenaankomsttijd voor het volgende schip. Om te zorgen dat verschillende simulaties onderling vergelijkbaar zijn werken deze zogenaamde "random"-generatoren" met een "seed" (grondgetal). De tussenaankomsttijden worden willekeurig getrokken, maar bij dezelfde "seeds" zal dit elke keer op dezelfde wijze gebeuren. Elk van de 21 generatoren heeft een unieke "seed".

Wanneer een model met deze random-generatoren werkt is het van belang te onderzoeken of er bij een andere set "seeds" ongeveer dezelfde waarde uitkomt. In feite zou elke simulatie meermalen uitgevoerd moeten worden en de uitkomsten gemiddeld worden. Dit om de invloed van de zogenaamde random-fluctuaties te onderkennen.

In dit onderzoek is de trend van de wachttijden bij toenemende verkeerslast onderzocht. Hiertoe zijn vele simulaties met verschillende verkeerslast voor een aantal varianten uitgevoerd. Wanneer elke simulatie (bijvoorbeeld) tien keer was uitgevoerd had dit erg veel tijd gekost. Het voordeel van het feit dat in één grafiek meerdere simulaties afgedrukt worden is dat een afwijkende waarde snel geïdentificeerd kan worden, en zo de trend toch kan worden waargenomen. Zie bijvoorbeeld Figuur 8-9, het is duidelijk dat het middelste punt in de groene cirkel niet in de lijn ligt. Wanneer elk punt het gemiddelde van tien dezelfde simulaties was, had het hoogstwaarschijnlijk wel op de lijn gelegen. Doordat de vergelijking kan worden gemaakt met omliggende punten is met een enkelvoudige simulatie per verkeerslast volstaan<sup>1</sup>.

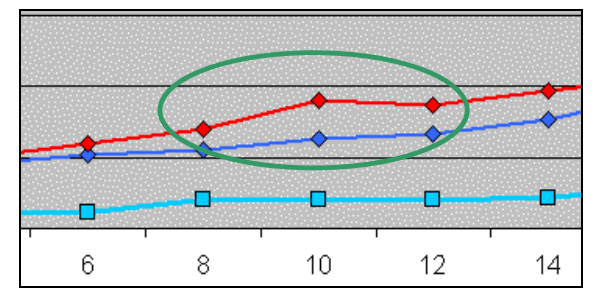

Figuur 8-9 Voorbeeld fout door enkelvoudige simulatie<sup>2</sup>

Hierbij moet nog melding worden gemaakt van een ander effect dat in de resultaten meespeelt. Om de resultaten van 21 verschillende generatoren (voor 3 scheepstypen naar 10 bestemmingen) enigszins overzichtelijk weer te geven, worden deze tot vijf groepen samengevoegd. Deze vijf groepen worden vervolgens in een grafiek gepresenteerd. Hiermee worden dus uitkomsten samengevoegd, uitgemiddeld. Hierdoor is bijvoorbeeld de lijn "Deepsea MVI" opgebouwd uit de resultaten voor zes generatoren. Hiermee wordt een afwijkende waarde in één van de zes bestemmingen verhuld door het samenvoegen. Kort gezegd; door het samenvoegen van resultaten wordt de spreiding reeds verkleind.

Om een beeld te krijgen van de spreiding van de uitkomsten zijn voor de Yangtzé-variant acht runs uitgevoerd met verschillende sets "seeds". De verkeerslast in deze situatie is 50 schepen per dag naar MVI en 14 schepen per dag naar MVII. Het resultaat is afgebeeld in [Tabel 8-6.](#page-80-0)

<sup>1</sup> Dit gaat alleen op als de gevarieerde parameter het aantal schepen per tijdseenheid is. Hiermee wordt de trekking uit de tussenaankomsttijden voor de verschillende punten op de lijn elke keer anders uitgevoerd. Voor een grafiek waarbij een andere parameter dan het aantal schepen per tijdseenheid wordt bekeken, bestaat de kans dat de lijn in het geheel te hoog of te laag ligt.

 $2$  Detail uit figuur  $7-1$ 

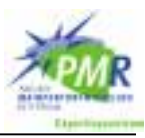

<span id="page-80-0"></span>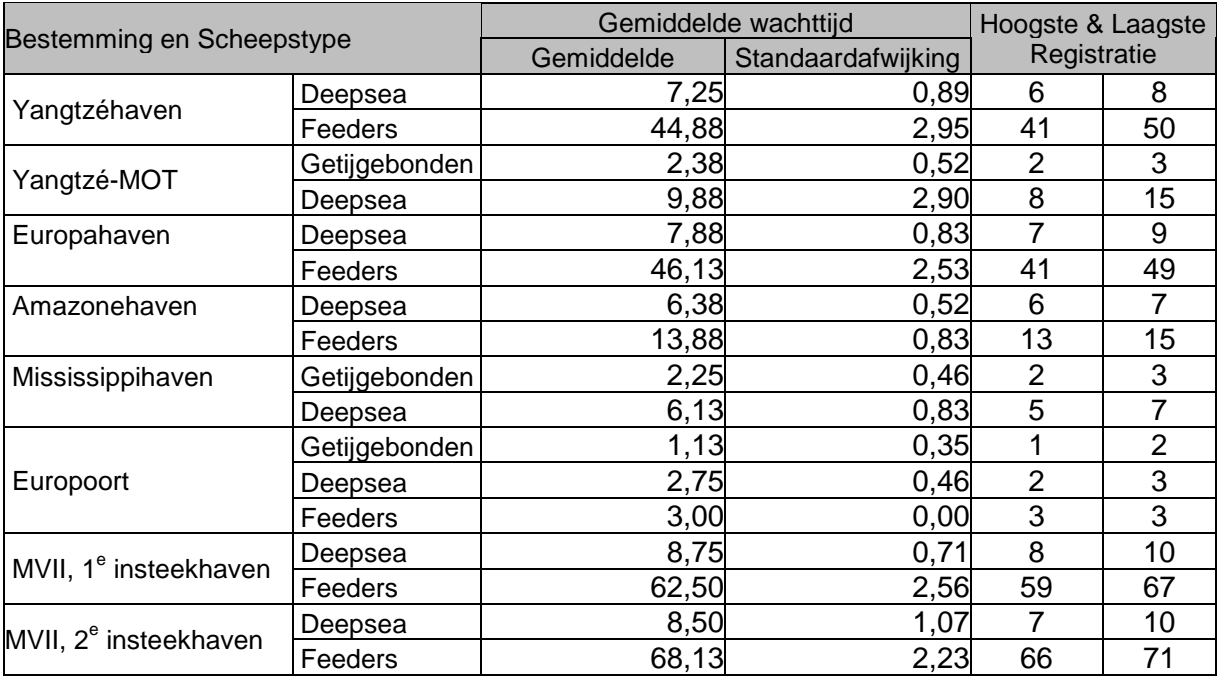

Tabel 8-6 Resultaat spreiding van meervoudige simulatie Yangtzé-variant

Voor de variant met 2<sup>e</sup> toegang is de situatie met een verkeerslast van 56 schepen per dag naar MVI en 45 schepen per dag naar MVII gesimuleerd. Het resultaat is afgebeeld in Tabel 8-7.

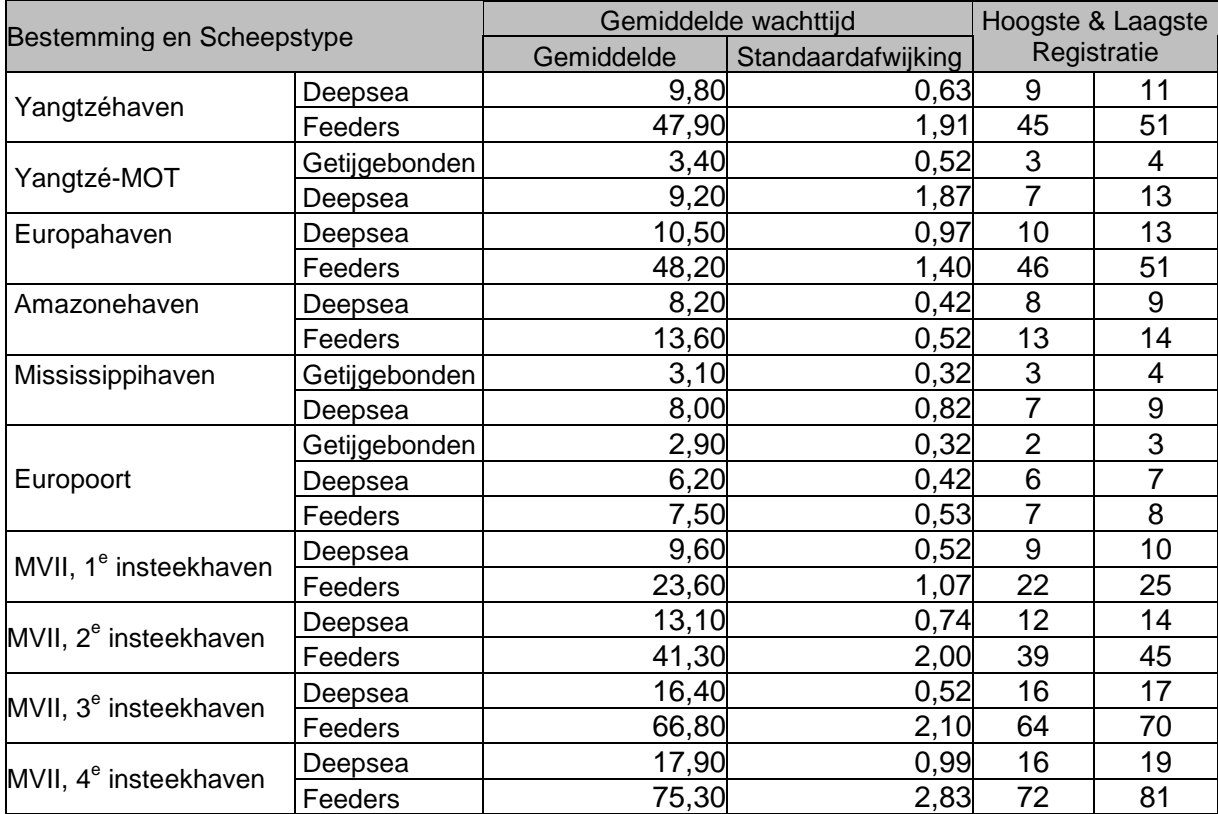

Tabel 8-7 Resultaat spreiding van meervoudige simulatie variant met 2e toegang

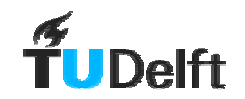

Het blijkt dat de spreiding niet verwaarloosbaar is wanneer naar specifieke scheepstypen bij een specifieke bestemming gekeken wordt. Wat hierbij opvalt is dat voor de hogere wachttijden de standaardafwijking relatief kleiner wordt. Dit betreft meestal de Feeders waarvan er tijdens een simulatie veel gegenereerd worden. Dit draagt bij aan een kleinere spreiding.

# **8.7 Conclusie**

In deze paragraaf worden de conclusies van de gevoeligheidsanalyse op een rij gezet.

• Manoeuvreertijden

Het blijkt dat resultaten gevoelig zijn voor veranderingen in de manoeuvreertijden. Voornamelijk de schepen die met hoge wachttijden te kampen hebben, hebben baat bij een verkorting van de manoeuvreertijden. Dit blijkt vooral bij de Yangtzé-variant het geval te zijn. Er moet worden opgemerkt dat dit ook een effect kan zijn van een overbelast systeem dat sterk reageert op elke wijziging in de randvoorwaarden.

**Opvolatiid** 

Bij het variëren van de opvolgtijd is gebleken dat in beide varianten de uitkomsten sterk gevoelig zijn voor een verhoging van de opvolgtijden. Dit is een punt wat niet terzijde geschoven kan worden. De opvolgtijden zijn niet buitensporig hoog gekozen in de simulaties.

**Restricties** 

Bij een aanpassing van de restricties voor de schepen met bestemming Europoort blijkt dat deze groep, en schepen die al met hoge wachttijden te kampen hebben, hier het meeste hinder van ondervinden. Het effect op de schepen naar Europoort is voorspelbaar. Voor de andere groep geldt dat wederom blijkt dat het een overbelast systeem is, dat gevoelig is voor kleine wijzigingen.

• Rekenstap

In het model Harborsim wordt er in het geval er geen schip uit de wachtrij kan vertrekken, gedurende een periode van vijf minuten gewacht alvorens de wachtrij opnieuw langsgegaan wordt. Het blijkt dat een verkorting van deze rekenstap een sterke invloed heeft op de resultaten, terwijl de duur van de simulaties niet buitengewoon toeneemt. De verklaring is dat bij een grotere stap er mogelijkheden tot varen onbenut blijven, omdat ze niet gecontroleerd worden.

**Spreiding** 

Het is gebleken dat de spreiding in de uitkomsten niet verwaarloosbaar is wanneer naar een specifiek scheepstype op een specifieke bestemming gekeken wordt. De spreiding is het sterkst voor die schepen die het kleinste aantal bezoeken per jaar kennen. Doordat de resultaten worden samengevoegd en gemiddeld bij de presentatie wordt de spreiding enigszins verhuld.

# <span id="page-82-0"></span>**9 Verschillen & overeenkomsten onderzoek TBA**

# **9.1 Inleiding**

Het Gemeentelijk Havenbedrijf heeft een onderzoek uitgeschreven aan "TBA Nederland, Technisch Bestuurskundige Adviesgroep" te Delft (vanaf hier: TBA). Het doel van dit onderzoek was het in kaart brengen van de wachttijden voor de scheepvaart naar Maasvlakte II.

De methode van simuleren, de aannames en de uitkomsten van het onderzoek verschillen met hetgeen in dit rapport in de voorgaande hoofdstukken beschreven is. Om de uitkomsten beter te kunnen vergelijken wordt in dit hoofdstuk op een rij gezet wat de verschillen en overeenkomsten in de onderzoeken zijn.

De resultaten van TBA zijn verschenen in Beerens e.a. (maart 2001); "Simulatie onderzoek wachttijden van scheepvaartverkeer Maasvlakte II". Er wordt een vergelijking gemaakt op basis van rapportversie 0.1, uitgegeven op 31 maart 2003.

## **9.2 Verschillen en overeenkomsten in onderzoek**

## **9.2.1 Modelopbouw**

Het model van TBA verschilt wezenlijk van het model gebruikt door Goemans (TUD): Harborsim. In het model Harborsim vaart een schip de haven binnen wanneer alle secties die het schip gebruikt tot aan de kade van bestemming vrij zijn. Voor een volledige uitleg wordt hier verwezen naar hoofdstuk 6. In het rapport van TBA zijn twee andere methodes van modellering gebruikt.

## **9.2.1.1 "Variant 1"**

Bij TBA vaart een schip direct de haven binnen. Daarbij komt het de eerste vaarwegsectie binnen. Tussen alle vaarwegsecties zijn zogenaamde buffers geplaatst, zie [Figuur 9-1.](#page-83-0) Voor het schip naar de volgende sectie vaart wordt er gekeken of deze sectie vrij is. Wanneer doorvaren niet mogelijk is wacht het schip in de tussengelegen buffer. De tijd die een schip in de verschillende buffers doorbrengt wordt geregistreerd als wachttijd.

In het model van TBA wordt naar de volgende vier zaken gekeken wanneer er gecontroleerd wordt of een schip de volgende sectie in kan varen.

- Ontmoetingen tussen bepaalde scheepstypen zijn, afhankelijk van de wind, niet toegestaan (afwijkend van Harborsim).
- Als de sectie op het bewuste moment als manoeuvreergebied gebruikt kan worden, dan is doorvaren niet toegestaan (vergelijkbaar met Harborsim).
- De doorvaart kan geblokkeerd worden door afmerende schepen (vergelijkbaar met Harborsim).
- Voor een volgend schip een sectie binnenvaart moet de opvolgtijd verstreken zijn (vergelijkbaar met Harborsim<sup>1</sup>)

TBA stelt in haar rapport dat de wachttijden bij deze methode lager uitvallen dan in werkelijkheid doordat schepen onderweg gaan wachten. Daarom is er nog een variant gesimuleerd.

 $1$ In het TBA-onderzoek wordt bij elke overgang naar een volgende sectie de opvolgtijd aangehouden. Harborsim kent een opvolgtijd bij binnenkomst en controleert daarna of oplopen toegestaan is voor elke sectie. Bij TBA is oplopen (inhalen) niet mogelijk, bij Harborsim wel.

<span id="page-83-0"></span>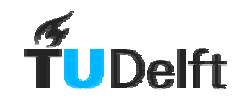

#### **9.2.1.2 "Variant 2"**

In variant 2 wordt de vaarweg van het Beerkanaal tot aan MVII/Euromax als één sectie gezien. Schepen van en naar MVII/Euromax zullen elkaar nooit ontmoeten waardoor wachten in de ontmoetingsbuffers wordt uitgesloten.

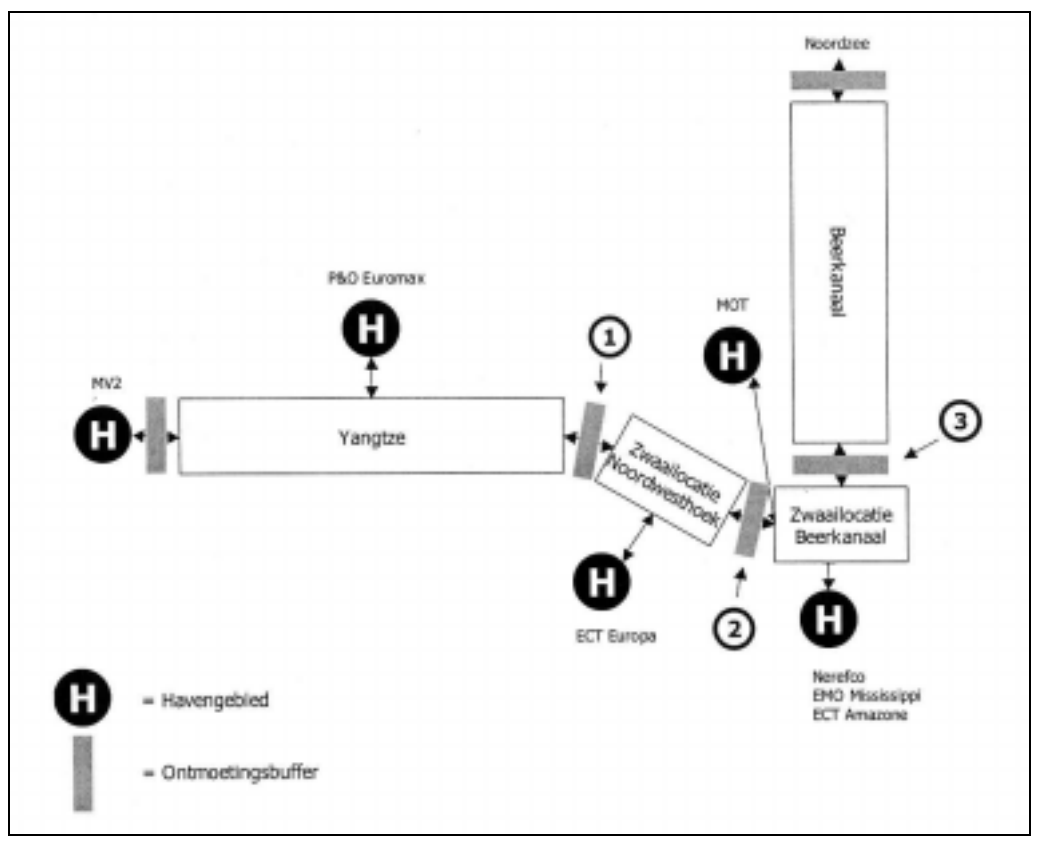

Figuur 9-1 Schematisatie TBA-onderzoek $2$ 

## **9.2.1.3 Keuze variant voor vergelijking**

TBA presenteert "variant 1" als een ondergrens van de wachttijden en "variant 2" als bovengrens van de wachttijden. De resultaten van de beide varianten staan in [Figuur 9-5](#page-88-0) afgedrukt. Omdat de methode van "variant 1" het meest overeenkomt met de methode als gebruikt door Goemans (TUD) zal deze verder gebruikt worden in de vergelijking van de twee onderzoeken.

## **9.2.2 Randvoorwaarden en aannames**

## **9.2.2.1 Modelbegrenzing**

Het onderzoek van TBA beslaat een onderdeel van het gebied van het onderzoek van Goemans (TUD). In [Figuur 9-2](#page-84-0) staat een afbeelding van het onderzoek van Goemans (TUD) met daarbij gebruikte vaarwegsecties. Hiernaast is, in dezelfde kaart, een afbeelding te zien van de secties gebruikt door TBA. De vier secties gebruikt door TBA zijn groengekleurd, voor de opbouw van het model wordt verwezen naar § [9.2.1.](#page-82-0)

<sup>2</sup> Overgenomen uit "Simulatie wachttijden MVII", TBA Nederland

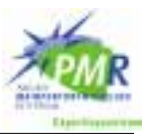

<span id="page-84-0"></span>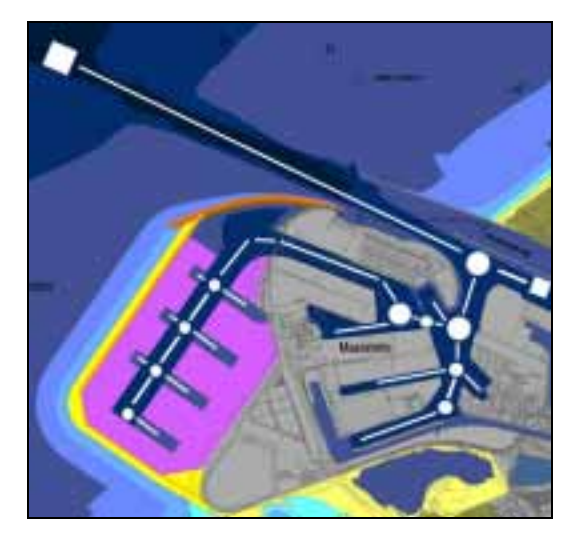

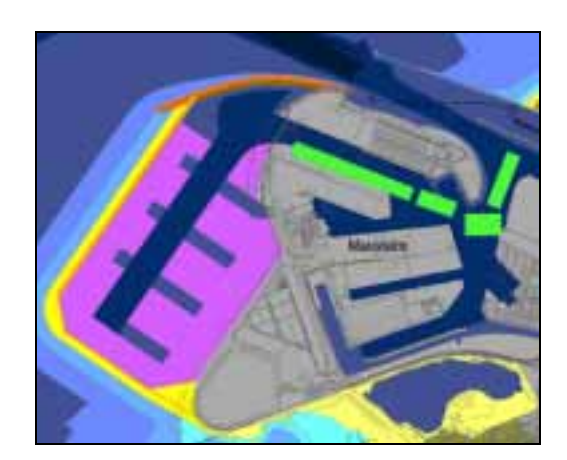

Figuur 9-2 Modelbegrenzing Goemans (TUD) en TBA

## **9.2.2.2 Indeling havengebied**

TBA gaat uit van een verplaatste aanlegsteiger van de MOT en een zuidelijker gelegen Yangtzéhaven. Hierdoor is de bocht van het Beerkanaal naar de Yangtzéhaven minder gecompliceerd. Dit is ook te zien in Figuur 9-2, hier liggen de groengekleurde secties van TBA over een bestaand stuk haventerrein. In Figuur 9-3 is een schets ingevoegd van de eventuele toekomstige haven lay-out zoals gebruikt door TBA.

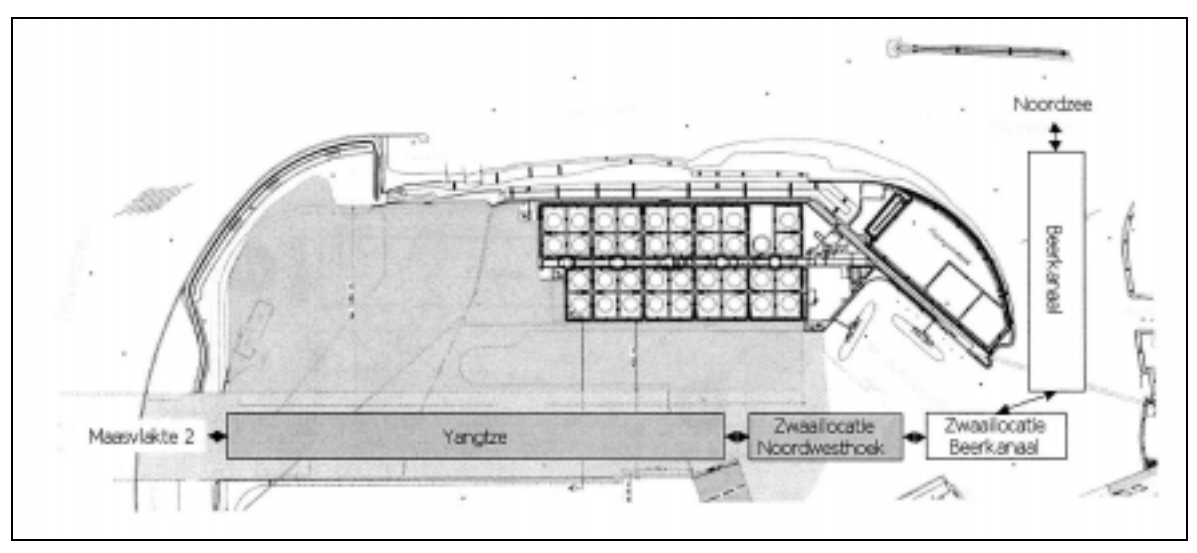

Figuur 9-3 Indeling havengebied TBA-studie<sup>3</sup>

## **9.2.2.3 Indeling scheepstypen**

De indeling van scheepstypen in beide onderzoeken verschilt. In [Tabel 9-1](#page-85-0) staan de gebruikte indelingen in scheepstypen in beide onderzoeken tegenover elkaar. In het onderzoek van Goemans (TUD) wordt een onderscheid naar diepgang gemaakt. Er is een groep van Getijgebonden schepen die voorrang krijgt. TBA maakt geen onderscheid naar Getijgebonden schepen, maar maakt wel een extra scheiding naar lengte. Zo komt het dat de som van de aantallen Getijgebonden en Deepsea schepen uit het onderzoek van Goemans (TUD) vergeleken moeten worden met de som van categorie 4 en 5 uit het onderzoek van TBA.

<sup>&</sup>lt;sup>3</sup> Overgenomen uit "Simulatie wachttijden MVII", TBA Nederland

<span id="page-85-0"></span>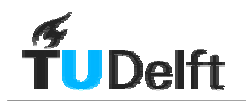

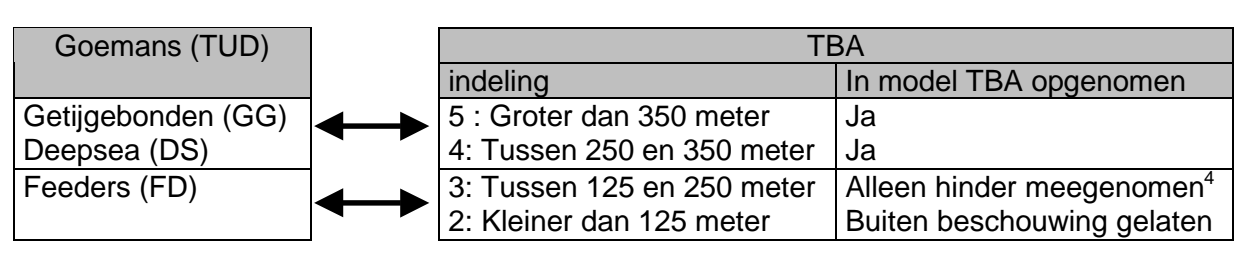

Tabel 9-1 Overzicht verschil in indeling scheepstypen

Wat in Tabel 9-1 opvalt is dat de categorie Feeders van Goemans (TUD) door TBA in twee categorieën is onderverdeeld. TBA-categorie 2 wordt geheel buiten beschouwing gelaten. In het rapport van TBA wordt gesteld dat schepen in de categorie 3 (zie Tabel 9-1) buiten beschouwing worden gelaten, met uitzondering van de hinder die zij veroorzaken als gevolg van zwaaien op de locatie Noordwesthoek, zie [Figuur 9-3.](#page-84-0) Uit het rapport is niet op te maken hoe dit in zijn werk gaat; of deze hinder als een verstoringfunctie op het betreffende manoeuvreergebied wordt gezet of dat deze schepen gegenereerd worden.

#### **9.2.2.4 Vaarsnelheden**

De vaarsnelheden variëren in het onderzoek van Goemans (TUD) van 4 knopen voor Getijgebonden schepen tot 6 knopen voor Deepsea. Het onderzoek van TBA kent ongeveer een zelfde snelheid voor alle schepen; variërend tussen de 4 en 5 knopen, afhankelijk van de locatie. Dit is een vergelijkbare waarde.

#### **9.2.2.5 Verkeerslast**

De verkeerslast is niet eenvoudig te vergelijken. Zoals gezegd; een belangrijke groep scheepvaart in het onderzoek van Goemans (TUD), de Feeders, is bij TBA in twee groepen onderverdeeld. Van deze twee groepen is er één geheel buiten beschouwing gelaten, categorie 2 in Tabel 9-1. De andere, categorie 3, is deels meegenomen in het onderzoek. In Tabel 9-2 kunnen alleen de twee blauwgearceerde kolommen direct vergeleken worden.

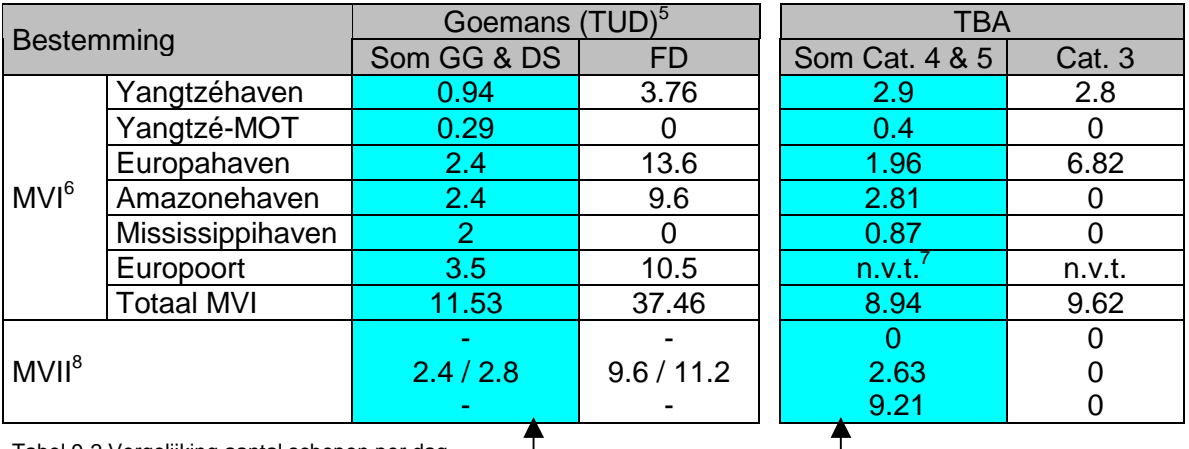

Tabel 9-2 Vergelijking aantal schepen per dag

Bij het aantal scheepsbezoeken aan Maasvlakte II in het onderzoek van Goemans (TUD) staan slechts twee getallen genoemd. Deze zijn afgedrukt omdat ze in de buurt komen van één van de simulaties van TBA. Voor de variant die hier vergeleken wordt (doorsteek Yangtzéhaven) is in het onderzoek van Goemans (TUD) niet verder gegaan dan 4 Deepsea schepen per dag naar Maasvlakte II (20 zeeschepen, waarvan 4 Deepsea en 16 Feeders).

<sup>&</sup>lt;sup>4</sup> Citaat uit "Simulatie wachttijden MVII", TBA Nederland: Buiten beschouwing gelaten m.u.v. de hinder die zij veroorzaken als gevolg van zwaaien.

 $5$ Zoals gebruikt bij toetsing van Yangtzé-variant, deze verschillen van aantallen bij toetsing alternatief met 2<sup>e</sup> toegang<br><sup>6</sup> In beide onderzoek vast

<sup>7</sup> Scheepvaart naar Europoort wordt in onderzoek TBA niet meegenomen

<sup>8</sup> Bonsep Emerican Linepers.<br>8 In beide onderzoeken variabel, bij Goemans (TUD) in tien stappen (zie § 5.5), bij TBA in drie stappen: 0, 2.63, 9.21

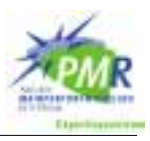

<span id="page-86-0"></span>TBA is verder gegaan tot een aantal van 9.21 schepen in de categorie 4 & 5, wat volgens [Tabel 9-1](#page-85-0) te vergelijken is met de Deepsea schepen van Goemans (TUD). In het onderzoek van TBA is, net als bij Goemans (TUD), de verkeerslast naar MVI constant. Het aantal schepen dat naar MVII komt is in drie stappen gevarieerd. Dit is in [Tabel 9-2](#page-85-0) terug te vinden.

## **9.2.3 Verkeersregels**

## **9.2.3.1 Manoeuvres**

In het model van TBA manoeuvreren schepen met bestemming MOT, Euromax en Europahaven op de terugweg. Andere schepen zwaaien buiten het model. Voor een aantal bestemmingen geldt dat deze ook buiten het model vallen. Een opmerkelijk verschil met het onderzoek van Goemans (TUD) is dat de schepen op weg naar MVII niet manoeuvreren om de bocht naar de Yangtzéhaven te maken. Door de zuidelijkere ligging van de Yangtzéhaven is het waarschijnlijk wel makkelijker de bocht te maken, maar of dit geheel zonder manoeuvres (in de zin van modelleren: versperringen) gaat is de vraag. Dit is een groot verschil tussen beide onderzoeken. Bij het onderzoek van Goemans (TUD) wordt het de doorgang van het Beerkanaal naar de Yangtzéhaven veelvuldig versperd door schepen op weg naar Maasvlakte II. In het onderzoek van TBA manoeuvreren de schepen uit categorie 4 bij weinig wind zodanig dat de doorgang naar bijvoorbeeld de Amazonehaven vrij blijft.

De manoeuvreertijden in het onderzoek van Goemans (TUD) zijn:

- Getijgebonden schepen 45 minuten (vast)
- Deepsea schepen 30 minuten (vast)

Bij TBA zijn de manoeuvreertijden:

- Schepen uit categorie 4 tussen 15 en 30 minuten (uniform verdeeld)
- Schepen uit categorie 5 tussen 30 en 45 minuten (uniform verdeeld)

Zoals uit de gevoeligheidsanalyse van het onderzoek van Goemans (TUD) is gebleken, zijn de uitkomsten van dat onderzoek sterk gevoelig voor aanpassingen in de manoeuvreertijden. In het onderzoek van TBA wordt de vaarweg minder vaak en korter versperd door manoeuvrerende schepen.

## **9.2.3.2 Ontmoetingen**

De eisen voor ontmoetingen voor schepen zijn in het onderzoek van TBA strenger dan in het onderzoek van Goemans (TUD).

In de bijlagen van het rapport van TBA staan voor vaarsectie "Beerkanaal" en "Yangtze" (zie [Figuur 9-3\)](#page-84-0) de beperkingen voor ontmoetingen als in Tabel 9-3. In het onderzoek van Goemans zijn ontmoetingen toegestaan behalve bij manoeuvres, als er een schip in de betreffende sectie aanmeert, en in enkele gevallen in sectie 2 (zie Bijlage M voor nummering secties).

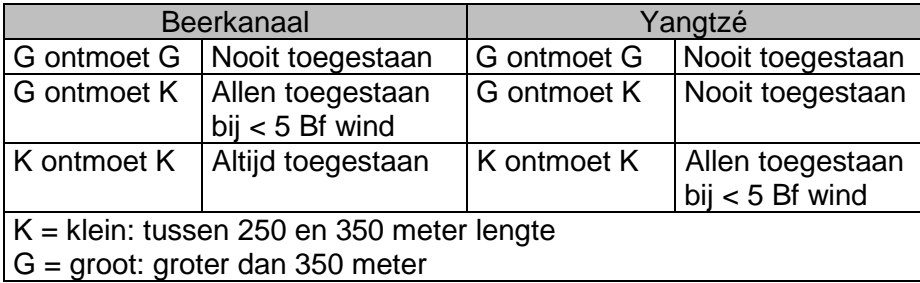

Tabel 9-3 Regels voor ontmoetingen TBA

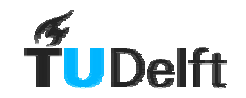

Deze regels zijn gebaseerd op een Yangtzéhaven van 500 meter breed. Er zijn ook simulaties gedaan met een Yangtzéhaven van 650 meter breed. Deze zijn echter alleen bij verkeersstromen gedaan die niet zijn te vergelijken met het onderzoek van Goemans (TUD). Daarom worden deze buiten beschouwing gelaten.

## **9.2.3.3 Opvolgtijden**

In het onderzoek van Goemans (TUD) wordt gewerkt met een opvolgtijd van 5 minuten. TBA hanteert hiervoor een waarde van 15 minuten. Dit is een aanmerkelijk verschil. Uit de gevoeligheidsanalyse van het onderzoek van Goemans (TUD) is gebleken is dat de uitkomsten van het onderzoek van Goemans (TUD) direct worden beïnvloed door lengte van de opvolgtijd.

## **9.3 Verschil in uitkomsten**

## **9.3.1 Verschil in presentatie resultaten**

In het rapport van Goemans (TUD) worden voor toenemde verkeersstromen naar MVII de gemiddelde wachttijden voor vijf groepen schepen gepresenteerd. Een voorbeeld hiervan is afgebeeld in Figuur 9-4.

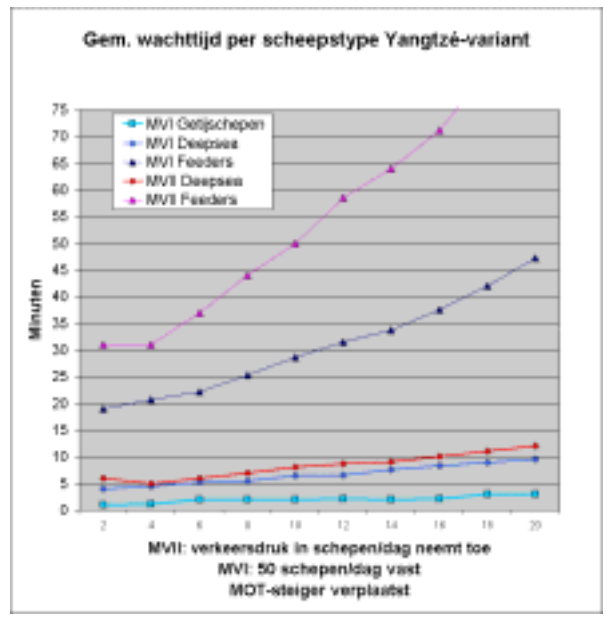

Figuur 9-4 Voorbeeld resultaat Goemans (TUD)

In het rapport van TBA zijn de resultaten voor verschillende verkeersstromen in separate grafieken gepresenteerd. De verdelingsfunctie wachttijden zijn voor twee groepen schepen afgedrukt. Een voorbeeld $9$  is afgebeeld in [Figuur 9-5.](#page-88-0)

<sup>&</sup>lt;sup>9</sup> Overgenomen uit "Simulatie wachttijden MVII", TBA Nederland

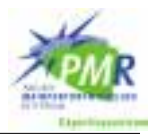

<span id="page-88-0"></span>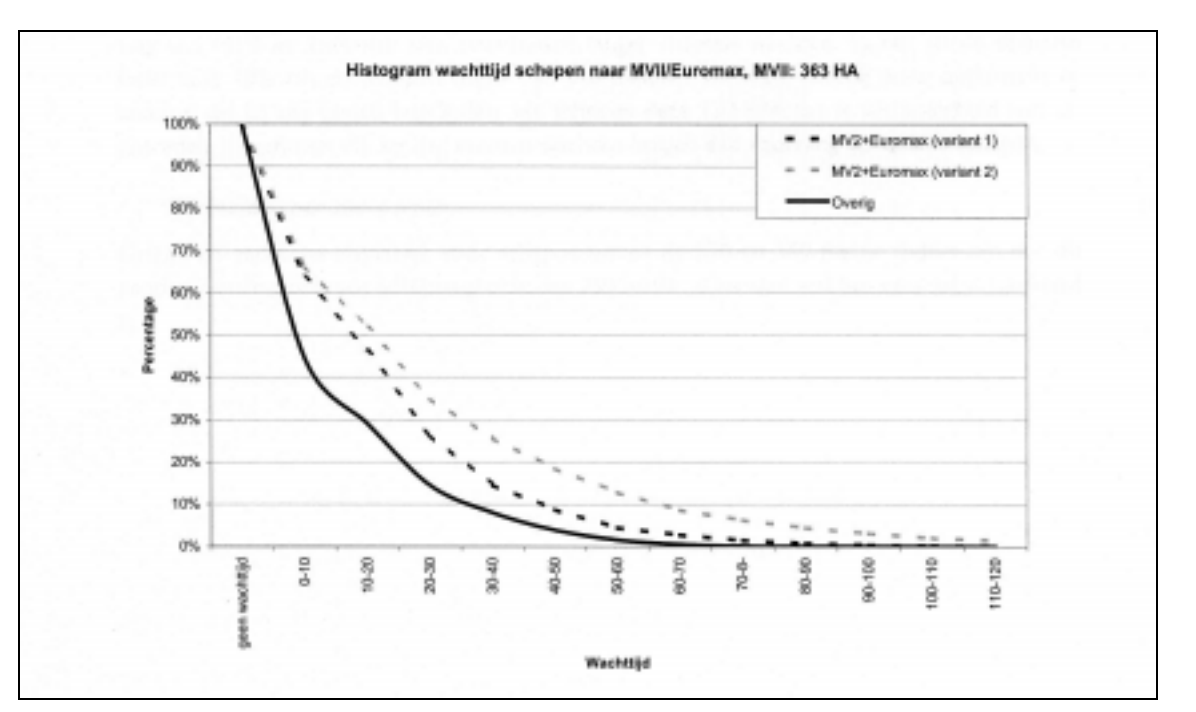

Figuur 9-5 Voorbeeld resultaat TBA

Het is door de vorm van presenteren niet eenvoudig te zien wat de invloed is van toenemende verkeersstromen. Dit was wellicht ook niet de doelstelling van het onderzoek. De wijze van presenteren van gegevens van TBA en Goemans (TUD) verschilt zodanig dat deze niet direct vergelijkbaar zijn. Hierop is de CD-ROM met simulatiegegevens van TBA bij het Gemeentelijk Havenbedrijf geraadpleegd om zo tot vergelijkbare getallen te komen.

## **9.3.2 Vergelijkbare simulaties**

Met de nodige zorg zijn simulaties geselecteerd die wat aannames, verkeersregels en aantal schepen per dag het best te vergelijken zijn. Hieronder wordt per onderzoek aangegeven welke simulatie is gekozen.

## **9.3.2.1 Goemans (TUD)**

De simulatie van de Yangtzé-variant met verplaatste MOT-steiger is het meest te vergelijken met de opzet van de vaarwegsecties in het TBA-onderzoek. Zoals uit [Tabel 9-2](#page-85-0) blijkt zijn de verkeersstromen niet direct vergelijkbaar. Er zijn twee runs van Goemans (TUD) uitgekozen om te vergelijken.

• Gemiddelde van 12 en 14 schepen per dag naar MVII

Dit zijn de simulaties met respectievelijk 2.4 en 2.8 Deepsea schepen per dag naar MVII. Het gemiddelde hiervan is te vergelijken met de 2.63 schepen uit de middelste TBA-simulatie.

• 20 zeeschepen per dag naar MVII

Wat in [Tabel 9-2](#page-85-0) opvalt is dat het aantal schepen per dag naar de Yangtzéhaven aanzienlijk hoger ligt. Wat hier waarschijnlijk aan ten grondslag ligt is dat TBA andere gegevens vanuit het Gemeentelijk Havenbedrijf heeft gekregen waarbij een grotere verkeersstroom naar de toekomstige Euromax-terminal is gepland. Om de verkeersstroom in de Yangtzéhaven goed te kunnen vergelijken is de run van Goemans (TUD) met 20 zeeschepen per dag naar MVII ook bekeken. Dit levert 4 Deepsea schepen, met 0.94 Deepsea schepen naar de Yangtzéhaven zelf maakt dit 4.94 schepen per dag door de Yangtzéhaven.

Dit komt goed in de buurt van de verkeersstroom door de Yangtzéhaven bij de middelste simulatie van TBA (2.9 plus 2.63 maakt 5.53)

<span id="page-89-0"></span>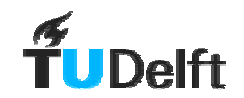

#### **9.3.2.2 TBA**

De vergelijking is gemaakt op basis van bestand: 20030109 GHR mv363 y500 tn pd.xls op de CD-ROM met resultaten. Deze run heeft de meeste overeenkomsten met de simulaties van Goemans (TUD) op het gebied van verkeersregels.

Op de bewuste CD-ROM blijkt dat de wachttijdgegevens voor een aantal verschillende bestemmingen zijn bijgehouden. In Tabel 9-4 zijn de bestemmingen van Goemans (TUD) naast de vergelijkbare bestemming van TBA gezet.

#### **9.3.2.3 Vergelijking uitkomsten**

De wachttijd die TBA noemt in haar onderzoek is de opgelopen wachttijd op heen- en terugweg. De wachttijd die gepresenteerd wordt in het onderzoek van Goemans (TUD) betreft alleen de vertraging opgelopen op de heenweg.

Zoals in [§9.3.2.1](#page-88-0) is toegelicht worden twee uitkomsten van Goemans (TUD) bekeken. Bij de eerste (een gemiddelde van twee runs) is het aantal schepen naar MVII zo dicht mogelijk bij de run van TBA gekozen. Bij de tweede set uitkomsten is de overeenkomst in het aantal schepen naar MVI het grootst in vergelijking met TBA.

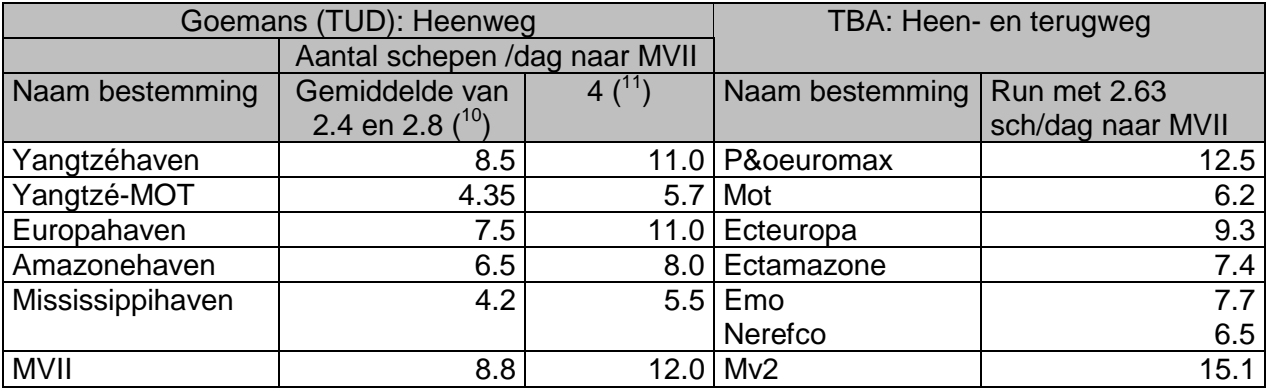

Tabel 9-4 Bestemmingen en gemiddelde wachttijden in minuten

Het blijkt dat een deel van wachttijden in de vergeleken simulaties orde van grootte overeenkomen. Hierbij dienen de volgende zaken opgemerkt te worden:

- Bij Goemans (TUD) betreft dit alleen de wachttijd op de heenweg, dit scheelt een factor twee. De totale wachttijden in het onderzoek van Goemans (TUD) zijn ongeveer twee keer zo hoog.
- In het onderzoek van Goemans (TUD) liggen de wachttijden voor de Feeders, die door TBA zijn genegeerd, op dit punt op 47 minuten voor MVI en 99 minuten voor MVII.
- Dit is slechts een vergelijking op één combinatie van scheepsaantallen. Hiermee is niet zondermeer te zeggen dat alle uitkomsten van beide onderzoeken zich op de dezelfde manier tot elkaar verhouden (factor twee).

Kortom; de wachttijden in het onderzoek van Goemans (TUD) liggen in de vergeleken situatie ongeveer twee keer zo hoog als bij TBA.

<sup>&</sup>lt;sup>10</sup> Totaal 12 en 14 waarvan respectievelijk 2.4 en 2.8 per dag Deepsea en 9.6 respectievelijk 11.2 Feeders <sup>11</sup> Totaal 20 waarvan 4 per dag Deepsea en 16 Feeders

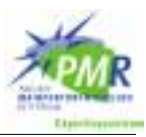

# <span id="page-90-0"></span>**9.4 Evaluatie**

In deze paragraaf worden de verschillen tussen de beide onderzoeken geëvalueerd. In de eerste subparagraaf worden een paar kleine verschillen besproken waarna de belangrijkere zaken in drie aparte subparagrafen worden belicht. Er wordt afgesloten met de conclusie.

## **9.4.1 Kleine verschillen**

In het rapport van TBA is niet eenduidig terug te vinden welk schip in welke zwaaisectie manoeuvreert (zie [Figuur 9-1\)](#page-83-0). Echter, er staat wel duidelijk vermeld dat schepen in categorie 4 (zie [Tabel 9-1\)](#page-85-0) bij wind beneden 5 Bft in sectie 2 zwaaien. Het is niet duidelijk of hiermee de andere scheepvaart wel of niet gehinderd wordt.

Een duidelijk verschil tussen beide onderzoeken is de duur van een manoeuvre, deze is bij TBA ongeveer een kwart korter. In de gevoeligheidsanalyse van Goemans (TUD) is vastgesteld dat dit een grote invloed heeft op de uitkomsten van de simulaties van Goemans (TUD).

**Opvolatiid** 

De opvolgtijden in het onderzoek van TBA zijn aanzienlijk langer (vijftien t.o.v. vijf) dan bij Goemans (TUD). Nu worden bij TBA dan ook alleen grote zeeschepen gemodelleerd. Wellicht is de waarde van vijf minuten die bij Goemans wordt gehanteerd wel aan de lage kant voor de Deepsea schepen. Getijgebonden schepen krijgen al wel een opvolgtijd van 30 minuten.

Wanneer er besloten zou worden de zeeschepen in de categorie Feeders mee te nemen in een onderzoek volgens de methode van TBA, moet in ieder geval gekeken worden naar de opvolgtijd die bij dit scheepstype gehanteerd wordt. Een opvolgtijd van 15 minuten is voor schepen van het type Feeder aan de hoge kant, gezien de lengte en wendbaarheid van deze schepen.

## • Ontmoetingen

De beperkingen ten aanzien van ontmoetingen zijn aanzienlijk strenger in het onderzoek van TBA, dit is terug te vinden in § [9.2.3.2.](#page-86-0)

## **9.4.2 Gebiedsafbakening**

De keuze van de gebiedsafbakening van TBA heeft op drie punten tot gevolg dat er verschillen optreden met het onderzoek van Goemans (TUD).

## • Europoort

Aan de Noordzijde van het Beerkanaal ontmoet de route van en naar MVI en MVII de route naar Europoort. In het onderzoek van TBA is de scheepvaart naar Europoort niet meegenomen. Dit heeft tot gevolg dat interactie met scheepvaart naar Europoort buiten beeld blijft, zoals opvolgtijd in secties richting zee, ontmoetingen en manoeuvres. Gezien het aantal schepen dat Europoort als bestemming heeft is deze invloed niet te verwaarlozen.

## • Amazone- en Mississippihaven

De scheepsbewegingen naar deze twee havens worden in het onderzoek van TBA ten zuiden van de zwaailocatie Beerkanaal (zie [Figuur 9-1\)](#page-83-0) niet gemodelleerd. Deze keuze is begrijpelijk. De natte infrastructuur is in dit gebied ruim genoeg opgezet om het scheepvaartaanbod te verwerken. Er dient echter wel op te worden gemerkt dat dit niet meer het geval is wanneer de binnenvaart in een eventueel vervolgonderzoek wordt betrokken. Een groot deel van de binnenvaart van en naar het Maasvlaktegebied maakt gebruik van het Hartelkanaal. Dit betekent een fors aantal scheepsbewegingen rond de manoeuvreergebieden voor de ingang naar de Amazone- en Mississippihaven.

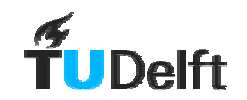

• MVII voorbij einde Yangtzéhaven

Doordat TBA de scheepvaart naar MVII voorbij het einde van de Yangtzéhaven niet meer modelleert ontstaat er een te rooskleurig beeld van de wachttijden voor schepen met deze bestemming. Het verwacht aantal scheepsbezoeken voor MVII per dag is te hoog om er vanuit te gaan dat er in dit gebied geen vertragingen meer optreden. Bij het onderzoek van Goemans (TUD) wordt er vanaf zee tot aan de kade van bestemming gecontroleerd of de vaarweg vrij is. Wanneer een groot deel van deze route niet wordt meegenomen zouden de wachttijden allicht lager uitvallen.

Bij het onderzoek van Goemans (TUD) blijkt bij het simuleren van de variant met een 2<sup>e</sup> toegang dat deze niet in staat is tot de hoogste verkeersstromen de scheepvaart vlot genoeg af te wikkelen. Dit heeft zeker te maken met de afhandeling binnen de infrastructuur van MVII zelf. Hiervoor wordt ook verwezen naar de handberekening bij Hoofdstuk 7.

## **9.4.3 Scheepvaart**

De keuze om de zeeschepen in de categorie Feeders weg te laten is een bestrijdbare aanname in het onderzoek van TBA. In het onderzoek van Goemans (TUD) is het juist dit deel van de scheepvaart dat de grootste vertraging oploopt.

Ook al verspert deze groep de vaarweg niet zo veelvuldig en langdurig als de grotere zeeschepen, hun aantal is zeker niet te verwaarlozen. Onder de aannames gemaakt in het onderzoek van Goemans (TUD) maken Feeders over het gehele studiegebied driekwart van het aanbod uit. De invloed van deze groep is alleen al door de opvolgtijd significant.

## **9.4.4 Methode**

De methode "variant 1" van TBA bekijkt van sectie tot sectie of de doorvaart mogelijk is. Deze manier van modelleren geeft te lage wachttijden, dit wordt in het rapport erkend. De ongunstige "opstapelingen" van manoeuvres12, die in Harborsim op kunnen treden, worden hiermee niet goed weergegeven, terwijl deze wel reëel zijn. In de opzet van TBA wordt elke vertraging afzonderlijk afgewacht in een bufferzone. Dit is absoluut in strijd met de werkelijkheid. De situatie dat een aantal schepen midden in de vaarweg stilliggen om de manoeuvre van een ander schip af te wachten is ondenkbaar. Een schip kan niet onder een bepaalde snelheid varen zonder onbestuurbaar te worden. Hiermee ontstaan gevaarlijke situaties; het schip kan op drift raken. Het is ook geen oplossing in de sectie voor een buffer langzamer te varen wanneer er een wachttijd in de buffer zou zijn. Hiervoor zijn de afstanden te kort en de snelheid reeds te laag.

De methode "variant 2" van TBA kan sterk behoudend genoemd worden. Door vanaf het Beerkanaal tot aan het eind van de Yangtzéhaven geen ontmoetingen toe te staan zal er inderdaad een bovengrens van de wachttijden gevonden worden. Deze waarde is echter verre van reëel. Wanneer in de methode de zeeschepen uit de categorie Feeders ook worden meegenomen in de beschouwing zal dit al snel tot een zeer sterke stijging van de wachttiid leiden.

Op zich is de methode van simuleren ondergeschikt aan de juistheid van de resultaten. In de situatie waarin het te toetsen vaarwegsysteem nog niet gerealiseerd is, is het moeilijk de resultaten op juistheid te beoordelen, bij gebrek aan meetgegevens. Een correcte methode van modelleren is dan een welkome zekerheid.

<sup>&</sup>lt;sup>12</sup> Manoeuvreergebied x verspert doorvaart, zodra deze vrij is blijkt manoeuvreergebied y weer bezet te zijn. Op het moment dat y vrijkomt is x weer bezet. Hierbij kan de wachttijd hoger uitvallen dan de som der delen.

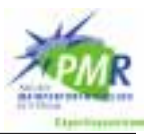

## **9.4.5 Conclusie**

Gezien de verschillen in aannames en modellering is het niet vreemd dat uitkomsten van beide onderzoeken een factor twee verschillen, zoals blijkt in § [9.3.2.3.](#page-89-0) Het onderzoek van TBA omvat maar een deel van de scheepvaart waarmee gerekend is bij het onderzoek van Goemans (TUD). Er zijn ook een paar verschillen in benadering die de wachttijden bij TBA weer omhoog brengen, zoals genoemd in § [9.4.1.](#page-90-0)

Beide onderzoeken bevatten aannames. Per aanname zou gekeken moeten worden welk onderzoek het dichtst bij de realiteit zit. Hiermee zou een set aannames kunnen worden samengesteld, beter dan beide onderzoeken individueel.

De discussie over verschil in aanpak (controle over het hele pad tegenover buffers in model) is een lastige. De methodes van beide rapporten kennen hun beperkingen. Het werken met buffers in de haven is te optimistisch en valt niet te rijmen met de realiteit. De methode van één grote sectie van Beerkanaal tot het eind van de Yangtzéhaven is te conservatief. De methode van controle vooraf op elke sectie vraagt om een verregaande scheepvaartbegeleiding met een grote mate van automatisering.

De meeste reële waarden voor wachttijden voor de scheepvaart naar het Maasvlaktegebied is wellicht te vinden door een combinatie van beide methodes van modelleren. Hierbij zou alle scheepvaart mee moeten worden genomen in de buffermethode van TBA. Dit kan dan als ondergrens gesteld worden. Hierbij moet dan duidelijk worden vermeld dat deze te optimistisch is. De bovengrens van de wachttijd kan dan worden bepaald met de methode van het programma Harborsim, welke volgens een redelijke conservatieve methode de wachttijd berekent.

De gemeenschappelijke conclusie van de twee onderzoeken is, ondanks het grote verschil in methode en aannames, dat de Yangtzé-variant niet voldoet.

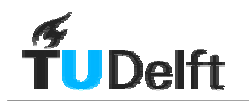

# **10 Conclusies en Aanbevelingen**

# **10.1 Inleiding**

In dit hoofdstuk worden de conclusies en aanbevelingen van dit onderzoek gepresenteerd. In § 10.2 wordt gekeken of aan de doelstelling van het onderzoek is voldaan. In § 10.3 worden de conclusies in een aantal categorieën behandeld. Tot slot volgen in § [10.4](#page-96-0) de aanbevelingen.

# **10.2 Terugkoppeling naar doelstelling**

In § 3.4 is de doelstelling van dit onderzoek als volgt vastgesteld;

Geef een kwantitatieve vergelijking van de verkeerscapaciteit van de natte infrastructuur voor de verschillende varianten voor de aanleg van Maasvlakte II. Neem de mogelijkheid van gefaseerde aanleg mee. Maak inzichtelijk waar de oorzaken voor wachttijden vandaan komen en genereer oplossingen voor deze knelpunten, waarna het effect van deze maatregelen getoetst wordt.

Aan de vraag van een kwantitatieve vergelijking tussen de verschillende varianten voor de aanleg van Maasvlakte II is voldaan. Door de verkeersstroom geleidelijk op te laten lopen is er inzicht verkregen in ontwikkeling in wachttijd bij de verschillende faseringen. Een van de knelpunten, de westelijke steiger van de MOT-steiger in de Yangtzéhaven, is als zodanig geïdentificeerd. Hier is een oplossing voor gegeneerd en getoetst. Door een uitgebreide gevoeligheidsanalyse is inzicht verkregen in de gevoeligheid van de berekende wachttijd voor een aantal belangrijke parameters.

De conclusie is dat er bij de Yangtzé-variant hoge wachttijden optreden. Het aanpassen van één van de knelpunten, de MOT-steiger, brengt verbetering maar niet genoeg. De variant met een 2<sup>e</sup> toegang kent aanzienlijk kortere wachttijden. Wanneer bij de verkeerslast extra wordt opgevoerd wordt de grens van capaciteit van deze variant ook bereikt, echter pas veel later.

De uitkomsten zijn gevoelig voor veranderingen in aannames. Wanneer de aannames anders gekozen worden blijven de resultaten problematisch.

De conclusie ten aanzien van de Yangtzé-variant wordt gesteund door een soortgelijk onderzoek waarin volgens een andere methode en met andere aannames is gewerkt.

# **10.3 Conclusies**

## **10.3.1 Yangtzé-variant**

• Scheepvaart naar MVI

In de simulaties blijkt dat het vaarwegstelsel de scheepvaart naar de bestemmingen op een volgebouwde Maasvlakte I met moeite aankan wanneer Maasvlakte II nog niet is aangelegd. Het gebied rond het Beerkanaal, de Europahaven en de Yangtzéhaven heeft te maken met een hoge bezetting. Dit wordt veroorzaakt door de terminals aan de Europahaven en de terminals aan de Yangtzéhaven, die nu nog niet bestaan. De toenemende scheepvaart naar Maasvlakte II veroorzaakt snel toenemende wachttijden in deze havens. Immers de scheepvaart naar MVII doorkruist dit gebied. Met name de schepen van het type Feeder hebben hier last van.

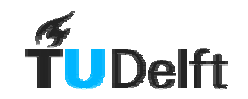

#### • Scheepvaart naar MVII

De scheepvaart naar MVII heeft reeds bij kleine aantallen schepen per dag aanzienlijke wachttijden in deze variant. Met name de Feeders naar MVII hebben direct te kampen met hoge wachttijden.

#### • Verwijderen MOT-steiger

Het verwijderen van de MOT-steiger brengt verbetering. De wachttijd voor de Feeders naar MVII daalt hierdoor met een kwart. Desondanks blijft de capaciteit van het vaarwegstelsel ontoereikend.

## **10.3.2 Variant met een 2<sup>e</sup> toegang**

#### • Scheepvaart naar MVI

Wat bij de Yangtzé-variant is opgemerkt gaat ook op voor de variant met een 2<sup>e</sup> toegang; het vaarwegstelsel op MVI kan zonder aanwezigheid van MVII al met moeite het aanbod van schepen verwerken.

Wanneer de scheepvaart naar MVII toeneemt lopen de wachttijden voor de schepen op MVI op. Dit ondanks het feit dat het bijna twee gescheiden vaarwegstelsels zijn. De interactie vindt plaats in het stuk waar beide havengebieden gebruik maken van dezelfde vaarroute op zee. Daarnaast levert het punt waar de vaarwegen splitsen extra vertraging op door schepen die bij vertrek als het ware moeten invoegen.

#### Scheepvaart naar MVII

De afwikkeling van de scheepvaart naar MVII verloopt bij de variant met een 2<sup>e</sup> toegang aanzienlijk soepeler dan bij de Yangtzé-variant. Toch ontstaan er bij de getoetste aantallen schepen aanzienlijke wachttijden. Dit is echter pas het geval bij veel hogere aantallen schepen dan bij de Yangtzé-variant. De dieper in Maasvlakte II gelegen insteekhavens kampen met de hoogste wachttijden. Dit komt doordat de insteekhavens op één lijn liggen. Een schip naar de vierde insteekhaven komt vier manoeuvreergebieden tegen die bezet kunnen zijn.

## **10.3.3 Gevoeligheid uitkomsten**

In de gevoeligheidsanalyse van de simulaties is gebleken dat de uitkomsten gevoelig zijn voor de variatie van een aantal nader bekeken parameters. Hiermee is de invloed van deze parameters in kaart gebracht. Op deze wijze is de invloed van enkele aannames zichtbaar geworden.

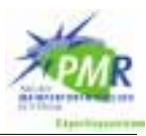

# <span id="page-96-0"></span>**10.4 Aanbevelingen**

## **10.4.1 Yangtzé-variant**

Wanneer er bij de aanleg van Maasvlakte II gekozen zou worden voor een variant die vergelijkbaar is met de Yangtzé-variant moeten er maatregelen getroffen worden om de capaciteit van het vaarwegstelsel te verhogen. Hierbij moet de oplossing gezocht worden in de separatie van vaarwegen. Dit houdt in dat de kleinere zeeschepen (Feeders) een route door de haven krijgen aangewezen waardoor ze niet worden opgehouden door het manoeuvreren van grotere schepen. Hier moet dan wel fysiek ruimte voor zijn. In de bocht van het Beerkanaal naar de Yangtzéhaven zou deze ruimte gecreëerd kunnen worden door het verwijderen van (een deel van) de Papegaaienbek (zie figuur 4-2). Het verplaatsen van de westelijke MOT-steiger is bij de gekozen ligging van de doorsteek onvermijdelijk.

## **10.4.2 Variant met 2<sup>e</sup> toegang**

Wanneer er bij de aanleg van Maasvlakte II gekozen wordt een variant die vergelijkbaar is met de variant met een  $2^e$  toegang zullen er op langere termijn oplossingen moeten worden gezocht voor de oplopende wachttijden. Hiervoor kan gedacht worden aan manoeuvreergebieden die de vaarweg niet versperren, of verregaande sturing van de volgorde van binnenkomst. Door schepen met dezelfde karakteristieken te bundelen valt er voordeel te behalen.

## **10.4.3 Beide varianten**

Er is een aantal aanbevelingen die opgaan voor beide varianten. Deze worden in de volgende subparagrafen besproken.

## **10.4.3.1 Verkeersmanagement**

Om de toekomstige stromen van schepen in goede banen te leiden is het nodig over te gaan tot uitgebreider verkeersmanagementsysteem. Door de grote hoeveelheid schepen en de complexiteit van het vaarwegstelsel wordt het onmogelijk overzicht te houden zonder uitgebreide vorm van automatisering. Een model dat de route, en daarmee potentieel conflicterende ontmoetingen, vooruit berekent zal een noodzakelijk instrument worden.

## **10.4.3.2 Binnenvaart**

De resultaten voor de afhandeling van de zeevaart op Maasvlakte I en II inachtnemend rijst de vraag of er nog voldoende ruimte is voor de binnenvaart. Immers, een groot deel van de goederen die door de zeeschepen wordt aangevoerd zal door binnenvaartschepen worden afgevoerd naar het achterland. De interactie tussen zee- en binnenvaart zal eerst goed in kaart moeten worden gebracht, want die kennis ontbreekt vooralsnog.

## **10.4.3.3 Veiligheid**

Wanneer de Rotterdamse haven blijft groeien, zal het aantal scheepsbewegingen toenemen. Hiermee neemt het aantal ontmoetingen per oppervlakte-eenheid ook toe. Hierdoor wordt de kans op aanvaringen ook groter. De eis dat het veiligheidsniveau in de Rotterdamse haven na de aanleg van Maasvlakte II van het huidige niveau moet zijn wordt hiermee lastig te halen.

Voor de Yangtzé-variant kan de capaciteit van de vaarwegen met een aantal maatregelen wellicht tot aanvaardbaar niveau verhoogd worden, het is echter de vraag of deze variant niet op basis van veiligheid moet worden verworpen. In deze variant maakt namelijk een groot aantal schepen gebruik van dezelfde vaarweg. Hier dient nader onderzoek naar te worden verricht.

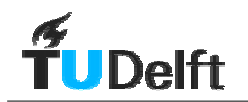

# **Bijlagen**

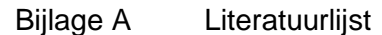

- Bijlage B Lengte vaarwegsecties<br>Bijlage C Servicetijden
- Bijlage C Servicetijden<br>Bijlage D Stroomschem
- Bijlage D Stroomschema Harborsim<br>Bijlage E Schema component Ship
- Schema component Ship
	-
- Bijlage F Handberekening<br>Bijlage G Verschil Deepsea Bijlage G Verschil Deepsea en Feeders<br>Bijlage H Voorbeeld van een Dataport-b
- Bijlage H Voorbeeld van een Dataport-bestand<br>Bijlage I Voorbeeld van een Dataships-bestand
- Bijlage I Voorbeeld van een Dataships-bestand<br>Bijlage J Voorbeeld van een Datastretch-bestand
- Voorbeeld van een Datastretch-bestand<br>Resultaten
- Bijlage K
- Bijlage L Wachttijden per bestemming op MVI
- Bijlage M Uitvouwkaart

# **Bijlage A Literatuurlijst**

- Beerens, ir. J, Beerens, Til, van, ir. K.P., Simulatie wachttijden MVII, TBA Nederland, maart 2003
- Elling, R. et al, Rapportagetechniek, Wolters-Noordhoff,1994
- Elshof, ir. H.L.J., Boer, de ing. J., Trends scheepafmetingen 2020, Lloyd's Register, April 1998
- Glansdorp, Ir. C.C. Eur In, Frin, Hurkmans, Ing. A., De Nautische beoordeling van de ontwerpvarianten van de MV2, Marine Analytics B.V., Februari 1997
- Grippeling, K.,Binnenvaartontsluiting Maasvlakte twee, een integrale afweging van alternatieven, TU Delft, Juni 2002
- Groenveld, ir. R., Service Systems in Ports And Inland Waterways, TU Delft, September 2001
- Groenveld, ir. R., Inland Waterways, TU Delft, November 2000
- Groenveld, ir. R., Capacities of Inland Waterways, TU Delft, Mei 1999
- Hoek, C.V.A., Verkeersafhandeling in het aanloopgebied van Rotterdam 2020, TU Delft, Juni 1999
- Koeman, J.W., Til, van, K.P., Verkeersafhandelingsonderzoek Beerkanaal, Simulatie onderzoek naar de verkeersafhandeling bij verschillende ontsluitingen van de Land Aanwinning, TBA Nederland, Juli 2001
- Klaver, C., Transportbewegingen en vekeersbezoeken t.g.v. haven- en industrieactiviteiten op de Maasvlakte en de Landaanwinning, ECPMR, November 2002
- Ligteringen, prof.ir. H., Ports and Terminals, TU Delft, September 2000
- Marine Safety International b.v., Indicatieve evaluatie draai naar Maasvlakte 2, Band 1 en 2. Eindrapport (pr.n. R7D/99/014), Juli 1999
- MSR & Marin, Comparison of MV II, Reference Variant 1 and 2, September 2001
- Prosim B.V., Prosim Modelling Language Tutorial, 1999
- Schuylenburg, Ir. M. Van, Snijders, ir. E., Maasvlakte 2, Gevolgen voor de scheepvaartafwikkeling op Maasvlakte 1; een simulatieonderzoek naar de scheepvaartafwikkeling bij verschillende zee- en binnenvaartontsluitingen naar Maasvlakte 2, GHR, November 1999
- Stopford, M., Maritime Economics, Routledge, second edition, 1999
- Veldhuyzen, dr. ir. W., Bereikbaarheidscriteria voor de haven van Rotterdam, SM2V Werkgroep Nautica, Oktober 1998

## **Bijlage B Lengte vaarwegsecties**

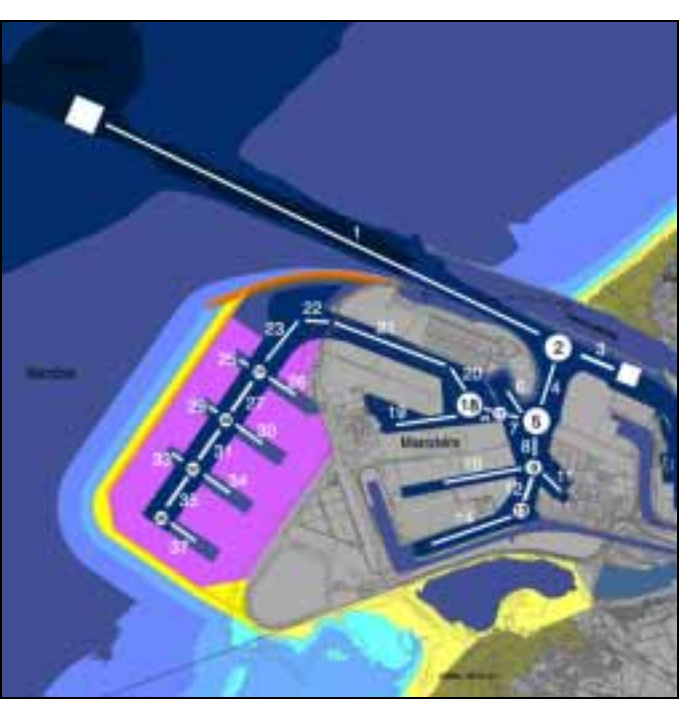

Yangtzé-variant

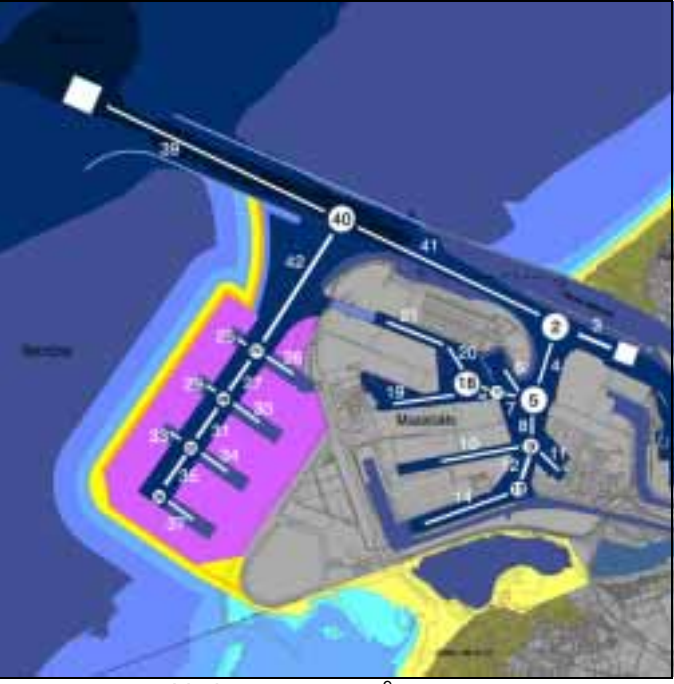

Variant met een 2<sup>e</sup> toegang

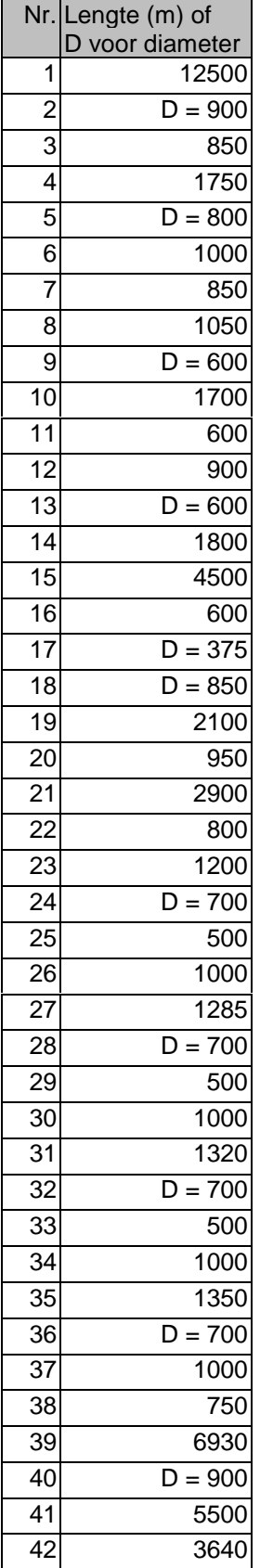

# **Bijlage C Servicetijden**

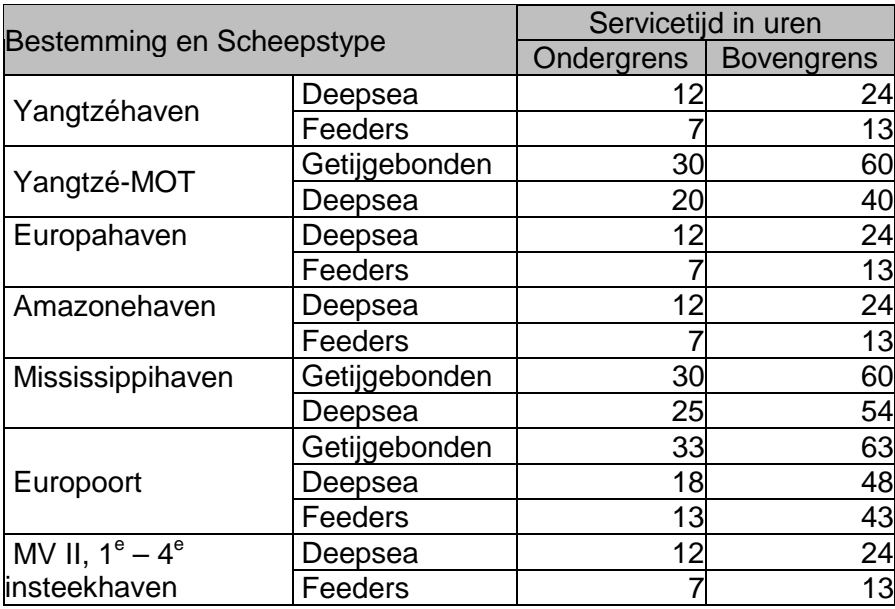

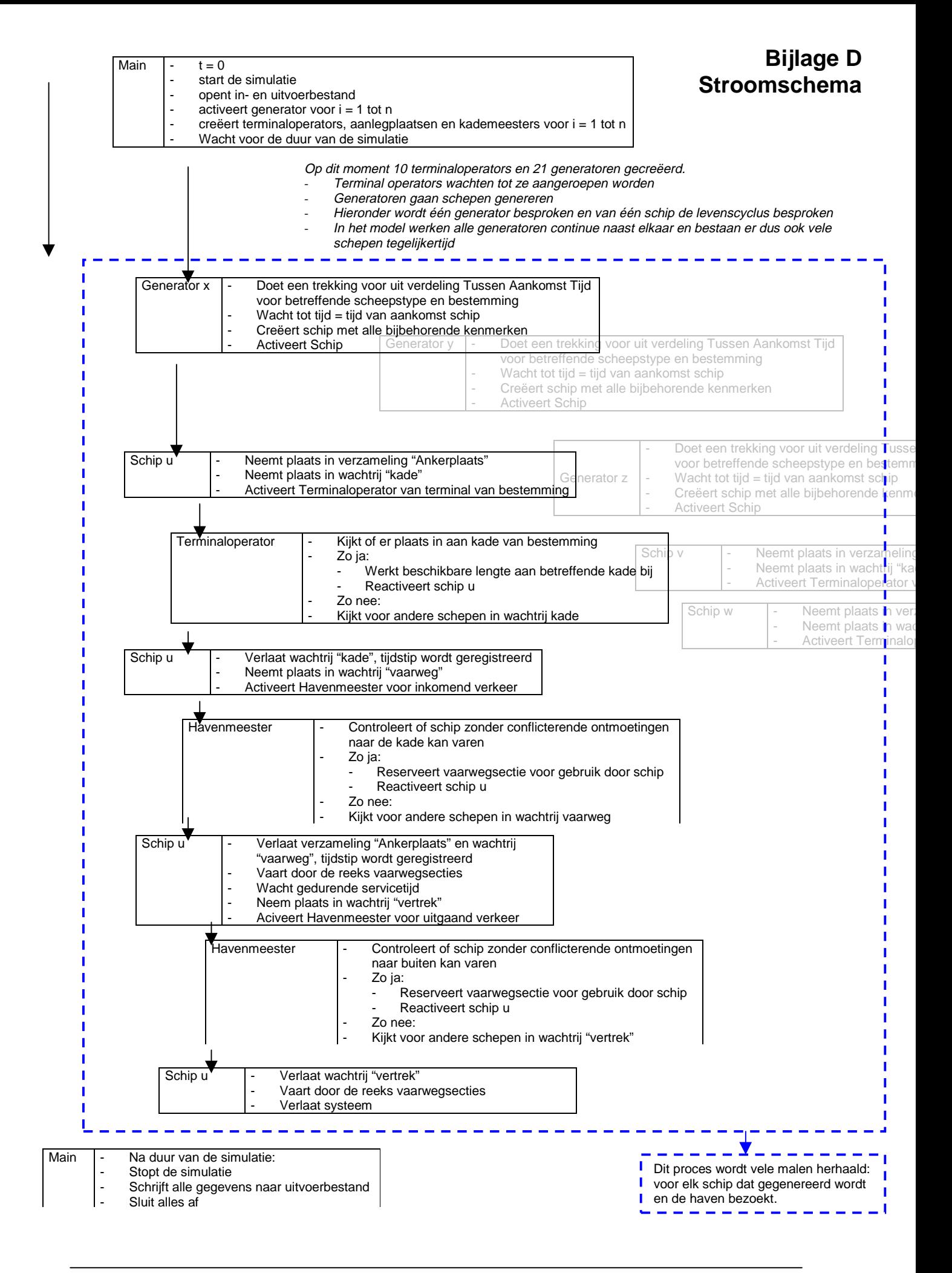
In dit schema wordt weergegeven hoe het meervoudig component schip een levenscyclus doorloopt in het model Harborsim. Hierbij worden de verschillende acties rond het schip door het schip zelf en door andere componenten in werking gezet.

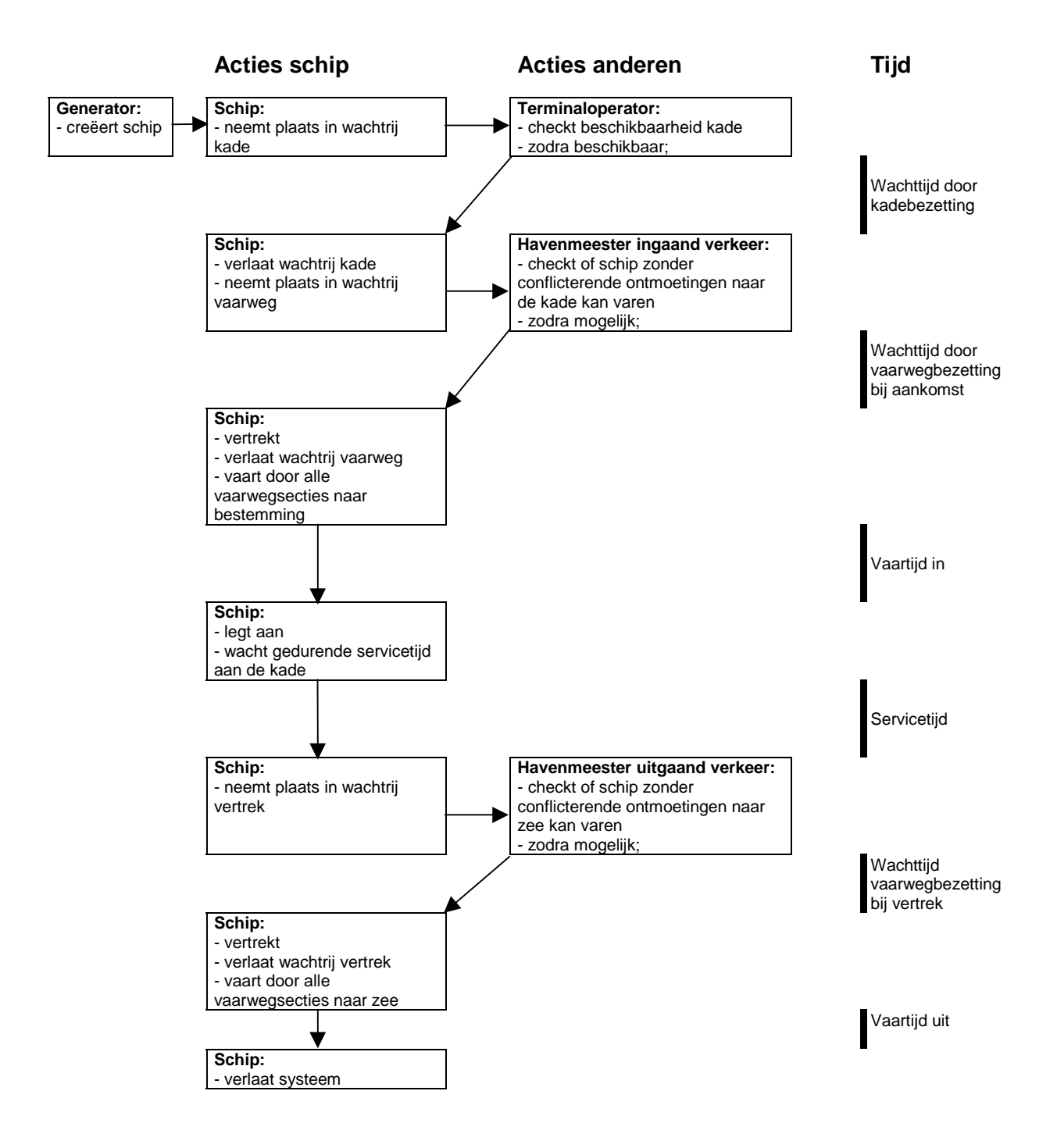

# **Bijlage F Handberekening**

#### **Rekenvoorbeeld voor Yangtzé-variant zonder MOT**

op basis van:

- 50 schepen/dag naar MVI
- 20 schepen/dag naar MVII

Een schip op weg naar de 2<sup>e</sup> insteekhaven op MVII komt onderweg een aantal manoeuvreergebieden tegen die bezet kunnen zijn; 5, 18, 24 en 28. In onderstaande tabel worden de gegevens van deze manoeuvreergebieden op een rij gezet. Vervolgens kan met de klassieke wachttijdtheorie, uit literatuur 1, een gemiddelde wachttijd per manoeuvreergebied gevonden worden.

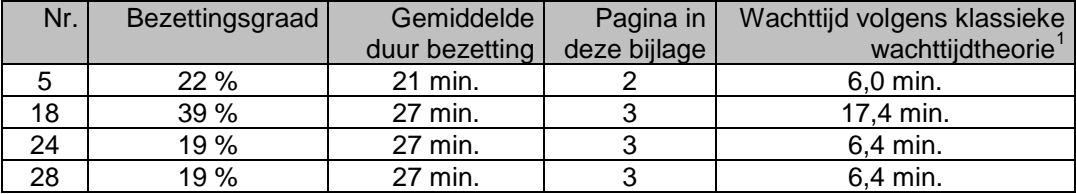

Bij elkaar opgeteld levert dit een waarde van 36,2 minuten.

Wanneer de gemiddelde wachttijd voor Deepsea schepen en Feeders naar deze bestemming bij deze verkeerslast wordt vergeleken geeft dit een waarde van 93 minuten.

### **Rekenvoorbeeld voor variant met 2e toegang**

op basis van:

- 56 schepen/dag naar MVI
- 50 schepen/dag naar MVII

Een schip op weg naar de 4<sup>e</sup> insteekhaven op MVII komt onderweg een aantal manoeuvreergebieden tegen die bezet kunnen zijn; 24, 28, 32 en 36.

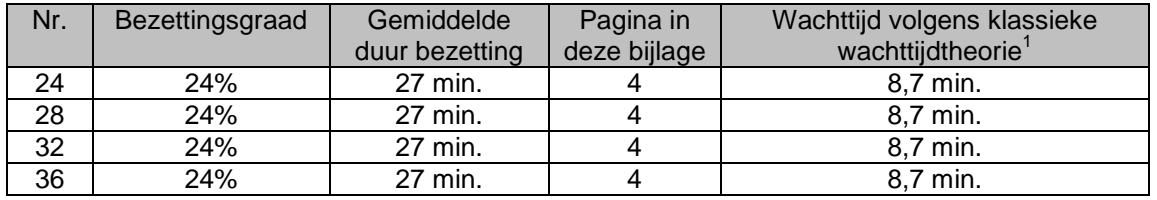

Bij elkaar opgeteld levert dit een waarde van 34,8 minuten.

Wanneer de gemiddelde wachttijd voor Deepsea schepen en Feeders naar deze bestemming bij deze verkeerslast wordt vergeleken geeft dit een waarde van 92,2 minuten.

Als gemiddelde servicetijd wordt de "gemiddelde duur bezetting" genomen

<sup>&</sup>lt;sup>1</sup> Gemiddelde wachttijd van de schepen in de rij M/M/n (in een eenheden van de gemiddelde servicetiid)

## • Conclusie

De waarden die met de Klassieke wachttijdtheorie berekend worden wijken in getalswaarde aanzienlijk af van de gesimuleerde wachttijden, ongeveer een factor drie. Het is echter de vraag of het simpelweg optellen van de gemiddelde wachttijden voor vier

manoeuvreergebieden voldoende is wanneer deze op één lijn liggen. Daarbij komt dat de berekeningsmethode volgens de klassieke wachttijdtheorie geen rekening houdt de volgende zaken;

- vertraging door opvolgtijd
- vertragingen door niet toegestaan zijn van oplopen of ontmoeten
- het effect dat een schip in het model moet wachten tot alle manoeuvreergebieden op weg naar de bestemming vrij moeten zijn, het kan voorkomen dat ze allevier om-enom voor de maximale duur bezet zijn. In feite stelt het sommeren van de vier gemiddeld-te-verwachten-wachttijden een reis voor waarbij het schip vertrekt en bij elk manoeuvreergebied pas ontdekt dat deze bezet is.

Met bovenstaande effecten is het verschil uitkomsten waarschijnlijk te verklaren.

## **Gegevens manoeuvreergebieden Yangtzé-variant**

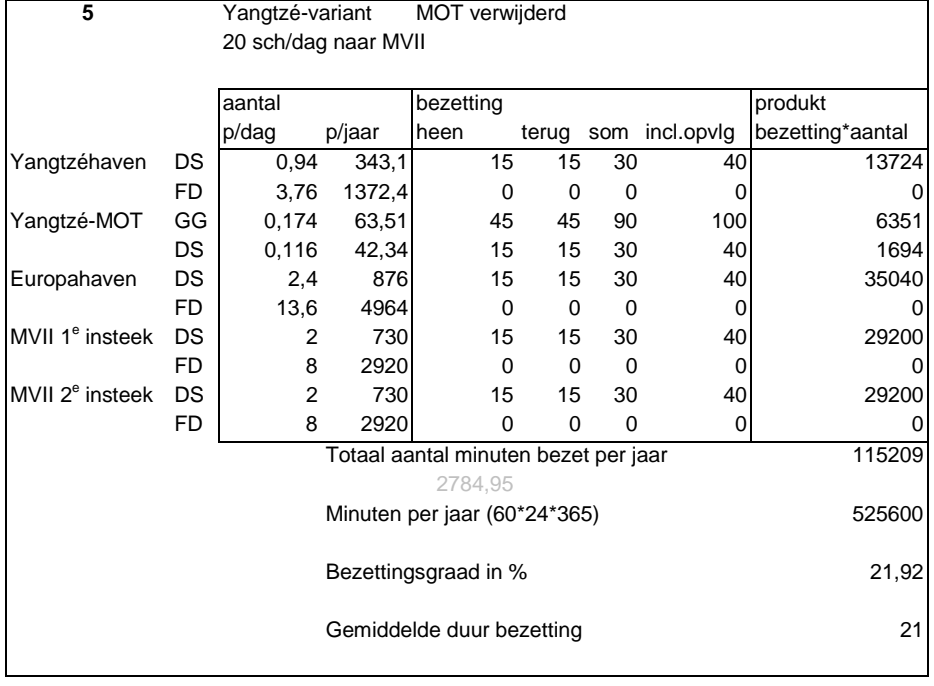

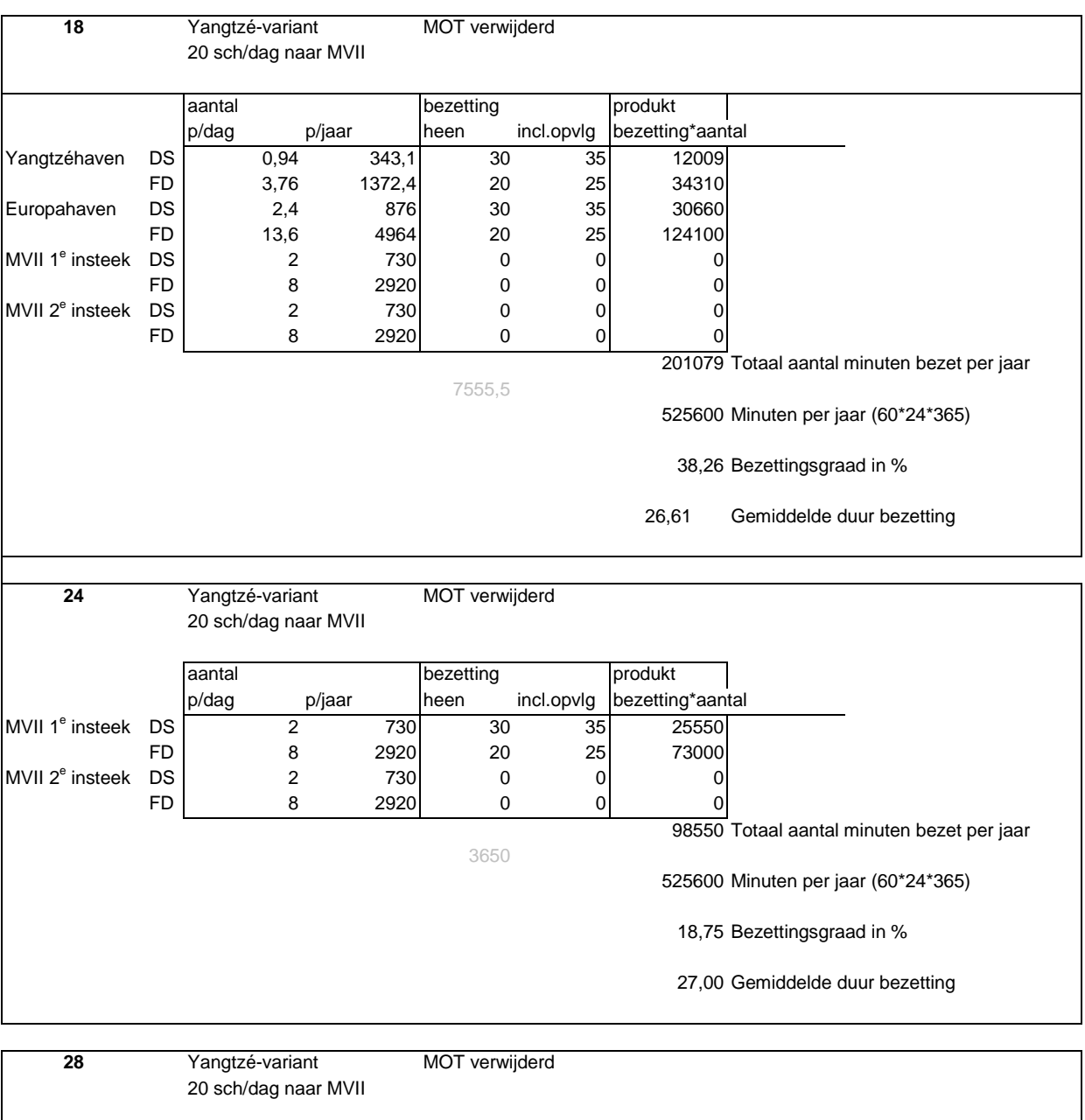

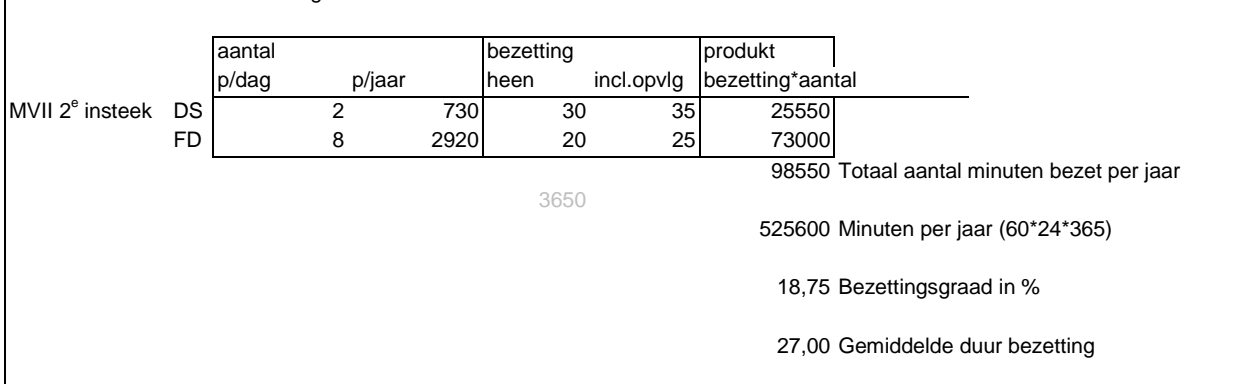

### **Gegevens manoeuvreergebieden Variant met een 2e toegang**

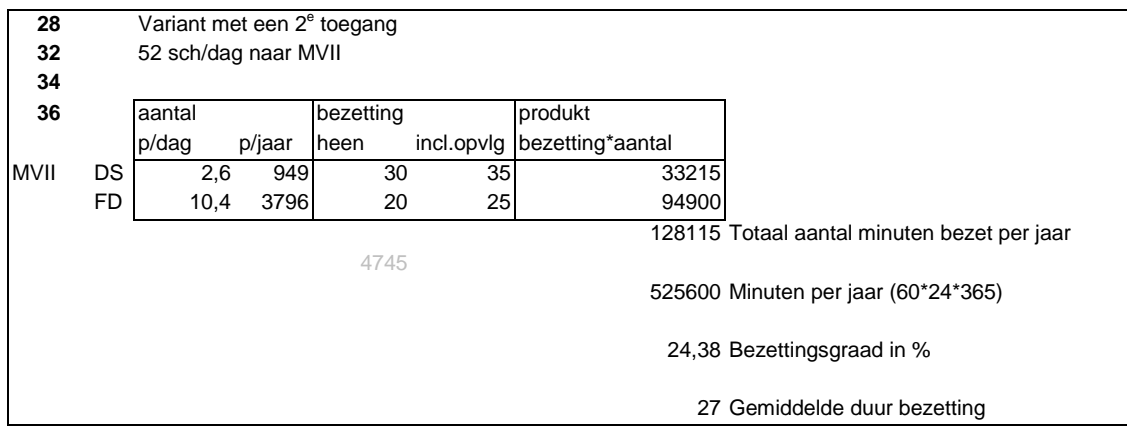

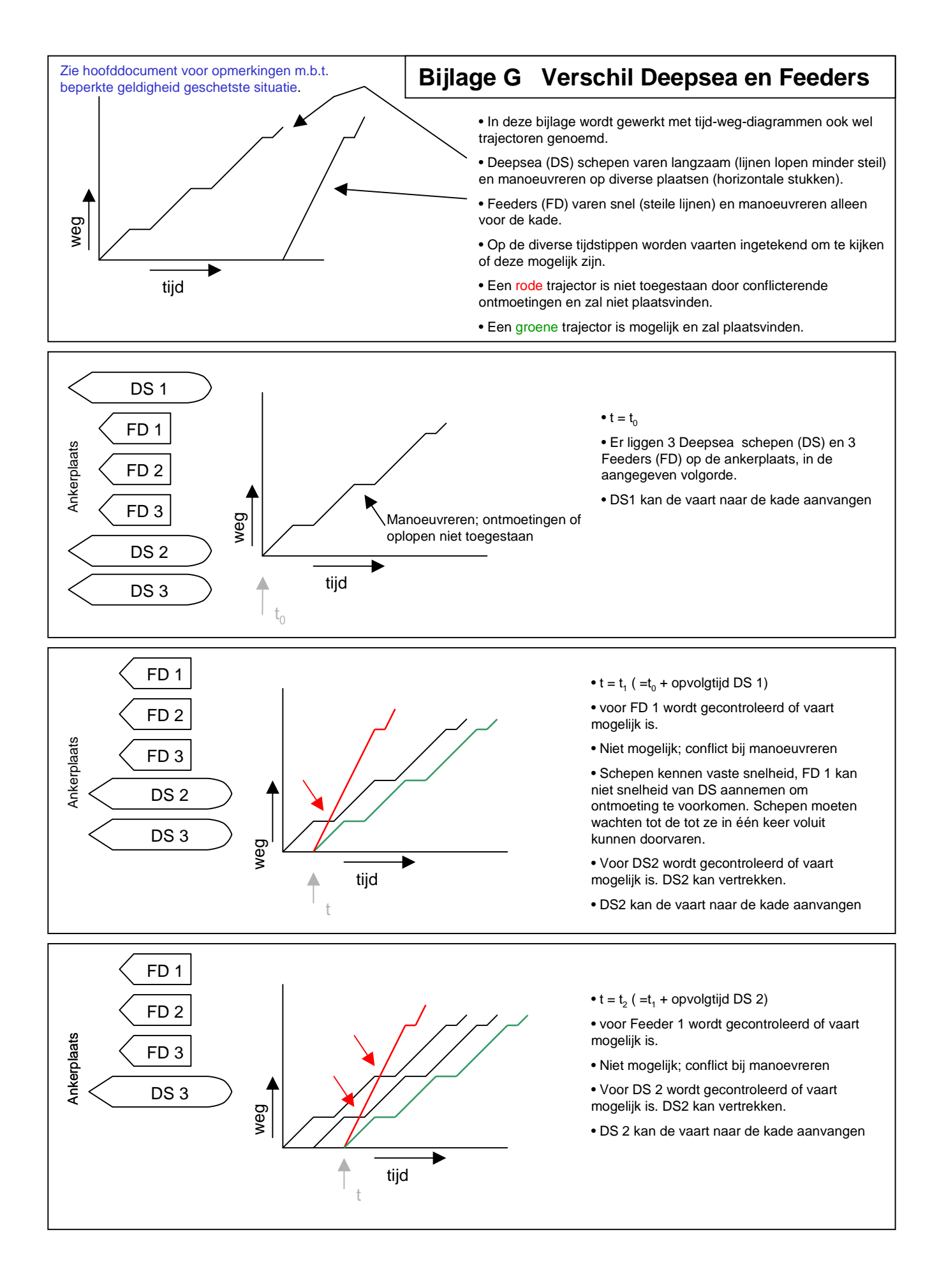

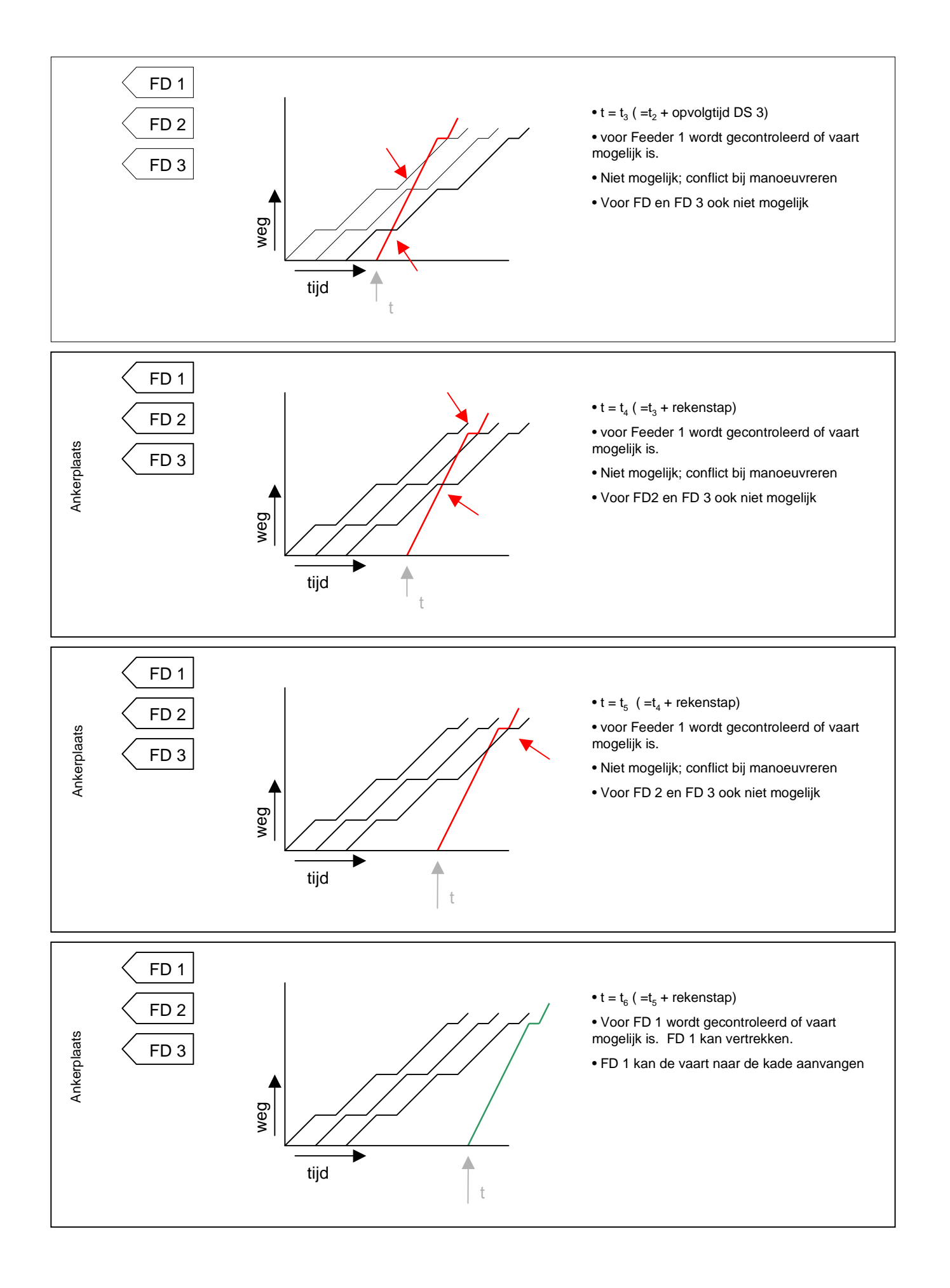

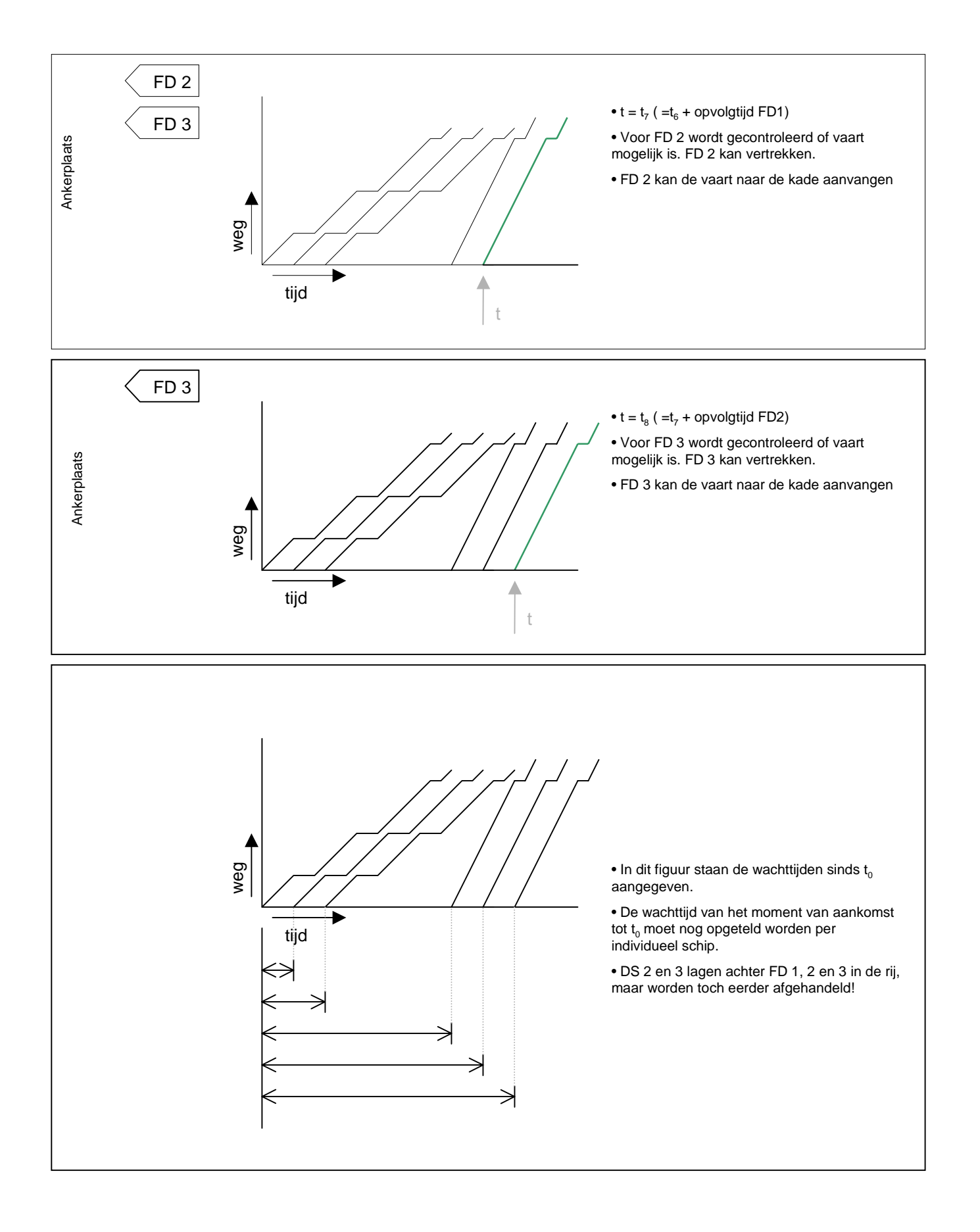

## **Bijlage H Voorbeeld Dataport-bestand**

@ Dataport-bestand @ @ port001.txt @ @@@@@@@@@@@@@@@@@@@@@@@@@@@@@@@@@@@@@@@@@@@@@@@@@@@@@@@@@ @ Run-info @ 525600 @ MRUNN @ @runlengte@ 1 @ MMRUNN @ @multiple run@ 0 @ 1=YES 0=NO @ 745 @ TIDALCYCL @ 10 @ TOTOPER @ @@@@@@@@@@@@@@@@@@@@@@@@@@@@@@@@@@@@@@@@@@@@@@@@@@@@@@@@@@@@@@@@@@@ @ DATA OF THE TERMINALS @  $\overline{a}$ Yangtzehaven **@ TERMTYPE** @ 1 @ TNUMBER @ @ Yangtze\_DS@ @ Yangtze\_FD@ 0 @ AVTQ @ 0 @ MAXDEPQ @ 3000 @ TERMQUAYL @ UNIFORM @ TSERVT @ 0 0 0 @ SERVPAR1 SERVPAR2 SERVPAR3 @ 1349575 100 @ TERMSHPOS\_X @ 100 @ TERMSHPOS\_Y @ @@@@@@@@@@@@@@@@@@@@@@@@@@@@@@@@@@@@@@@@@@@@@@@@@@@@@@@@@@@@@@@@@@@ Yanqtze-MOT @ TERMTYPE @ 2 @ TNUMBER @ @ Y-MOT\_GG@ @ Y-MOT\_DS@ 0 @ AVTQ @ 0 @ MAXDEPQ @ 3000 @ TERMQUAYL @ UNIFORM @ TSERVT @ 0 0 0 @ SERVPAR1 SERVPAR2 SERVPAR3 @ 1349575 200 @ TERMSHPOS\_X @ 200 @ TERMSHPOS\_Y @ @@@@@@@@@@@@@@@@@@@@@@@@@@@@@@@@@@@@@@@@@@@@@@@@@@@@@@@@@@@@@@@@@@@ Europahaven @ TERMTYPE @ 3 @ TNUMBER @ @ Europa\_DS@ @ Europa\_FD@ 0 @ AVTQ @ 0 @ MAXDEPQ @ 3000 @ TERMQUAYL @ UNIFORM @ TSERVT @ 0 0 0 @ SERVPAR1 SERVPAR2 SERVPAR3 @ 1349575 300 @ TERMSHPOS\_X @ 300 @ TERMSHPOS\_Y @

@@@@@@@@@@@@@@@@@@@@@@@@@@@@@@@@@@@@@@@@@@@@@@@@@@@@@@@@@@@@@@@@@@@ Amazonehaven @ TERMTYPE @ 4 @ TNUMBER @ @ Amazone\_DS@ @ Amazone\_FD@ 0 @ AVTQ @ 0 @ MAXDEPQ @ 3000 @ TERMQUAYL @ UNIFORM @ TSERVT @ 0 0 0 @ SERVPAR1 SERVPAR2 SERVPAR3 @ 1349575 400 @ TERMSHPOS\_X @ 400 @ TERMSHPOS\_Y @ @@@@@@@@@@@@@@@@@@@@@@@@@@@@@@@@@@@@@@@@@@@@@@@@@@@@@@@@@@@@@@@@@@@ Missisipihaven @ TERMTYPE @ 5 @ TNUMBER @ @ Missisipi\_GG@ @ Missisipi\_DS@ 0 @ AVTQ @ 0 @ MAXDEPQ @ 3000 @ TERMQUAYL @ UNIFORM @ TSERVT @ 0 0 0 @ SERVPAR1 SERVPAR2 SERVPAR3 @ 1349575 500 @ TERMSHPOS\_X @ 500 @ TERMSHPOS\_Y @ @@@@@@@@@@@@@@@@@@@@@@@@@@@@@@@@@@@@@@@@@@@@@@@@@@@@@@@@@@@@@@@@@@@ Europoort @ TERMTYPE @ 6 @ TNUMBER @ @ Europoort\_GG@ @ Europoort\_DS@ @ Europoort\_FD@ 0 @ AVTQ @ 0 @ MAXDEPQ @ 8000 @ TERMQUAYL @ UNIFORM @ TSERVT @ 0 0 0 @ SERVPAR1 SERVPAR2 SERVPAR3 @ 1349575 600 @ TERMSHPOS\_X @ 600 @ TERMSHPOS\_Y @ @@@@@@@@@@@@@@@@@@@@@@@@@@@@@@@@@@@@@@@@@@@@@@@@@@@@@@@@@@@@@@@@@@@ @ TERMTYPE @ 7 @ TNUMBER @ @ MVTWEE1\_DS@ @ MVTWEE1\_FD@ 0 @ AVTQ @ 0 @ MAXDEPQ @ 3000 @ TERMQUAYL @ UNIFORM @ TSERVT @ 0 0 0 @ SERVPAR1 SERVPAR2 SERVPAR3 @ 1349575 700 @ TERMSHPOS\_X @ 700 @ TERMSHPOS\_Y @

@@@@@@@@@@@@@@@@@@@@@@@@@@@@@@@@@@@@@@@@@@@@@@@@@@@@@@@@@@@@@@@@@@@ MVTWEE2 @ TERMTYPE @ 8 @ TNUMBER @ @ MVTWEE2\_DS@ @ MVTWEE2\_FD@ 0 @ AVTQ @ 0 @ MAXDEPQ @ 3000 @ TERMQUAYL @ UNIFORM @ TSERVT @ 0 0 0 @ SERVPAR1 SERVPAR2 SERVPAR3 @ 1349575 800 @ TERMSHPOS\_X @ 800 @ TERMSHPOS\_Y @ @@@@@@@@@@@@@@@@@@@@@@@@@@@@@@@@@@@@@@@@@@@@@@@@@@@@@@@@@@@@@@@@@@@ MVTWEE3 @ TERMTYPE @ 9 @ TNUMBER @ @ MVTWEE3\_DS@ @ MVTWEE3\_FD@ 0 @ AVTQ @ 0 @ MAXDEPQ @ 3000 @ TERMQUAYL @ UNIFORM @ TSERVT @ 0 0 0 @ SERVPAR1 SERVPAR2 SERVPAR3 @ 1349575 900 @ TERMSHPOS\_X @ 900 @ TERMSHPOS\_Y @ @@@@@@@@@@@@@@@@@@@@@@@@@@@@@@@@@@@@@@@@@@@@@@@@@@@@@@@@@@@@@@@@@@@ MVTWEE4 @ TERMTYPE @ 10 @ TNUMBER @ @ MVTWEE4\_DS@ @ MVTWEE4\_FD@ 0 @ AVTQ @ 0 @ MAXDEPQ @ @ TERMQUAYL @ UNIFORM @ TSERVT @ 0 0 0 @ SERVPAR1 SERVPAR2 SERVPAR3 @ 1349575 1000 @ TERMSHPOS\_X @ 1000 @ TERMSHPOS\_Y @  $\qquad$ 

**Bijlage I Voorbeeld van Dataship-bestand**

- 50 schepen per dag naar MV I
- 20 Schepen per dag naar MV II
- Gebruikt voor simulaties

@ Dataship-bestand @ @ bestand met generator invoer @ @ elke kade en elk type een eigen generator @ servicetijd aan de kade per generator bepaald @ 21 a contract a contract of the contract of the contract of the contract of the contract of the contract of the contract of the contract of the contract of the contract of the contract of the contract of the contract of th @@@@@@@@@@@@@@@@@@@@@@@@@@@@@@@@@@@@@@@@@@@@@@@@@@@@@@@@@@@@@@@@@@@@@@@ Yangtze\_DS @GENTYPE@ 1 @ FLN @ TRUE <br>1 1 0 0 0 0 0 0 0 0 0 0 0 0 0 0 0 6 GSHNBTE @ GSHNBTERMINALS GTERMINALS[10] @ 1 @ TOTCLASSES @ @ BTIDALWI ETIDALWI @ 0 745 @ BTIDALWO ETIDALWO @ 5 5 5 6 @ DELAYTI DELAYTO @ 1000 100  $@$  FLDWTDIST[J,1] FLDWTDIST[J,2]  $@$ 4 4 @ GDRI GDRO @ 300 @ GLENGTH @ 0 0 @ GCOMMIN GCOMMOUT @ 8569746 @ SEED OF RDWT[I] @ @ GENIADIS @ 1532 0 0 @ ARRPAR1 ARRPAR2 ARRPAR3 @ @ SEED OF RINTARR[I] @ UNIDIS @ GSERVT @ @NEDDIS voor NED@ @ GSERVPAR1 GSERVPAR2 GSERVPAR3 @ @ 12 EN 24 UUR 1 @ GDOWNPERC @  $\begin{array}{ccccc} 556987 &&&&\\ 1&2 &&&&\\ \end{array} \qquad \begin{array}{ccccc} \text{\textcircled{a} } & \text{SEED } & \text{GSENT } & \text{\textcircled{a}}\\ \text{\textcircled{c} } & \text{COLN1 } & \text{COLN2 } & \text{\textcircled{c}} \end{array}$ 1 2 @ COLN1 COLN2 @ @Priority@ @@@@@@@@@@@@@@@@@@@@@@@@@@@@@@@@@@@@@@@@@@@@@@@@@@@@@@@@@@@@@@@@@@@@@@ Yangtze\_FD @GENTYPE@ 2 @ FLN @ TRUE <br>1 1 0 0 0 0 0 0 0 0 0 0 0 0 0 0 6 GSHNBTE @ GSHNBTERMINALS GTERMINALS[10] @ 1 @ TOTCLASSES @ 0 745 @ BTIDALWI ETIDALWI @ 0 745 @ BTIDALWO ETIDALWO @ 5 5 5 6 @ DELAYTI DELAYTO @ 1000 100  $@$  FLDWTDIST[J,1] FLDWTDIST[J,2] 4 4 @ GDRI GDRO @ 200 @ GLENGTH @ 0 0 @ GCOMMIN GCOMMOUT @ @ SEED OF RDWT[I] @ NEDDIS @ GENIADIS @ 383 0 0 @ ARRPAR1 ARRPAR2 ARRPAR3 @ @ SEED OF RINTARR[I] @ UNIDIS @ GSERVT @ @NEDDIS voor NED@ 420 780 0 @ GSERVPAR1 GSERVPAR2 GSERVPAR3 @ @ 7 EN 13 UUR@ 1 @ GDOWNPERC @  $369874$  @ SEED GSERVT @  $\alpha$  COLN1 COLN2 @ 1 2 @ COLN1 COLN2 @<br>2 @ Priority@ 2 @ Priority@ @@@@@@@@@@@@@@@@@@@@@@@@@@@@@@@@@@@@@@@@@@@@@@@@@@@@@@@@@@@@@@@@@@@@@@ Y-MOT\_GG @GENTYPE@ 3 @ FLN @ TRUE @ INUSE @ 1 2 0 0 0 0 0 0 0 0 0 0 0 0 0 0 @ GSHNBTERMINALS GTERMINALS[10] @ 1 @ TOTCLASSES @ 0 745 @ BTIDALWI ETIDALWI @ @ BTIDALWO ETIDALWO @ 30 5 @ DELAYTI DELAYTO @ 1000 100 @ FLDWTDIST[J,1] FLDWTDIST[J,2] @ 4 4 @ GDRI GDRO @ 300 @ GLENGTH @ 0 0 0 **a** GCOMMIN GCOMMOUT **@** GCOMMIN GCOMMOUT **@** 8522587 @ SEED OF RDWT[I] @ NEDDIS @ GENIADIS @ 8276 0 0 @ ARRPAR1 ARRPAR2 ARRPAR3 @ @ SEED OF RINTARR[I] @ UNIDIS @ GSERVT @ @NEDDIS voor NED@ 1800 3600 0 @ GSERVPAR1 GSERVPAR2 GSERVPAR3 @ @ 30 EN 60 UUR@ van Yangtzé-variant

@ SEED GSERVT @

1 @ GDOWNPERC @

1 2 @ COLN1 COLN2 @ @Priority@ @@@@@@@@@@@@@@@@@@@@@@@@@@@@@@@@@@@@@@@@@@@@@@@@@@@@@@@@@@@@@@@@@@@@@@ Y-MOT\_DS @GENTYPE@ 4 @ FLN @ TRUE <br>1 2 0 0 0 0 0 0 0 0 0 0 0 0 0 0 6 GSHNBTE @ GSHNBTERMINALS GTERMINALS[10] @ 1 @ TOTCLASSES @ @ BTIDALWI ETIDALWI @ 0 745 @ BTIDALWO ETIDALWO @ 5 5 @ DELAYTI DELAYTO @  $@$  FLDWTDIST[J,1] FLDWTDIST[J,2]  $@$ 4 4 @ GDRI GDRO @ 300 @ GLENGTH @ 0 0 @ GCOMMIN GCOMMOUT @ @ SEED OF RDWT[I] @ NEDDIS @ GENIADIS @ 12414 0 0 @ ARRPAR1 ARRPAR2 ARRPAR3 @ 48621 @ SEED OF RINTARR[I] @ )<br>CONFIDIS VOOR NED & GERVAL & GERVAL & GERVAL AND A GERVAL AS AND A GERVAL AND A GERVAL AND A GERVAL AND A GER<br>CONFIDENCE A GERVAL AND A GERVAL AND A GERVAL AND A GERVAL AND A GERVAL AND A GERVAL AND A GERVAL AND A GERVAL 1200 2400 0 @ GSERVPAR1 GSERVPAR2 GSERVPAR3 @ @ 20 EN 40 UUR@ 1 @ GDOWNPERC @ @ SEED GSERVT @ 1 2 @ COLN1 COLN2 @ 2 @Priority@ @@@@@@@@@@@@@@@@@@@@@@@@@@@@@@@@@@@@@@@@@@@@@@@@@@@@@@@@@@@@@@@@@@@@@@ Europa\_DS @GENTYPE@ 5 @ FLN @ TRUE <br>1 3 0 0 0 0 0 0 0 0 0 0 0 0 0 0 0 0 6 GSHNBTE 1 3 0 0 0 0 0 0 0 0 0 0 0 0 0 0 @ GSHNBTERMINALS GTERMINALS[10] @ 1 @ TOTCLASSES @ @ BTIDALWI ETIDALWI @ 0 745 @ BTIDALWO ETIDALWO @  $5$   $5$   $5$   $6$  DELAYTI DELAYTO @<br> $\texttt{\& FLDWTDIST[J,1]}\text{FLI}$  $1000$  100  $\qquad$   $\qquad$  4 4 @ GDRI GDRO @ @ GLENGTH 0 0 @ GCOMMIN GCOMMOUT @ 9674321 @ SEED OF RDWT[I] @ NEDDIS<br>600 0 0 0 @ ARRPAR1 AR 600 0 0 0 0 @ ARRPAR1 ARRPAR2 ARRPAR3 @ 35236 @ SEED OF RINTARR[I] @ UNIDIS @ GSERVT @ @NEDDIS voor NED@ 720 1440 0 @ GSERVPAR1 GSERVPAR2 GSERVPAR3 @ @ 12 EN 24 UUR@ 1 @ GDOWNPERC @ 961437 @ SEED GSERVT @ 1 2 @ COLN1 COLN2 @ @Priority@ @@@@@@@@@@@@@@@@@@@@@@@@@@@@@@@@@@@@@@@@@@@@@@@@@@@@@@@@@@@@@@@@@@@@@@ Europa\_FD @GENTYPE@ 6 @ FLN @ TRUE <br>1 3 0 0 0 0 0 0 0 0 0 0 0 0 0 0 0 6 GSHNBTE! 1 3 0 0 0 0 0 0 0 0 0 0 0 0 0 0 @ GSHNBTERMINALS GTERMINALS[10] @ @ TOTCLASSES @ 0 745 @ BTIDALWI ETIDALWI @ 0 745 @ BTIDALWO ETIDALWO @ 5 5 @ DELAYTI DELAYTO @  $@$  FLDWTDIST[J,1] FLDWTDIST[J,2]  $@$ 4 4 @ GDRI GDRO @<br>200 @ GLENGTH @ @ 200 @ GLENGTH @ @ GG EN DS 300 FD 200 @ 0 0 0 0  $\textcircled{\textsc{1}}$  @ GCOMMIN GCOMMOUT @ 3636741 3636741 @ SEED OF RDWT[I] @ NEDDIS @ GENIADIS @ 106 0 0 @ ARRPAR1 ARRPAR2 ARRPAR3 @ 41258 @ SEED OF RINTARR[I] @ UNIDIS @ GSERVT @ @NEDDIS voor NED@ 420 780 0 @ GSERVPAR1 GSERVPAR2 GSERVPAR3 @ @ 7 EN 13 UUR@ 1 @ GDOWNPERC @ @ SEED GSERVT @ 1 2 @ COLN1 COLN2 @ 2 @Priority@ @@@@@@@@@@@@@@@@@@@@@@@@@@@@@@@@@@@@@@@@@@@@@@@@@@@@@@@@@@@@@@@@@@@@@@

Amazone\_DS @GENTYPE@ 7<br>TRUE TRUE COMPANY CONTROLLED A LINUSE TRUE <br>1 4 0 0 0 0 0 0 0 0 0 0 0 0 0 0 0 6 GSHNBTE @ GSHNBTERMINALS GTERMINALS[10] @ 1 @ TOTCLASSES @ 0 745 @ BTIDALWI ETIDALWI @ 0 BTIDALWO ETIDALWO @<br>5 @ DELAYTI DELAYTO @ 5 5 @ DELAYTI DELAYTO @ 1000 100 @ FLDWTDIST[J,1] FLDWTDIST[J,2] @ 4 4 @ GDRI GDRO @ 300 @ GLENGTH @ 0 0 @ GCOMMIN GCOMMOUT @ @ SEED OF RDWT[I] @ NEDDIS @ GENIADIS @ 600 0 0 @ ARRPAR1 ARRPAR2 ARRPAR3 @ 74589 @ SEED OF RINTARR[I] @ UNIDIS @ GSERVT @ @NEDDIS voor NED@ 720 1440 0 @ GSERVPAR1 GSERVPAR2 GSERVPAR3 @ @ 12 EN 24 UUR@ 1 @ GDOWNPERC @ @ SEED GSERVT @ 1 2 @ COLN1 COLN2 @ 2 @Priority@ @@@@@@@@@@@@@@@@@@@@@@@@@@@@@@@@@@@@@@@@@@@@@@@@@@@@@@@@@@@@@@@@@@@@@@ Amazone FD @GENTYPE@ 8 @ FLN @ TRUE @ INUSE @ 1 4000000000 @ GSHNBTERMINALS GTERMINALS[10] @ 1 @ TOTCLASSES @ @ BTIDALWI ETIDALWI @ 0 745 @ BTIDALWO ETIDALWO @ 5 5 @ DELAYTI DELAYTO @  $1000$  100  $\qquad$   $\qquad$   $\begin{array}{ccc} 4 & 4 \\ 200 & 200 \end{array}$  @ GDRI GDRO @ 200 200 @ GLENGTH @ 0 0 @ GCOMMIN GCOMMOUT @ 7489652 @ SEED OF RDWT[I] @ NEDDIS @ ARRPAR1 ARRPAR2 ARRPAR3 @ 20369 @ SEED OF RINTARR[I] @ UNIDIS @ GSERVT @ @NEDDIS voor NED@ 420 780 0 @ GSERVPAR1 GSERVPAR2 GSERVPAR3 @ @ 7 EN 13 UUR@ 1 @ GDOWNPERC @ 369471 @ SEED GSERVT @ 1 2 @ COLN1 COLN2 @ COLN1 COLN2 @ @Priority@ @@@@@@@@@@@@@@@@@@@@@@@@@@@@@@@@@@@@@@@@@@@@@@@@@@@@@@@@@@@@@@@@@@@@@@ Missisipi GG  $@GENTYPER@$ 9 @ FLN @ TRUE @ INUSE @ 1 5000000000 @ GSHNBTERMINALS GTERMINALS[10] @ 1 @ TOTCLASSES @ @ BTIDALWI ETIDALWI @ 0 745 @ BTIDALWO ETIDALWO @  $30$  5  $\textcircled{\texttt{S}}$   $\textcircled{\texttt{S}}$   $\textcircled{\$ 1000 100 @ FLDWTDIST[J,1] FLDWTDIST[J,2] @ @ GDRI GDRO @ 300 @ GLENGTH @<br>0 0 0 @ GLENGTH @ 0 0 @ GCOMMIN GCOMMOUT @ 8866441 @ SEED OF RDWT[I] @ NEDDIS @ GENIADIS @ 1440 0 0 @ ARRPAR1 ARRPAR2 ARRPAR3 97136 @ SEED OF RINTARR[I] @ UNIDIS @ GSERVT @ @NEDDIS voor NED@ 1800 3600 0 @ GSERVPAR1 GSERVPAR2 GSERVPAR3 @ @ 28 EN 60 UUR@ 1 @ GDOWNPERC @ 694741 @ SEED GSERVT @ 1 2 @ COLN1 COLN2 @ 2 = 0 0 2 = 0 2 = 0 2 = 0 2 = 0 2 = 0 2 = 0 2 = 0 2 = 0 2 = 0 2 = 0 2 = 0 2 = 0 2 = 0 2 = 0 2 = 0 2 = 0 2 = 0 2 = 0 2 = 0 2 = 0 2 = 0 2 = 0 2 = 0 2 = 0 2 = 0 2 = 0 2 = 0 2 = 0 2 = 0 2 = 0 2 = 0 2 = 0 2 @Priority@ @@@@@@@@@@@@@@@@@@@@@@@@@@@@@@@@@@@@@@@@@@@@@@@@@@@@@@@@@@@@@@@@@@@@@@ Missisipi DS @GENTYPE@ 10 @ FLN @ TRUE @ INUSE @ @ GSHNBTERMINALS GTERMINALS[10] @

1 @ TOTCLASSES @ 0 745 @ BTIDALWI ETIDALWI @ 0 BTIDALWO ETIDALWO @<br>5 @ DELAYTI DELAYTO @ 5 5 @ DELAYTI DELAYTO @ 1000 100 @ FLDWTDIST[J,1] FLDWTDIST[J,2] @ 4 4 @ GDRI GDRO @ 300 @ GLENGTH @<br>0 0 0 @ GLENGTH @ 0 0 @ GCOMMIN GCOMMOUT @ @ SEED OF RDWT[I] @ NEDDIS @ GENIADIS @ 1440 0 0 @ ARRPAR1 ARRPAR2 ARRPAR3 @ 31469 @ SEED OF RINTARR[I] @ UNIDIS @ GSERVT @ @NEDDIS voor NED@ @ GSERVPAR1 GSERVPAR2 GSERVPAR3 @ @ 25 EN 54 UUR@ 1 @ GDOWNPERC @ @ SEED GSERVT @ 1 2 @ COLN1 COLN2 @ 2 @Priority@ @@@@@@@@@@@@@@@@@@@@@@@@@@@@@@@@@@@@@@@@@@@@@@@@@@@@@@@@@@@@@@@@@@@@@@ Europoort\_GG<br>11  $@$  FLN  $@$ TRUE @ INUSE @ 1 6000000000 @ GSHNBTERMINALS GTERMINALS[10] @ 1 @ TOTCLASSES @ @ BTIDALWI ETIDALWI @ 0 745 @ BTIDALWO ETIDALWO @  $30$  5  $\textcircled{\texttt{S}}$   $30$   $100$   $100$   $100$   $100$   $100$   $100$   $100$   $100$   $100$   $100$   $100$   $100$   $100$   $100$   $100$   $100$   $100$   $100$   $100$   $100$   $100$   $100$   $100$   $100$   $100$   $100$   $100$   $100$   $100$   $100$   $100$   $100$   $100$  $@$  FLDWTDIST[J,1] FLDWTDIST[J,2]  $@$ 4 4 @ GDRI GDRO @ 300 @ GLENGTH @ 0 0 0  $\qquad \qquad \circledcirc$  GCOMMIN GCOMMOUT  $\circledcirc$  9030364  $\qquad \qquad \circledcirc$  SEED OF RDWT[I]  $\circledcirc$ 9030364 @ SEED OF RDWT[I] @ @ GENIADIS @ 4114 0 0 @ ARRPAR1 ARRPAR2 ARRPAR3 @ 32874 @ SEED OF RINTARR[I] @ UNIDIS @ GSERVT @ @NEDDIS voor NED@ @ GSERVPAR1 GSERVPAR2 GSERVPAR3 @ @ 3 UUR EXTRA VOOR DOORVAREN!@ @ 33 EN 63 UUR@ 1 @ GDOWNPERC @ 803697 @ SEED GSERVT @ 1 2 @ COLN1 COLN2 @ @Priority@ @@@@@@@@@@@@@@@@@@@@@@@@@@@@@@@@@@@@@@@@@@@@@@@@@@@@@@@@@@@@@@@@@@@@@@ Europoort DS @GENTYPE@ 12 @ FLN @ TRUE <br>1 6 0 0 0 0 0 0 0 0 0 0 0 0 0 0 0 6 GSHNBTEI @ GSHNBTERMINALS GTERMINALS[10] @ 1 @ TOTCLASSES @ 0 745 @ BTIDALWI ETIDALWI @ 0 BTIDALWO ETIDALWO @<br>5 @ DELAYTI DELAYTO @ 5 5 @ DELAYTI DELAYTO @  $@$  FLDWTDIST[J,1] FLDWTDIST[J,2]  $@$ 4 4 @ GDRI GDRO @ 300 @ GLENGTH @ 0 0 @ GCOMMIN GCOMMOUT @ 9080705 @ SEED OF RDWT[I] @ NEDDIS @ GENIADIS @ 457 0 0 @ ARRPAR1 ARRPAR2 ARRPAR3 @ @ SEED OF RINTARR[I] @ UNIDIS @ GSERVT @ @NEDDIS voor NED@ 1080 2880 0 @ GSERVPAR1 GSERVPAR2 GSERVPAR3 @ @ 3 UUR EXTRA VOOR DOORVAREN!@ @ 18 EN 48 UUR@ 1 @ GDOWNPERC @ @ SEED GSERVT @ 1 2 @ COLN1 COLN2 @ 2 @Priority@ @@@@@@@@@@@@@@@@@@@@@@@@@@@@@@@@@@@@@@@@@@@@@@@@@@@@@@@@@@@@@@@@@@@@@@ Europoort\_FD 13 @ FLN @ TRUE @ INUSE @ 1 6000000000 @ GSHNBTERMINALS GTERMINALS[10] @ 1 @ TOTCLASSES @ @ BTIDALWI ETIDALWI @ 0 745 @ BTIDALWO ETIDALWO @ 5 5 5 6 @ DELAYTI DELAYTO @ 1000 100  $\begin{array}{ccc} 1000 & 100 \\ 4 & 4 \end{array}$   $\begin{array}{ccc} \circ & \circ & \circ \\ \circ & \circ & \circ \\ \circ & \circ & \circ \circ \\ \circ & \circ & \circ \circ \circ \end{array}$   $\begin{array}{ccc} \circ & \circ & \circ \\ \circ & \circ & \circ \\ \circ & \circ & \circ \circ \end{array}$ @ GDRI GDRO @

200 @ GLENGTH @ @ GG EN DS 300 FD 200 @ 0 0 @ GCOMMIN GCOMMOUT @ 5479632 @ SEED OF RDWT[I] @ @ GENIADIS @ 137 0 0 0 0 @ ARRPAR1 ARRPAR2 ARRPAR3 @ 74698 74698 @ SEED OF RINTARR[I] @ UNIDIS @ GSERVT @ @NEDDIS voor NED@ 780 2580 0 @ GSERVPAR1 GSERVPAR2 GSERVPAR3 @ @ 3 UUR EXTRA VOOR DOORVAREN!@ @ 13 EN 43 UUR@ 1 @ GDOWNPERC @ 669933 @ SEED GSERVT @ 1 2 @ COLN1 COLN2 @ 2 @Priority@ @@@@@@@@@@@@@@@@@@@@@@@@@@@@@@@@@@@@@@@@@@@@@@@@@@@@@@@@@@@@@@@@@@@@@@  $\begin{array}{lll} \texttt{MVTWEE1}\_\texttt{DS} & \texttt{\&} \texttt{\&} \texttt$ 14 @ FLN @ TRUE @ INUSE @ @ GSHNBTERMINALS GTERMINALS[10] @ 1 @ TOTCLASSES @ 0 745 @ BTIDALWI ETIDALWI @ 0 BTIDALWO ETIDALWO @<br>5 @ DELAYTI DELAYTO @ 5 5 @ DELAYTI DELAYTO @  $\begin{array}{ccc} 1000 & 100 \\ 4 & 4 \end{array}$  =  $\begin{array}{ccc} 1000 & 100 \\ 4 & 4 \end{array}$  =  $\begin{array}{ccc} 0.000 & 100 \\ 0.000 & 0.000 \\ 0.0000 & 0.0000 \\ 0.0000 & 0.0000 \\ 0.0000 & 0.0000 \\ 0.0000 & 0.0000 \\ 0.0000 & 0.0000 \\ 0.0000 & 0.0000 \\ 0.0000 & 0.0000 \\ 0.0000 &$ 4 4 @ GDRI GDRO @ 300 @ GLENGTH @ 0 0 @ GCOMMIN GCOMMOUT @ @ SEED OF RDWT[I] @ NEDDIS @ GENIADIS @ 720 0 0 @ ARRPAR1 ARRPAR2 ARRPAR3 @ @ SEED OF RINTARR[I] @ UNIDIS<br>  $\begin{array}{ccc}\n0 & 1440 \\
0 & \infty \\
0 & \infty \\
0 & \infty \\
0 & \infty \\
0 & \infty \\
0 & \infty \\
0 & \infty \\
0 & \infty \\
0 & \infty \\
0 & \infty \\
0 & \infty \\
0 & \infty \\
0 & \infty \\
0 & \infty \\
0 & \infty \\
0 & \infty \\
0 & \infty \\
0 & \infty \\
0 & \infty \\
0 & \infty \\
0 & \infty \\
0 & \infty \\
0 & \infty \\
0 & \infty \\
0 & \infty \\
0 & \infty \\
0 & \infty \\
0 & \infty \\
0 & \infty \\
0 & \infty \\
0 & \infty \\
0 & \infty \\
0 & \infty$ 720 1440 0 @ GSERVPAR1 GSERVPAR2 GSERVPAR3 @ @ 12 EN 24 UUR@ @ GDOWNPERC @ 555888 @ SEED GSERVT @  $1 2$  @ COLN1 COLN2 @ 2 @Priority@ @@@@@@@@@@@@@@@@@@@@@@@@@@@@@@@@@@@@@@@@@@@@@@@@@@@@@@@@@@@@@@@@@@@@@@ MVTWEE1 FD  $15$  @ FIN @ TRUE @ INUSE @ @ GSHNBTERMINALS GTERMINALS[10] @ 1 @ TOTCLASSES @ @ BTIDALWI ETIDALWI @ 0 745 @ BTIDALWO ETIDALWO @ 5 5 @ DELAYTI DELAYTO @ 1000 100 @ FLDWTDIST[J,1] FLDWTDIST[J,2] @ 4 4 @ GDRI GDRO 200 @ GLENGTH @ @ GG EN DS 300 FD 200 @ 0 0 @ GCOMMIN GCOMMOUT @ 2653069 @ SEED OF RDWT[I] @ GENIADIS @ 180 0 0 @ ARRPAR1 ARRPAR2 ARRPAR3 @ 96054 @ SEED OF RINTARR[I] @ UNIDIS @ GSERVT @ @NEDDIS voor NED@ 420 780 0 @ GSERVPAR1 GSERVPAR2 GSERVPAR3 @ @ 7 EN 13 UUR@ @ GDOWNPERC @ 303927 @ SEED GSERVT @ 1 2 @ COLN1 COLN2 @ 2 @Priority@ @@@@@@@@@@@@@@@@@@@@@@@@@@@@@@@@@@@@@@@@@@@@@@@@@@@@@@@@@@@@@@@@@@@@@@  $\begin{array}{cccc}\n\texttt{MVTWEE2}\_\texttt{DS}\n\end{array}\n\qquad\n\begin{array}{cccc}\n\texttt{MVTWEE2}\_\texttt{DS}\n\end{array}\n\qquad\n\begin{array}{cccc}\n\texttt{M} & \texttt{M} & \texttt{M} & \texttt{M} & \texttt{M} \\
\texttt{M} & \texttt{M} & \texttt{M} & \texttt{M} & \texttt{M} & \texttt{M} \\
\texttt{M} & \texttt{M} & \texttt{M} & \texttt{M} & \texttt{M} & \texttt{M} & \texttt{M}\n\end{array}\n\qquad\n\begin{array}{cccc$ 16 @ FLN @ TRUE @ INUSE @ @ GSHNBTERMINALS GTERMINALS[10] @ 1 @ TOTCLASSES @ 0 745 @ BTIDALWI ETIDALWI @ 0 745 @ BTIDALWO ETIDALWO @ @ DELAYTI DELAYTO @ 1000 100 @ FLDWTDIST[J,1] FLDWTDIST[J,2] @ 4 4 @ GDRI GDRO @ 300 @ GLENGTH @ 0 0 @ GCOMMIN GCOMMOUT @ 3654755 @ SEED OF RDWT[I] @ NEDDIS @ GENIADIS @ 720 0 0 @ ARRPAR1 ARRPAR2 ARRPAR3 @ 45567 @ SEED OF RINTARR[I] @ UNIDIS @ GSERVT @ @NEDDIS voor NED@

720 1440 0 @ GSERVPAR1 GSERVPAR2 GSERVPAR3 @ @ 12 EN 24 UUR@  $\begin{tabular}{lllllllll} 1 & \qquad \qquad & \qquad \mbox{\texttt@GD} \mbox{\small{@} 5} \\ 251295 & \qquad \qquad & \qquad \mbox{\texttt@} \mbox{\small{SEED}} \\ \end{tabular}$ 251295 @ SEED 1 2 @ COLN1 COLN2 @ 2 @Priority@ @@@@@@@@@@@@@@@@@@@@@@@@@@@@@@@@@@@@@@@@@@@@@@@@@@@@@@@@@@@@@@@@@@@@@@ MVTWEE2\_FD<br>17 17 @ FLN @ TRUE <br>1 8 0 0 0 0 0 0 0 0 0 0 0 0 0 0 0 0 6 GSHNBTE @ GSHNBTERMINALS GTERMINALS[10] @ 1 @ TOTCLASSES @ @ BTIDALWI ETIDALWI @ 0 745 @ BTIDALWO ETIDALWO 5 5 @ DELAYTI  $@$  FLDWTDIST[J,1] FLDWTDIST[J,2]  $@$ 4 4 @ GDRI GDRO @ 200 @ GLENGTH @ 0 0 @ GCOMMIN GCOMMOUT @ 5231063 @ SEED OF RDWT[I] @ NEDDIS @ GENIADIS @ 180 0 0 @ ARRPAR1 ARRPAR2 ARRPAR3 @ 85859 @ SEED OF RINTARR[I] @ @ GSERVT @ @NEDDIS voor NED@ 420 780 0 @ GSERVPAR1 GSERVPAR2 GSERVPAR3 @ @ 7 EN 13 UUR@ 1 @ GDOWNPERC @  $\begin{array}{ccccc} 136973 & \text{\hspace{1cm}} & \text{\hspace{1cm}} & \text{\hspace{1cm}} & \text{\hspace{1cm}} & \text{\hspace{1cm}} \\ 1 & 2 & & & & \text{\hspace{1cm}} & \text{\hspace{1cm}} & \text{\hspace{1cm}} \\ \end{array} \hspace{1.5cm} \begin{array}{c} \text{\hspace{1cm}} & \text{\hspace{1cm}} & \text{\hspace{1cm}} & \text{\hspace{1cm}} \\ \text{\hspace{1cm}} & \text{\hspace{1cm}} & \text{\hspace{1cm}} & \text{\hspace{1cm}} \\ \text{\hspace{1cm}} & \text{\hs$ @ COLN1 COLN2 @ 2 @Priority@ @@@@@@@@@@@@@@@@@@@@@@@@@@@@@@@@@@@@@@@@@@@@@@@@@@@@@@@@@@@@@@@@@@@@@@ MVTWEE3\_DS<br>18  $@$  FLN  $@$ FALSE @ INUSE @ 1 9 0 0 0 0 0 0 0 0 0 0 0 0 0 0 @ GSHNBTERMINALS GTERMINALS[10] @ 1 @ TOTCLASSES @ 0 745 @ BTIDALWI ETIDALWI @ 0 BTIDALWO ETIDALWO @<br>5 ABLAYTI DELAYTO @ 5 5 @ DELAYTI DELAYTO @ 1000 100 @ FLDWTDIST[J,1] FLDWTDIST[J,2] 4 4 @ GDRI GDRO @ 300 @ GLENGTH @ 0 0 @ GCOMMIN GCOMMOUT @ 4049660 @ SEED OF RDWT[I] @ NEDDIS @ GENIADIS @ 3600 0 0 @ ARRPAR1 ARRPAR2 ARRPAR3 @ 12569 @ SEED OF RINTARR[I] @ @ GSERVT @ @NEDDIS voor NED@ 720 1440 0 @ GSERVPAR1 GSERVPAR2 GSERVPAR3 @ @ 12 EN 24 UUR@ 1 @ GDOWNPERC @ 305807 @ SEED GSERVT @ 1 2 @ COLN1 COLN2 @ 2 & COLN1 COLN2 & @Priority @@@@@@@@@@@@@@@@@@@@@@@@@@@@@@@@@@@@@@@@@@@@@@@@@@@@@@@@@@@@@@@@@@@@@@  $\begin{array}{lll} \texttt{MVTWEE3\_FD} & \texttt{\&} \texttt{\&} \$ 19 @ FLN @ FALSE @ INUSE @ @ GSHNBTERMINALS GTERMINALS[10] @ 1 @ TOTCLASSES @ @ BTIDALWI ETIDALWI @ 0 745 @ BTIDALWO ETIDALWO @ 5 5 @ DELAYTI DELAYTO @  $@$  FLDWTDIST[J,1] FLDWTDIST[J,2]  $@$ 4 4 @ GDRI GDRO @ 200 @ GLENGTH @ @ GCOMMIN GCOMMOUT @ 6649287 @ SEED OF RDWT[I] @ NEDDIS @ GENIADIS @ 900 0 0 0 0 @ ARRPAR1 ARRPAR2 ARRPAR3 @ 35623 85623 @ SEED OF RINTARR[I] @ )<br>
@ GSERVT @ @NEDDIS voor NED@<br>
@ GSERVPAR1 GSERVPAR2 GSERVPAR 420 780 0 @ GSERVPAR1 GSERVPAR2 GSERVPAR3 @ @ 7 EN 13 UUR@ 1 @ GDOWNPERC @ 107449 @ SEED GSERVT @ @ COLN1 COLN2 @

2 @Priority@ @@@@@@@@@@@@@@@@@@@@@@@@@@@@@@@@@@@@@@@@@@@@@@@@@@@@@@@@@@@@@@@@@@@@@@ MVTWEE4\_DS 20 @ FLN @ FALSE @ INUSE @ 1 10 0 0 0 0 0 0 0 0 0 @ GSHNBTERMINALS GTERMINALS[10] @ 1 @ TOTCLASSES @ 0 745 @ BTIDALWI ETIDALWI @ @ BTIDALWO ETIDALWO @ 5 5 5 6 @ DELAYTI DELAYTO @ 1000 100  $@$  FLDWTDIST[J,1] FLDWTDIST[J,2]  $@$ 4 4 @ GDRI GDRO @ 300 @ GLENGTH @ 0 0 0  $\textcircled{\textsc{1}}$  @ GCOMMIN GCOMMOUT @ 2834606 2834606 @ SEED OF RDWT[I] @ NEDDIS<br>3600 0 0 0 @ GENIADIS @<br>@ ARRPAR1 ARI 3600 0 0 @ ARRPAR1 ARRPAR2 ARRPAR3 @ 50697 @ SEED OF RINTARR[I] @ UNIDIS @ GSERVT @ @NEDDIS voor NED@ @ GSERVPAR1 GSERVPAR2 GSERVPAR3 @ @ 12 EN 24 UUR@ 1 and 2000 and 2000 and 2000 and 2000 and 2000 and 2000 and 2000 and 2000 and 2000 and 2000 and 2000 and 2000 and 2000 and 2000 and 2000 and 2000 and 2000 and 2000 and 2000 and 2000 and 2000 and 2000 and 2000 and 2000 and @ SEED GSERVT @ 1 2 @ COLN1 COLN2 @ ^ 2 & COLN1 COLN2 & @Priority@ @@@@@@@@@@@@@@@@@@@@@@@@@@@@@@@@@@@@@@@@@@@@@@@@@@@@@@@@@@@@@@@@@@@@@@  $\begin{array}{cccc}\n\texttt{MVTWEE4\_FD} & \texttt{0} & \texttt{0} & \texttt{0} & \texttt{0} & \texttt{0} \\
\texttt{21} & \texttt{0} & \texttt{FIN} & \texttt{0}\n\end{array}$ 21 @ FLN @ FALSE <br>1 10 0 0 0 0 0 0 0 0 0 0 0 0 0 0 0 6 GSHNBTE! @ GSHNBTERMINALS GTERMINALS[10] @ 1 @ TOTCLASSES @ 0 745 @ BTIDALWI ETIDALWI @ 0 745 @ BTIDALWO ETIDALWO @ 5 5 5 6 @ DELAYTI DELAYTO @ 1000 100  $@$  FLDWTDIST[J,1] FLDWTDIST[J,2]  $@$ 4 4 @ GDRI GDRO @ 200 @ GLENGTH @ 0 0 @ GCOMMIN GCOMMOUT @ @ SEED OF RDWT[I] @ NEDDIS @ GENIADIS @ 900 0 0 @ ARRPAR1 ARRPAR2 ARRPAR3 @ 98453 @ SEED OF RINTARR[I] @ UNIDIS @ GSERVT @ @NEDDIS voor NED@ @ GSERVPAR1 GSERVPAR2 GSERVPAR3 @ @ 7 EN 13 UUR@ 1 @ GDOWNPERC @ 249161 @ SEED GSERVT @ 1 2 @ COLN1 COLN2 @ 2 @Priority@ @@@@@@@@@@@@@@@@@@@@@@@@@@@@@@@@@@@@@@@@@@@@@@@@@@@@@@@@@@@@@@@@@@@@@@

## **Bijlage J Voorbeeld Datastretch-bestand**

#### **@Vaarroutes naar havens voor zeeschepen@**

@Yangtzehaven@ @RO1@ @Yangtze\_DS@

- 21 @ GDEST @<br>120 @ GENSINT @<br>91 @ GENSOUT @<br>10 @ GNBSTRIN @<br>10 @ GNBSTROUT @<br>7 @ GSTRCOM @
	-

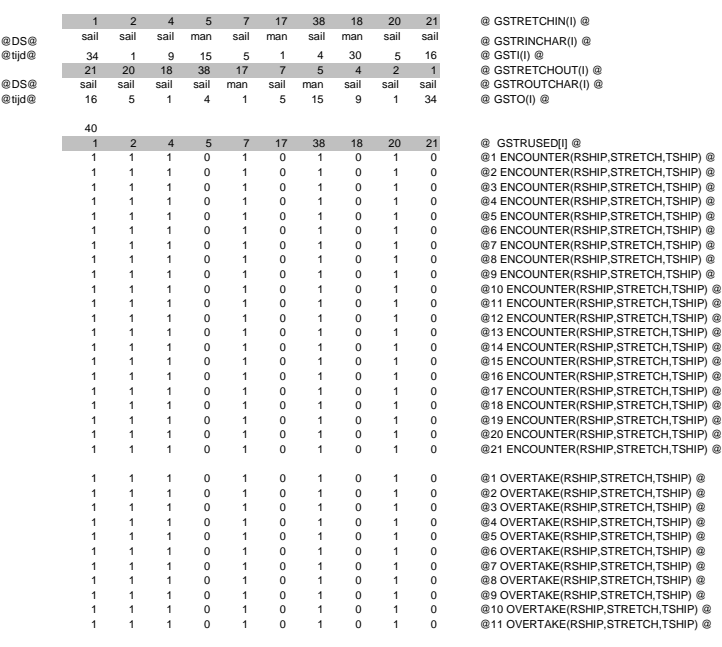

Bijlage voorbeeld Datastretch-bestand

Yangtzé-variant, MOT-steiger niet verplaatst Pagina 1 van 24

@Yangtze\_FD@

Bijlage voorbeeld Datastretch-bestand

Sydge verbeure Baddelem bestand.<br>Yangtzé-variant, MOT-steiger niet verplaatst Pagina 2 van 24

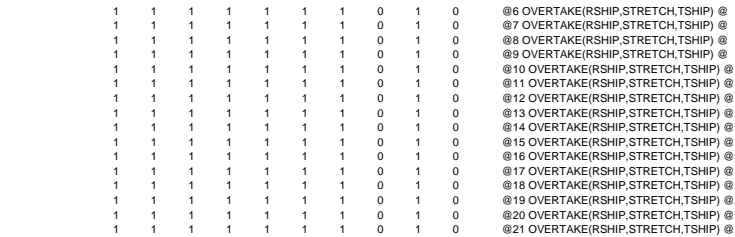

@Yangtze-MOT@ @RO1@ @Y-MOT\_GG@

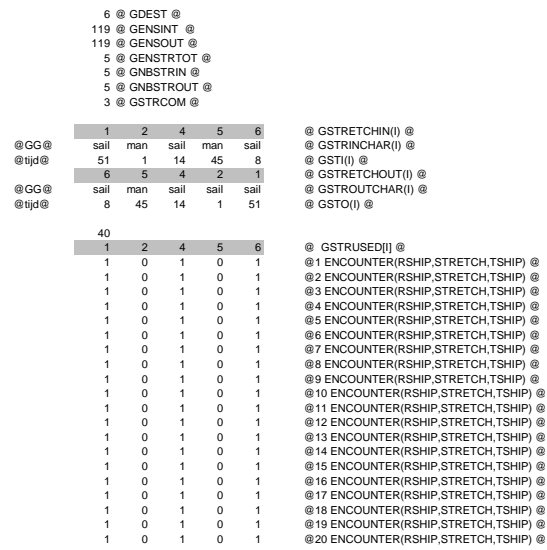

Bijlage voorbeeld Datastretch-bestand Yangtzé-variant, MOT-steiger niet verplaatst Pagina 3 van 24

1 0 1 0 1 @21 ENCOUNTER(RSHIP,STRETCH,TSHIP) @  $\begin{array}{cccccc} 1&0&1&0&0\\ 1&0&1&0&0\\ 1&0&0&0&0&0&0&0&0&0&0\\ 1&0&1&0&0&0&0&0&0&0&0&0&0\\ 1&0&1&0&0&0&0&0&0&0&0&0&0&0\\ 1&0&1&0&0&0&0&0&0&0&0&0&0&0&0\\ 1&0&1&0&0&0&0&0&0&0&0&0&0&0&0&0&0\\ 1&0&1&0&0&0&0&0&0&0&0&0&0&0&0&0&0&0&0\\ 1&0&1$ 6 @ GDEST @ 64 @ GENSINT @ 64 @ GENSOUT @ s<br>T @ 5 @ GNBSTRIN @ 5 @ GNBSTROUT @ 3 @ GSTRCOM @ 1 2 4 5 6 @ GSTRETCHIN(I) @ @DS@ sail man sail man sail @ GSTRINCHAR(I) @ @tijd@ 34 1 9 15 5 @ GSTI(I) @ 6 5 4 2 1 @ GSTRETCHOUT(I) @ @DS@ sail man sail sail sail @ GSTROUTCHAR(I) @ @tijd@ 5 15 9 1 34 @ GSTO(I) @ 40

@Y-MOT\_DS@

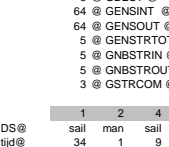

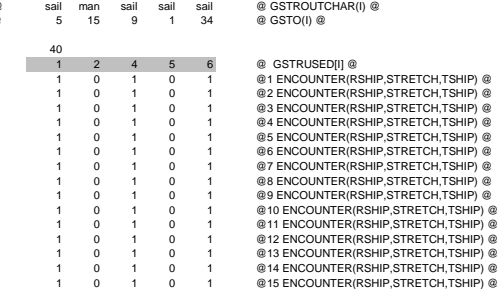

Bijlage voorbeeld Datastretch-bestand

Yangtzé-variant, MOT-steiger niet verplaatst Pagina 4 van 24

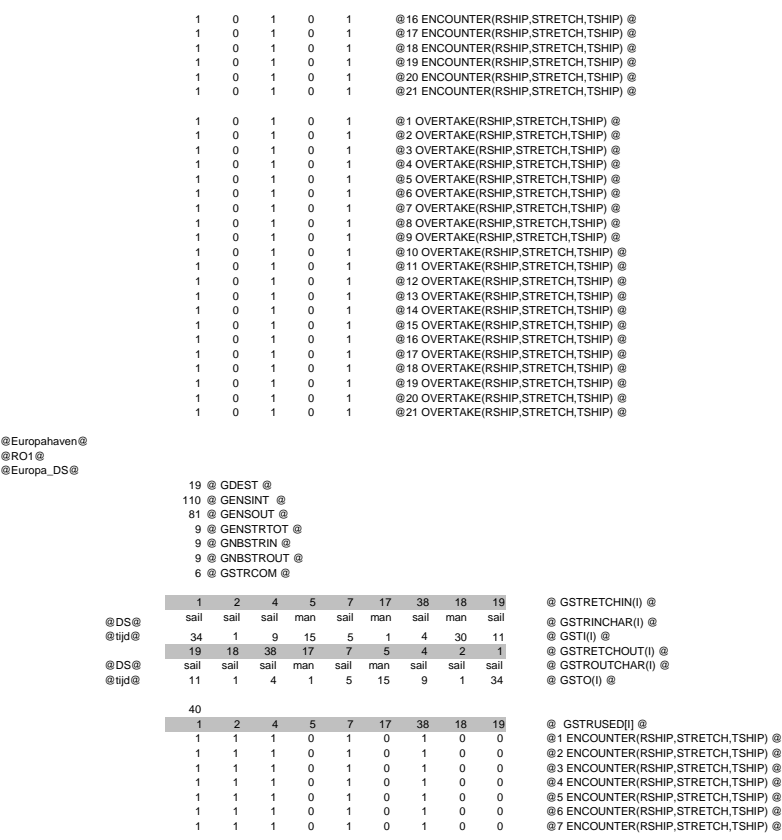

Bijlage voorbeeld Datastretch-bestand

Yangtzé-variant, MOT-steiger niet verplaatst Pagina 5 van 24

@Europa\_FD@

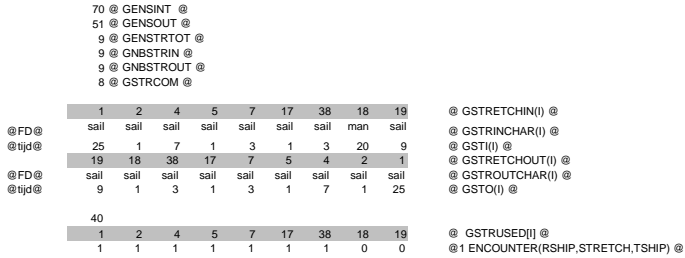

Bijlage voorbeeld Datastretch-bestand

Yangtzé-variant, MOT-steiger niet verplaatst Pagina 6 van 24

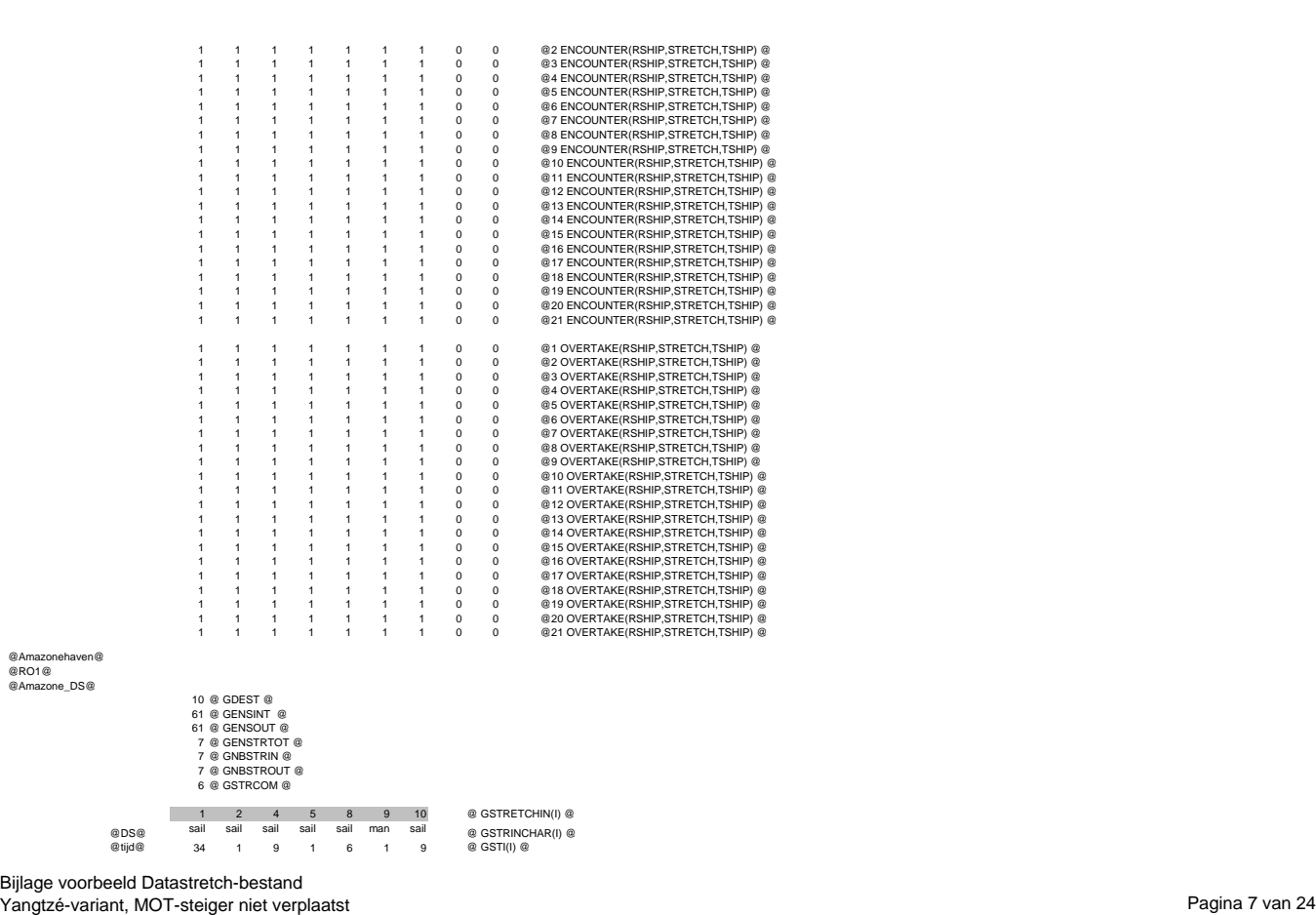

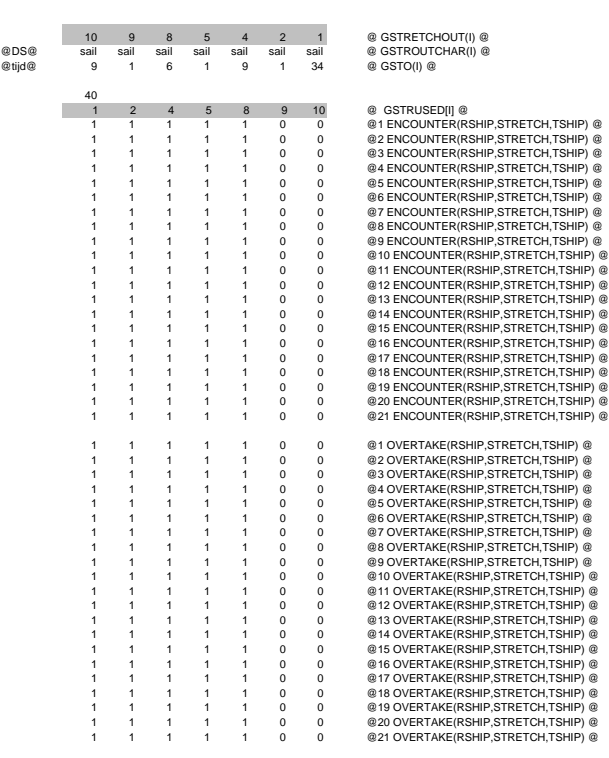

@Amazone\_FD@

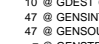

10 @ GDEST @ 47 @ GENSINT @ 47 @ GENSOUT @ 7 @ GENSTRTOT @ 7 @ GNBSTRIN @

Bijlage voorbeeld Datastretch-bestand<br>Yangtzé-variant, MOT-steiger niet verplaatst Pagina 8 van 24 van 25 van 25 van 24 van 25 van 27 van 27 van 27

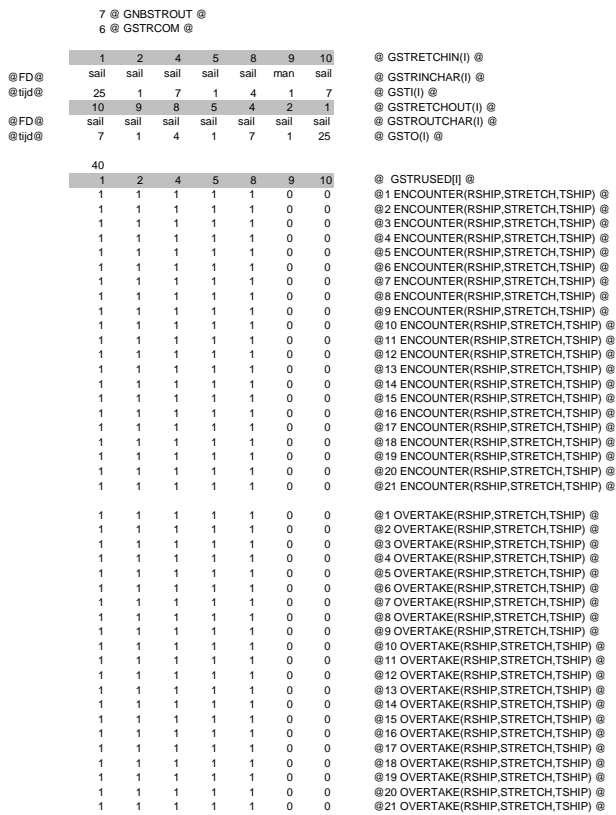

#### @Missisipihaven@

Bijlage voorbeeld Datastretch-bestand<br>Yangtzé-variant, MOT-steiger niet verplaatst Pagina 9 van 24 van 25 van 25 van 24 van 25 van 27 van 27 van 27

@RO1@ @Missisipi\_GG@

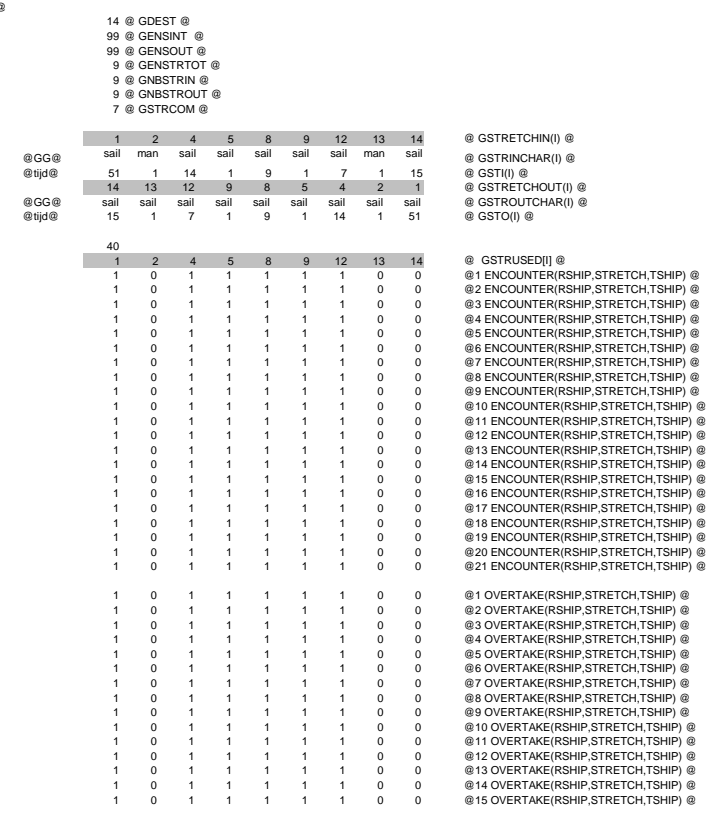

Bijlage voorbeeld Datastretch-bestand

Yangtzé-variant, MOT-steiger niet verplaatst Pagina 10 van 24 metatrik Pagina 10 van 24 metatrik Pagina 10 van 24 metatrik Pagina 10 van 24 metatrik Pagina 10 van 24 metatrik Pagina 10 van 24 metatrik Pagina 10 van 24 meta

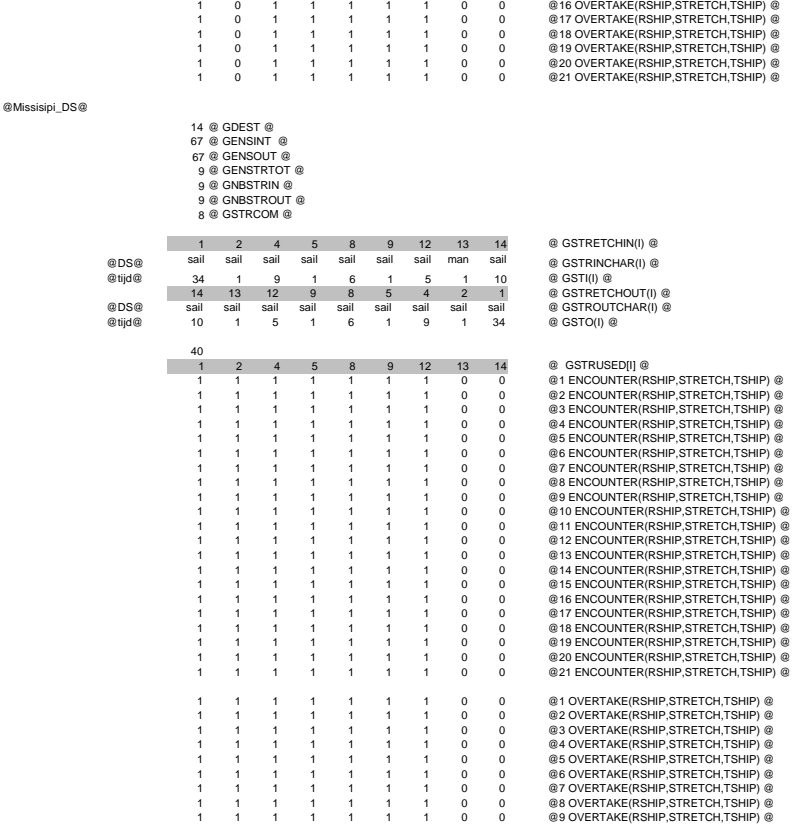

Bijlage voorbeeld Datastretch-bestand<br>Yangtzé-variant, MOT-steiger niet verplaatst Pagina 11 van 24 ontwikkeling van 24 ontwikkeling van 24 ontwikke

1 1 1 1 1 1 1 0 0 @10 OVERTAKE(RSHIP,STRETCH,TSHIP) @ 1 1 1 1 1 1 1 0 0 @11 OVERTAKE(RSHIP,STRETCH,TSHIP) @ 1 1 1 1 1 1 1 0 0 @12 OVERTAKE(RSHIP,STRETCH,TSHIP) @ 1 1 1 1 1 1 1 0 0 @13 OVERTAKE(RSHIP,STRETCH,TSHIP) @ 1 1 1 1 1 1 1 0 0 @14 OVERTAKE(RSHIP,STRETCH,TSHIP) @ 1 1 1 1 1 1 1 0 0 @15 OVERTAKE(RSHIP,STRETCH,TSHIP) @ 1 1 1 1 1 1 1 0 0 @16 OVERTAKE(RSHIP,STRETCH,TSHIP) @ 1 1 1 1 1 1 1 0 0 @17 OVERTAKE(RSHIP,STRETCH,TSHIP) @ 1 1 1 1 1 1 1 0 0 @18 OVERTAKE(RSHIP,STRETCH,TSHIP) @ 1 1 1 1 1 1 1 0 0 @19 OVERTAKE(RSHIP,STRETCH,TSHIP) @ 1 1 1 1 1 1 1 0 0 @20 OVERTAKE(RSHIP,STRETCH,TSHIP) @ 1 1 1 1 1 1 1 0 0 @21 OVERTAKE(RSHIP,STRETCH,TSHIP) @

@Europoort@ @RO1@ @Europoort\_GG@

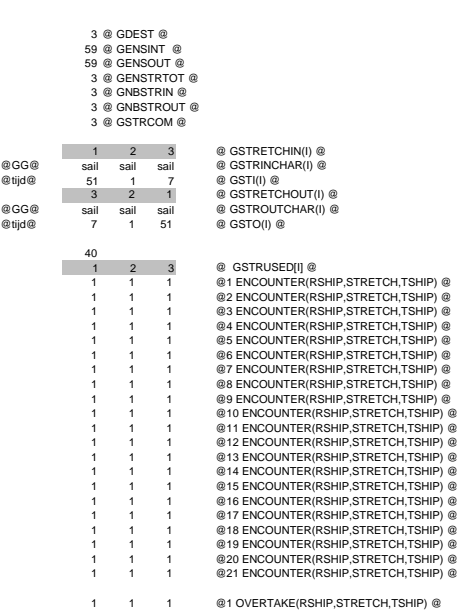

Bijlage voorbeeld Datastretch-bestand Yangtzé-variant, MOT-steiger niet verplaatst en deur de van de van de van de van de van de van de van de van de<br>Yangtzé-variant, MOT-steiger niet verplaatst

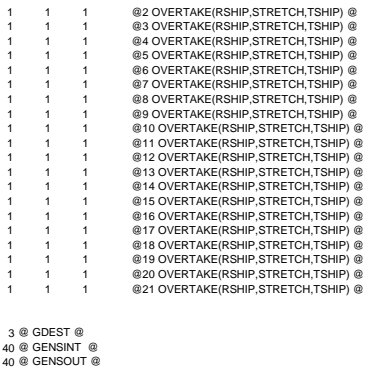

@Europoort\_DS@

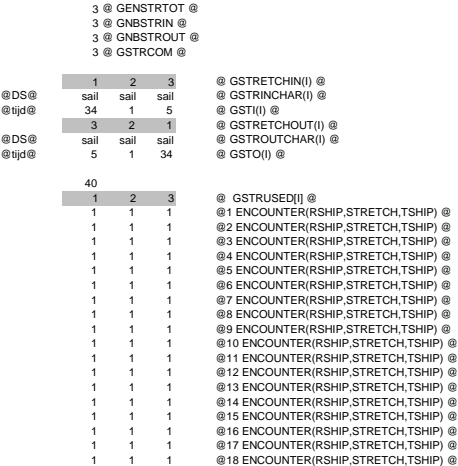

Bijlage voorbeeld Datastretch-bestand

Yangtzé-variant, MOT-steiger niet verplaatst Pagina 13 van 24

1 1 1 @19 ENCOUNTER(RSHIP,STRETCH,TSHIP) @<br>1 1 1 @20 ENCOUNTER(RSHIP,STRETCH,TSHIP) @<br>1 1 1 @21 ENCOUNTER(RSHIP,STRETCH,TSHIP) @ 1 1 1 @1 OVERTAKE(RSHIP,STRETCH,TSHIP) @ 1 1 1 @2 OVERTAKE(RSHIP,STRETCH,TSHIP) @ 1 1 1 @3 OVERTAKE(RSHIP,STRETCH,TSHIP) @ 1 1 1 @4 OVERTAKE(RSHIP,STRETCH,TSHIP) @ 1 1 1 @5 OVERTAKE(RSHIP,STRETCH,TSHIP) @ 1 1 1 @6 OVERTAKE(RSHIP,STRETCH,TSHIP) @ 1 1 1 @7 OVERTAKE(RSHIP,STRETCH,TSHIP) @ 1 1 1 @8 OVERTAKE(RSHIP,STRETCH,TSHIP) @ 1 1 1 @9 OVERTAKE(RSHIP,STRETCH,TSHIP) @ 1 1 1 @10 OVERTAKE(RSHIP,STRETCH,TSHIP) @ 1 1 1 @11 OVERTAKE(RSHIP,STRETCH,TSHIP) @ 1 1 1 @12 OVERTAKE(RSHIP,STRETCH,TSHIP) @ 1 1 1 @13 OVERTAKE(RSHIP,STRETCH,TSHIP) @ 1 1 1 @14 OVERTAKE(RSHIP,STRETCH,TSHIP) @ 1 1 1 @15 OVERTAKE(RSHIP,STRETCH,TSHIP) @ 1 1 916 OVERTAKE(RSHIP, STRETCH, TSHIP) @<br>1 1 1 @18 OVERTAKE(RSHIP, STRETCH, TSHIP) @<br>1 1 1 @18 OVERTAKE(RSHIP, STRETCH, TSHIP) @<br>1 1 1 @20 OVERTAKE(RSHIP, STRETCH, TSHIP) @<br>1 1 1 @20 OVERTAKE(RSHIP, STRETCH, TSHIP) @<br>1 1 @Europoort\_FD@ 3 @ GDEST @<br>29 @ GENSINT @<br>29 @ GENSOUT @<br>3 @ GNBSTRIN @<br>3 @ GNBSTROUT @ 3 @ GSTRCOM @ 123 @ GSTRETCHIN(I) @ @FD@ sail sail sail @ GSTRINCHAR(I) @ @tijd@ 25 1 @tijd@ 25 1 3 @ GSTI(I) @<br>3 2 1 @ GSTRETCHOUT(I) @<br>@FD@ sail sail @ GSTROUTCHAR(I) @<br>@tijd@ 3 1 25 @ GSTO(I) @  $\begin{array}{|c|c|c|}\n\hline\n & 40 \\
\hline\n & 1 & 2 & 3\n\end{array}$  $\begin{array}{cccc} 1 & 2 & 8 & 68\text{ TRUSEN} & 8 & 8 & 68\text{ TRUSEN} \\ 1 & 1 & 1 & 6 & 1\text{ ENCOUNTER (RSHP, SIRETCH, TSHP) @ \\ 1 & 1 & 1 & 2 & 2\text{ ENCOUNTER (RSHP, SIRETCH, TSHP) @ \\ 1 & 1 & 1 & 8 & 8\text{ ENCOUNTER (RSHP, SIRETCH, TSHP) @ \\ 1 & 1 & 1 & 8 & 6\text{ ENCOUNTER (RSHP, SIRETCH, TSHP) @ \\ 1 & 1 & 1 & 8 & 6\text{ ENCOUNTER (RSHP,$ 1 1 0 @7 ENCOUNTER(RSHIP,STRETCH,TSHIP) @<br>1 1 1 @8 ENCOUNTER(RSHIP,STRETCH,TSHIP) @<br>1 1 1 @9 ENCOUNTER(RSHIP,STRETCH,TSHIP) @<br>1 1 1 @10 ENCOUNTER(RSHIP,STRETCH,TSHIP) @ 1 1 1 @11 ENCOUNTER(RSHIP,STRETCH,TSHIP) @<br>1 1 1 @12 ENCOUNTER(RSHIP,STRETCH,TSHIP) @<br>1 1 1 @13 ENCOUNTER(RSHIP,STRETCH,TSHIP) @

Bijlage voorbeeld Datastretch-bestand

Yangtzé-variant, MOT-steiger niet verplaatst Pagina 14 van 24

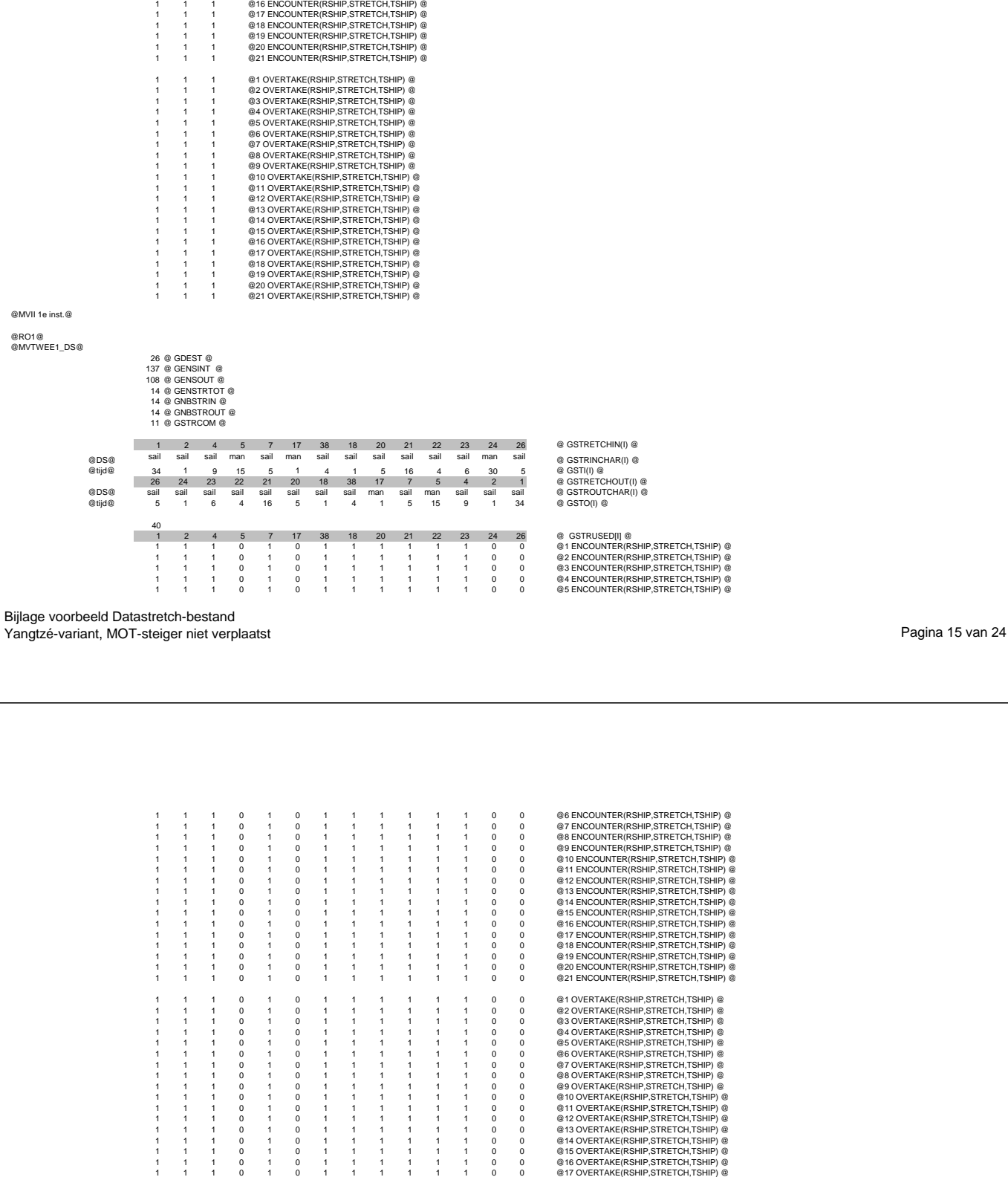

1 1 1 @14 ENCOUNTER(RSHIP,STRETCH,TSHIP) @

@15 ENCOUNTER(RSHIP,STRETCH,TSHIP) @

@MVI

@MVTWEE1\_FD@

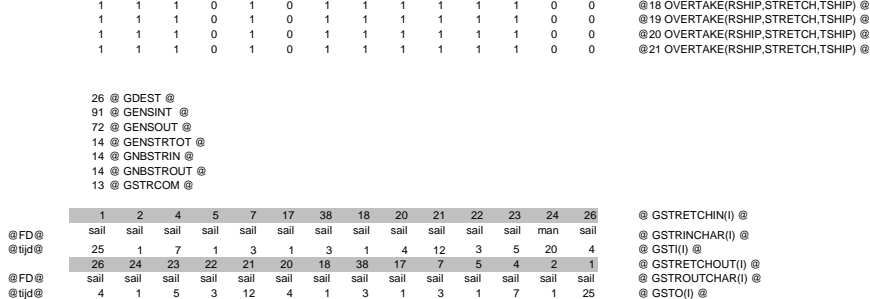

Bijlage voorbeeld Datastretch-bestand Yangtzé-variant, MOT-steiger niet verplaatst Pagina 16 van 24

40

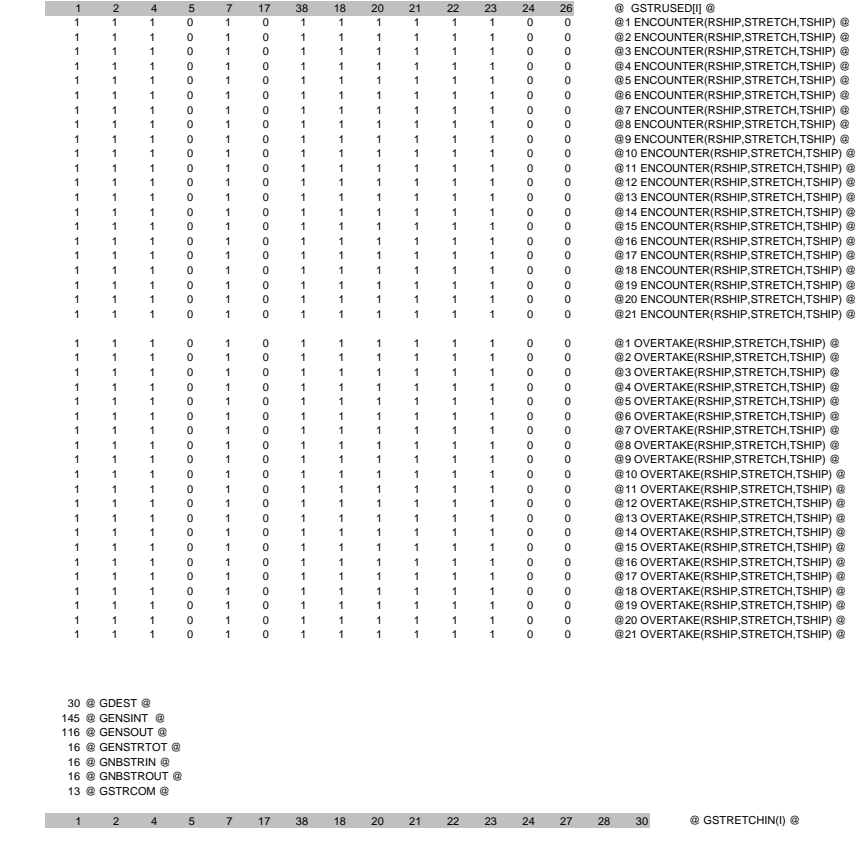

@MVII 2e inst.@ @RO1@ @MVTWEE2\_DS@

Bijlage voorbeeld Datastretch-bestand Sydge verbeure Baddelem verhaatst van die steen van die steen van die steen van die verbeure van die pagina 17<br>Yangtzé-variant, MOT-steiger niet verplaatst

@DS@ sail sail sail man sail man sail sail sail sail sail sail sail sail man sail @ GSTRINCHAR(I) @ @tijd@ 34 1 9 15 5 1 4 1 5 16 4 6 1 7 30 5 @ GSTI(I) @ 30 28 27 24 23 22 21 20 18 38 17 7 5 4 2 1 @ GSTRETCHOUT(I) @ @DS@ sail sail sail sail sail sail sail sail sail sail man sail man sail sail sail @ GSTROUTCHAR(I) @ @tijd@ 5 1 7 1 6 4 16 5 1 4 1 5 15 9 1 34 @ GSTO(I) @  $\frac{40}{1}$ m. 1 2 4 5 7 17 0 3 18 18 20 21 22 23 24 27 28 30 @ 45 ENCOUNTER(RSHIP; STRETCH, TSHIP) @<br>
1 1 1 0 1 0 1 1 1 1 1 1 1 1 1 1 1 0 0 @ 2ENCOUNTER(RSHIP; STRETCH, TSHIP) @<br>
1 1 1 0 1 0 1 1 1 1 1 1 1 1 1 1 1 1 0 0 @ 2ENCOUNTER(RS 1 1 1 1 1 1 1 1 0 0 @20ENCOUNTER(RSHIP,STRETCH,TSHIP) @<br>1 0 1 1 1 1 1 1 1 1 0 0 @21ENCOUNTER(RSHIP,STRETCH,TSHIP) @<br>1 0 1 1 1 1 1 1 1 0 0 @21ENCOUNTER(RSHIP,STRETCH,TSHIP) @ 1 1 1 0 1 0 1 1 1 1 1 1 1 1 1 1 1 1 0 0 @20VERTAKE(RSHIP,STRETCH,TSHIP) @<br>
1 1 1 0 1 0 1 0 1 1 1 1 1 1 1 1 1 1 1 0 0 @20VERTAKE(RSHIP,STRETCH,TSHIP) @<br>
1 1 0 1 0 1 1 1 1 1 1 1 1 1 1 1 0 0 @30VERTAKE(RSHIP,STRETCH,TSHIP) 1 1 1 0 1 0 1 1 1 1 1 1 1 1 1 0 0 @12.OVERTAKE(RSHIP,STRETCH,TSHIP) @<br>1 1 1 0 1 0 1 1 1 1 1 1 1 1 1 0 0 @13.OVERTAKE(RSHIP,STRETCH,TSHIP) @<br>1 1 1 0 1 0 1 1 1 1 1 1 1 1 0 0 @14.OVERTAKE(RSHIP,STRETCH,TSHIP) @ 1 1 1 0 1 0 1 1 1 1 1 1 1 1 0 0 @15 OVERTAKE(RSHIP,STRETCH,TSHIP) @ 1 1 1 0 1 0 1 1 1 1 1 1 1 1 0 0 @16 OVERTAKE(RSHIP,STRETCH,TSHIP) @ 1 1 1 0 1 0 1 1 1 1 1 1 1 1 0 0 @17 OVERTAKE(RSHIP,STRETCH,TSHIP) @ 1 1 1 0 1 0 1 1 1 1 1 1 1 1 0 0 @18 OVERTAKE(RSHIP,STRETCH,TSHIP) @ 1 1 1 0 1 0 1 1 1 1 1 1 1 1 1 0 0 @190VERTAKE(RSHIP,STRETCH,TSHIP) @<br>1 1 1 0 1 0 1 1 1 1 1 1 1 1 1 1 0 0 @210VERTAKE(RSHIP,STRETCH,TSHIP) @<br>1 1 1 0 1 0 1 1 1 1 1 1 1 1 1 0 0 @210VERTAKE(RSHIP,STRETCH,TSHIP) @

@MVTWEE2\_FD@

30 @ GDEST @ 97 @ GENSINT @ 78 @ GENSOUT @

Bijlage voorbeeld Datastretch-bestand Sydge verbeure Baddelem bestand.<br>Yangtzé-variant, MOT-steiger niet verplaatst Pagina 18 van 24

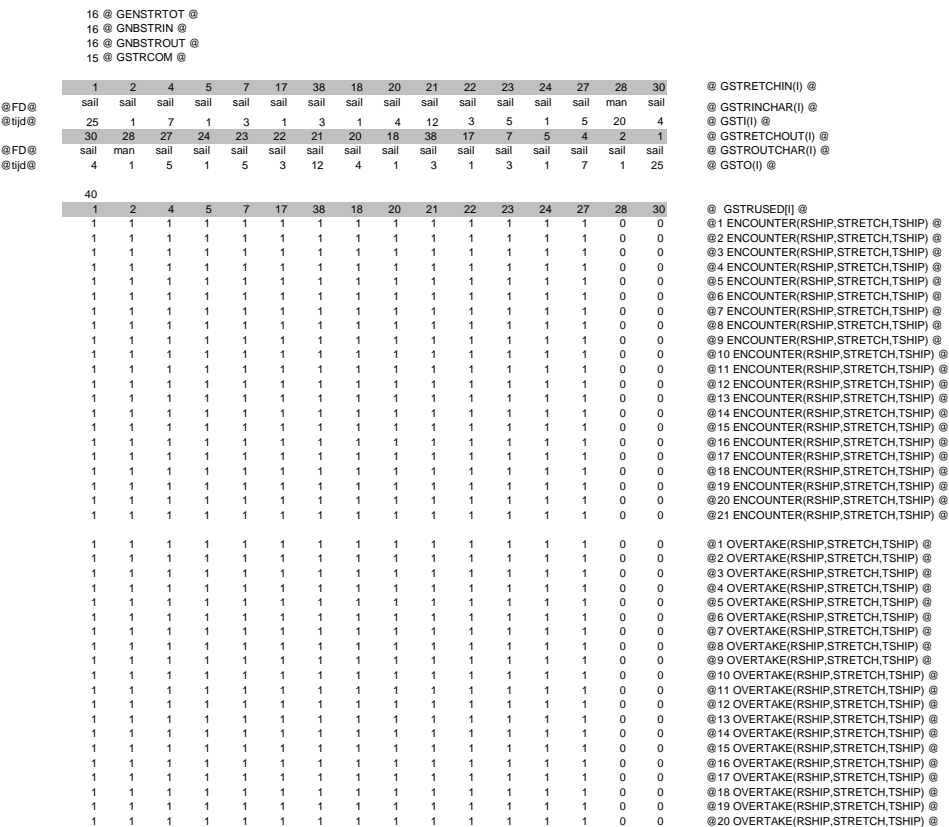

Bijlage voorbeeld Datastretch-bestand

Yangtzé-variant, MOT-steiger niet verplaatst en de van de van de van de van de van de van de van de van de van 24

1 1 1 1 1 1 1 1 1 1 1 1 1 1 0 0 @21 OVERTAKE(RSHIP,STRETCH,TSHIP) @ @MVII 3e inst.@ @RO1@ @MVTWEE3\_DS@ 34 @ GDEST @<br>153 @ GENSINT @<br>124 @ GENSOUT @<br>18 @ GNBSTRIN @<br>18 @ GNBSTROUT @<br>15 @ GSTRCOM @  $\begin{array}{cccccccccccccccc} 1 & 2 & 4 & 5 & 7 & 17 & 38 & 18 & 20 & 21 & 22 & 23 & 24 & 27 & 28 & 31 & 32 & 34 & 0 \text{ GSTRETCHN(1) @} \\ \hline \end{array}$ 40 1 2 4 5 7 17 38 18 20 21 22 23 24 27 28 31 32 34 @ GSTRUSED[I] @ 1 1 1 0 1 0 1 1 1 1 1 1 1 1 1 1 0 0 @1 ENCOUNTER(RSHIP,STRETCH,TSHIP) @ 1 1 1 0 1 0 1 1 1 1 1 1 1 1 1 1 0 0 @2 ENCOUNTER(RSHIP,STRETCH,TSHIP) @ 1 1 1 0 1 0 1 1 1 1 1 1 1 1 1 1 0 0 @3 ENCOUNTER(RSHIP,STRETCH,TSHIP) @ 1 1 1 0 1 0 1 1 1 1 1 1 1 1 1 1 0 0 @4 ENCOUNTER(RSHIP,STRETCH,TSHIP) @ 1 1 1 0 1 0 1 1 1 1 1 1 1 1 1 1 0 0 @5 ENCOUNTER(RSHIP,STRETCH,TSHIP) @ 1 1 1 0 1 0 1 1 1 1 1 1 1 1 1 1 0 0 @6 ENCOUNTER(RSHIP,STRETCH,TSHIP) @ 1 1 1 0 1 0 1 1 1 1 1 1 1 1 1 1 0 0 @7 ENCOUNTER(RSHIP,STRETCH,TSHIP) @ 1 1 1 0 1 0 1 1 1 1 1 1 1 1 1 1 0 0 @8 ENCOUNTER(RSHIP,STRETCH,TSHIP) @ 1 1 1 0 1 0 1 1 1 1 1 1 1 1 1 1 0 0 @9 ENCOUNTER(RSHIP,STRETCH,TSHIP) @ 1 1 1 0 1 0 1 1 1 1 1 1 1 1 1 1 0 0 @10 ENCOUNTER(RSHIP,STRETCH,TSHIP) @ 1 1 1 0 1 0 1 1 1 1 1 1 1 1 1 1 0 0 @11 ENCOUNTER(RSHIP,STRETCH,TSHIP) @ 1 1 1 0 1 0 1 1 1 1 1 1 1 1 1 1 0 0 @12 ENCOUNTER(RSHIP,STRETCH,TSHIP) @ 1 1 1 0 1 0 1 1 1 1 1 1 1 1 1 1 0 0 @13 ENCOUNTER(RSHIP,STRETCH,TSHIP) @ 1 1 1 0 1 0 1 1 1 1 1 1 1 1 1 1 0 0 @14 ENCOUNTER(RSHIP,STRETCH,TSHIP) @ 1 1 1 0 1 0 1 1 1 1 1 1 1 1 1 1 0 0 @15 ENCOUNTER(RSHIP,STRETCH,TSHIP) @ 1 1 1 0 1 0 1 1 1 1 1 1 1 1 1 1 0 0 @16 ENCOUNTER(RSHIP,STRETCH,TSHIP) @ 1 1 1 0 1 0 1 1 1 1 1 1 1 1 1 1 0 0 @17 ENCOUNTER(RSHIP,STRETCH,TSHIP) @ 1 1 1 0 1 0 1 1 1 1 1 1 1 1 1 1 0 0 @18 ENCOUNTER(RSHIP,STRETCH,TSHIP) @ 1 1 1 0 1 0 1 1 1 1 1 1 1 1 1 1 0 0 @19 ENCOUNTER(RSHIP,STRETCH,TSHIP) @ 1 1 1 0 1 0 1 1 1 1 1 1 1 1 1 1 0 0 @20 ENCOUNTER(RSHIP,STRETCH,TSHIP) @ 1 1 1 0 1 0 1 1 1 1 1 1 1 1 1 1 0 0 @21 ENCOUNTER(RSHIP,STRETCH,TSHIP) @ 1 1 1 0 1 0 1 1 1 1 1 1 1 1 1 1 0 0 @1 OVERTAKE(RSHIP,STRETCH,TSHIP) @ 1 1 1 0 1 0 1 1 1 1 1 1 1 1 1 1 0 0 @2 OVERTAKE(RSHIP,STRETCH,TSHIP) @ 1 1 1 0 1 0 1 1 1 1 1 1 1 1 1 1 0 0 @3 OVERTAKE(RSHIP,STRETCH,TSHIP) @ 1 1 1 0 1 0 1 1 1 1 1 1 1 1 1 1 0 0 @4 OVERTAKE(RSHIP,STRETCH,TSHIP) @ 1 1 1 0 1 0 1 1 1 1 1 1 1 1 1 1 0 0 @5 OVERTAKE(RSHIP,STRETCH,TSHIP) @ 1 1 1 0 1 0 1 1 1 1 1 1 1 1 1 1 0 0 @6 OVERTAKE(RSHIP,STRETCH,TSHIP) @ 1 1 1 0 1 0 1 1 1 1 1 1 1 1 1 1 0 0 @7 OVERTAKE(RSHIP,STRETCH,TSHIP) @ 1 1 1 0 1 0 1 1 1 1 1 1 1 1 1 1 0 0 @8 OVERTAKE(RSHIP,STRETCH,TSHIP) @ 1 1 1 0 1 0 1 1 1 1 1 1 1 1 1 1 0 0 @9 OVERTAKE(RSHIP,STRETCH,TSHIP) @ 1 1 1 0 1 0 1 1 1 1 1 1 1 1 1 1 0 0 @10 OVERTAKE(RSHIP,STRETCH,TSHIP) @ 1 1 1 0 1 0 1 1 1 1 1 1 1 1 1 1 1 0 0 @11 OVERTAKE(RSHIP,STRETCH,TSHIP) @<br>1 1 1 0 1 0 1 1 1 1 1 1 1 1 1 1 0 0 @12 OVERTAKE(RSHIP,STRETCH,TSHIP) @

Bijlage voorbeeld Datastretch-bestand

Yangtzé-variant, MOT-steiger niet verplaatst Pagina 20 van 24

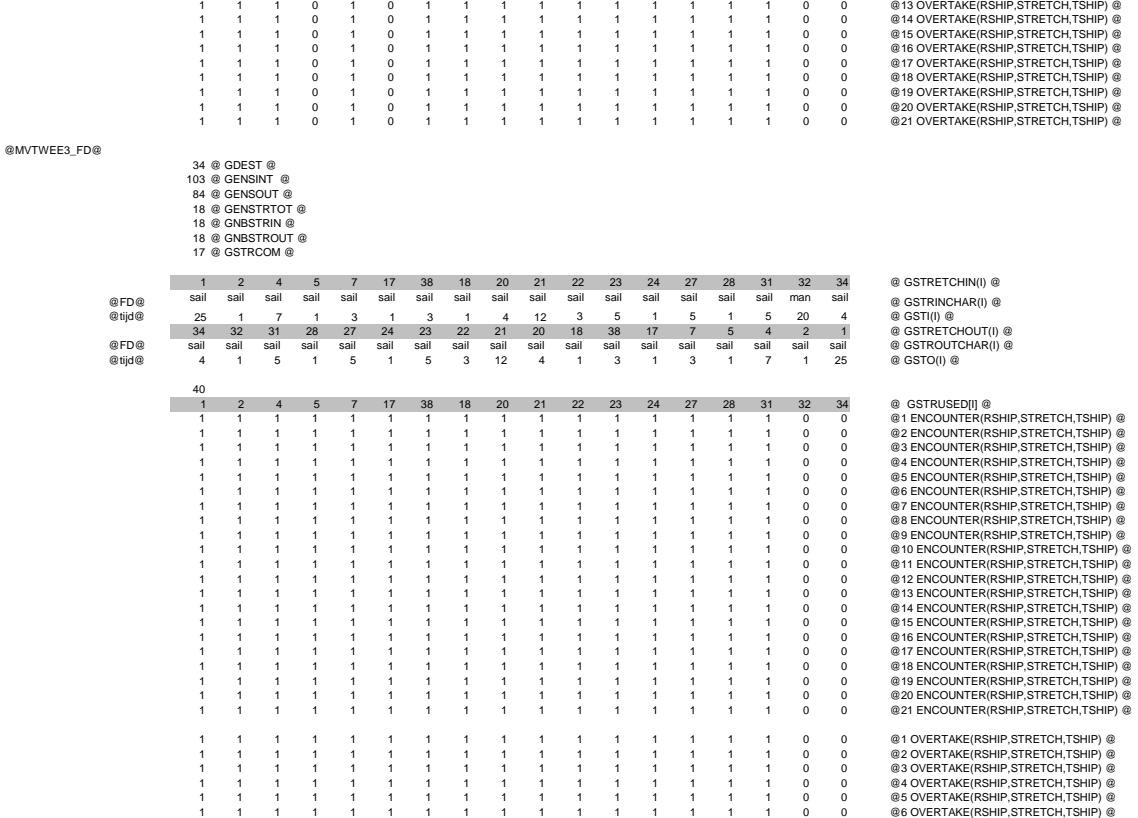

Bijlage voorbeeld Datastretch-bestand<br>Yangtzé-variant, MOT-steiger niet verplaatst Pagina 21 van 24 van 24 van 25 van 25 van 24 van 24 van 24 van 25

# @MVII 4e inst.@ @RO1@

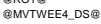

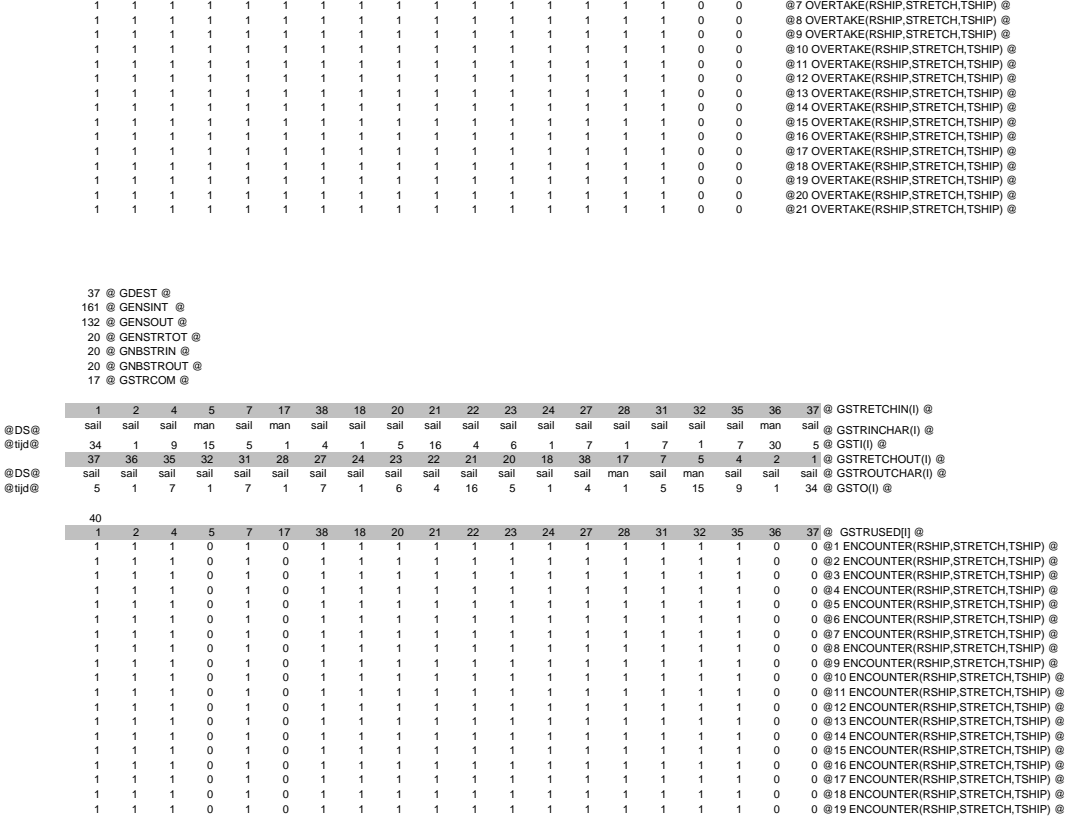

Yangtzé-variant, MOT-steiger niet verplaatst Pagina 22 van 24

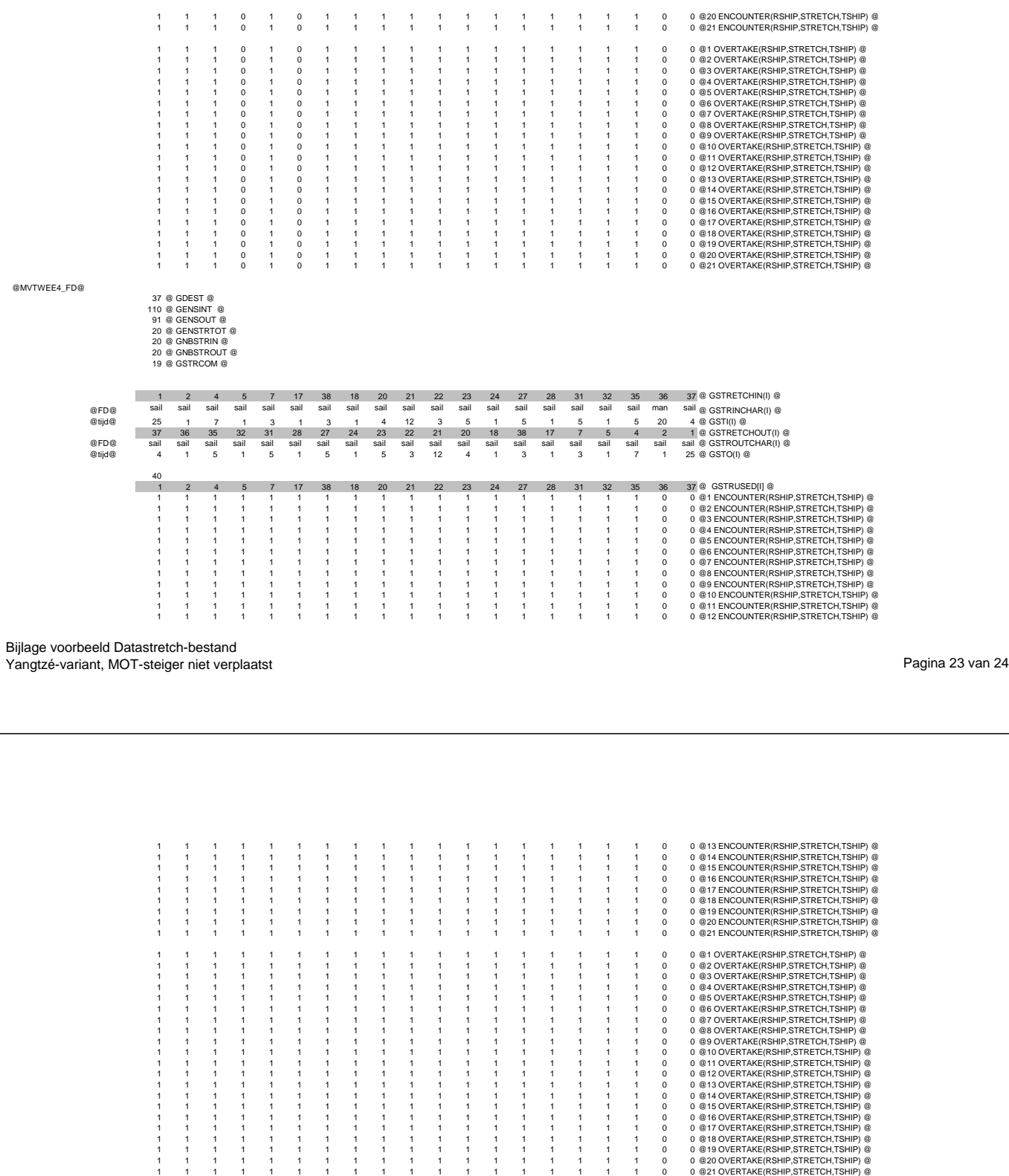

Bijlage voorbeeld Datastretch-bestand Yangtzé-variant, MOT-steiger niet verplaatst Pagina 24 van 24

# **Bijlage K Resultaten**

In deze bijlage staan alle grafieken weergegeven met de resultaten van de verschillende simulaties. In onderstaande tabel is weergegeven welke gegevens voor de verschillende grafieken gebruikt zijn.

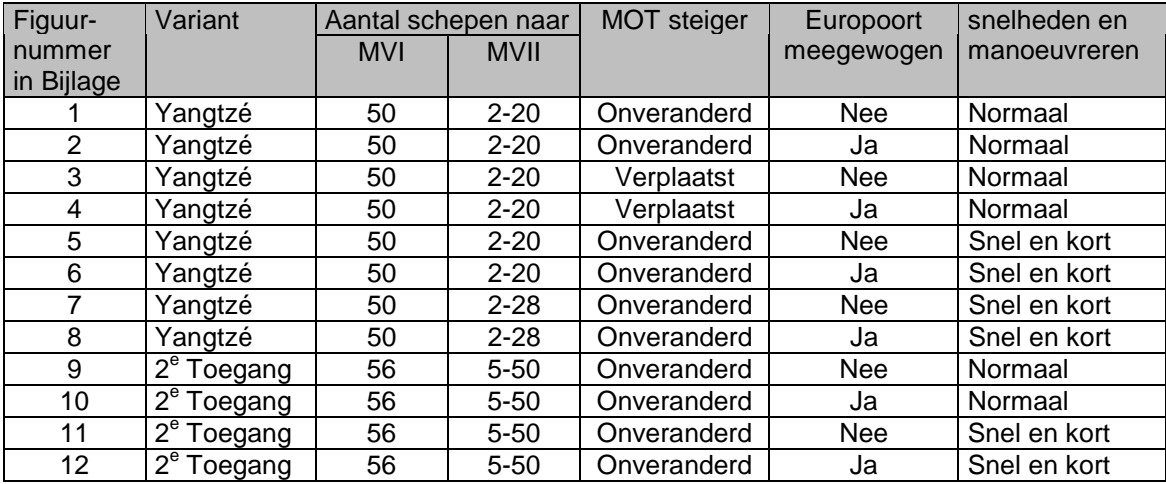
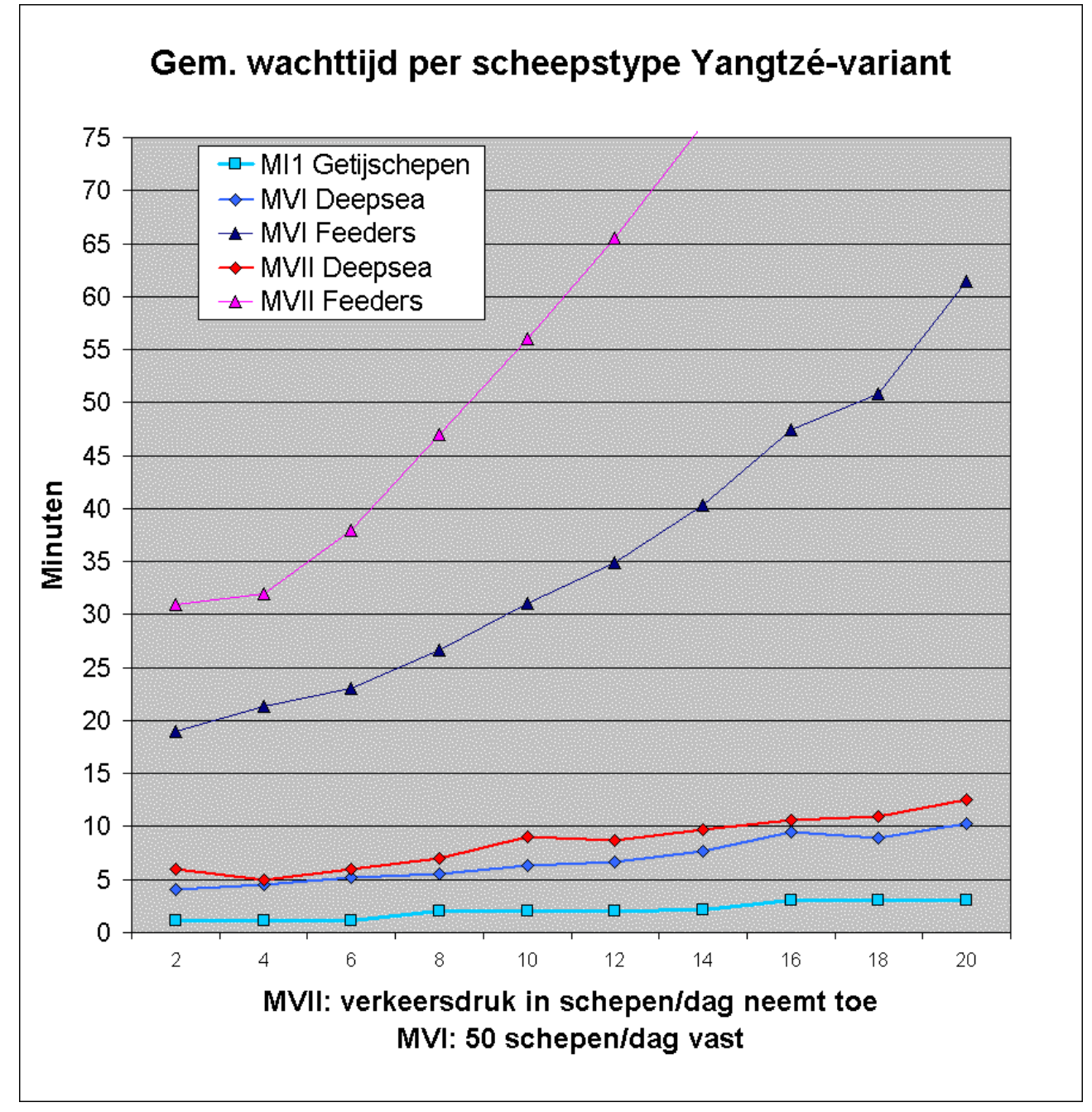

**Figuur 1**

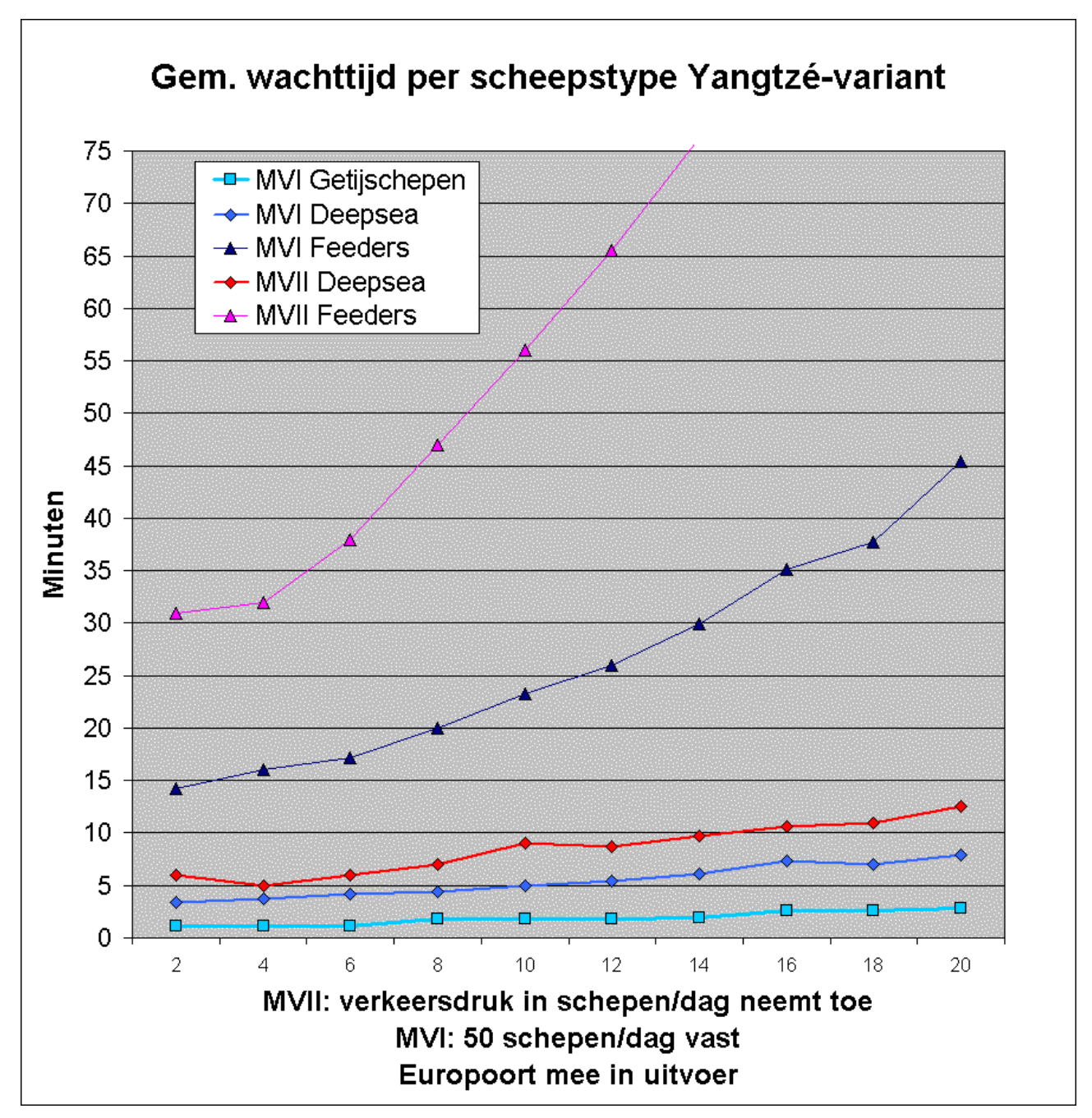

**Figuur 2**

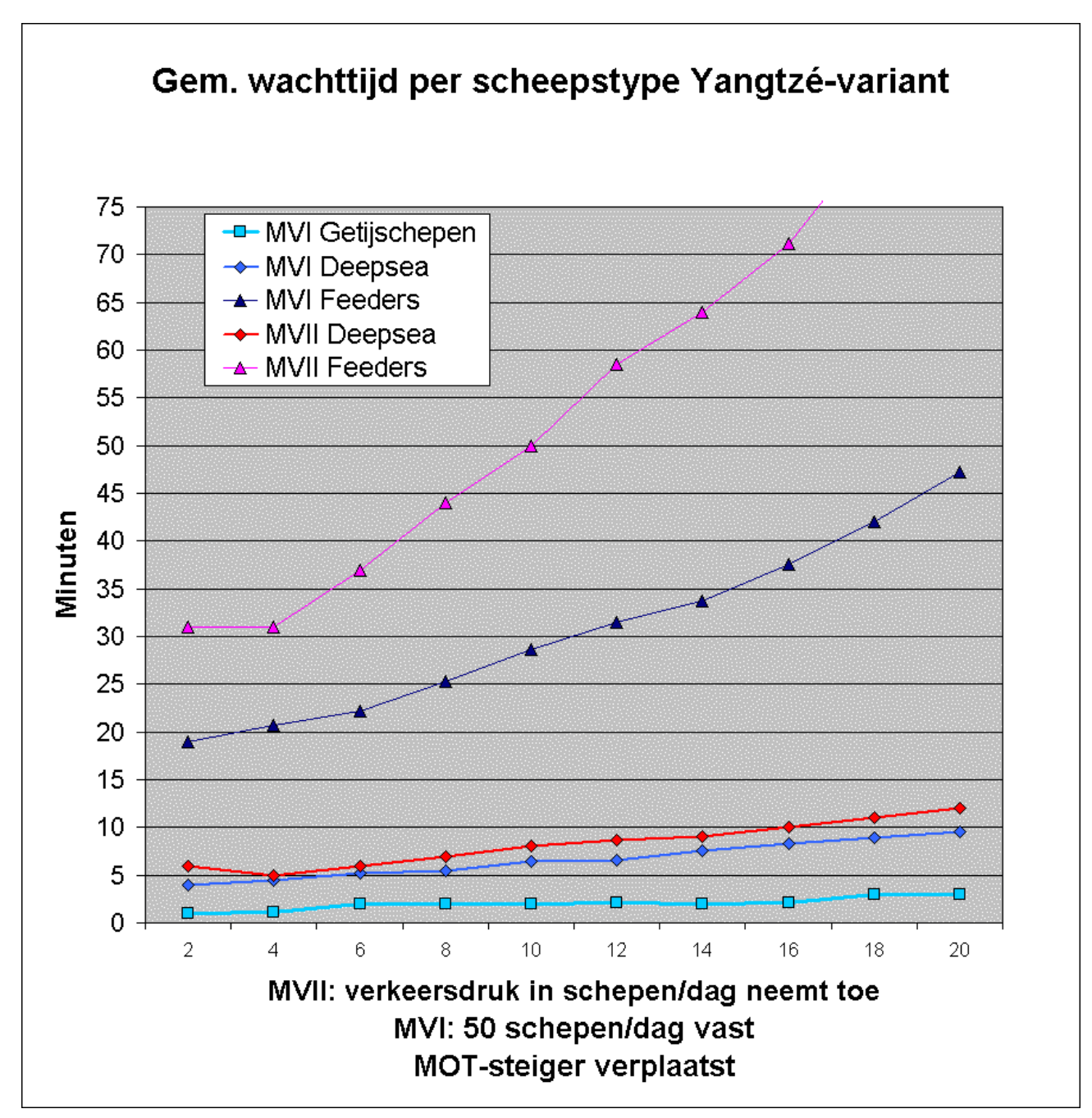

**Figuur 3**

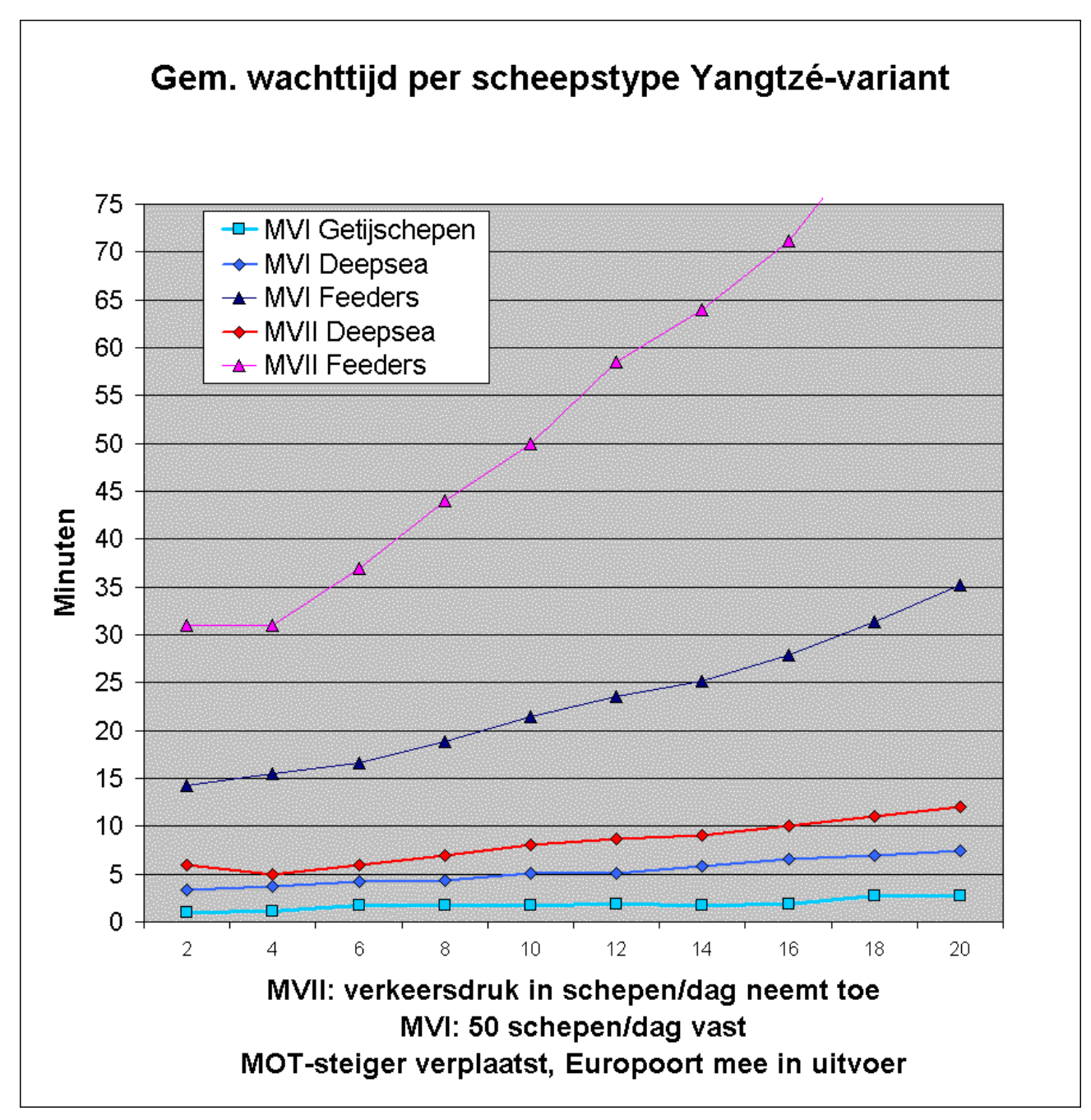

**Figuur 4**

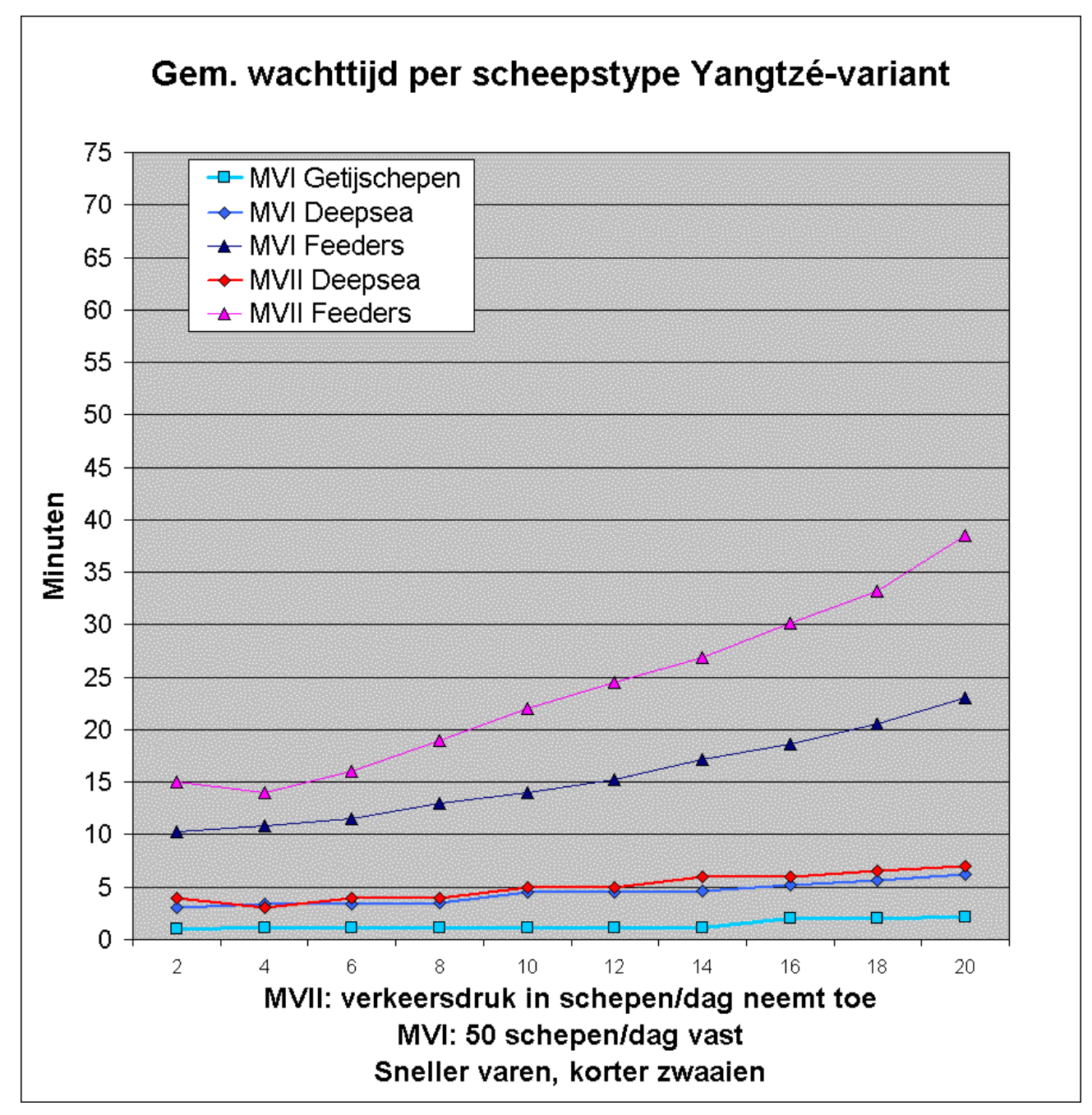

**Figuur 5**

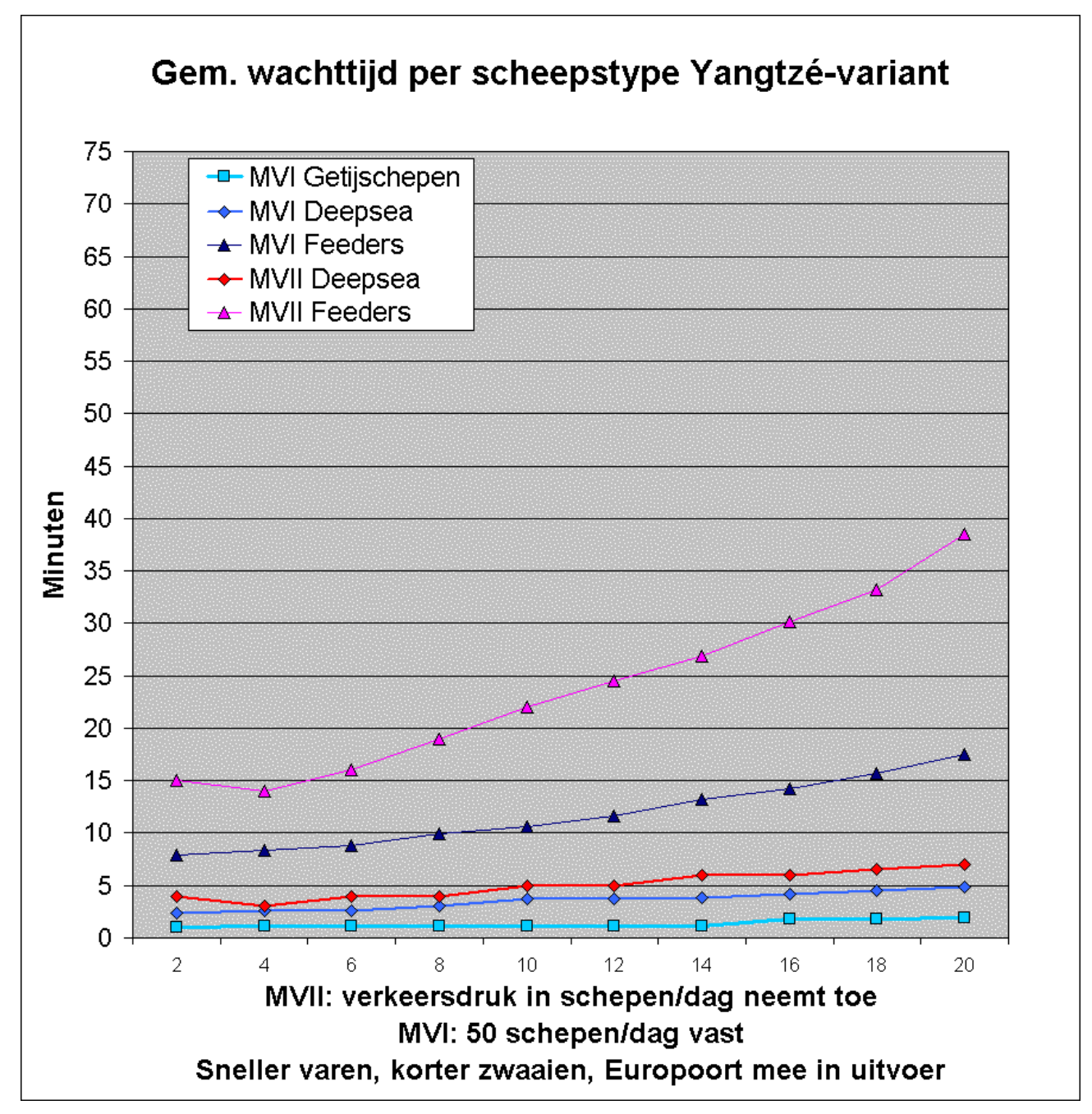

**Figuur 6**

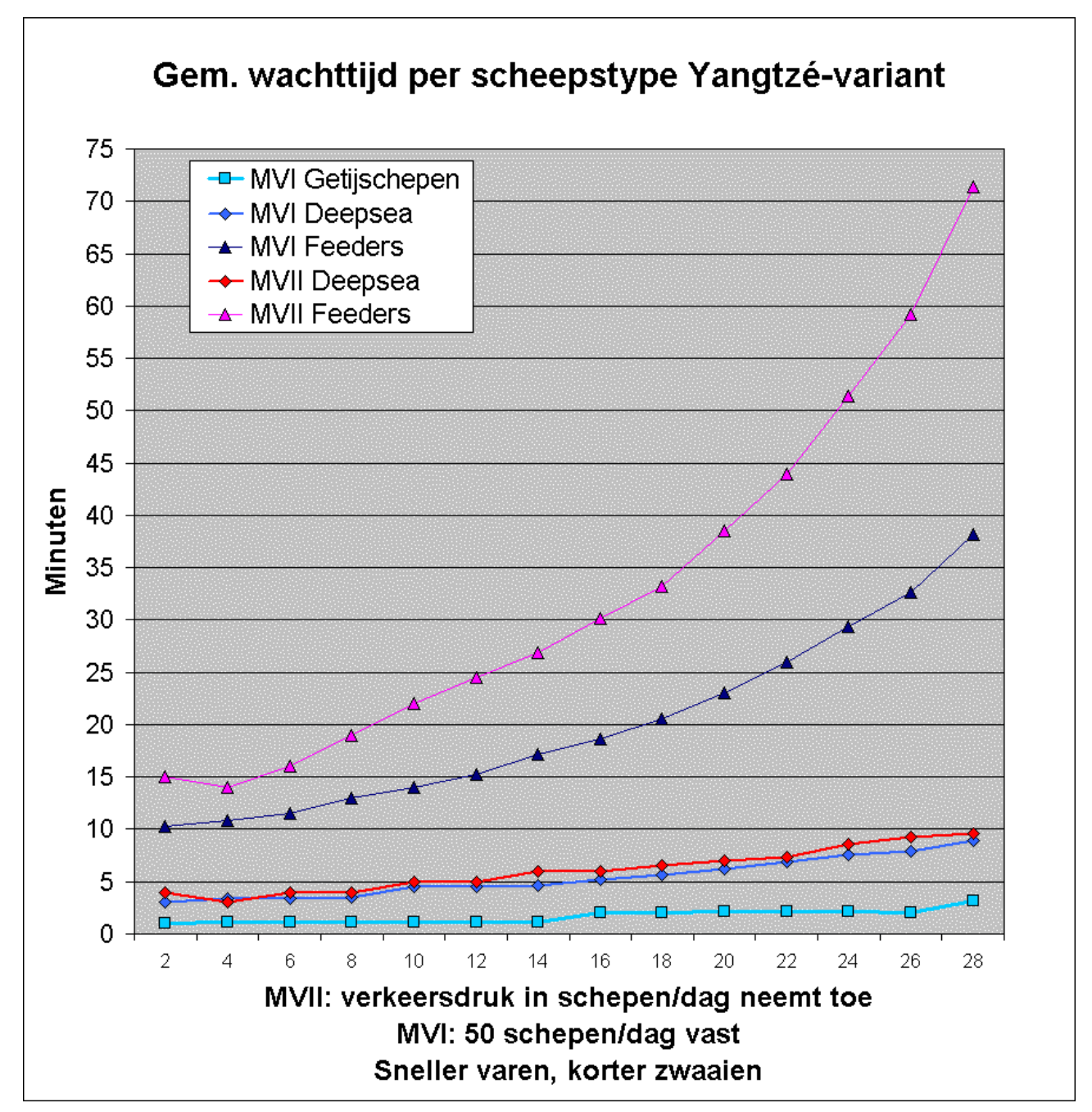

**Figuur 7**

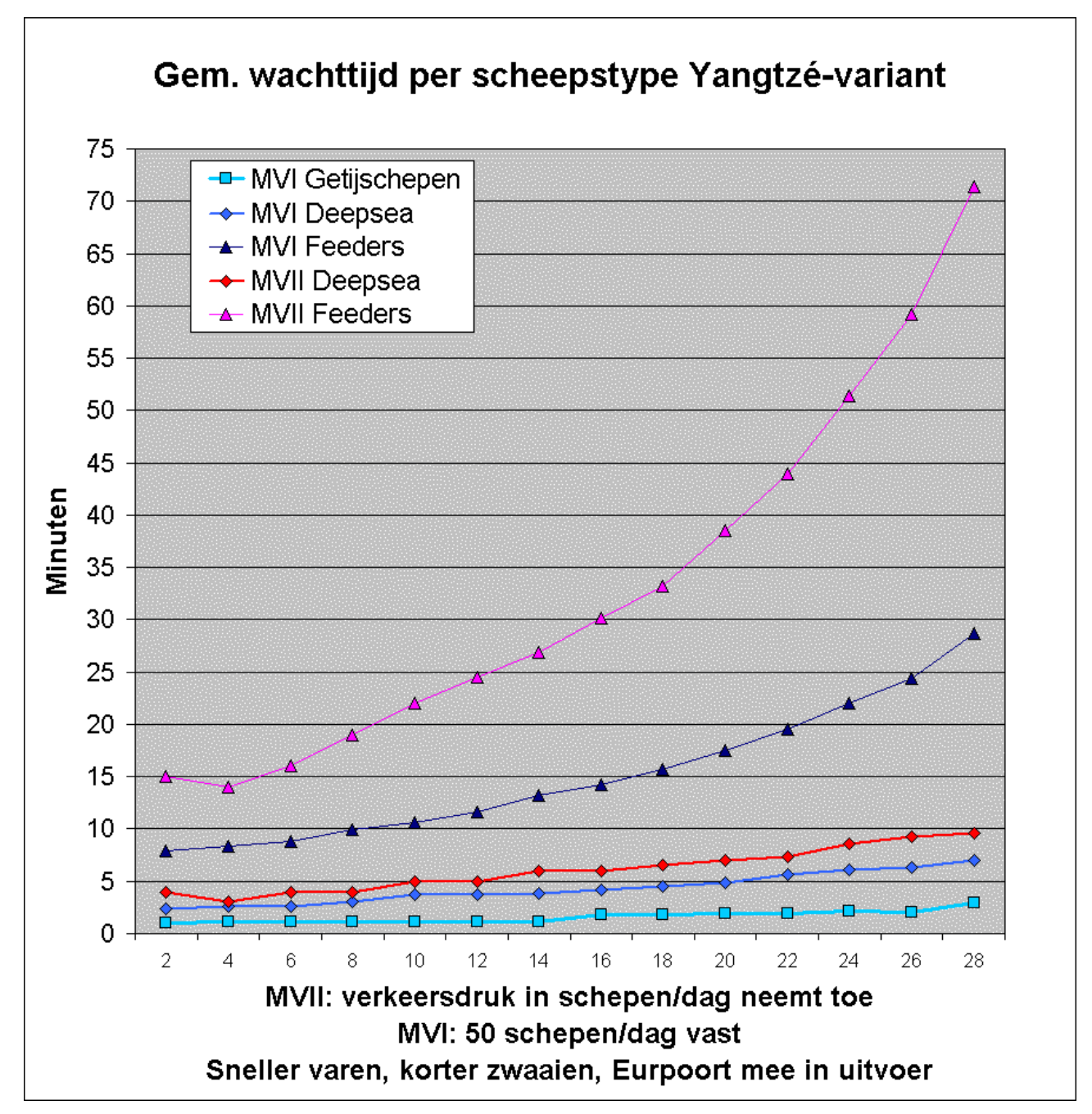

**Figuur 8**

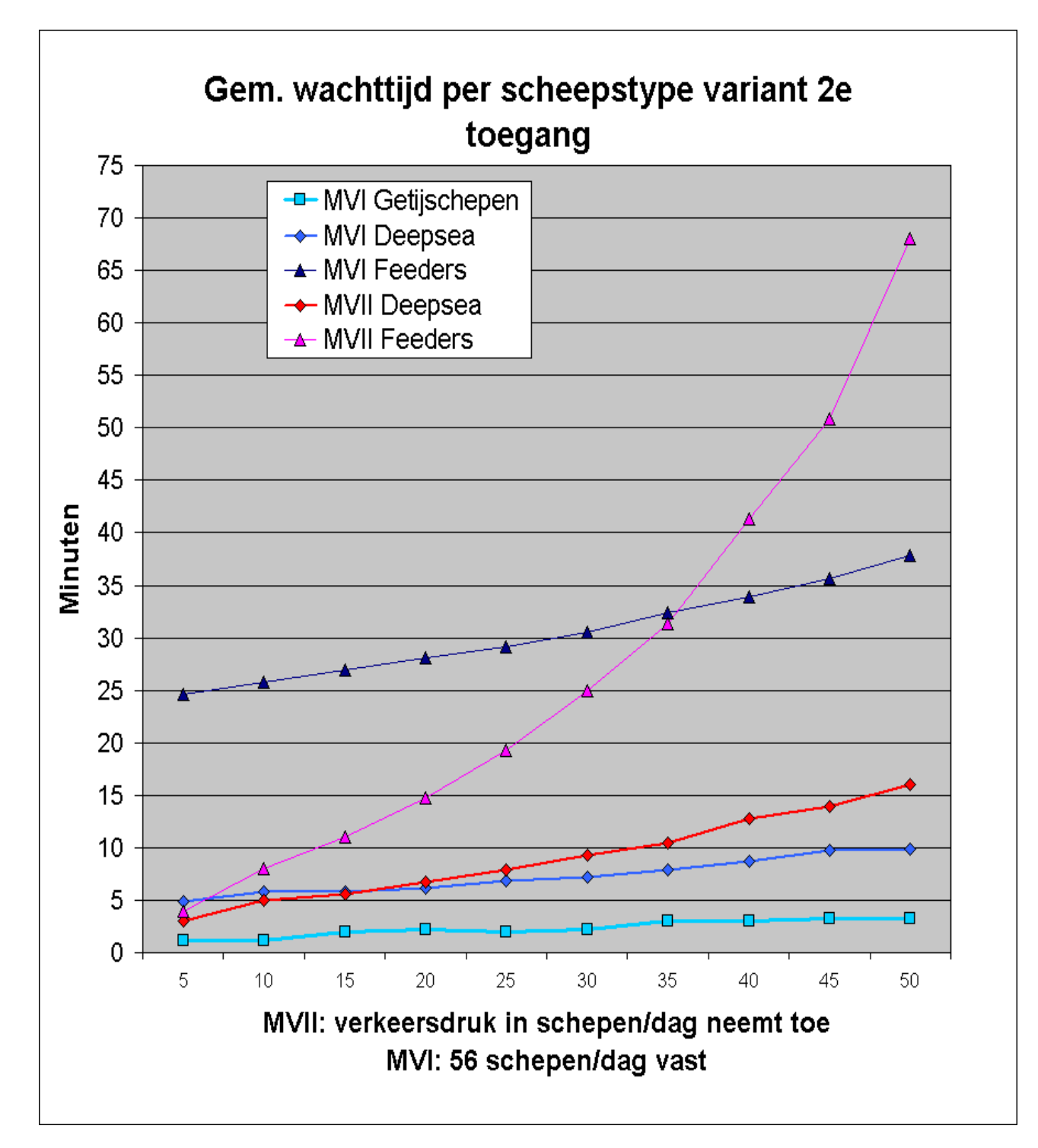

**Figuur 9**

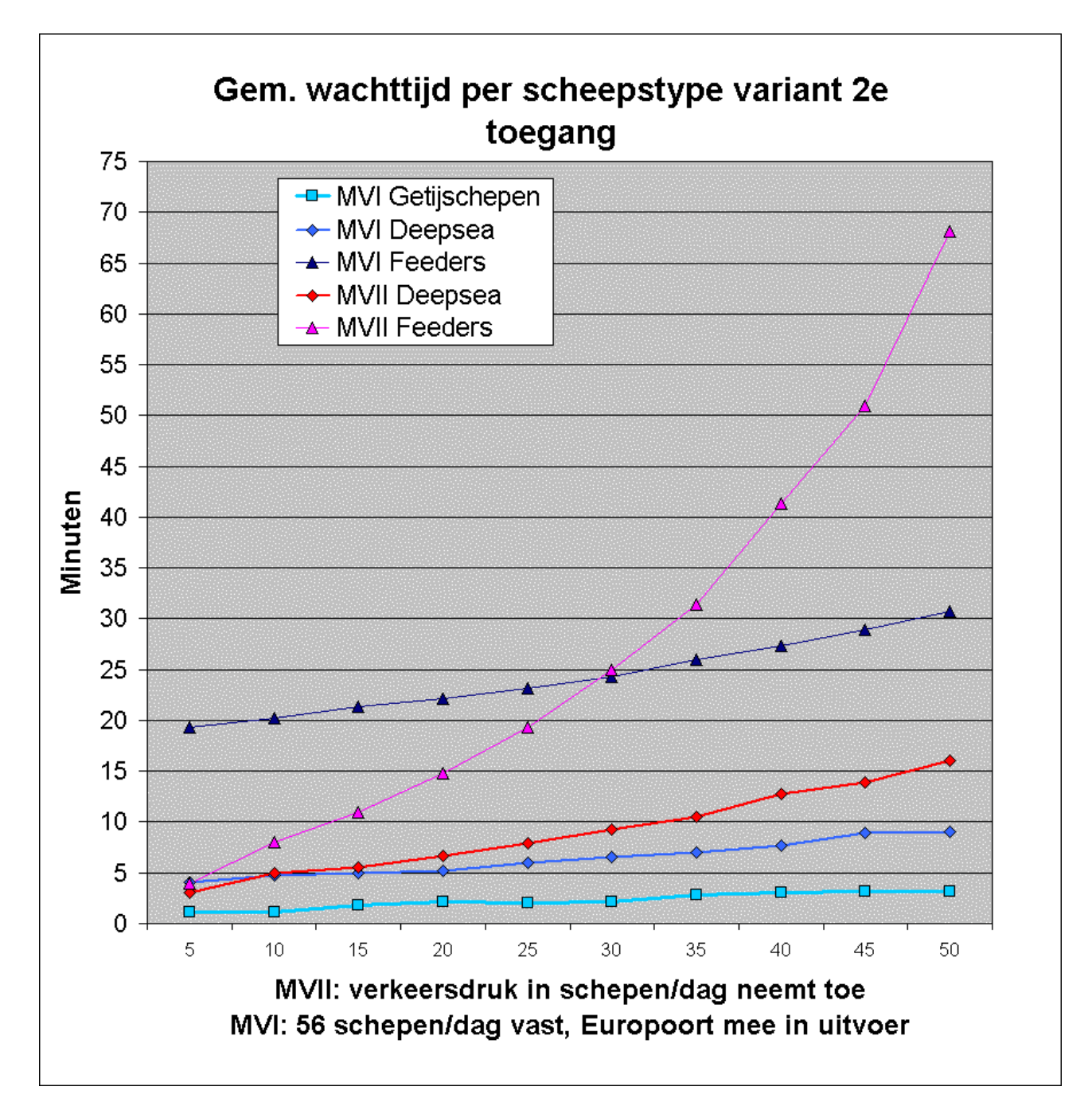

**Figuur 10**

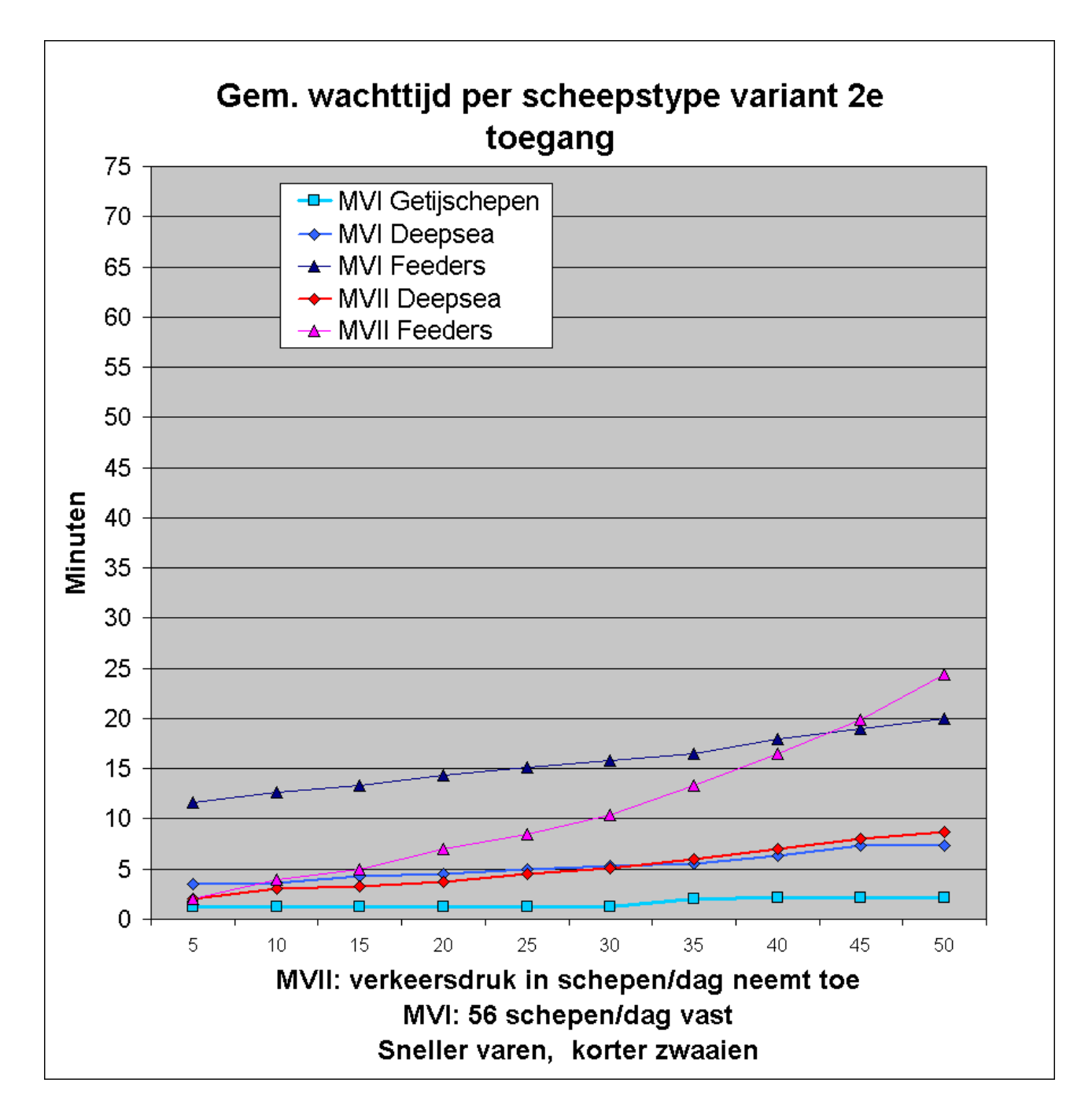

**Figuur 11**

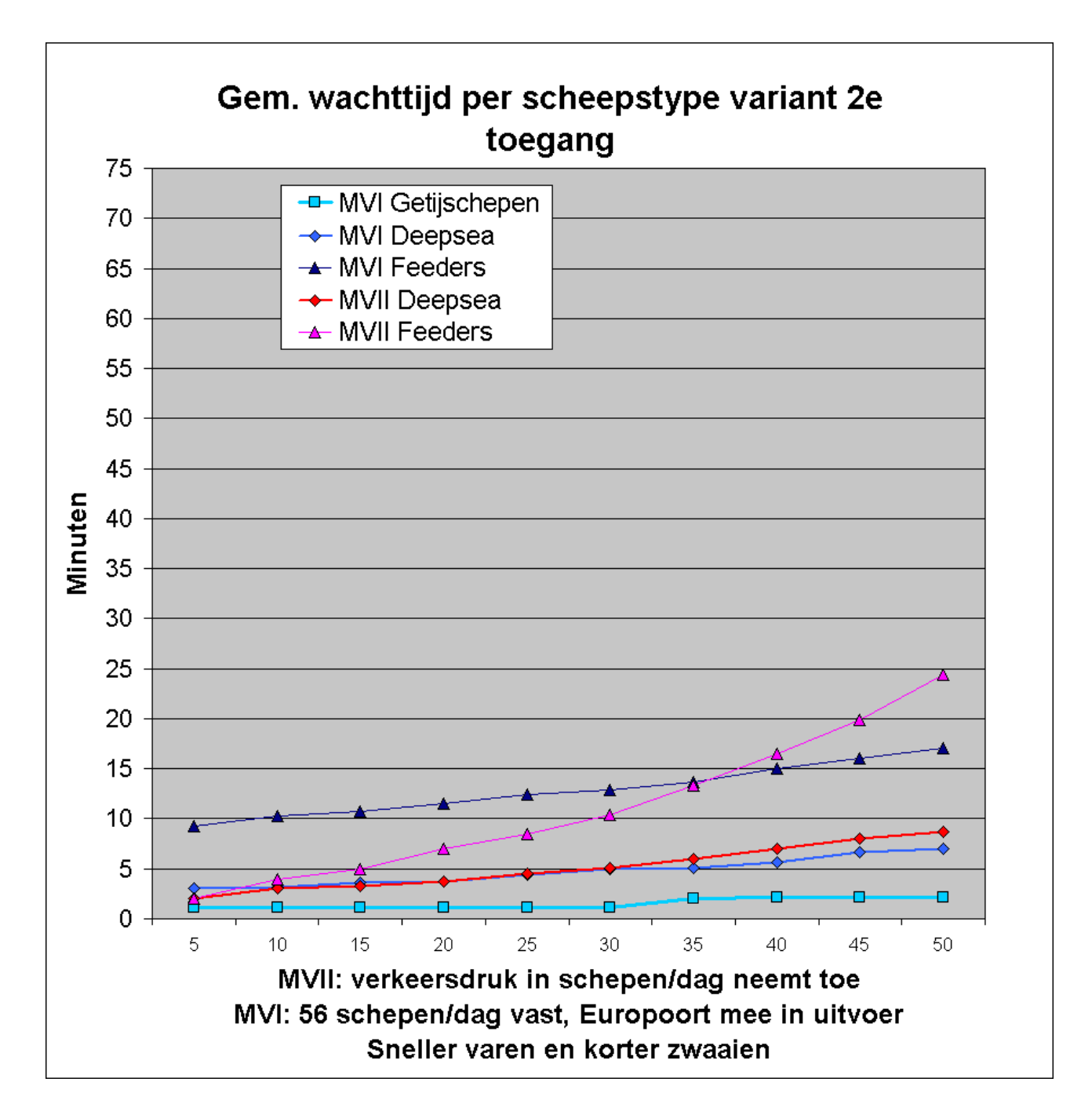

**Figuur 12**

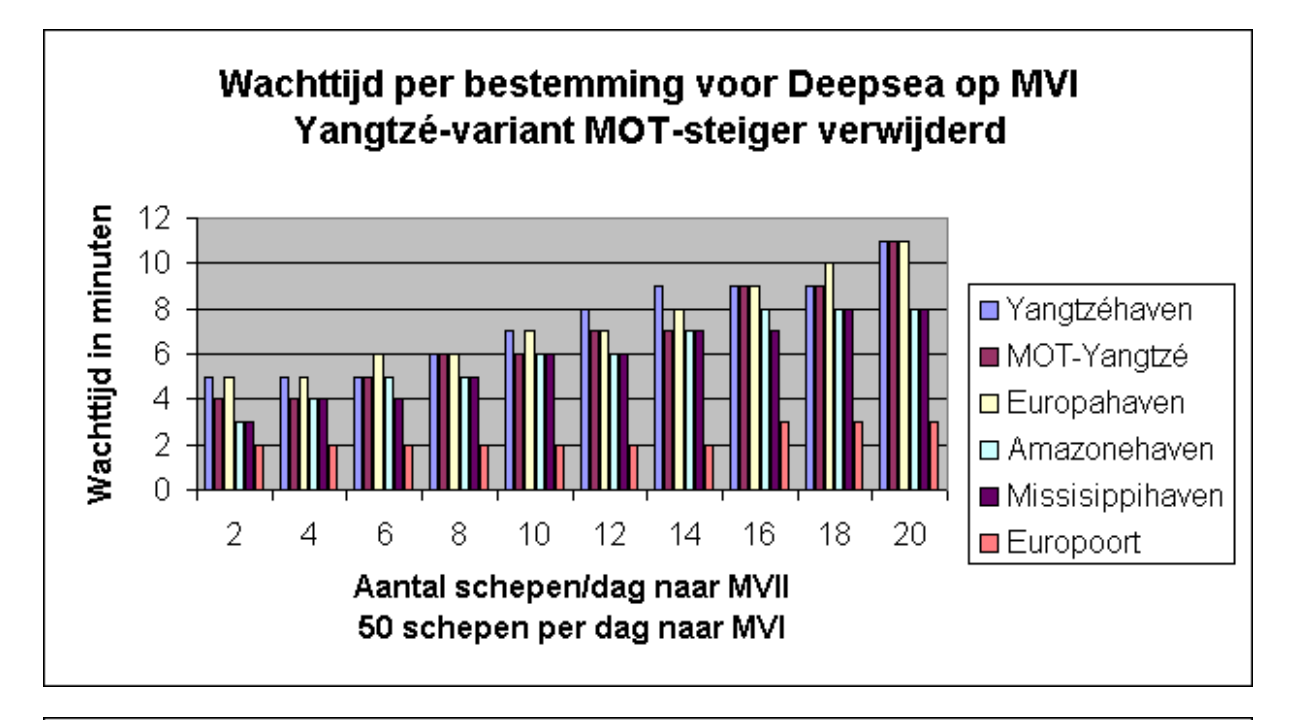

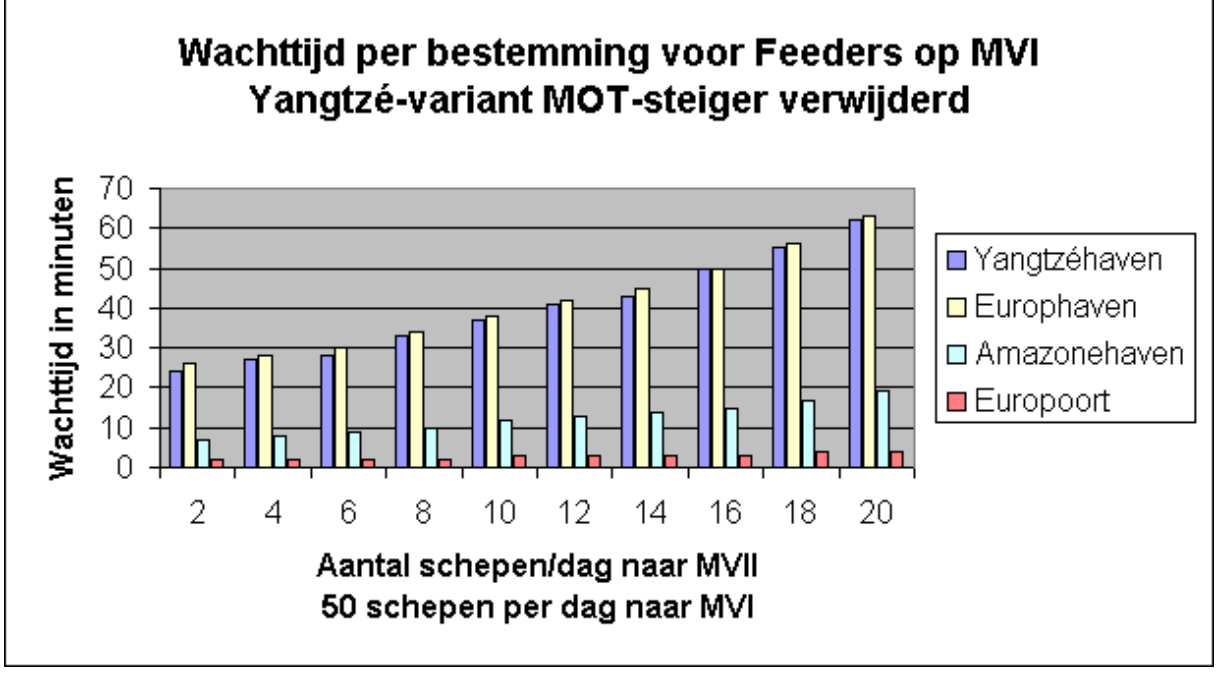

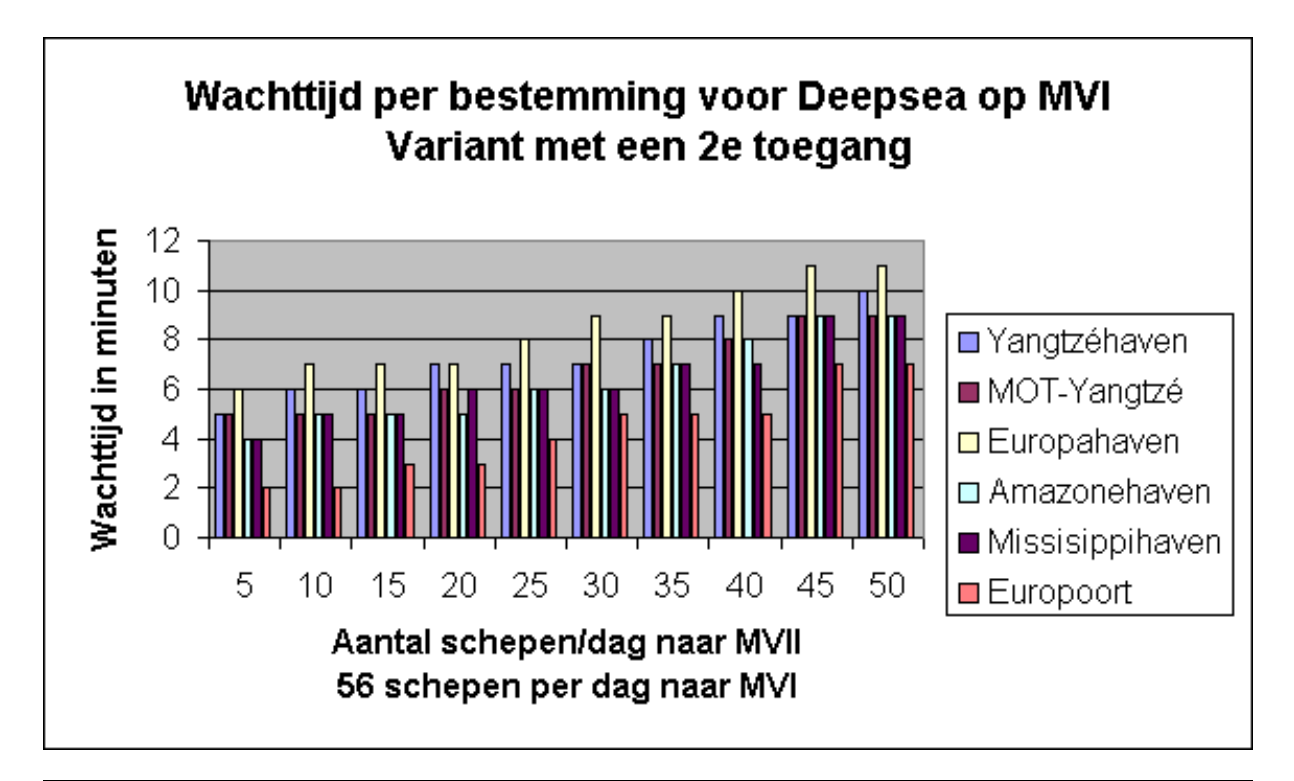

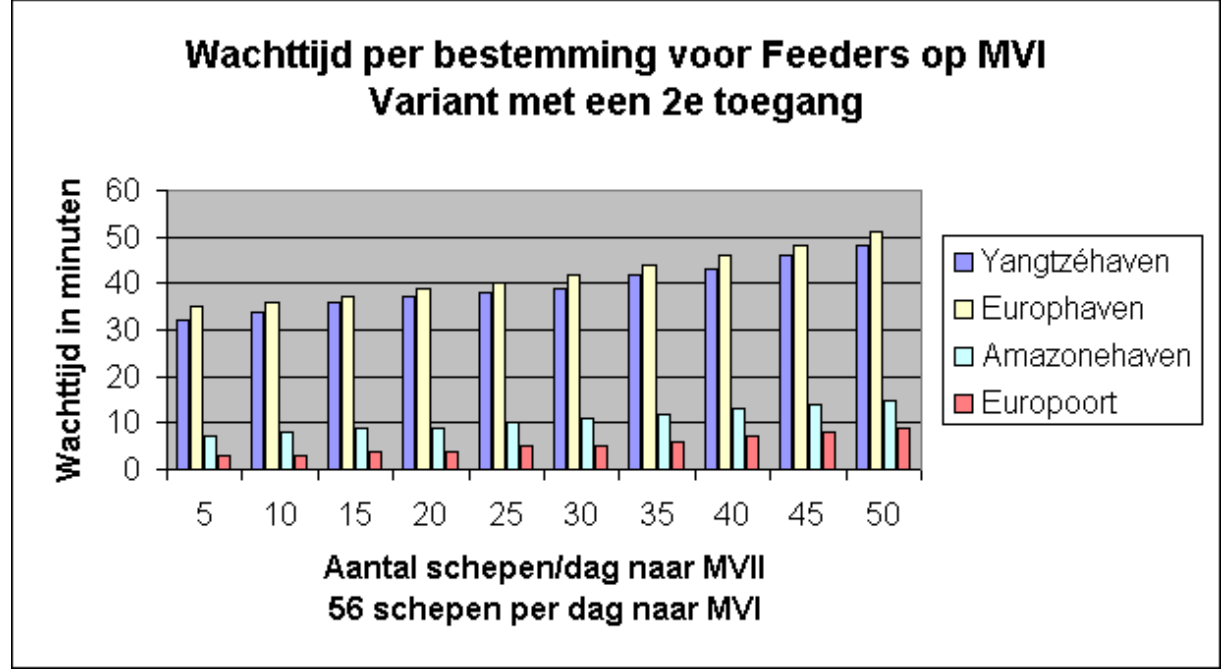

## **Bijlage M Uitvouwkaart**

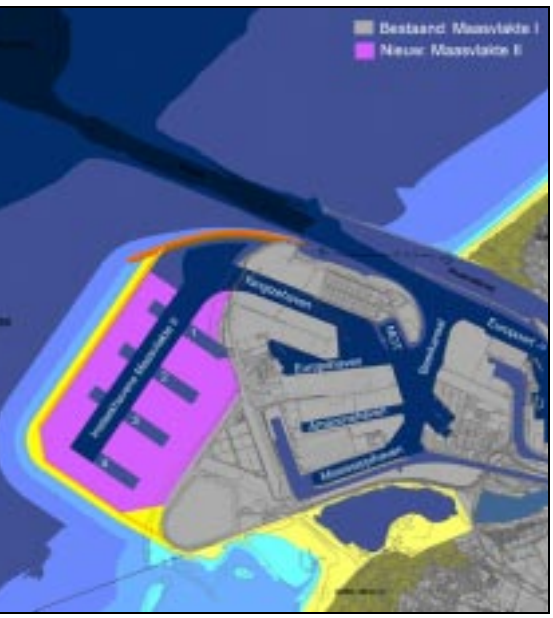

Kaart 1: Namen van bestemmingen

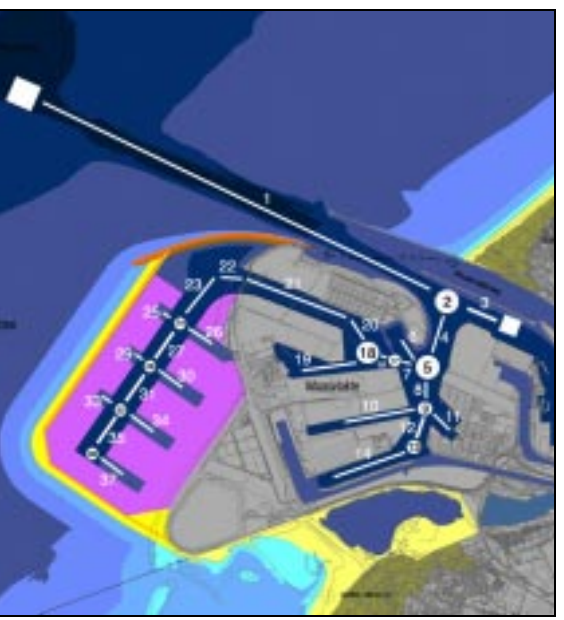

Kaart 2: Nummering vaarwegsecties Yangztévariant

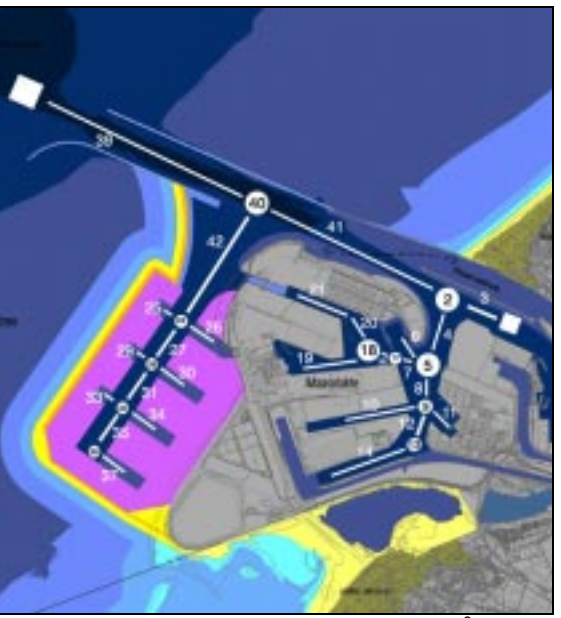

Kaart 3:Nummering vaarwegsecties variant met 2<sup>e</sup> toegang